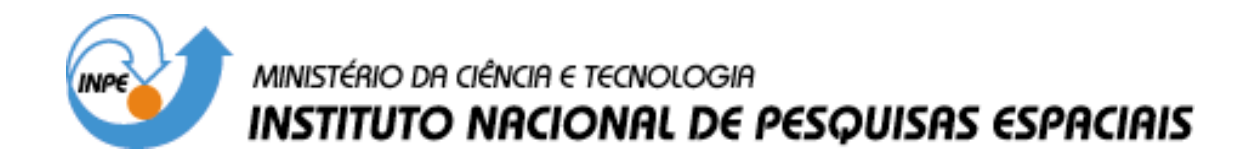

**INPE-13644-TDI/1046** 

# **MONITORAMENTO E CARACTERIZAÇÃO DE ÁREAS SUBMETIDAS À EXPLORAÇÃO FLORESTAL NA AMAZÔNIA POR TÉCNICAS DE DETECÇÃO DE MUDANÇAS**

Paulo Maurício Lima de Alencastro Graça

Tese de Doutorado do Curso de Pós-Graduação em Sensoriamento Remoto, orientada pelos Drs. João Vianei Soares e João Roberto dos Santos, aprovada em 15 de dezembro de 2004.

> INPE São José dos Campos 2006

504.052:528.711.7

DE ALENCASTRO GRAÇA, P. M. L.

Monitoramento e Caracterização de Áreas Submetidas à Exploração Florestal na Amazônia por Técnicas de Detecção de Mudanças / P. M. L. de Alencastro Graça. - São José dos Campos: INPE, 2004.

275p. - (INPE-13644-TDI/1046).

1.Monitoramento Ambiental. 2.Exploração Florestal. 3.Detec ção de Mudanças. 4.Amazônia. 5.Floresta Tropical. 6.Sensoria mento Remoto. I.Título.

Aprovado (a) pela Banca Examinadora em cumprimento ao requisito exigido para obtenção do Título de Doutor em Sensoriamento Remoto

Dr. João Roberto dos Santos

Joed Robert d. Santa

Presipente / Orientador(a) / INPE / São José dos Campos - SP

Dr. João Vianei Soares

Dr. Yosio Edemir Shimabukuro

**Bruce Walker Nelson** Dr.

Dr. Hilton Thadeu Zarate de Couto

Dr. Vicente de Paulo Soares

Orientádor(a) / INPE / São José dos Campos - SP

you & Al Vernon de Banca / INPE / São José dos Campos - SP

Bu Wak Mel

oleevd

Convidado(a) / ESALQ - USP / São Paulo - SP

Convidado(a) / UFV / Vicosa - MG

Aluno (a): Paulo Maurício Lima de Alencastro Graça

São José dos Campos, 15 de dezembro de 2004

"*Realmente a Amazônia é a última página, ainda a escrever-se, do Gênesis*".

Euclides da Cunha

"*Surgia como aglomerado exuberante, arbitrário e louco, de troncos e hastes, ramaria pegada e multiforme, por onde serpeava, em curvas imprevistas, em balanços largos, em anéis repetidos e fatais, todo um mundo de lianas e parasitas verdes, que faziam de alguns trechos uma rede intransponível. Não havia caule que subisse limpo de tentáculos a expor a crista ao sol; a luz descia muito dificilmente e vinha, esfarrapando-se entre folhas, galhos e palmas, morrer na densa multidão de arbustos, cujo verde intenso e fresco nunca esmorecia, com os ardores do Estio. Primeiro a folhagem seca dos gigantes, que cobria o chão, putrefazendo-se em irmandade com troncos mortos e esfarelados, dos quais já brotavam vitoriosas para a vida, folhitas petulantes como orelhas de coelho. Alastravam, depois as largas palmas de tajás e de outra plantaria, de tudo quanto vinha nascendo e ocultava a terra de onde as árvores sepultavam as raízes. Crescia a mata até a altura de dois homens, posto um sobre o outro, e só então os olhos podiam encontrar algum espaço em branco, riscado, ainda sim, pelos coleios dos cipós que iam de tronco a tronco, dando ponte a capijubas e demais macacaria pequena, que não quisesse saltar. De lá para cima abriam-se as umbelas seculares e constituíam série interminável os seus portentosos cabos. E era aí que a luz dava um ar da sua graça, branqueando e tornando luzidio o pescoço de algumas árvores mais altas e restituindo, pela transparência, às asas de milhares de borboletas, as suas verdadeiras cores de arco-íris fantástico.*"

Trecho de *A selva*, romance de Ferreira de Castro

*Dedico a minha companheira Sônia Cristina, a meu filho Felipe e a meus pais Affonso (in memorium) e Brunilde.* 

### **AGRADECIMENTOS**

Ao Instituto Nacional de Pesquisas Espaciais (INPE), pela oportunidade de realizar esta tese e pelo suporte financeiro da Ação "Monitoramento Ambiental da Amazônia" (PPA 2000-2003), inserida no Programa C&T para Gestão de Ecossistemas (MCT).

Ao Conselho Nacional de Desenvolvimento Científico e Tecnológico - CNPq, pelo auxílio financeiro através da concessão de bolsa de doutorado (Processo n. 140693/00-9) e pelo projeto de pesquisa n. 470765/01-1.

Ao Dr. João Vianei Soares por confiar em mim na realização deste trabalho e pela sua orientação.

Ao Dr. João Roberto dos Santos, pelo companheirismo e dedicação demonstrados no decorrer de sua orientação.

Ao Francisco Maldonado pela amizade e colaboração à realização desta tese e ao SIREI.

À Luciana Spinelli, Patrícia Guedes e ao Eddy Rojas, apoio no trabalho de campo, pelas experiências compartilhadas e amizade.

Aos docentes do curso de Sensoriamento Remoto, em especial ao Dr. Yosio Shimabukuro, pela atenção e conhecimentos repassados.

À Fundação Estadual de Meio Ambiente do Estado de Mato Grosso (FEMA-MT) e à empresa de projetos e consultoria ELABORE (Sinop-MT), pelo apoio logístico no trabalho de campo; e às empresas madeireiras Maracaí S.A. e Tigre S.A. pelas informações cedidas.

Ao Dr. Philip Fearnside pela amizade e apoio ao meu desenvolvimento profissional; e aos companheiros de trabalho do INPA, Reinaldo Imbrozio, Raimundo Matos e Marinete Moura ligados à Capacidade de Suporte Humano e Agroecossitemas.

Aos pesquisadores do INPA, Dr. Niro Higuchi e Dr. Bruce Nelson pelas contribuições dadas a este trabalho, e à CPBO pela identificação do material botânico.

Aos amigos de turma (2000) em especial ao Aragão, Marinaldo, Rodrigo Rizzi, Eliana Fonseca pela convivência durante o curso.

Ao Camilo, Júlio, Guaracy e Rosa e João Pedro, do DPI, pelo suporte em ENVI, IDL, SPRING e técnicas de processamento de imagens; e ao mestre Paulo Souza pela realização dos programas em IDL.

À Coordenação Acadêmica de Pós-Graduação e as eficientes e pacientes secretárias Etel e Angelucci do SERE.

A meus pais, a minha família "carioca-são joseense": Mário, Fátima, Júlio e José Mauro; e "carioca-são joãoense": Afonso, Regina e Afonso Henrique, pelo apoio e incentivo na realização dessa tese.

À Sônia e Felipe pelo carinho, compreensão e apoio emocional nos momentos difíceis.

Finalmente, aos que contribuíram nesta tese, de maneira direta ou indireta, e que foram omitidos neste momento.

#### **RESUMO**

A exploração florestal seletiva tem afetado extensas áreas de florestas primárias na Amazônia. Esta atividade quando praticada de forma predatória causa impactos severos ao ambiente, tais como, erosão e compactação do solo, aumento das emissões de carbono, aumento da susceptibilidade aos incêndios florestais e aumento do risco de extinção de espécies locais. O monitoramento da atividade madeireira é fundamental para estabelecer planos de ação e estratégias que contribuam para o uso sustentável dos recursos florestais. No entanto, a detecção e o monitoramento desta atividade por imagens de satélite são difíceis, em conseqüência das alterações pouco perceptíveis causadas pela redução parcial da cobertura florestal no processo de extração seletiva das árvores. Assim, o principal objetivo deste trabalho foi desenvolver procedimentos metodológicos a partir de técnicas de detecção de mudanças para mapear, monitorar e quantificar as áreas submetidas à exploração madeireira em florestas de transição na região de Cláudia e circunvizinhanças, no norte do estado de Mato Grosso, utilizando dados multitemporais dos sensores ópticos ETM e TM Landsat. Para isto, utilizaramse as técnicas de subtração de imagens NDVI, rotação controlada por eixo de não mudança (RCEN) e a análise por vetor de mudança (AVM). Adicionalmente, foi realizado um levantamento florestal com a finalidade de caracterizar as mudanças na estrutura fisionômica de florestas submetidas à exploração seletiva de madeira sob diferentes níveis de intensidade. A técnica AVM (com o suporte do classificador por crescimento de regiões), seguida pela técnica RCEN (com suporte de filtragem temática) obtiveram um alto desempenho na classificação temática de áreas afetadas pela exploração madeireira. No entanto, a técnica AVM foi mais sujeita à intervenção humana durante o processo de classificação. Posteriormente, a técnica AVM foi adaptada para mapear áreas florestais afetadas por incêndios. Os mapas de exploração florestal obtidos pela técnica AVM foram armazenados em um SIG com objetivo de monitorar as mudanças de cobertura e uso da terra em áreas sob exploração madeireira e florestas afetadas pelo fogo, respectivamente, no período de 2001 a 2003 e de 1999 a 2003. Observou-se, com base em informações auxiliares obtidas de um banco de dados histórico para o período de 1989 a 2001, que as florestas intervindas pela atividade madeireira representaram mais do que a metade (51%) da área total de floresta existente no período de 1989 a 2003, com taxas anuais de exploração acima daquelas encontradas para o desmatamento no período de 2001 a 2003. No entanto, até 2003, apenas 17% da atividade do desmatamento ocorreram em florestas que já foram exploradas para a retirada de madeira. Este fato demonstra um papel importante da atividade madeireira na conservação parcial da cobertura florestal. Porém, a exploração predatória, através da "garimpagem florestal", associada à ocorrência de incêndios florestais pode resultar em um alto nível de degradação florestal, comprometendo a sustentabilidade dessa atividade na região.

## **MONITORING AND CHARACTERIZATION OF AREAS SUBMITTED TO LOGGING IN AMAZONIA BY CHANGE-DETECTION TECHNIQUES.**

#### **ABSTRACT**

Selective logging has been affecting extensive areas of primary forests in Amazonia. This activity, when practiced in a predatory way, causes severe environmental impacts such as erosion and soil compaction, increased carbon emissions, increased forest-fire susceptibility and increased risk of local species extinction. Monitoring logging activity is fundamental to establishing action plans and strategies to promote sustainable use of forest resources. However, detection and monitoring of selective logging from satellite imagery is difficult because of the subtle disturbances caused by the partial reduction of forest canopy cover during selective tree harvesting. The main purpose of this study was to develop methodological procedures using change-detection techniques to map, monitor and quantify selectively logged areas in transitional tropical forests in the area of Cláudia and neighborhood, in northern Mato Grosso, using multitemporal data from the ETM and TM Landsat optical sensors. For this, techniques were used such as subtraction of NDVI images, rotation controlled by the axis of no change (RCANC) and change vector analysis (CVA). Additionally, a forest inventory was carried out for the purpose of characterizing the structural and physiognomic changes in forests logged selectively at different intensity levels. The best thematic classification of selective logging areas was obtained using the CVA technique (with the support of the region growth classifier method) followed by application of the RCANC technique. However, the CVA technique required more human intervention during the classification process. Later, the CVA technique was adapted to map areas affected by forest fires. The maps of logged areas obtained using the CVA technique were stored in a GIS with the objective of monitoring land-cover and land-use changes in areas subjected to logging (in the 2001-2003 period) and in forests affected by fire (in the 1999-2003 period). It was found, based on supplementary information obtained from a historical databank for the 1989- 2003 period, that the forests affected by logging represented more than half (51%) of the total area classified as forest, and that with annual rates of logging were greater than the rates of deforestation over the 2001-2003 period. However, the logged forests contributed only 17% to the deforestation total up to 2003. This fact demonstrates the important role of logging in the partial conservation of forest cover. Nevertheless, predatory logging (or "forest mining") associated with the occurrence of forest fires and can result in a high level of forest degradation, jeopardizing the sustainability of this activity in the region.

# **SUMÁRIO**

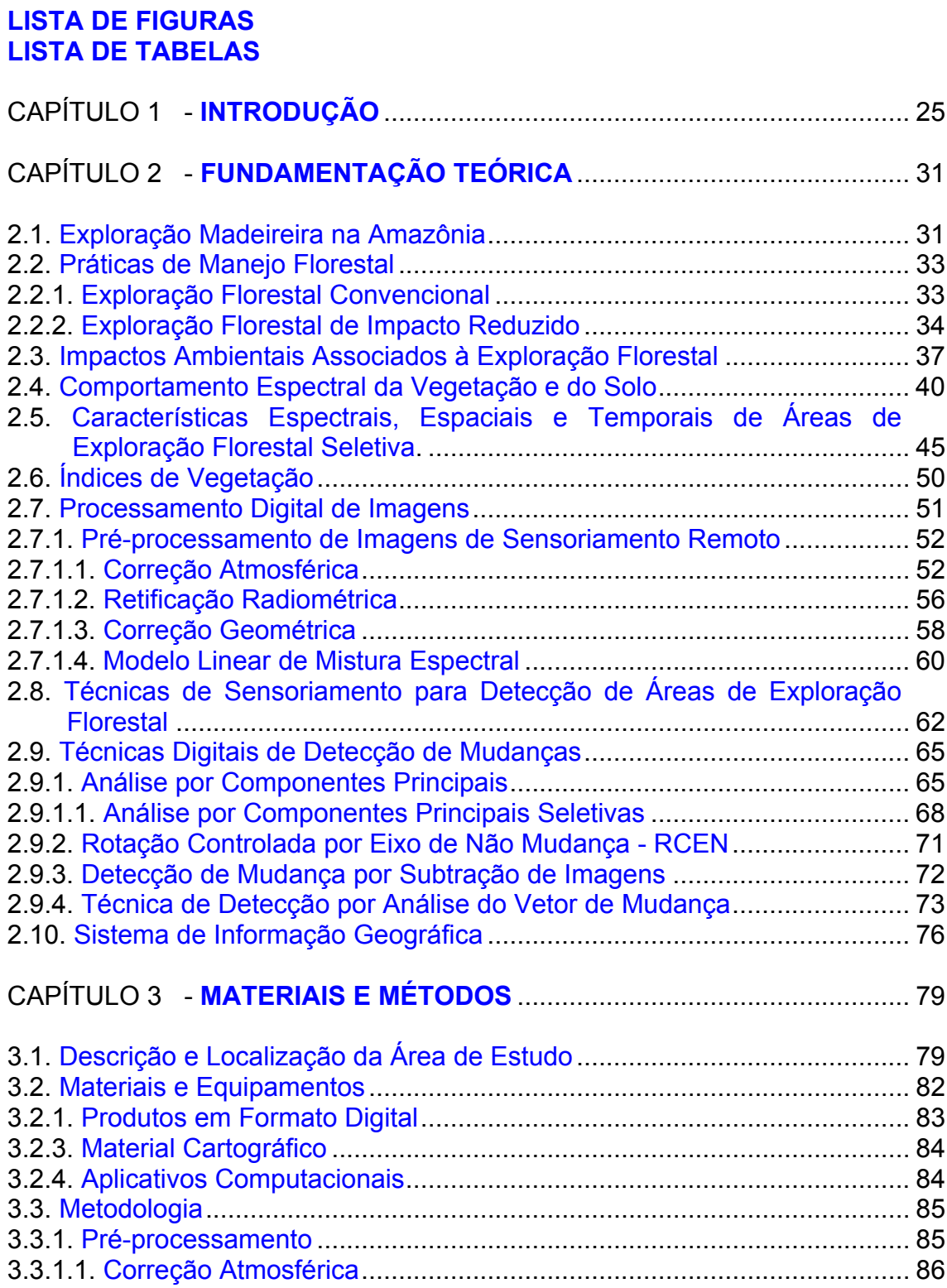

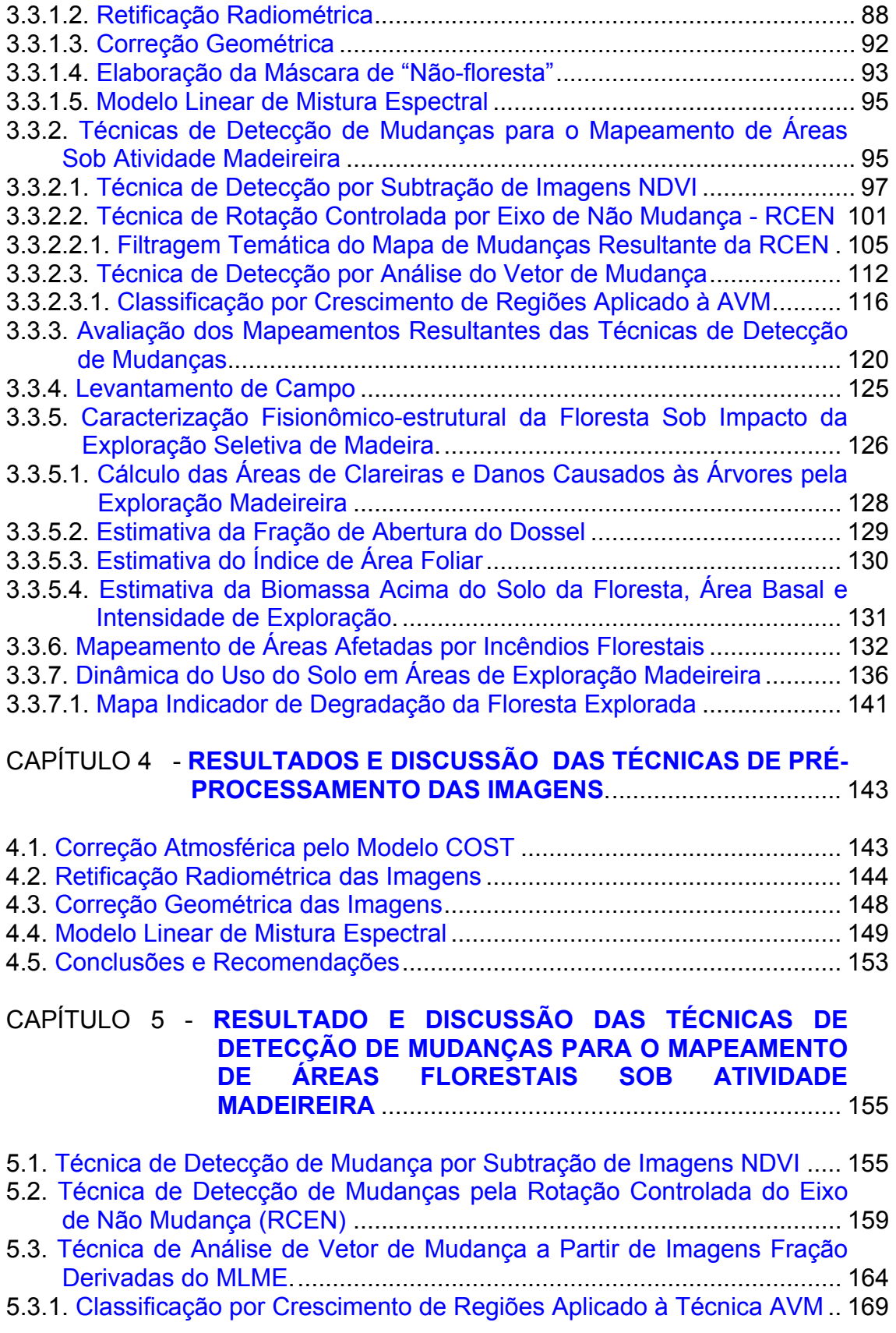

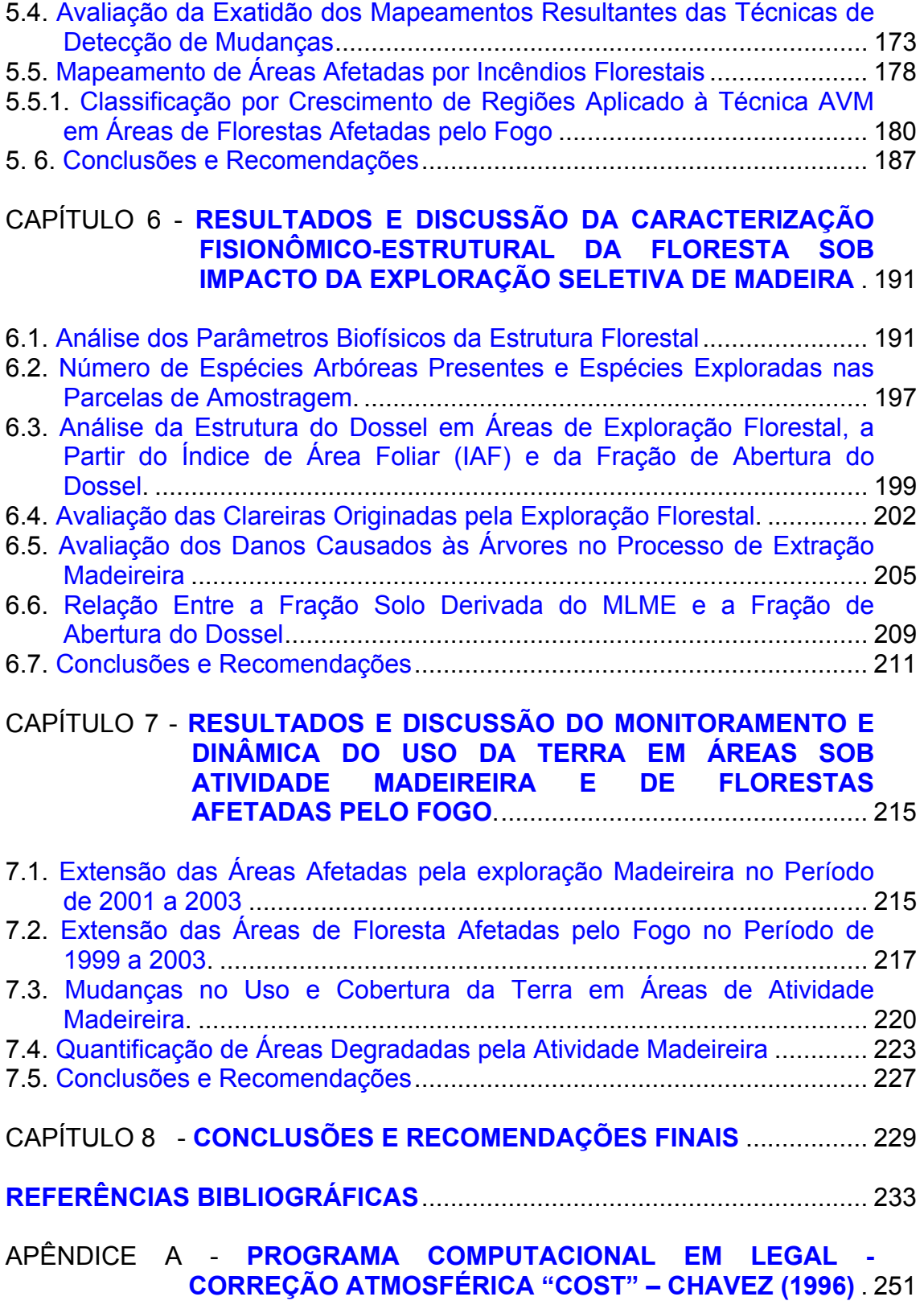

APÊNDICE B - **[PROGRAMAS EM LEGAL UTILIZADOS NO PROCESSO](#page-256-0)  DE RETIFICAÇÃO DAS IMAGENS PELO MÉTODO HALL ET AL. (1991)** ........................................................... 255

- APÊNDICE C **[PROGRAMAS NA LINGUAGEM COMPUTACIONAL DO](#page-262-0)  MATLAB UTILIZADOS NO PROCESSO DE FILTRAGEM TEMÁTICA A PARTIR DA IMAGEM DETECÇÃO ORIGINADA PELA TÉCNICA RCEN**................................. 261
- APÊNDICE D **[PROGRAMAS EM LINGUAGEM COMPUTACIONAL IDL](#page-274-0)  UTILIZADOS NA TÉCNICA AVM**....................................... 273

## **LISTA DE FIGURAS**

<span id="page-18-0"></span>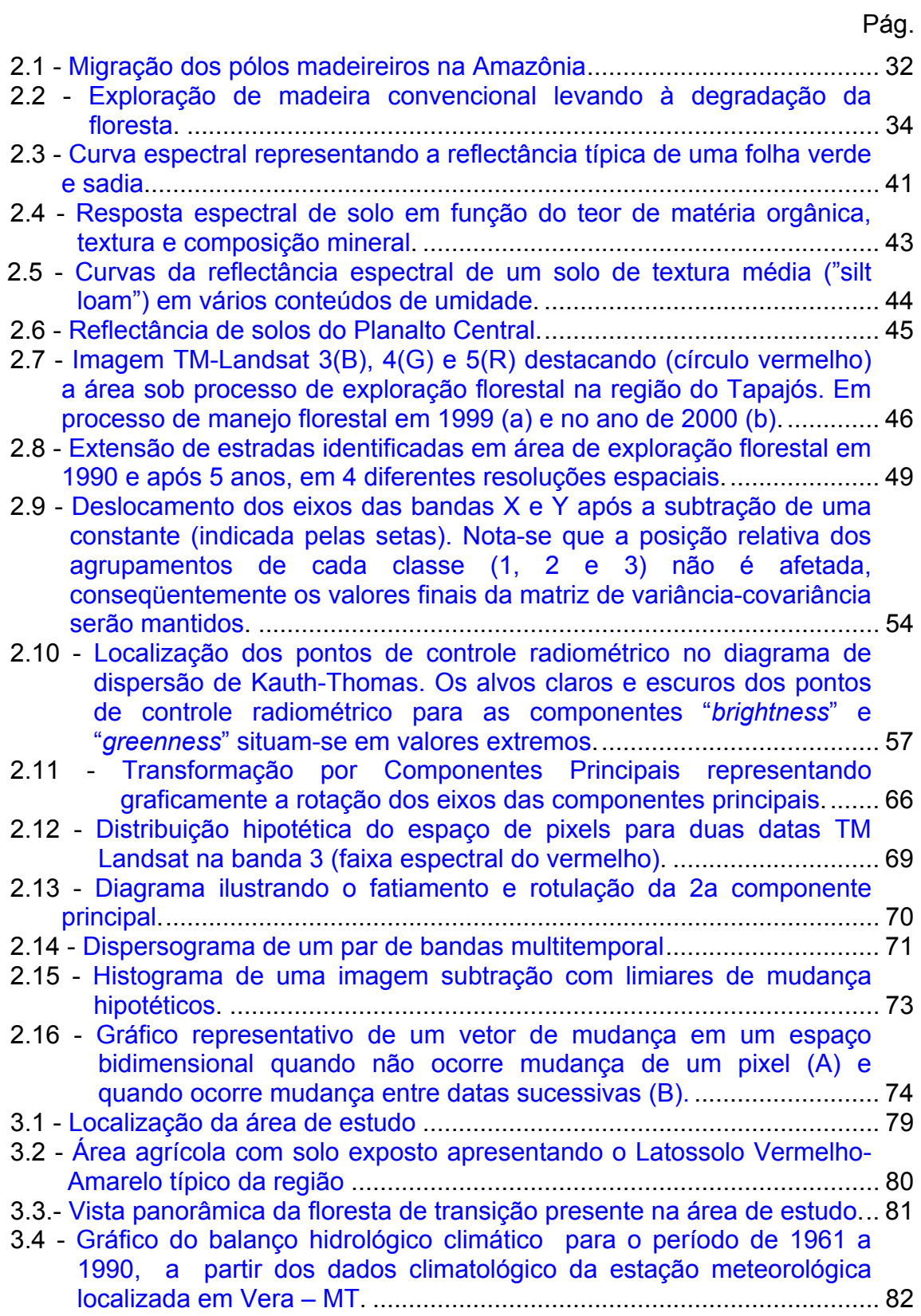

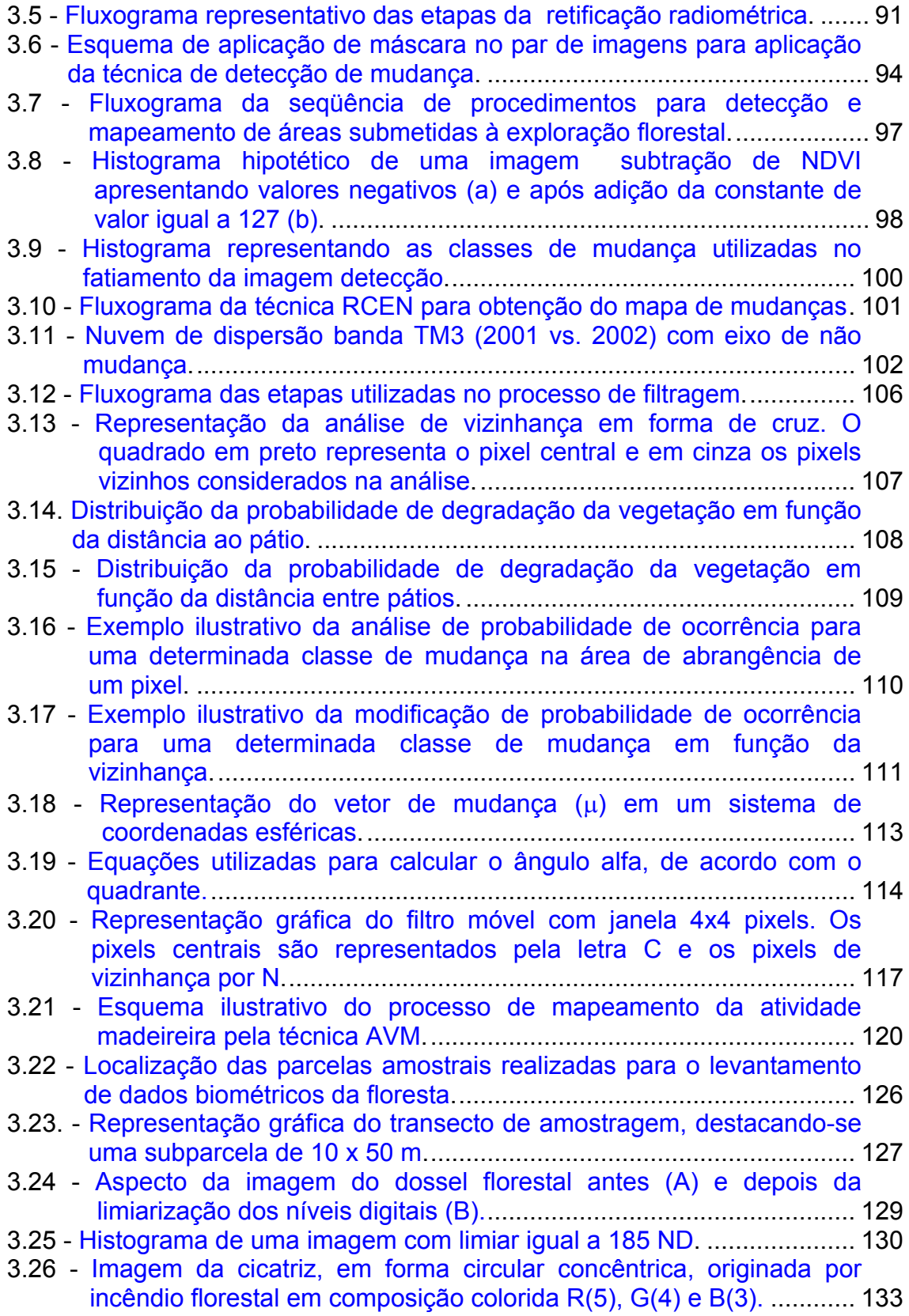

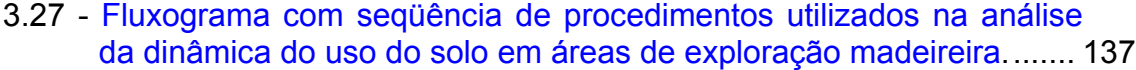

- 4.1 [Curva espectral dos alvos: vegetação \(a\), solo \(b\) e água \(c\), em](#page-145-0)  reflectância aparente (sem correção) e reflectância de superfície (após correção) extraído da imagem TM Landsat de 2003. Ressaltase que todos os valores para as bandas 5 e 7 estão em reflectância aparente. .............................................................................................. 144 4.2 - Gráficos de dispersão das imagens "*Greenness"* e "*Brightness"* para [as imagens de referência e a serem corrigidas, antes e após a](#page-148-0)  retificação radiométrica. ........................................................................ 147 4.3 - [Curva de reflectância de superfície em valores de ND para os](#page-150-0) componentes puros do MLME. ............................................................ 149 4.4 - [Imagens fração solo \(A\), vegetação \(B\) e sombra \(C\), derivadas do](#page-152-0)  MLME a partir da imagem de 2002. Em destaque, círculo vermelho, as áreas de pátios de estocagem de madeira na imagem fração solo; no círculo verde, área de florestas exploradas em processo de regeneração na imagem fração vegetação; e no círculo azul, área de floresta primária na fração sombra. ...................................................... 151
- 4.5 - [Diagrama ternário representando as proporções das componentes](#page-153-0) "vegetação", "solo" e "sombra", derivadas das imagens sintéticas do MLME para a imagem de 2003 do TM-Landsat.................................... 152
- 5.1 - [Áreas de atividade madeireira nas imagens Landsat em composição](#page-157-0)  colorida R(5),G(4),B(3) de 2002 (a); imagem NDVI -2002 (b); imagem diferença NDVI (2002-2001) (c); e na imagem classificada (d). As setas em vermelho e azul indicam, respectivamente, áreas de exploração florestal recente e em processo de sucessão florestal na imagem NDVI (b). As setas em azul claro e amarelo indicam, respectivamente, áreas de degradação forte e moderada nas imagens R(5),G(4),B(3) e diferença NDVI (c); e após a classificação (d). Notase que na Figura (d) a seta amarela indica área de floresta explorada omitida pelo classificador....................................................................... 156
- 5.2 - [Mapa de atividade madeireira no período de 2001 a 2002, gerado pela](#page-159-0) classificação da imagem diferença de NDVI.......................................... 158
- 5.3  [Imagens de detecção de mudanças obtidas pela banda 3 \(a\) e banda](#page-161-0)  4 (b) mostrando em destaque (círculo vermelho) uma área de floresta recém explorada (2001-2002)................................................................. 160
- 5.4 Imagem em composição colorida R(5);G(4);B(3) com a vegetação [exposta próxima ao curso d'água na imagem de 2001 \(a\) e em 2002](#page-162-0)  com a vegetação inundada (b). Detalhe do mapa de mudanças resultante da técnica RCEN, com erro de classificação nas margens de um curso d'água indicado pela seta em amarelo (c) e após a edição manual na etapa de pós-classificação (d)................................. 161
- 5.5 - [Mapa de atividade madeireira no período de 2001 a 2002, gerado a](#page-164-0)  partir da técnica RCEN.......................................................................... 163
- 5.6 Perfil da superfície com valores de magnitude de uma imagem [detecção AVM, R\(Magnitude\), G\(Alfa\) e B\(beta\), de uma área de](#page-165-0)

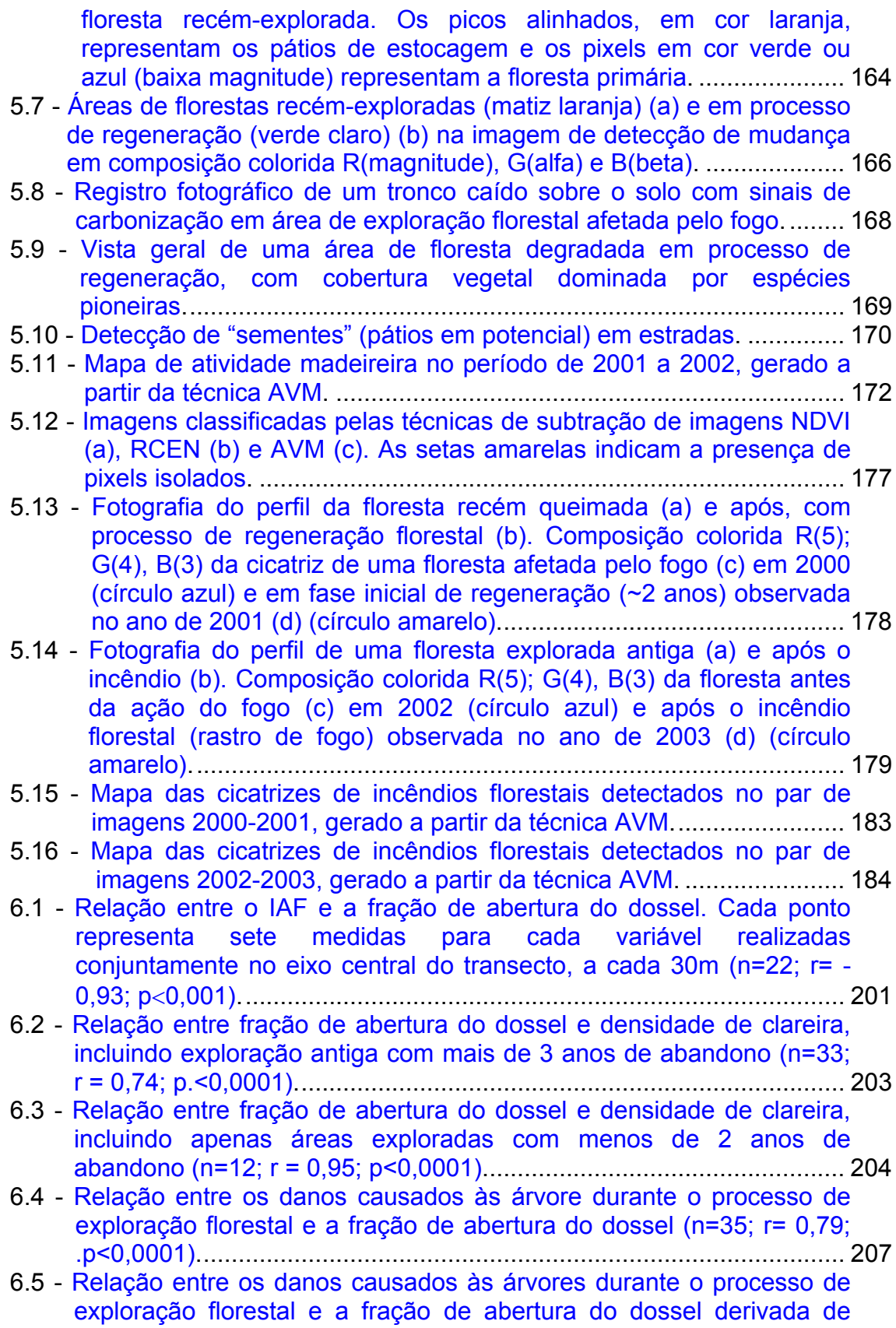

[áreas recém-exploradas, até 2 anos de abandono \(n=14; r=0,87;](#page-209-0) p<0,0001).............................................................................................. 208

- 6.6 [Relação entre a fração solo derivada do MLME e o percentual de](#page-211-0)  abertura do dossel florestal. Os valores de fração solo referem-se à média de uma janela 4x4 pixels, para cada ponto de amostra, localizado nas parcelas georeferenciadas em campo. A fração de abertura do dossel representa uma média (n=7) dos valores obtidos na extensão de cada parcela (n=43; r=0,95; p<0,0001)....................... 210
- 7.1 Cicatriz de incêndio intencional em área de exploração florestal. A seta [indica foco de calor \(pontos laranjas na imagem\) registrado pelo](#page-220-0)  sensor AVHRR-NOAA-12, para a data de 09/07/1999. Imagem em composição colorida R(5),G(4),B(3), TM\_Landsat para o ano de 2000. 219
- 7.2 - [Imagem em composição colorida R\(5\); G\(4\);B\(3\) destacando uma](#page-221-0)  área de exploração madeireira (contorno em azul) inicialmente explorada em 1997 (a) e revisitada em 2002 (c). A exploração é evidenciada pela presença de estradas e pátios de estocagem de madeira no interior da área delimitada (elementos de forma linear e de pontos em matiz róseo, respectivamente). Na Figura (b) observase a área em 2001, após o quarto ano de abandono, com resposta espectral semelhante ao da floresta primária....................................... 220 7.3 - [Mapa de atividade madeireira na região de Cláudia no período de](#page-225-0)  1989 a 2003.......................................................................................... 224 7.4 - [Mapa de degradação florestal em áreas de Exploração madeireira no](#page-227-0)
- período de 2001 a 2003 ........................................................................ 226

# **LISTA DE TABELAS**

<span id="page-24-0"></span>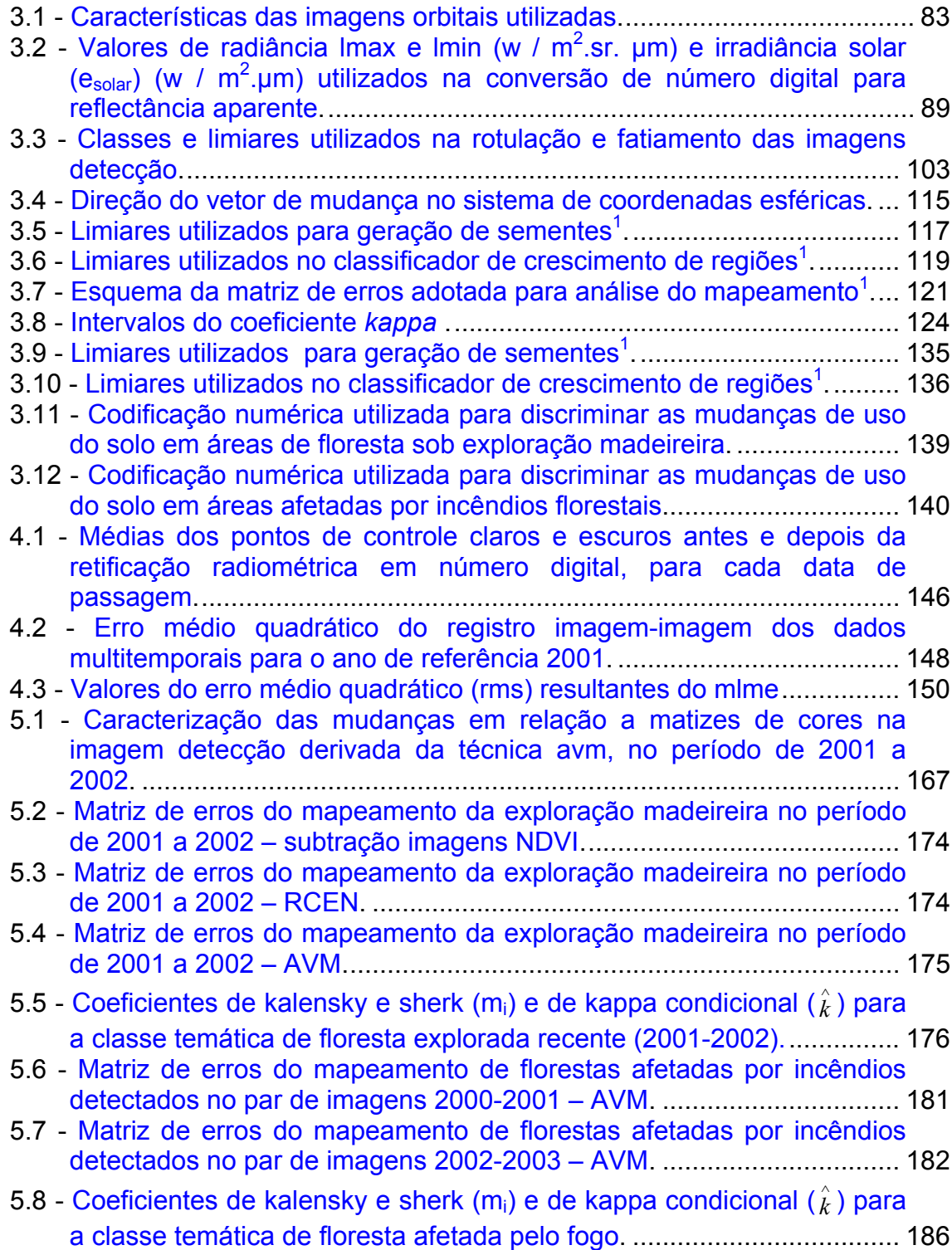

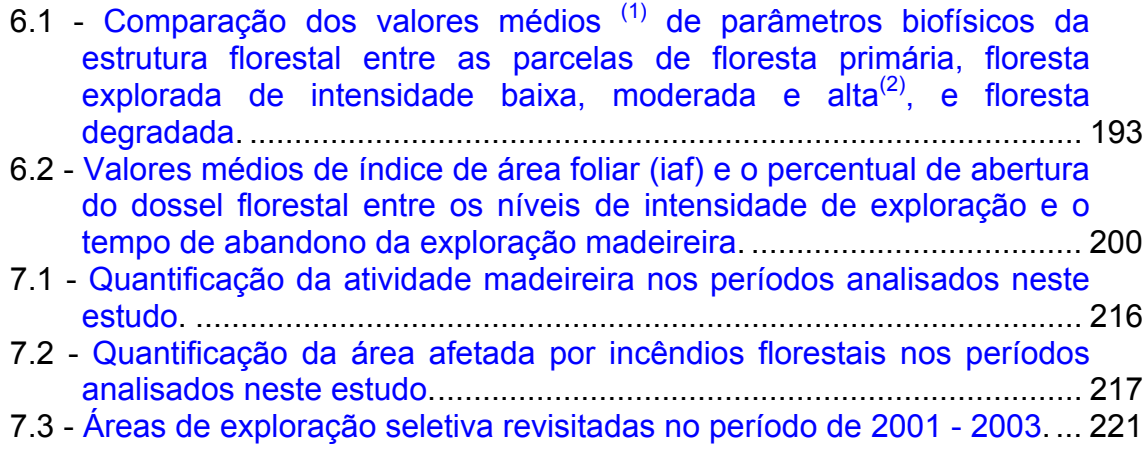

## **CAPÍTULO 1**

### **INTRODUÇÃO**

<span id="page-26-0"></span>Nas últimas décadas houve um crescente aumento da atividade madeireira na Amazônia. Este fato deve-se ao crescimento da demanda interna e da melhoria da infra-estrutura viária, que propiciou a exploração de madeira em áreas de terra firme, possibilitando a exploração mecanizada de alta intensidade. Espera-se que em médio prazo a atividade madeireira aumente ainda mais em conseqüência da demanda internacional resultante do declínio dos estoques de madeira no sudeste asiático (Amaral, 1998; Eve et al., 2000).

A crescente retirada de madeira de forma predatória realizada em áreas de várzeas e em regiões de interflúvios na Amazônia tem contribuído para a redução da cobertura florestal, causando impactos severos ao ambiente (Barros e Uhl, 1995, Johns et al., 1996, Johns, 1997). Estes impactos estão relacionados ao aumento da susceptibilidade da floresta aos incêndios acidentais, risco de extinção de espécies locais, danos sobre o solo (compactação e erosão), aumento da sedimentação dos cursos d'água, e incremento de carbono na atmosfera (Uhl e Vieira, 1989; Uhl e Kauffman, 1990; Vidal et al., 1998; Johns, 1997, Nepstad et al.,1999).

As estimativas atuais de áreas de florestas primárias submetidas ao corte seletivo na Amazônia têm sido apontadas com números controversos, como os de Santos et al. (2001) e Nepstad et al. (1999), com taxas de 2 mil  $km^2$  ano<sup>-1</sup> até 15 mil km<sup>2</sup> ano<sup>-1</sup>, respectivamente, revelando ainda um grande grau de incerteza na estimava dessas áreas.

O monitoramento da atividade madeireira é essencial para estabelecer planos de ação e estratégias que contribuam para o uso sustentável dos recursos florestais, possibilitando, por exemplo, a identificação de áreas afetadas pela exploração em zonas proibidas, tais como reservas indígenas e reservas

25

biológicas e parques nacionais e demais áreas de preservação permanente, assim como delimitar áreas de risco elevado de incêndios florestais acidentais.

Técnicas de sensoriamento remoto permitem, periodicamente, monitorar grandes extensões de florestas de maneira consistente, sendo particularmente útil no caso da Amazônia pela sua dimensão territorial. Isto porque, além das imagens orbitais permitirem uma visão sinóptica de áreas afetadas pela exploração madeireira, também, possibilitam sua detecção. Assim, é possível o monitoramento destas áreas em uma base anual, a partir de sensores de resolução espacial e temporal adequadas.

Poucos trabalhos na área de sensoriamento remoto têm sido desenvolvidos com objetivo de mapear florestas afetadas pela exploração madeireira na Amazônia. As atuais técnicas utilizadas, incluindo a interpretação visual (Watrin e Rocha, 1992; Stone e Lefebvre, 1998; Santos et al., 2002) e métodos semiautomáticos (Souza e Barreto, 2000; Monteiro et al., 2003, Silva et al., 2003), possuem limitações para delimitar a vizinhança perturbada pela atividade madeireira, identificada a partir de pátios de estocagem. Além do mapeamento de áreas afetadas pela exploração madeireira, o nível de degradação florestal em áreas exploradas também é outra questão importante no cenário da atividade madeireira na Amazônia (Pereira et al., 2002; Gerwing, 2002). Recentemente, técnicas de sensoriamento remoto utilizando modelo de mistura espectral têm mostrado ser uma ferramenta potencial em identificar e mapear níveis de degradação florestal oriundos da exploração madeireira e de incêndios florestais (Souza et al., 2003).

Desta maneira, o presente estudo pretende contribuir no desenvolvimento de um procedimento metodológico confiável, a partir da utilização de técnicas digitais de detecção de mudanças, para caracterizar e mapear áreas de florestas exploradas seletivamente, delimitando de modo automatizado, a área sob influência do raio de alcance da exploração, bem como, aquelas áreas exploradas afetadas pelo fogo.

26

É esperado que a metodologia desenvolvida nesta tese permita caracterizar e monitorar as transformações temáticas dessas áreas sob exploração florestal, inferindo a magnitude e a extensão da degradação florestal. Desta maneira, foram formuladas as seguintes hipóteses:

**HIPÓTESE 1**: Técnicas digitais de detecção de mudanças utilizando dados multitemporais possibilitam identificar e mapear as áreas de floresta de terra firme sob atividade madeireira e de florestas afetadas pelo fogo.

**HIPÓTESE 2**: A metodologia aplicada neste estudo permitirá quantificar e monitorar as mudanças no uso do solo ocorridas nas áreas sob exploração florestal no período de 2001 a 2003, avaliando a taxa e extensão das mudanças.

Como parte dos **objetivos gerais** deste estudo, pretende-se: caracterizar, mapear, monitorar e quantificar as áreas submetidas à exploração madeireira em florestas de transição na região de Cláudia e circunvizinhanças, localizadas no norte do estado de Mato Grosso, a partir de dados multitemporais dos sensores ópticos ETM e TM Landsat, utilizando-se técnicas de detecção de mudança. Para tal, serão consideradas as técnicas de detecção de mudanças por subtração de imagens Índice de Vegetação por Diferença Normalizada (NDVI), técnica de Rotação Controlada por Eixo de Não-Mudança (RCEN) e Análise por Vetor de Mudança (AVM). Dados biométricos, tais como, área basal, biomassa florestal e fração de abertura do dossel, serão analisados para subsidiar a caracterização das mudanças na estrutura fisionômica de florestas submetidas à exploração florestal seletiva, sob diferentes níveis de intensidade. Estes dados também servirão para inferir o grau de degradação florestal e investigar a dinâmica de uso nestas áreas exploradas. Por fim, será feita uma análise da acurácia dos mapeamentos resultantes de diferentes técnicas de detecção, utilizadas na quantificação das áreas afetadas pela exploração seletiva de madeira na Amazônia.

Além disso, os seguintes objetivos específicos serão tratados neste estudo:

- Desenvolver procedimentos metodológicos automatizados, a partir de técnicas de detecção de mudanças (subtração de imagens NDVI, técnica RCEN e AVM), que possibilitem mapear e quantificar áreas afetadas pela exploração seletiva de madeira em florestas de terra firme na Amazônia, assim como, aquelas áreas afetadas por incêndios.
- Analisar e comparar as técnicas de detecção de mudanças utilizadas no mapeamento das áreas submetidas à exploração madeireira aplicando-se o procedimento estatístico Kappa, a análise de matriz de erro, e a exatidão de mapeamento temático.
- Correlacionar a alteração na estrutura do dossel mensurada em trabalho de campo (a partir da fração de abertura do dossel), produto dos danos florestais derivados da atividade exploratória, com valores da componente fração "solo" obtidos pela aplicação do modelo linear de mistura espectral em imagens orbitais.
- Analisar a dinâmica do uso e cobertura da terra em áreas afetadas pela exploração florestal seletiva no período de 2001 a 2003.
- Gerar um mapa temático da degradação florestal e que reflita o grau de degradação em áreas de floresta recém-exploradas (<1 ano antes das imagens empregadas).

Esta tese será apresentada em forma de capítulos para sua melhor compreensão. Desta forma, além do capítulo introdutório, serão incluídos os capítulos referentes à fundamentação teórica (Capítulo 2), materiais e métodos (Capítulo 3), e as conclusões e considerações finais (Capítulo 8). Adicionalmente, os resultados e as discussões abordarão os seguintes temas: pré-processamento das imagens para posterior utilização nas técnicas de detecção de mudanças (Capitulo 4); técnicas de detecção de mudanças para o

mapeamento de áreas de florestas sob atividade madeireira (Capítulo 5); caracterização fisionômico-estrutural da floresta sob impacto da exploração seletiva de madeira (Capítulo 6); e monitoramento e dinâmica do uso da terra em áreas sob atividade madeireira e de florestas afetadas pelo fogo (Capítulo 7).

## **CAPÍTULO 2**

## **FUNDAMENTAÇÃO TEÓRICA**

#### <span id="page-32-0"></span>**2.1. Exploração Madeireira na Amazônia**

A Amazônia possui um estoque potencial de aproximadamente 60 bilhões de metros cúbicos de madeira comercializável, sendo considerada a maior reserva de madeira tropical do mundo (Amaral, 1998). Atualmente, a região amazônica é responsável pela produção de cerca de 86% da madeira em tora de florestas nativas do Brasil (Lentini et al., 2003). Somente o estado do Pará exportou 350 milhões de dólares de madeira em 1995 (Andrade, 2001). Espera-se que a contribuição da floresta amazônica (cerca de 4%) ao mercado de madeira internacional aumente com o declínio dos estoques de madeira da Ásia (Amaral, 1998; Eve et al., 2000).

A exploração madeireira na Amazônia para fins comerciais tem sido praticada desde o século XVI. Esta atividade até a década dos anos setenta ficou restrita às várzeas do rio Amazonas, principalmente na região do estuário que dominou o setor madeireiro da Amazônia no período de 1950 a 1970. As principais espécies exploradas nas várzeas são virola (*Virola surinamensis*) e a andiroba (*Carapa guianesis*) (Barros e Uhl, 1995). A partir dos anos setenta, com abertura das rodovias BR-010 (Belém-Brasília) e a BR-163 (Cuiabá-Santarém), a exploração madeireira se expandiu para as zonas interfluviais de terra firme.

A maior quantidade de espécies de valor comercial e as condições edáficas das áreas de terra firme aliadas à expansão da malha viária possibilitaram um acelerado processo de exploração das florestas de terra firme, geralmente feita de forma intensiva e mecanizada. Johns et al. (1996) citam que em meados dos anos noventa havia cerca de 2000 mil serrarias operando apenas no estado do Pará.

<span id="page-33-0"></span>Atualmente, alguns pólos madeireiros no norte do estado de Mato Grosso e sudoeste do Pará estão com uma elevada concentração de serrarias, que chegam a processar mais do que 100 mil metros cúbicos por ano, podendo levar a um rápido esgotamento do recurso florestal nestes locais (Arima, 2001).

A Figura 2.1 mostra a localização dos pólos na Amazônia. Os pólos localizados nos polígonos pontilhados e hachurados indicam a ocorrência de uma escassez do recurso florestal, dentro de 5 a 10 anos, respectivamente. De acordo com Arima (2001), já existe um fluxo migratório de madeireiros em direção ao centro da Amazônia, principalmente ao longo da rodovia Cuiabá-Santarém e Sul do estado do Amazonas. Espera-se, desta maneira, uma crescente pressão sobre os recursos florestais nessas novas frentes de exploração, daí a necessidade de planos de manejo que assegurem a manutenção desses recursos às gerações futuras.

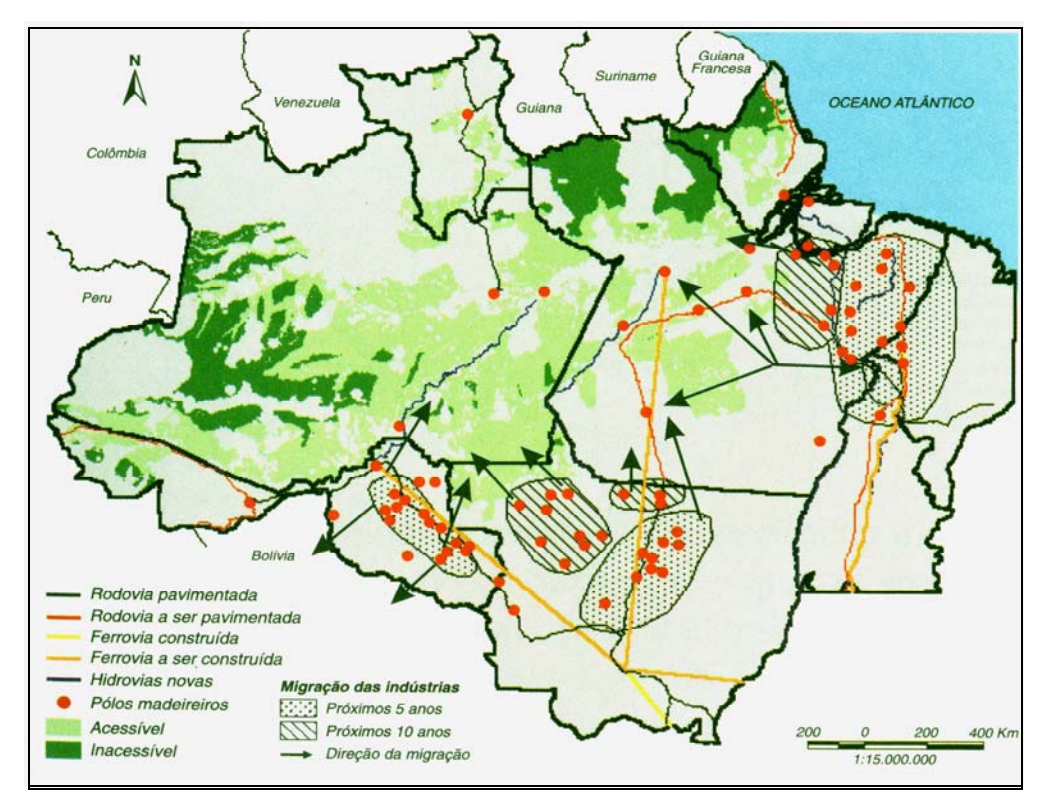

FIGURA 2.1 - Migração dos pólos madeireiros na Amazônia. FONTE: Arima (2001)

#### <span id="page-34-0"></span>**2.2. Práticas de Manejo Florestal**

A exploração de madeira em terra firme na Amazônia é realizada, predominantemente, de maneira intensiva e mecanizada**,** ao contrário daquela realizada tradicionalmente em áreas de várzeas que é altamente seletiva, explorando poucas espécies de valor econômico, feita geralmente de modo manual utilizando o machado para o abate das árvores (Barros e Uhl, 1995).

A exploração em terra firme, na maioria das vezes, tem sido feita de modo convencional causando impactos ambientais severos (Jonhs et al., 1996; Minetti et al., 2000).

#### **2.2.1. Exploração Florestal Convencional**

A exploração convencional, também denominada de exploração sem planejamento, é o tipo de prática de exploração ainda predominante nas áreas sob atividade madeireira na Amazônia. Neste tipo de exploração as árvores são cortadas com o uso de motosserra, sem que haja conhecimento prévio da sua localização. Após a derrubada, as toras são arrastadas por tratores de esteira para os pátios (esplanadas) de armazenagem, sem que haja um esquema previamente elaborado para a abertura das trilhas de arraste (Vidal et al., 1998; Johns et al., 1996).

Desta maneira, as máquinas de arraste se movimentam dentro da floresta até localizar as toras de madeira e as empurram até o local de armazenagem pela rota mais curta, considerando como critério de decisão o julgamento do manobrista. Idealmente, seria preferível planejar as trilhas de arraste antes da derrubada, abrindo trilhas principais e fazendo trilhas secundárias depois que o manobrista do trator tivesse instruções claras de onde fosse permitido passar (Johns, 1997). Por fim, são criadas estradas interligando os pátios de armazenagem para que a madeira seja retirada do local de exploração até as serrarias por caminhão.

33

<span id="page-35-0"></span>Outro aspecto importante a ser observado em florestas não manejadas é o retorno às áreas exploradas em intervalos curtos para retirada de madeira de menor interesse econômico. Inicialmente, a retirada de madeira é realizada cortando-se as espécies de maior valor comercial, geralmente, de maior porte. Em seqüência, estas áreas são revisitadas para a retirada de espécies florestais de menor valor, mais adiante são extraídos os indivíduos de menor porte, mas de alto valor, até a exaustão dos recursos. Este cenário de degradação dos recursos florestais é ilustrado na Figura 3.4, para um período de 30 anos de acordo com Uhl et al. (1997).

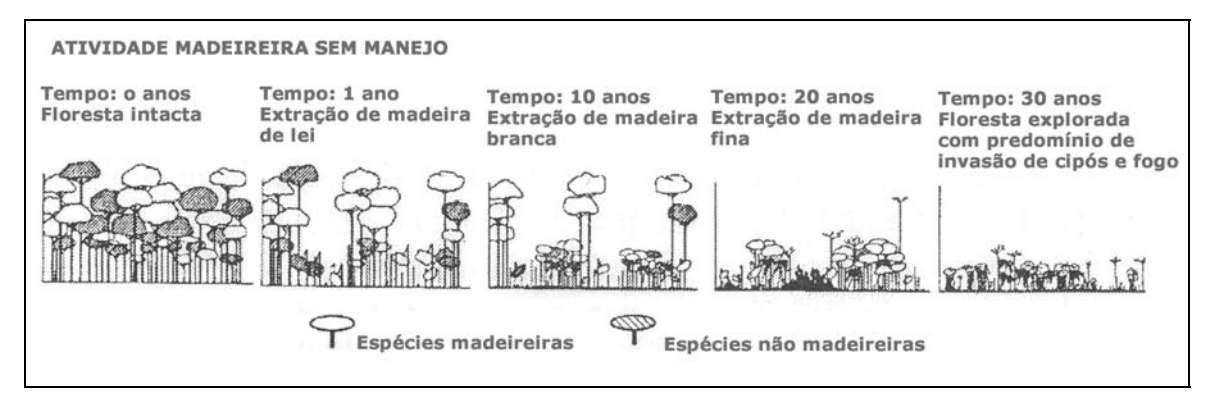

FIGURA 2.2 - Exploração de madeira convencional levando à degradação da floresta.

FONTE: Adaptada de Uhl et al (1997).

### **2.2.2. Exploração Florestal de Impacto Reduzido**

Uma das linhas básicas para a conservação da diversidade biológica no manejo florestal recomendada pelo ITTO (*International Tropical Timber Organization*) é a adoção de um sistema de intervenção mínima usando a regeneração de árvores comerciais e não comerciais sempre que possível. Neste sistema, evita-se o uso de arboricidas (envenenamento), ou outro meio para suprimir certas árvores ("espécie-chave") de grande importância para a biota local, e a manutenção de árvores velhas e mortas no resíduo da área explorada (ITTO, 1993).
Estes princípios têm sido identificados nas recomendações e nos planos de manejo florestal adotados atualmente em operações de exploração madeireira na Amazônia. (Johns et al. 1996; Amaral, 1998; Vidal et al. 1998)

A exploração de impacto reduzido, também denominada de exploração planejada, pode ser dividida em três fases de acordo com procedimentos a serem realizados antes, durante e após a exploração (Johns, 1997; Vidal et al. 1998). A primeira fase consiste em um levantamento (inventário florestal parcial) das espécies de valor comercial, para avaliar o potencial madeireiro do local e definir as áreas de exploração. Nesta primeira fase, também, deve ser feito um planejamento da rede de estradas a serem utilizadas na extração da madeira (estradas principais e ramais de arraste), assim como se devem definir os locais a serem utilizados como pátios de estocagem de madeira. Um mapeamento das áreas com a localização das estradas, pátios e direção da queda das árvores deve ser gerado como resultado final do planejamento.

Outra medida a ser adotada previamente é a remoção de cipós, dois a três anos antes da exploração (Johns et al., 1996; Johns, 1997; Amaral, 1998). Esta medida mitigatória é feita na intenção de reduzir os impactos na hora da derrubada das árvores. Isto porque o dossel de florestas tropicais pode conter muitas copas de árvores fortemente entrelaçadas por cipós. Assim, quando estas são derrubadas podem resultar em danos às árvores vizinhas e criar grandes clareiras no dossel (Vidal et al., 1997).

A segunda fase, relacionada às operações durante a exploração florestal, consiste, basicamente, no corte das árvores e o seu arraste para os pátios de estocagem. O arraste das toras para os pátios e a abertura das estradas é feito geralmente por tratores de esteira ou tratores florestais com pneus de borracha (*skidders*). O uso de cabo de aço ou guincho pelos tratores para o arraste das toras é recomendável a fim de minimizar os impactos no solo (Johns et al., 1996). O corte das árvores deverá ser feito por um operador de motosserra

treinado em derrubada direcional, que reduz os danos da exploração (Jonhs et al., 1996). Esta é a fase mais crítica em relação aos danos causados à floresta.

O arraste das toras pelas máquinas para os pátios de estocagem de madeira deve ser feito considerando os possíveis impactos negativos no solo. Johns (1997) mencionou que danos causados ao solo ao longo das trilhas de arraste podem ser minimizados assegurando cargas úteis altas para cada viagem feita pelo trator. Viagens freqüentes causam mais danos do que poucas viagens com cargas pesadas. Quando possível, deve-se usar guinchos nos tratores para permitir que as extremidades dos troncos sejam mantidas afastadas do solo, reduzindo a resistência do arraste e evitando a erosão do solo.

Para finalizar, após a exploração da área, algumas atividades devem ser executadas, tais como, a limpeza de materiais deixados no local (latas de óleo, plásticos, cordas etc), o controle de escoamento superficial de água, inventário da vegetação remanescente, e se possível, realizar um inventário da biodiversidade (avaliação de mamíferos, aves etc) (Johns, 1997).

Estudos realizados em floresta de terra firme na Amazônia comparando a exploração madeireira convencional *versus* a exploração planejada têm demonstrado uma grande redução nos danos causados pela exploração madeireira aplicando técnicas de redução de impacto (Jonhs et al., 1996, Holdsworth e Uhl, 1997, Pereira et al., 2002). Johns et al. (1996) avaliando os danos florestais causados pela extração madeireira de impacto reduzido, verificaram uma minimização dos danos de 25 a 35% nas árvores remanescentes quando comparada com a exploração convencional.

Uma das grandes vantagens das técnicas de exploração de impacto reduzido é permitir a redução do ciclo de corte. Veríssimo et al. (1992), apontam a possibilidade de diminuição do ciclo de corte de 70 a 100 anos (método convencional) para 30 a 40 anos, em função da adoção de tratamentos silviculturais.

Áreas exploradas convencionalmente possuem grande potencial em degradar a floresta e por isso a substituição dessa prática pelo manejo sustentável deve ser incentivada.

#### **2.3. Impactos Ambientais Associados à Exploração Florestal**

A atividade madeireira está associada a vários tipos de impactos ambientais, tais como, compactação e erosão dos solos, risco de extinção de espécies locais, aumento da suscetibilidade aos incêndios florestais, e emissão de carbono para atmosfera. Estes impactos podem variar em função de fatores ligados ao manejo da floresta, tais como, intensidade da exploração, planejamento da exploração, fatores físicos (topografia, solo e clima), fatores biológicos (estrutura e composição da floresta), entre outros.

Construções de estradas, trilhas de arraste e pátios de estocagem na exploração mecanizada de florestas, causam impactos severos no solo, tanto para tratores de esteira como para tratores florestais com pneus de borracha. O uso de equipamentos pesados causará inevitavelmente algum aumento na compactação do solo, dano na camada de raízes superficiais do solo e decréscimo na capacidade de infiltração do solo. Esses impactos, conseqüentemente, aumentam a possibilidade de ocorrência de erosão, acúmulo de sedimentos em rios e perda e nutrientes (Johns, 1997; Fletcher e Muda, 1999; Croke et al., 2001). Porém, o restabelecimento da vegetação reduz rapidamente a perda de solo, embora as taxas de perda de solo pela erosão possam permanecer, por um longo tempo, ainda maiores do que na floresta sem exploração.

Práticas operacionais durante a exploração também podem danificar uma grande quantidade de árvores. Jonhs et al. (1996) estudaram os danos causados às árvores entre as etapas operacionais de uma exploração madeireira de impacto reduzido e convencional, em Paragominas. Dentre as etapas operacionais, aquelas que mais causaram danos às árvores por área

explorada foram a derrubada das árvores comerciais e o arraste das toras para o pátio de estocagem, tanto para exploração convencional quanto para exploração de impacto reduzido. A exploração convencional danificou 124 árvores ha<sup>-1</sup> na fase de derrubada e 24,4 árvores ha<sup>-1</sup> na fase de arraste, enquanto que na exploração de impacto reduzido (usando trator florestal) estes danos foram minimizados para 63,9 árvores ha<sup>-1</sup> e 12,0 árvores ha<sup>-1</sup>, respectivamente. Em relação ao dano total causado às árvores para todas as etapas, a exploração convencional registrou 201 árvores ha<sup>-1</sup> danificadas, ocasionando um dano significativamente maior do que aquela encontrada na exploração de impacto reduzido (42,4 árvores ha $^{-1}$ ). Estes resultados ressaltam a importância da adoção de práticas de manejo na exploração florestal para que se possa alcançar uma produção sustentável de madeira comercial em florestas tropicais.

Efeitos da exploração madeireira sobre a diversidade de espécies arbóreas também são distintos entre a exploração convencional e a de impacto reduzido. Diferenças significativas no índice de diversidade foram encontradas três anos após a exploração, comparando-se uma floresta explorada de forma convencional e uma floresta testemunha (não explorada), na Amazônia. A floresta explorada de impacto reduzida não apresentou diferenças significativas em relação à floresta testemunha, indicando que esta última apresenta menos danos à biodiversidade (Vidal et al., 1998).

Uma atenção especial deve ser dada para espécies florestais de alto valor comercial. A pressão da exploração altamente seletiva na Amazônia sobre algumas espécies de alto valor comercial, tais como o mogno (*Swietenia macrophylla*.) e a virola (*Virola surinamensis)*, tem posto estas sob ameaça de extinção local (Macedo e Anderson, 1993; Fearnside, 1997).

Uma das implicações de mudanças ambientais de maior abrangência em áreas de exploração madeireira convencional é o aumento da susceptibilidade da floresta a incêndios. A exploração madeireira e os incêndios florestais têm sido

considerados como as principais causas de degradação florestal na Amazônia (Cochrane et al., 1999, Nepstad et al., 1999).

Incêndios em florestas exploradas são mais suscetíveis de ocorrerem do que em florestas intactas devido à presença de uma maior quantidade de resíduos vegetais após a exploração e ao aumento da flamabilidade deste material em conseqüência das alterações microclimáticas (redução da umidade relativa do ar) em decorrência da redução da cobertura do dossel (Uhl e Vieira, 1989; Uhl e Kauffman, 1990).

A conectividade entre ecossistemas onde a prática do fogo é comum (por exemplo, pastagens) e florestas exploradas remanescentes aumenta a probabilidade de ocorrência de incêndios florestais (Cochrane et al., 2002). Uhl e Buschbacher (1985) observaram, em Paragominas, a presença de oito áreas de florestas queimadas em conseqüência do sinergismo entre o corte seletivo de madeira e a prática de queima de pastagens.

Os danos causados pelo fogo em florestas exploradas variam de acordo com a intensidade da exploração, assim como, conforme a intensidade e a freqüência das queimadas. De acordo com Holdsworth e Uhl (1997), um incêndio rasteiro típico em floresta explorada pode causar uma mortalidade significativa de árvores. Estes autores verificaram que 44% de todas as árvores com DAP>10cm morreram em uma parcela após a queima, enquanto que em uma parcela não queimada apenas 3% das árvores foram mortas no mesmo período. Gerwing (2002) encontrou uma redução de 48% da biomassa viva acima do solo de uma floresta moderadamente explorada e levemente queimada, enquanto na floresta moderadamente explorada e intensamente queimada obteve uma quantidade de biomassa viva 83% menor do que a floresta intacta.

Além disso, a ocorrência de repetidos incêndios pode gerar um efeito de retroalimentação positiva na degradação das florestas. Desta maneira, florestas que foram queimadas se tornam mais suscetíveis ao fogo, aumentando a

quantidade de material combustível e aumentando a severidade da queimada (Cochrane e Schulze, 1999).

 O risco de incêndios em florestas exploradas aumenta ainda mais em épocas de seca bastante pronunciada associada ao fenômeno do El Niño (ENSO), onde as condições microclimáticas no interior da floresta explorada favorecem ao aumento da flamabilidade do material combustível remanescente da exploração. Bearman et al. (1985), citado por Woods (1989), relatou que de 1 milhão de hectares de florestas queimadas durante o El Niño de 1983, em Sabah, Malásia, 85% eram de florestas exploradas e 15% de florestas primárias.

A exploração madeireira e os incêndios florestais podem ter um impacto significativo nas emissões de carbono. Nepstad et al. (1999) mencionam que a exploração madeireira e incêndios florestais podem liberar estoques de carbono da floresta para a atmosfera, dobrando potencialmente as emissões líquidas de carbono regionalmente oriundas do uso da terra durante episódios severos de El Niño.

## **2.4. Comportamento Espectral da Vegetação e do Solo**

Grande parte das aplicações do sensoriamento remoto em vegetação depende do conhecimento das propriedades espectrais, de folhas individuais e do dossel, a partir de dados radiométricos (Campbell, 1996). Essas propriedades espectrais podem ser melhor compreendidas analisando-se o comportamento espectral das folhas. Slater (1980) define o comportamento espectral de um objeto, como um conjunto de medidas de radiância de um objeto, efetuadas sob condições conhecidas ou controladas, onde cada medida corresponde ao valor médio em diferentes intervalos de comprimento de onda eletromagnética.

O espectro da reflectância de folhas verdes sadias é tipicamente caracterizado por baixos valores no comprimento de onda na região do visível (0,40 - 0,70 µm), conforme pode ser observado na Figura 2.3. Isto demonstra que grande

parte da energia radiante nesta faixa espectral é absorvida pela folha, e devese principalmente à presença de pigmentos fotossintéticos foliares, tais como a clorofila (a e b), carotenóides e xantofilas (Thomas e Gausman, 1977). Um pico na reflectância do visível é geralmente observado na faixa espectral do verde (0,5 a 0,60 µm) enquanto que valores mais baixos ocorrem nas faixas do azul (0,4 a 0,5 µm) e do vermelho (0,6 a 0,7 µm) devido à alta absorção da radiação eletromagnética pelas clorofilas, para realização das atividades fotossintéticas, nessas regiões.

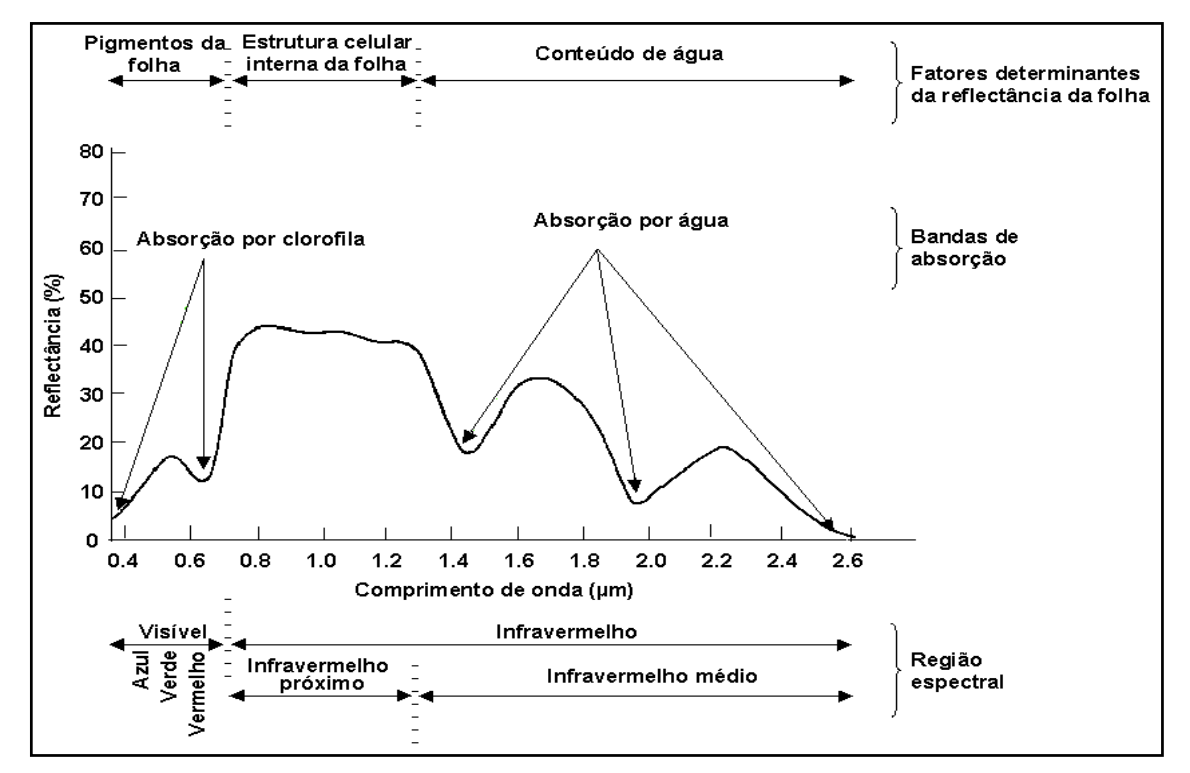

FIGURA 2.3 - Curva espectral representando a reflectância típica de uma folha verde e sadia.

FONTE: Adaptada de Hoffer (1978, p.232).

Na região espectral do infravermelho próximo (0,7 µm a 1,3 µm) a folha absorve pouca radiação, apresentando valores altos de reflectância. Nesta faixa espectral, a reflectância da folha é controlada não pelo pigmento da planta, mas pela estrutura do tecido mesófilo esponjoso. A cutícula e a epiderme são quase completamente transparentes à radiação infravermelha, assim muito pouca radiação infravermelha é refletida da parte externa da folha. A radiação que passa através da epiderme é fortemente espalhada pelo tecido mesófilo e pelas cavidades internas da folha. Muito pouco dessa energia infravermelha é absorvida internamente, a maioria (até 90%), é refletida ou transmitida (Campbell, 1996). Alguns estudos sugerem que o parênquima paliçádico pode também ser importante na reflectância do infravermelho (Gausman, 1974). Assim, a estrutura interna da folha é responsável pelos valores altos de reflectância na faixa espectral do infravermelho próximo. Este comportamento espectral na região do Infravermelho próximo tem grande utilidade em estudos para discriminação de espécies vegetais que não poderiam ser distinguidas nos espectro do visível (Sabins, 1987; Chuvieco, 1996).

A partir da faixa espectral do infravermelho médio  $(1,3 \mu m a 2,8 \mu m)$  o conteúdo de água presente no tecido foliar é que influenciará as bandas de absorção características da folha. Assim, de acordo com Bohlman et al. (1998), quanto maior o conteúdo de água, menor é a reflectância apresentada pela folha, pois essa faixa espectral está associada a uma banda de absorção de água.

Em relação à reflectância do solo em imagens de sensoriamento remoto, esta é influenciada principalmente por quatro fatores: a composição mineral, a umidade do solo, o conteúdo de matéria orgânica e a textura do solo. O efeito de cada fator é adicionado ao efeito de todos os outros, resultando em um determinado comportamento que é a ponderação de todos os efeitos simultaneamente. Em determinadas situações, a influência de um fator sobressai em relação aos outros, resultando em algumas feições específicas daquele fator. A Figura 2.4 mostra a influência da resposta espectral do solo em função do conteúdo de matéria orgânica, composição mineral e textura.

A matéria orgânica do solo tem forte influência na reflectância do solo. Em geral, sua presença no solo tende a diminuir a reflectância, principalmente, no espectro do visível. A matéria orgânica pode afetar indiretamente o

comportamento espectral, de acordo com a estrutura do solo e a capacidade de retenção de água.

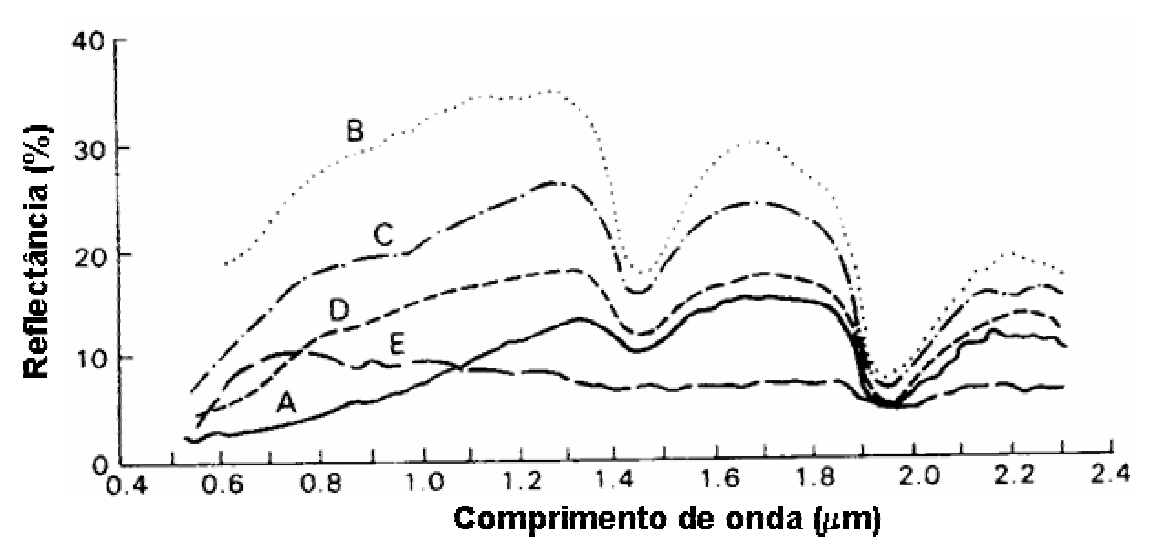

A = alto teor de matéria orgânica (> 2%) e textura fina; B = baixo teor de matéria orgânica (< 2%) e baixo teor de óxido de ferro (<1%); C = baixo teor de matéria orgânica (<2%) e médio teor de óxido de ferro (1-4%); D = alto teor de matéria orgânica (>2%) e baixo teor de óxido de ferro (<1%); E = alto teor de óxido de ferro (>4%) e textura fina.

FIGURA 2.4 - Resposta espectral de solo em função do teor de matéria orgânica, textura e composição mineral. FONTE: Adaptada de Stoner e Baumgardner (1981).

A textura, a estrutura e a umidade do solo estão correlacionadas. Assim, solos com diferentes texturas terão, em geral, estrutura e rugosidade diferentes. A textura também afeta a retenção de umidade do solo. Stoner e Baumgardner (1981) observaram que os solos de textura arenosa têm sua reflectância aumentada à medida que as proporções de areia fina e muito fina tornam-se maiores. Este fenômeno é observado principalmente no espectro do infravermelho. No entanto para solos de textura média a fina esta situação se inverte. Nestes solos há uma formação de agregados estáveis em água, formando uma superfície diferente daquela formada por grãos simples de solos arenosos, diminuindo a reflectância. Isto ocorre, possivelmente, devido ao fato de haver maiores conteúdos de água e de matéria orgânica associados com teores mais altos de argilas.

A reflectância é inversamente proporcional à umidade do solo, ou seja, quanto mais úmido estiver o solo, menor será a sua reflectância desde o visível até o infravermelho médio (Figura 2.5). No Infravermelho médio a diminuição da reflectância com o aumento da umidade do solo está diretamente relacionada com a absorção da água retida no solo, relacionadas às bandas principais de absorção de água: 1,4 µm e 1,9 µm.

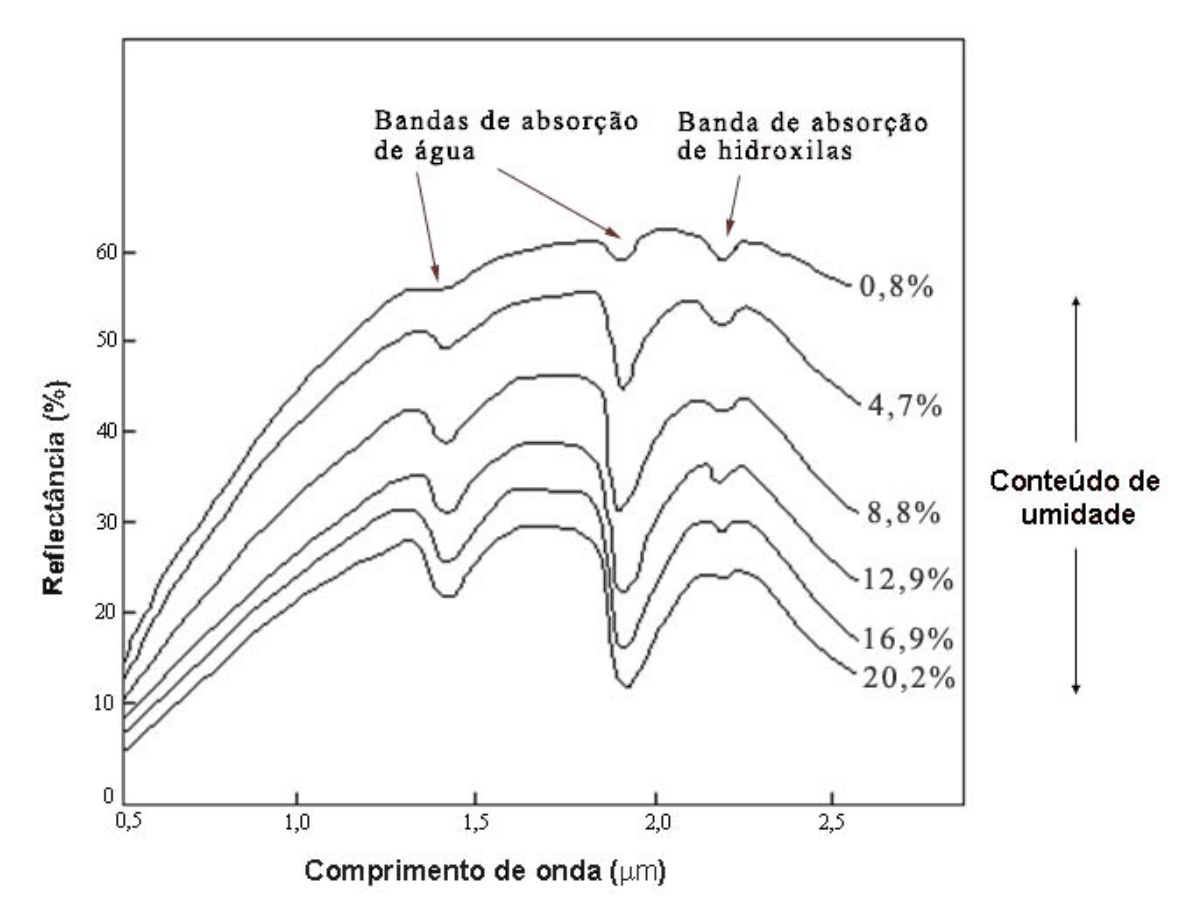

FIGURA 2.5 - Curvas da reflectância espectral de um solo de textura média ("silt loam") em vários conteúdos de umidade. FONTE: Adaptada de Bowers e Hanks (1965).

O teor de óxidos de ferro também é um fator muito importante para solos tropicais (latossolos) altamente intemperizados. Os latossolos apresentam bandas de absorção de Fe<sup>+++</sup>, principalmente nos comprimentos de onda menores que 5,5 µm, 6,5 µm, e 8,5 µm. A Figura 2.6. mostra a curva de reflectância de três tipos de solos da região do Planalto Central Brasileiro:

Latossolo Vermelho-Amarelo (LV), Latossolo Vermelho-Escuro (LE) com influência de ferro, e o Gley pouco Húmico (Gleissolo), dominado pela influência de matéria orgânica. Os solos LV e LE possuem maior teor de óxidos de ferro, portanto, evidenciam mais fortemente o fenômeno de absorção de Fe<sup>+++</sup>, principalmente na faixa ultravioleta e azul (3,8  $\mu$ m -5,0  $\mu$ m).

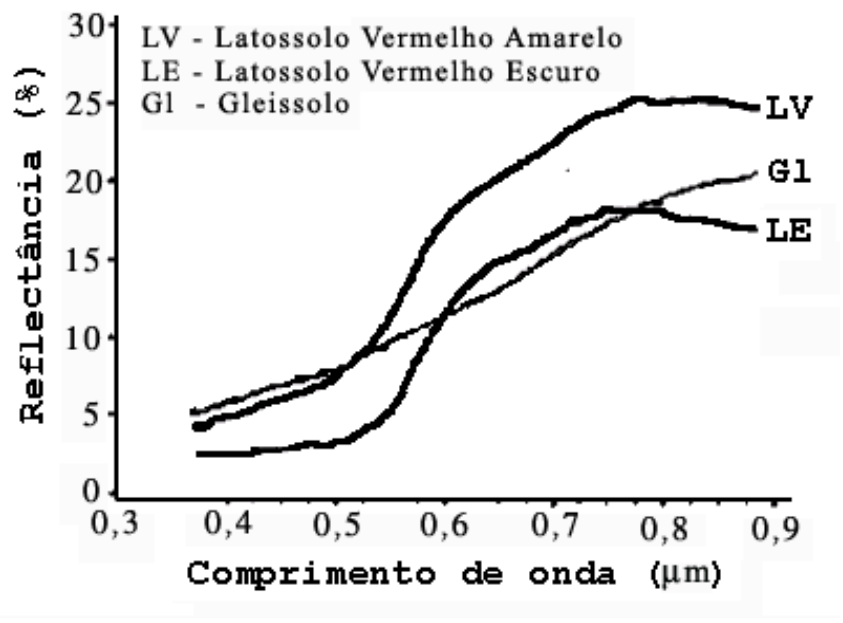

FIGURA 2.6 - Reflectância de solos do Planalto Central. FONTE: Adaptada de Stoner et al. (1991).

Stoner et al. (1991), testando a reflectância em condições secas e úmidas de um Latossolo Vermelho-Escuro, verificaram que a opacidade por absorção de Fe<sup>+++</sup> é tão forte que há pouca diferença de reflectância neste solo nos comprimentos de onda de 3,8-5,0 µm (ultravioleta e azul) entre o solo seco e úmido.

## **2.5. Características Espectrais, Espaciais e Temporais de Áreas de Exploração Florestal Seletiva**

Características espaciais associadas ao padrão de resposta espectral em sensoriamento remoto da vegetação são importantes na detecção de alvos. Por exemplo, o padrão espacial em forma de pequenos blocos retangulares e a

resposta espectral de clareiras abertas na floresta para pátios de manobra e/ou estocagem de madeira na exploração florestal podem ser facilmente detectados em imagens multiespectrais de alta (Ikonos e QuickBird) a média (Spot e Landsat) resolução espacial.

Santos et al. (2001), interpretando imagens de TM-Landsat em composição colorida TM5(R), TM4(G) e TM3(B), na escala 1:250.000, identificaram esses pátios, como sendo um conjunto de pontos róseos isolados, com padrão róseo distinto daqueles mais homogêneos, característicos de corte raso para pastagem ou cultivos agrícolas anuais (Figura 2.7).

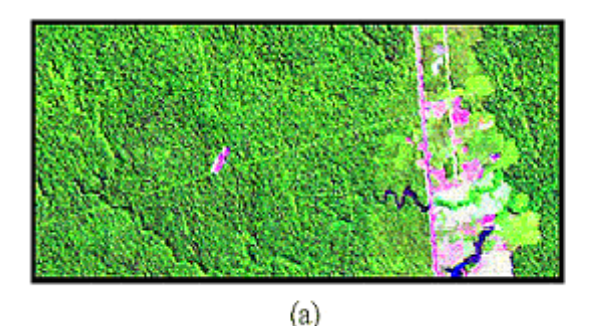

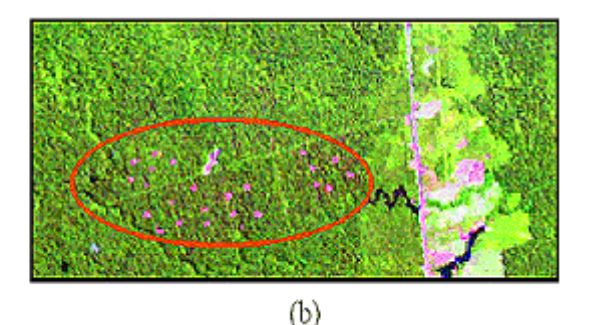

FIGURA 2.7 - Imagem TM-Landsat 3(B), 4(G) e 5(R) destacando (círculo vermelho) a área sob processo de exploração florestal na região do Tapajós. Em processo de manejo florestal em 1999 (a) e no ano de 2000 (b).

FONTE: Adaptada de Santos et al. (2001).

Estes padrões espaciais são evidenciáveis por causa das diferenças nas características espectrais dos alvos detectados pelo sistema de sensoriamento remoto, ou seja, o contraste na resposta espectral (tonalidade ou cor) entre um objeto e os outros ao seu redor é que permite determinar o tamanho e a forma (características espaciais) do objeto alvo (Hoffer, 1978)

O uso de informações texturais, também é importante no sensoriamento remoto. A textura, de uma maneira geral, pode ser definida como a variabilidade na tonalidade dentro de uma vizinhança, ou o padrão de relações espaciais entre níveis de cinza da vizinhança de um pixel (Mather, 1999). De acordo com Mather (1999), a observação da textura depende de dois fatores. O

primeiro é a escala da variação da textura. O segundo é a escala de observação. Assim, texturas em uma micro-escala podem ser detectadas pela banda pancromática do HRV-SPOT, com resolução espacial de 10 m, mas não podem ser detectadas pelo AVHRR-NOAA por causa da sua baixa resolução espacial de 1,1 km.

Outro aspecto a ser ressaltado em relação às informações espaciais no sensoriamento remoto é a escala. Desta maneira, a seleção de uma imagem com resolução espacial apropriada para um estudo deve examinar as características que a cena contém, especialmente, o padrão de mudança da cena em função de mudanças na escala e na resolução (Cao e Lam,1997). Assim, a escala deve ser um indicador de que tipo de sensor é mais adequado. Para monitorar desmatamento em grande escala (continental), dados de baixa resolução do AVHRR podem ser úteis para monitorar desmatamentos. Numa escala regional ou local, dados de sensores de maior resolução são necessários para fornecer informações sobre desmatamento, tais como dados de TM Landsat, SPOT ou dados de radar.

A resolução espacial de uma imagem, também tem efeitos relacionados à acurácia da classificação de imagens. Markham e Townshend (1981), citados por Cao e Lam (1997), indicaram que a acurácia da classificação é afetada por dois fatores. O primeiro fator é a influência da quantidade de pixels de "borda" no resultado da classificação. À medida que a resolução espacial se torna mais fina, a proporção de pixels presentes no limite dos objetos na cena decresce. Os pixels de borda têm uma mistura de elementos, e a redução do número de pixels mistos diminui a confusão no processo de classificação, resultando em uma classificação de maior acurácia. O segundo fator é que resoluções mais finas aumentam a variação espectral dos tipos de cobertura terrestres. Portanto, variações dentro de uma classe de cobertura diminuem a separabilidade espectral de classes, resultando em uma classificação de acurácia mais baixa.

Assim, o efeito resultante de uma resolução espacial mais fina está associado ao resultado dessas duas combinações de fatores opostos, que variam em importância em função do tamanho relativo do objeto a ser observado.

Um exemplo prático da influência da resolução espacial na classificação pode ser observado em Ponzoni et al. (2002). Estes autores compararam diferentes resoluções espaciais (60, 100, 120, 200 e 250 m), para quantificar áreas desflorestadas na Amazônia simulando imagens do TM Landsat 5. As análises foram obtidas a partir da geração de mapas temáticos, considerando tanto a interpretação visual como a classificação mista (digital seguida pela interpretação visual na tela do monitor). Os resultados demonstraram que resoluções até 200 m foram adequadas para o monitoramento do desflorestamento (floresta vs. não floresta) considerando-se a interpretação visual. Porém, resoluções acima de 100 m, não foram capazes de distinguir temas pouco diferenciados espectralmente, tal como a distinção entre vegetação secundária em fase inicial e avançada de sucessão, demonstrando que a resolução espacial pode ter grande influência na quantificação de áreas desflorestadas.

A resolução espacial também tem grande influência sobre a detecção de atividade madeireira em florestas tropicais. Wasseige e Defourny (2004) analisando duas imagens de TM Landsat degradadas para 60, 90 e 120 m, verificaram que após um ano do final da exploração florestal (imagem 1990), a baixa resolução de 120 m permitiu identificar 93% das trilhas medidas (98 km) na resolução original (30 m). Isto foi possível por causa do alto contraste entre o solo exposto das trilhas e a floresta. Porém, 5 anos depois da exploração, com o crescimento da vegetação secundária nestas áreas, apenas 66% das trilhas visíveis (50 km) na imagem original ainda puderam ser identificadas na resolução grosseira de 120 m (Figura 2.8).

A dimensão temporal é outro aspecto muito importante a ser observado em estudos relacionados à dinâmica de uso do solo em áreas afetadas pela

exploração madeireira. Geralmente, essas áreas apresentam uma rápida dinâmica em relação às mudanças de cobertura do solo, que nem sempre é captada em intervalos de observação longos. Stone e Lefebvre (1998) utilizaram dados multitemporais obtido pelo TM-Landsat para avaliar corte seletivo na região leste do Pará. Estes autores quantificaram áreas afetadas pelo corte seletivo interpretando visualmente imagens em sua resolução plena, adquiridas dentro de um curto período em seguida da exploração madeireira. Seus resultados mostraram que o corte seletivo alterou 12% do total da área florestada da região e que esta se tornou imperceptível nas imagens de satélite após um intervalo de 3 anos. Este curto período em que as áreas afetadas pelo corte seletivo são identificáveis, também foi verificado por outros autores (Wasseige e Defourny, 2004; Santos et al., 2001).

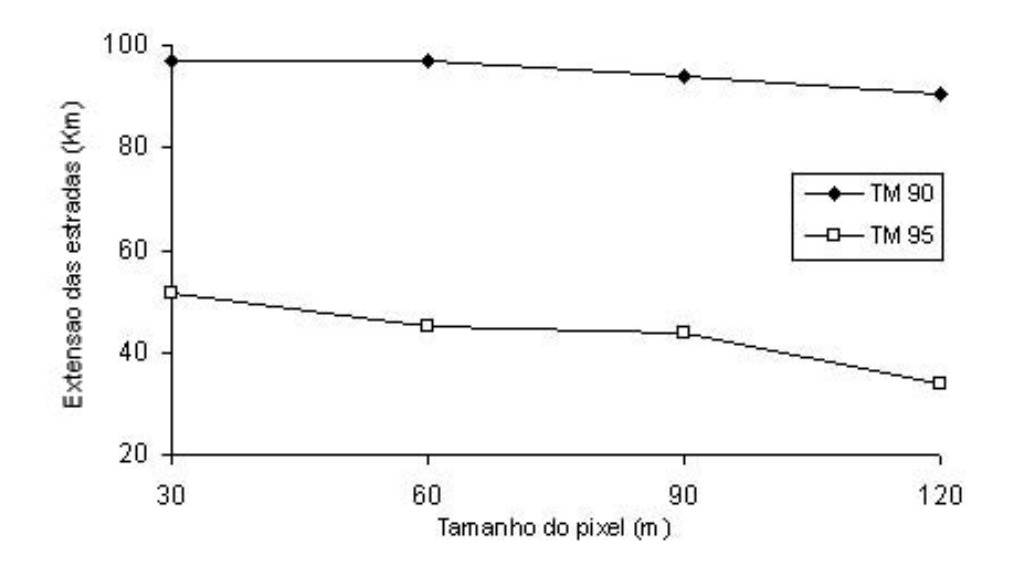

FIGURA 2.8 - Extensão de estradas identificadas em área de exploração florestal em 1990 e após 5 anos, em 4 diferentes resoluções espaciais.

FONTE: Wasseige e Defourny (2004).

Santos et al. (2001) utilizaram, também, dados multitemporais do TM Landsat para analisar a dinâmica do uso do solo de áreas florestais após a atividade de extração seletiva. A partir da análise de 4.139 polígonos identificados como atividade madeireira, verificou-se que as áreas afetadas pela exploração

madeireira tinham em média 4,5 anos para terem uma finalidade agrícola ou pecuária. Enquanto que, dependendo da intensidade da exploração florestal, estas áreas levaram em média 4 anos para se tornarem não mais detectáveis nas imagens de satélite, sugerindo um processo de regeneração florestal.

## **2.6. Índices de Vegetação**

Os índices de vegetação são formulados empiricamente para explorar o contraste espectral entre os valores de reflectância no vermelho e infravermelho próximo, observado em folhas verdes, de tal maneira que índices com altos valores são indicativos de uma alta probabilidade de que o alvo observado contenha vegetação verde viva (Leblon et al., 1993; Leprieur et al., 1994). Assim, sensores que possuam resolução espectral capaz de utilizar essas duas faixas do espectro poderão gerar índices de vegetação, tais como os sensores TM Landsat, Vegetation-SPOT, CBERS, AVHRR-NOAA e MODIS-EOS.

O índice de vegetação ideal deve ser altamente sensível à dinâmica da vegetação, insensível às mudanças de efeito de solo abaixo do dossel e apenas levemente influenciado pela contaminação da componente da radiância espectral atmosférica (Jackson et al., 1983).

O DVI (*Difference Vegetation Index*) foi o primeiro e mais simples índice a ser proposto, o qual considera simplesmente a diferença entre as reflectâncias do infravermelho próximo e do vermelho da superfície, porém não tem sido muito utilizado (Leprieur et al., 1994). Desde então, vários outros índices foram desenvolvidos, dentre estes pode-se citar: *Simple Ratio* (SR), *Normalized Difference Vegetation Index* (NDVI), *Perpendicular Vegetation Index* (PVI), *Soil Adjusted Vegetation Index* (SAVI), *Atmospherically Resistent Vegetation Index* (ARVI) e *Global Environment Monitoring Index* (GEMI).

Destes, sem dúvida, o mais difundido é o NDVI que foi desenvolvido por Rouse et al. (1973). Sua formulação pode ser expressa pela equação:

$$
NDVI = (\rho_n - \rho_r) / (\rho_n + \rho_r)
$$
 (2.1)

onde:

 $\rho_n$  = valor de reflectância da banda espectral do infravermelho próximo

 $p_r$  = valor de reflectância da banda espectral do vermelho

Este índice tem sido aplicado com algum sucesso em estudos de vegetação para detecção de mudanças da cobertura da terra e caracterização da vegetação.

Lyon et al. (1998) avaliaram alterações no uso da terra e na cobertura vegetal pela técnica de detecção de mudanças usando índices de vegetação na região de Chiapas, no México. Foram comparados sete índices de vegetação (DVI, NDVI, PVI, RVI, SARVI, SAVI, TSAVI), a partir de dados de MSS Landsat, para três datas diferentes. Dentre estes índices o NDVI foi o que apresentou melhores resultados na detecção de mudanças da vegetação, sendo menos afetado por fatores topográficos. Este índice permitiu detectar áreas desmatadas e perda de vegetação resultante de incêndios, construção de reservatórios e atividades agrícolas.

No entanto o NDVI possui algumas limitações tais como, rápida saturação dos valores do índice no caso de dosséis densos e multiestratificado (Lillesaeter, 1982), é sensível ao solo abaixo do dossel (Huete, 1988) e também é sensível à influência atmosférica (Kaufman e Tanré, 1994; Karnielli et al., 2001).

#### **2.7. Processamento Digital de Imagens**

O processamento digital de imagens consiste em técnicas de manipulação numérica de dados contidos em imagens digitais por sistemas computacionais, em que as imagens originais (brutas) são processadas com a finalidade de produzir outras imagens contendo informações específicas, extraídas e

realçadas, de tal modo que estas sejam mais facilmente discerníveis pelo interprete (Novo, 1992; Crósta, 1999).

Neste contexto, de acordo com Crósta (1999), o processamento digital de imagens deve ser compreendido como um estágio preparatório, embora quase sempre obrigatório, da atividade de interpretação de imagens de sensoriamento remoto. O processamento digital de imagens pode envolver três estágios de processamento: pré-processamento de imagens, realce e análise (classificação).

#### **2.7.1. Pré-processamento de Imagens de Sensoriamento Remoto**

Os dados recebidos pelo imageamento de sensores orbitais na forma bruta, geralmente apresentam falhas e distorções. Estas distorções podem ser de origem radiométrica, resultante de uma resposta não linear dos detectores e aos efeitos de interferência atmosférica (espalhamento e absorção), e/ou geométrica, relacionadas às distorções espaciais causadas pela variação das condições de aquisição dos dados orbitais. A correção das distorções e a remoção das falhas (ruídos) presentes nos dados são chamados de préprocessamento, isto porque, as operações são realizadas antes que os dados sejam utilizados para algum propósito. Outro aspecto da importância do préprocessamento é que os métodos de detecção de mudança necessitam comparar duas imagens ou mais, e a detecção das diferenças entre elas são dependentes da acurácia da retificação radiométrica e da correção geométrica (Coppin e Bauer, 1994; Dai e Khorram, 1998).

## **2.7.1.1. Correção Atmosférica**

O mapeamento da cobertura terrestre pela classificação ou pela detecção de mudança é um dos usos mais comuns no sensoriamento remoto utilizando imagens de satélites. Entretanto, uma grande quantidade de imagens coletadas pelos satélites é contaminada pelos efeitos de gases e aerossóis presentes na

atmosfera através do espalhamento e da absorção da radiação da superfície da Terra. O objetivo da correção atmosférica consiste na remoção dos efeitos atmosféricos a fim de restaurar a reflectância da superfície das imagens de sensoriamento remoto.

Desta forma, a correção atmosférica pode contribuir de maneira significativa para a exatidão da classificação (Myers, 1983; Pax-Lenne et al., 2001; Song at al., 2001). No entanto, existem algumas situações em que a correção atmosférica é desnecessária. Song et al. (2001) relataram que a correção atmosférica pode ser negligenciada na detecção de mudança, cujas múltiplas imagens são classificadas individualmente e os mapas resultantes são comparados para identificar mudanças, tal como o método de pósclassificação. Isto, porque a correção atmosférica para uma imagem de única data é equivalente a subtrair uma constante de todos os pixels numa banda espectral, resultando numa mudança nos valores de média das classes. Porém, as matrizes de variância e de covariância permanecem a mesma apesar da correção (Figura 2.9).

Resumindo, quando o treinamento dos dados é derivado da mesma imagem a ser classificada, a correção atmosférica pode ser desnecessária. De maneira inversa, a correção atmosférica geralmente é necessária em aplicações onde uma escala radiométrica comum é suposta entre as imagens multitemporais.

Os métodos de correção atmosférica podem ser divididos em dois grupos. Os que usam métodos complexos tais como modelos numéricos de transferência radiativa (Haan et al., 1991; Tanré et al., 1990; Vermote et al., 1997) e aqueles que usam modelos mais simples para remoção do espalhamento e da turbidez atmosférica através da subtração do valor do pixel escuro (Chavez, 1988).

Dentre os métodos que utilizam modelos de transferência radiativa, o modelo 6S (*Second* Simulation *of the Satellite Signal in the Solar Spectrum*) desenvolvido por Vermote et al. (1997), descrito aqui brevemente, é um dos mais utilizados na atualidade. Este método utiliza um modelo numérico que

simula o estado da atmosfera no momento da aquisição, com objetivo de remover as perturbações do sinal do satélite ocasionadas pela atmosfera. Desta maneira, a superfície de reflectância é parametrizada como uma função das transmissões gasosas, transmissão Rayleigh e dos aerossóis, albedo da superfície terrestre, reflectância atmosférica, e a reflectância no topo da atmosfera.

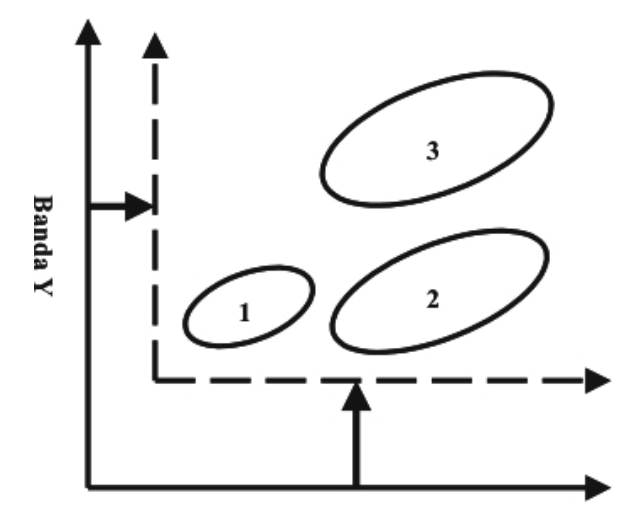

**Banda** X

FIGURA 2.9 - Deslocamento dos eixos das bandas X e Y após a subtração de uma constante (indicada pelas setas). Nota-se que a posição relativa dos agrupamentos de cada classe (1, 2 e 3) não é afetada, conseqüentemente os valores finais da matriz de variância-covariância serão mantidos.

FONTE: Adaptada de Song et al. (2000, p.232).

A grande desvantagem deste método é que ele necessita de dados de parâmetros físicos coletados *in situ* simultâneos com a aquisição da imagem orbital, e não apenas de dados da própria imagem digital Esta condição inviabiliza seu uso em estudos retrospectivos e quando se trabalha em regiões remotas onde estas informações não estão disponíveis (Hall et al., 1991; Gilabert et al., 1994; Pax-Lenne et al., 2001; Lu et al., 2002).

A técnica de subtração do pixel escuro (DOS), ou também conhecido como método "Chavez" é um dos métodos mais utilizados em modelos para a correção do espalhamento atmosférico, utilizando apenas informações

derivadas da própria imagem. Este método utiliza um "objeto escuro" como alvo de calibração (Chavez, 1988). O objeto escuro pode ser uma região de projeção de sombra ou, em alguns casos, um corpo de água profundo. O método "Chavez" supõe que o objeto escuro tem uniformemente radiância igual a zero para todas as bandas, e que qualquer medida diferente de zero da radiância pode ser atribuída ao efeito do espalhamento atmosférico dentro dos pixels do objeto. Então, a remoção dos efeitos do espalhamento atmosférico é obtida pela simples subtração dos valores de números digitais (ND) de todos os pixels na banda correspondente, dado que a calibração da radiância do sensor para os ND é linear. Este método supõe um espalhamento uniforme em toda cena, o que raramente acontece.

Moran et al. (1992) avaliando o método proposto por Chavez (1988) em imagens do TM Landsat 4, concluíram que para as bandas espectrais onde existe predominância de espalhamento pela atmosfera a correção foi satisfatória, porém para as bandas onde existe predominância de absorção, no caso a TM4 (infravermelho próximo), o erro foi grande.

Chavez (1996) considerando as críticas apontadas por Moran et al. (1992) propôs mudanças no modelo, onde a transmitância da trajetória Sol-alvo (TAUz) é estimada pelo co-seno do ângulo zenital do Sol (Tetaz) e não mais simplificada pelo valor um. O novo modelo foi denominado por Chavez (1996) de COST, que é considerado uma aproximação de primeira ordem para corrigir a componente do efeito multiplicativo da transmitância.

Song et al. (2001) afirmam que para um bom desempenho na classificação e na detecção de mudanças envolvendo generalização no tempo e/ou espaço é importante que as medidas radiométricas sejam colocadas em uma mesma escala relativa, porém a estimativa exata da reflectância de superfície não é necessária. Estes autores ressaltam ainda que, ao contrário das expectativas, métodos recém desenvolvidos de correção atmosférica, os quais são mais complexos, não melhoram consistentemente o desempenho da classificação e

da detecção de mudanças quando comparados aos métodos mais simples. Embora, os métodos mais complexos sejam mais exatos em estimar a reflectância de superfície do que os métodos mais simples de correção atmosférica.

### **2.7.1.2. Retificação Radiométrica**

As técnicas de detecção de mudanças, a partir de dados multitemporais, utilizam múltiplas imagens de uma mesma área sob diferentes condições de aquisição que influenciam a radiometria das imagens, tais como, condição de iluminação, propagação atmosférica e resposta do sensor. Este fato dificulta uma comparação entre as imagens (Schott et al., 1988). Assim, se alguma forma de normalização não for adotada, mudanças verdadeiras na cena entre duas datas de aquisição serão difíceis de interpretar porque elas serão mascaradas por mudanças que não são dependentes da cena. Correções radiométricas são importantes, pois tem por objetivo aproximar o valor do pixel ao valor da radiância medida no local, tornando comparáveis diferentes imagens da mesma cena, em diferentes bandas espectrais ou em diferentes datas (Coppin e Bauer, 1994; Hall et al., 1991)

A contaminação atmosférica, ou a presença de névoa constitui a limitação mais severa para a normalização radiométrica de dados de satélite. Para dados de TM Landsat, o efeito atmosférico dominante é o espalhamento, que é um efeito aditivo ao sinal obtido pelo sensoriamento remoto, enquanto que o efeito multiplicativo da absorção é freqüentemente negligenciado porque as bandas TM foram selecionadas para evitar efeitos devido à absorção (Song et al., 2001).

Calibrações absolutas de dados de satélite têm sido aplicadas no setor florestal (Olsson, 1995; Häme, 1991 citado por Tokola et al., 1999). No entanto, problemas na calibração do sensor e falta de parâmetros atmosféricos para diferentes conjuntos de dados motivou alguns autores a desenvolverem

técnicas de calibração relativa dos dados entre imagens de diferentes datas (Schott et al., 1988; Caselles e Garcia, 1989; Hall et al., 1991; Coppin e Bauer, 1994).

Dentre estas, a técnica de retificação radiométrica desenvolvida por Hall et al. (1991) é a mais utilizada em análises multitemporais (Tokola et al., 1999). Esta metodologia utiliza conjuntos de controle radiométrico que têm pouca ou nenhuma variação na sua média de reflectância de superfície entre as imagens. Os membros desses conjuntos não são necessariamente os mesmos pixels de imagem para imagem; de preferência residem em extremos não vegetados (água e solo exposto) do diagrama de dispersão de Kauth-Thomas (KT) para intensidade de verde (*greenness*) e brilho (*brightness*) (Figura 2.10).

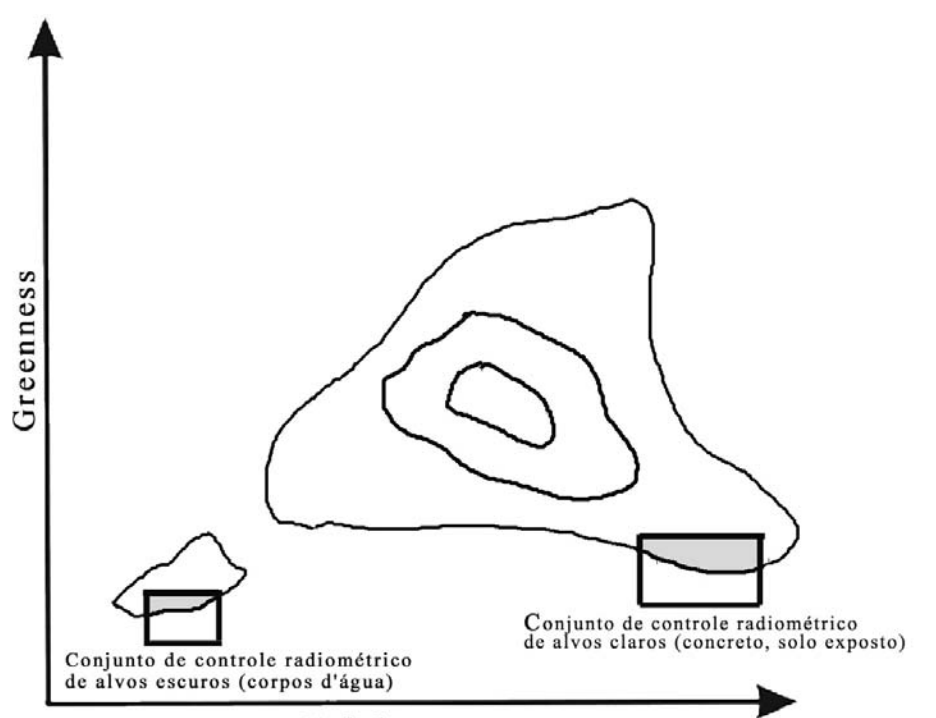

**Brightness** 

FIGURA 2.10 - Localização dos pontos de controle radiométrico no diagrama de dispersão de Kauth-Thomas. Os alvos claros e escuros dos pontos de controle radiométrico para as componentes "*brightness*" e "*greenness*" situam-se em valores extremos.

FONTE: Adaptada de Hall et al. (1991, p. 14).

O método de retificação das imagens utiliza uma transformação linear, com coeficientes calculados para igualar as médias das bandas individuais a partir dos conjuntos de controle de cada imagem, e pressupõe que as diferenças entre as imagens contêm apenas diferenças lineares comparadas aos conjuntos de controle radiométrico.

#### **2.7.1.3. Correção Geométrica**

Os dados recebidos pelo sistema de imageamento de sensores orbitais na forma bruta possuem distorções geométricas que necessitam correções. Existem muitas fontes potenciais de distorções geométricas, dentre estas podese citar, de acordo com Richards (1993): a distorção geométrica, a rotação da Terra durante a aquisição da imagem, a curvatura da Terra, variações na altitude, atitude e velocidade da plataforma e efeitos panorâmicos relacionados à geometria de imageamento.

A correção dessas distorções pode ser feita a partir de dois tipos de procedimento. O primeiro é feito modelando a natureza e a magnitude das fontes de distorção para estabelecer uma fórmula de correção. Esta técnica é efetiva quando os tipos de distorção são bem caracterizados. O segundo método depende do estabelecimento de relações matemáticas entre o endereçamento dos pixels em uma imagem e a correspondente coordenada desses pontos no terreno, via um mapa cartográfico. Este método pressupõe que haja a disponibilidade de um mapa da região correspondente a imagem, e que ele está geometricamente correto (Richards, 1993). Assim, esta correção geométrica consiste na transformação de uma imagem de modo que ela adquira as propriedades de escala e projeção de um mapa.

A correção por modelo matemático utiliza um mapeamento polinomial auxiliado por pontos de controle no terreno. O grau do polinômio de mapeamento a adotar varia geralmente com as características topográficas do terreno e pela presença ou não de distorção panorâmica ao longo da varredura do sensor.

Em imagens (sem distorção panorâmica) de áreas de relevo plano utiliza-se, geralmente, o polinômio de primeiro grau. Por sua vez, áreas com razoável variação de relevo é conveniente a utilização do polinômio de segundo grau (Green et al., 1994).

Uma vez determinada a função de mapeamento a ser utilizada, é necessário que se faça o registro da imagem ao sistema de coordenada do mapa, a fim de que seus pixels sejam associados ao sistema de coordenadas geográficas do mapa.

O registro de uma imagem ao sistema de coordenadas do mapa é feito a partir do método de reamostragem por interpolação de valores de números digitais. Quando há a necessidade de se preservar os valores originais dos níveis de cinza da imagem, esta reamostragem deve ser feita pelo método de interpolação do vizinho mais próximo (Novo, 1992). No entanto, Maldonado (1999) ressalta que esta reamostragem possui desvantagens sendo a principal, as descontinuidades geométricas que aparecem na imagem resultante, produto da transformação aplicada para obter a conformidade geométrica.

No caso da análise multitemporal para detecção de mudança, quando se deseja comparar as mudanças ocorridas em uma determinada área e em diferentes épocas, é necessário que se combinem imagens diferentes de um mesmo espaço geográfico. Então, para assegurar que as duas imagens sejam perfeitamente coincidentes no espaço é necessário que se faça um registro do tipo imagem-imagem, no qual o sistema de coordenadas (pixel/linha) de uma imagem é ajustado ao sistema equivalente de outra imagem (Crósta, 1999). De acordo com Maldonado (1999), este procedimento diminui a complexidade da transformação e minimiza as descontinuidades geométricas nas imagens referenciadas.

A confiabilidade da detecção de mudanças a partir de dados multitemporais está fortemente associada à exatidão do registro. Dai e Khorram (1998)

mostraram que a exatidão do registro menor do que 1/5 de um pixel é requerido para alcançar um erro de detecção de mudanças de menos de 10%.

#### **2.7.1.4. Modelo Linear de Mistura Espectral**

O modelo de mistura espectral tem a finalidade de identificar a proporção do padrão de resposta espectral de diferentes alvos que compõem um elemento de cena. Isto porque a radiância medida pelo sensor em um ponto é dada pela integração das respostas de cada um dos componentes de um elemento de cena (pixel), uma vez que, em geral, a resolução espacial de um sensor permite a inclusão de mais de um tipo de objeto dentro de um pixel.

De acordo com Wu e Murray (2003), os modelos de mistura espectral podem ser subdivididos, de acordo com a complexidade do espalhamento, em: modelos não lineares (Adams et al., 1995, Roberts et al*.* 1998a) e lineares (Adams et al, 1986; Shimabukuro e Smith, 1991). Quando o espalhamento dos fótons interage com vários tipos de materiais, tais como o espalhamento múltiplo pela vegetação e solo, um modelo não linear deve ser aplicado (Roberts et al*.*, 1998a). Entretanto, se cada fóton interage com um único tipo de material dentro do campo de visada (IFOV – "*Instantaneous Field of View"*), a mistura espectral pode ser considerada linear. Desta forma, a mistura espectral pode ser modelada como a soma do espectro puro dentro do IFOV medido pela fração da área de cada material através da equação.

$$
r_i = \sum_{j=1}^{n} \rho_{ij} f_j + e_i
$$
 (2.2)

onde,

*ir* reflectância de um dado pixel na banda espectral *i* de n-bandas espectrais;

*n* número de componentes de mistura;

*<sup>j</sup> f* fração de cada componente puro *j* dentro do pixel;

<sup>ρ</sup>*ij* reflectância do componente puro *j* na banda espectral *i* ;

#### *<sup>i</sup> e* expressa a diferença entre a reflectância do pixel observado *ir* e a

reflectância do pixel computado a partir do modelo (termo residual).

Se a solução do modelo for restrita (soma de todas as frações igual a um) *<sup>j</sup> f* é sujeito a seguinte restrição:

$$
\sum_{j=1}^{n} f_j = 1 \text{ e } 0 \le f_j \le 1 \tag{2.3}
$$

O modelo linear de mistura espectral (MLME) supõe que a maior variabilidade nos dados observados é atribuída às variações nas frações  $f_i$ . Portanto, o número de componentes puros utilizados como entrada do modelo não pode ser maior que a quantidade de bandas espectrais (Boardman, 1989).

A estimativa do erro do modelo para cada pixel pode ser calculada através do erro médio quadrático (RMS), cujo pixels não modelados podem ser descritos pela soma dos quadrados de todos os termos residuais para um dado pixel em relação ao número de bandas espectrais *m* , conforme a Equação 2.4.

$$
RMS = \sqrt{\frac{\sum_{b=1}^{m} e_b^2}{m}}
$$
 (2.4)

Quanto maior o RMS, pior é o ajuste do modelo (Mather, 1999). Assim, a imagem erro pode ser usada para avaliar se os componentes puros foram selecionados adequadamente e se o número selecionado é suficiente. Se ele é pequeno, então o modelo pode ser considerado como adequado, caso seja grande, os pixels considerados puros não são representativos da maioria dos pixels contidos na imagem. Conforme Smith et al*.* (1990), o erro é considerado pequeno quando ele é comparável ao ruído do sensor (<2 níveis de cinza, no caso do TM Landsat).

O modelo de mistura tem se mostrado útil na classificação da cobertura da terra e monitoramento do desmatamento na Amazônia (Adams et al., 1995; Shimabukuro et al., 1998; Shimabukuro et al., 1999; Lu et al., 2003). Souza et

al. (2003) utilizaram o modelo de mistura espectral para mapear a degradação da floresta originada por incêndios e pela exploração madeireira na Amazônia Oriental. O MLME também tem sido uma ferramenta importante no mapeamento da atividade madeireira na Amazônia, permitindo a detecção de pátios de estocagem de madeira em imagens fração solo (Souza e Barreto, 2000; Monteiro et al., 2003).

# **2.8. Técnicas de Sensoriamento para Detecção de Áreas de Exploração Florestal**

As atuais técnicas de sensoriamento remoto para o mapeamento da atividade madeireira na Amazônia são baseadas em técnicas manuais de interpretação visual ou procedimentos automatizados, baseados na análise de proximidade (isto é, geração de "*buffers*" para delimitar a área de abrangência da exploração madeireira). Técnicas digitais automatizadas de detecção de mudança, baseadas apenas nas propriedades espectrais das imagens orbitais para a delimitação de áreas submetidas à exploração madeireira, ainda não foram empregadas com sucesso e será um dos objetivos do desenvolvimento desta tese.

O método tradicional de interpretação visual tem sido utilizado por vários autores para detectar e delinear áreas de exploração seletiva de madeira a partir de dados multitemporais de TM Landsat (Watrin e Rocha, 1992; Stone e Lefebvre, 1998; Santos et al., 2001; Asner et al., 2002; Wasseige e Defourny, 2004). Isto é possível porque, geralmente, os padrões espectro-texturais característicos originados pela rede de estradas de acesso e pátios de manobra (ou de estocagem de madeira) nas áreas afetadas pela exploração são identificáveis em imagens TM Landsat. A identificação visual dessas áreas pode ser feita diretamente na tela do computador ou em imagens geradas em papel (utilizando-se "*overlays*") e posterior delimitação a partir da digitalização manual para cada imagem analisada.

Apesar de a interpretação visual permitir a delimitação entre áreas afetadas pela exploração madeireira e áreas de florestas intactas, o delineamento das áreas afetadas por este método está sujeito a erros subjetivos de interpretação. Isto, porque se baseiam principalmente na caracterização dos pátios de estocagem que são apenas indicativos dessa atividade de exploração seletiva. Áreas com atividades de exploração sutis, tais como aquelas de baixa intensidade de exploração ou em fase inicial de exploração, podem eventualmente ser desconsideradas pelo intérprete, aumentando também a incerteza das estimativas geradas por esse método. Além disso, este procedimento aplicado em estudos multitemporais ou na observação de extensas áreas pode consumir muito tempo (Souza e Barreto, 2000; Matricardi, 2001).

Uma das principais razões do uso atual de métodos de interpretação visual tem sido a incapacidade de definir procedimentos de classificação automática que sejam capazes de delimitar corretamente áreas afetadas pela exploração a partir de dados do TM Landsat. Isto se deve ao fato de que as áreas de exploração seletiva são compostas de uma combinação heterogênea de alvos tais como, copas de árvores intactas, copas danificadas, vegetação secundária, vegetação de sub-bosque e solo exposto, que apresentam um padrão de resposta espectral semelhante àquelas de outras classes presentes na paisagem sendo analisada (Stone e Lefebvre, 1998; Matricardi, 2001).

No entanto, técnicas digitais de imagens podem ser utilizadas de forma complementar à interpretação visual para mapear áreas de exploração florestal na Amazônia. Alguns estudos apoiados em métodos de detecção automática de áreas afetadas pela extração seletiva, principalmente para identificação de pátios de estocagem, têm sido aplicados no mapeamento e no monitoramento de exploração madeireira (Souza e Barreto, 2000; Matricardi, 2001; Monteiro et al., 2003).

Souza e Barreto (2000) propuseram o uso do modelo linear de mistura como método alternativo para detectar e monitorar florestas exploradas seletivamente na região de Paragominas, no Pará. Estes autores utilizaram imagem fração solo derivada do modelo de mistura, a partir das bandas 1-5, 7 do TM Landsat, para detectar os pátios de estocagem de madeira nas imagens. Estes foram separados das outras classes utilizando uma fração solo >20% (maior potencial para detectar pátios). A área potencial afetada pela exploração foi estimada aplicando-se um *buffer* circular ao redor dos pátios identificados. Foi estimado um raio de alcance (*buffer*) de 180m, com base em dados coletados em uma área exploração seletiva convencional, para delimitar as áreas de exploração madeireira.

Mais tarde, Monteiro et al. (2003) adaptaram a metodologia proposta por Souza e Barreto (2000) para florestas de transição na região de Sinop. Estes autores estimaram um raio de alcance de 350m para delimitar a área sob influência da exploração. Além disso, modificaram o formato do *buffer* adotando a forma quadrada, ao invés de circular, considerada mais eficiente.

Matricardi (2001) utilizou a análise de textura em união com a interpretação visual para estimar áreas de extração de madeira na Amazônia Legal, para o período de 1992 a 1999. A análise de textura foi empregada para detectar automaticamente os pátios de estocagem de madeira. A imagem textura foi gerada a partir da banda 5 dos sensores TM5 e ETM7 utilizando um filtro de textura (janela de 5 x 5 pixels), em função da variância. Após a identificação dos pátios, estes foram convertidos em polígonos, aplicando-se um *buffer* circular de 180 m ao seu redor (Souza e Barreto, 2000), para estimar a área explorada considerada oculta ("*cryptic"*). Os polígonos detectados de floresta explorada pela análise automática foram unidos à interpretação visual, cujas áreas de exploração madeireira óbvia e sutil foram delimitadas manualmente.

Um fator limitante desses métodos é a aplicabilidade do raio de alcance para estimar áreas sob influência da extração madeireira, pois estes variam de

região para região. Portanto, a adoção de um raio fixo para mapear as áreas sob exploração madeireira para toda a Amazônia, pode ser uma fonte potencial de incerteza.

## **2.9. Técnicas Digitais de Detecção de Mudanças**

Técnicas digitais de detecção de mudanças são capazes de identificar alterações no padrão de resposta espectral da vegetação em função do tempo, como resultado de alterações fenológicas das espécies vegetais ou da intervenção humana. Estas técnicas utilizam métodos de processamento digital, tais como, subtração de imagens, razão entre bandas e componentes principais, pós-classificação e análise de mudança de vetor.

Técnicas de detecção de mudanças utilizando dados multitemporais podem monitorar mudanças ocorridas na dimensão espaço-temporal. Desta forma, os dados obtidos sobre uma mesma área geográfica em diferentes épocas do ano ou em uma mesma época em diferentes anos são analisados para determinar a localização e a extensão exata de determinados tipos de mudanças na resposta espectral (Hoffer, 1978). Estas técnicas em sensoriamento remoto podem ser utilizadas para aplicações, tais como, monitoramento da dinâmica do uso do solo e da cobertura vegetal, bem como monitorar atividades de exploração madeireira.

## **2.9.1. Análise por Componentes Principais**

A análise por componentes principais é utilizada no sensoriamento remoto com a finalidade de reduzir a redundância dos dados espectrais observados nas bandas de imagens multiespectrais, uma vez que estas são altamente correlacionadas. A correlação entre as bandas está associada a uma combinação de fatores, tais como, comportamento espectral do próprio objeto, sombreamento topográfico, e sobreposição das bandas espectrais do sensor (Schowengerdt, 1997).

A transformação por componentes principais, também conhecida por transformação de Karhunen-Loève, em um espaço bi-dimensional consiste em rotacionar os eixos ortogonais do espaço de atributos da imagem original em relação ao eixo de máxima variância (eixo principal), atribuindo-se a primeira componente principal ao novo eixo paralelo a este, devendo a direção da segunda componente ser ortogonal a este novo eixo (Figura 2.11).

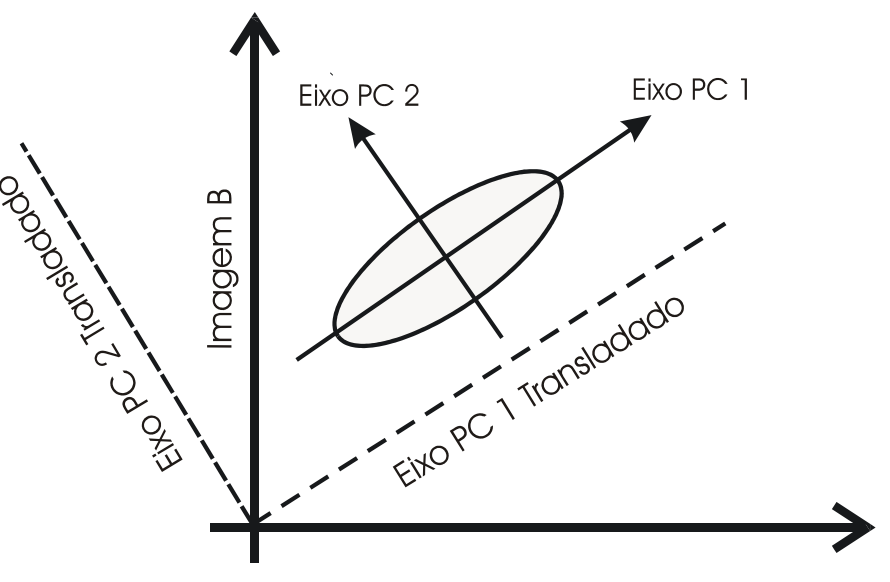

Imagem A

FIGURA 2.11 - Transformação por Componentes Principais representando graficamente a rotação dos eixos das componentes principais. FONTE: Adaptada de Crósta (1999).

Em um espaço n-dimensional, o número de componentes principais é igual ao número de bandas espectrais utilizadas e são ordenadas de acordo com o decréscimo da variância de nível de cinza. A primeira componente principal tem maior variância e a última componente (de ordem mais alta), a menor variância (Crósta, 1999).

De acordo com Richards (1993), a transformação por Componentes Principais pode ser definida, em termos de notação vetorial, como:

$$
g' = W.g \tag{2.5}
$$

onde, g' são os dados da imagem transformada (componentes principais), W é a matriz de transformação e g são os dados da imagem original. A matriz de transformação W é derivada a partir da matriz de covariância da imagem original, de maneira que a matriz de covariância da imagem transformada g' seja diagonalizada, como a seguir (Schowengerdt, 1997):

$$
C_{g'} = W C_g W^{T}
$$
 (2.6)

onde, Cg' e Cg são as matrizes de covariância de g' e g, respectivamente. A matriz diagonal resultante pode ser representada como:

$$
\mathbf{C}_{g'} = \begin{bmatrix} \lambda_{11} & 0 & 0 \\ 0 & \lambda_{22} & 0 \\ 0 & 0 & \lambda_{nn} \end{bmatrix}
$$

Os valores de λ11, λ22 e λ*nn* são denominados autovalores (*eigenvalues*) da matriz de covariância C<sub>g</sub>, representando os valores de variância das componentes principais. A dimensão dos eixos das componentes principais é representada pelos autovalores, medidos em unidade de variância em ordem decrescente (λ11> λ22 > λ*mm*). Os autovetores (*eigenvectors*) de Cg compõem os valores da matriz de transformação W, definindo a direção dos eixos das componentes principais em relação ao sistema de coordenadas das imagens originais.

A matriz de correlação pode ser utilizada em substituição à matriz de covariância, caso se queira atribuir peso igual a todas as bandas. A transformação por componentes principais preserva o valor total da variância, sendo que a soma dos elementos da diagonal da matriz de covariância é igual à soma dos autovalores, dados em unidade da variância. O conjunto de autovetores e autovalores é conhecido como **auto-estrutura**.

Assim, a técnica da análise por componentes principais é uma transformação linear derivada da matriz de covariância entre as bandas e gera um novo

conjunto de imagens onde cada valor de *pixel* é uma combinação linear e aditiva dos valores originais, com a seguinte forma:

$$
PC1 = (B_1 * e_{1,1}) + (B_2 * e_{1,2}) + ... + (B_n * e_{1,n})
$$
  
\n
$$
PCN = (B_1 * e_{n,1}) + (B_2 * e_{n,2}) + ... + (B_n * e_{n,n})
$$
 (2.7)

onde PC1, ..., PCN são as principais componentes, B<sub>1</sub>, ..., B<sub>n</sub> são as bandas originais e  $e_{1,1}, ..., e_{n,n}$  são os autovetores.

As imagens das principais componentes podem ser combinadas em composições coloridas (RGB). Estas tenderão a apresentar apenas cores espectralmente puras e intensamente saturadas, não apresentando tons de cinza, o que indicaria correlação (Crósta, 1999). Por sua vez, a interpretabilidade das imagens de componentes principais requer uma atenção especial, já que os valores dos pixels das bandas são convertidos em escores, não tendo significado físico no terreno. Lee et al. (1990) ressaltam que, apesar da análise por componentes principais ser uma técnica poderosa no realce e redução de dados multiespectrais, a sua utilização deve ser acompanhada de um bom conhecimento das características da área de estudo para evitar conclusões errôneas.

#### **2.9.1.1. Análise por Componentes Principais Seletivas**

A análise de componentes principais, quando utilizada na detecção de mudanças requer duas imagens adquiridas em épocas distintas, em uma mesma faixa espectral de interesse. Esta técnica, denominada de Análise de Componentes Principais Seletivas (ACPS), necessita que seja realizada uma seleção de bandas conforme os objetivos do estudo. Por exemplo, Maldonado (1999) utilizou na detecção de mudanças no semi-árido brasileiro apenas duas bandas espectrais (TM3 e TM4), as mais usadas para estudos de solo e vegetação. Destas, a banda TM3 foi selecionada para gerar a imagem de detecção, principalmente, por discriminar o solo exposto e ser menos

dependente da folhagem, a qual tem comportamento muito variável na caatinga. Richards (1984), por sua vez, utilizou a banda MSS7 (infravermelho próximo) para discriminar rastros de incêndios em savanas na Austrália.

A ACPS é aplicada para os pares de uma mesma banda, em duas datas diferentes. A partir do par de imagens selecionado são calculadas as duas componentes principais. A primeira componente principal é descartada da análise da caracterização das mudanças, pois está associada ao eixo de maior correlação entre as datas, que representa a não-mudança, utilizando-se assim apenas a segunda componente principal. A utilização da segunda componente principal deve-se ao fato desta apresentar feições com baixa correlação entre as datas de aquisição das imagens, portanto, representando as mudanças ocorridas no período (Figura 2.12).

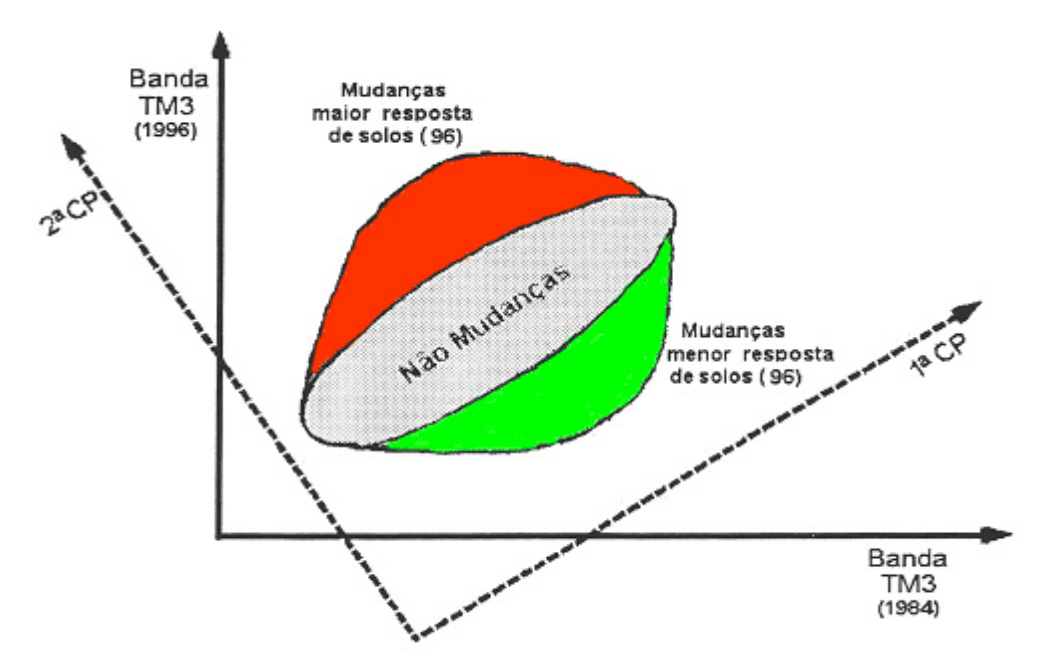

FIGURA 2.12 - Distribuição hipotética do espaço de pixels para duas datas TM Landsat na banda 3 (faixa espectral do vermelho). FONTE: Adaptado de Maldonado (1999).

A rotação para um novo eixo de coordenadas, resultante da aplicação da tranformação por componentes principais, permite que se obtenha uma classificação das mudanças ocorridas entre as datas, de acordo com a variabilidade associada, mediante um simples fatiamento do histograma da segunda componente (Figura 2.13)

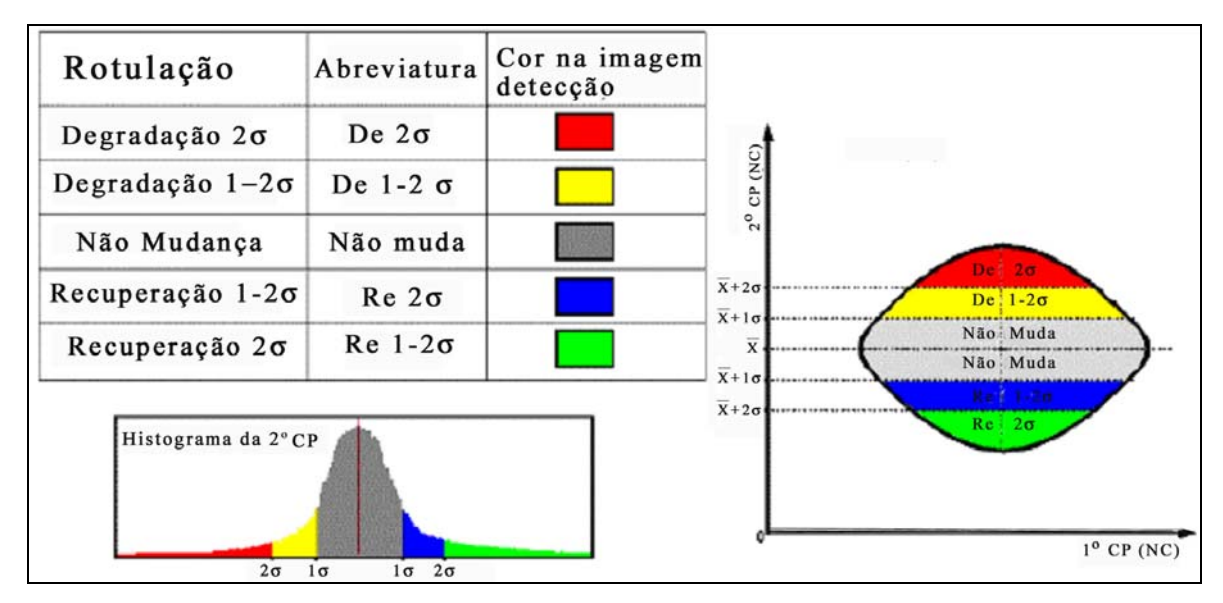

FIGURA 2.13 - Diagrama ilustrando o fatiamento e rotulação da 2<sup>ª</sup> componente principal. FONTE: Adaptada de Maldonado (2001).

Uma das vantagens da técnica ACPS é que esta não requer calibragem relativa entre as imagens, e nem de correções atmosféricas (Jiaju, 1988; Chavez e MacKinnon, 1994; Maldonado, 1999). O motivo de dispensar tais calibragens está no fato que estas ocorrem automaticamente quando os coeficientes multiplicativos e aditivos calculados pelos autovetores alteram os dados da imagem para um novo sistema de coordenadas, removendo desta maneira a maioria das diferenças de baixas freqüências entre as imagens. Grande parte das diferenças de baixas freqüências nos dados de imagens multitemporais está associada às diferenças atmosféricas ou da calibração do sensor (Jiaju, 1988; Chavez e MacKinnon, 1994).

A detecção de mudanças do terreno por ACPS tem sido empregada no Brasil em áreas de floresta, cerrados e na região do semi-árido brasileiro sujeitas a antropização obtendo resultados satisfatórios com pouco gasto de tempo computacional (Carrilho, 1996; Sirtoli, 1998; Maldonado, 1999, Bernardi, 2001).
#### **2.9.2. Rotação Controlada por Eixo de Não Mudança - RCEN**

A técnica de rotação controlada por eixo de não mudança (RCEN) foi proposta por Maldonado et al. (2004) como um método alternativo à análise de componentes principais (ACP) para a detecção de mudanças na cobertura da terra em áreas de alta heterogeneidade, tal como a caatinga do nordeste brasileiro.

Esta nova técnica baseia-se numa rotação radiométrica da imagem multitemporal compostas pela mesma banda do espectro em datas diferentes, tal como na ACPS (Figura 2.14). A modificação principal em relação à ACP está relacionada ao ângulo da rotação. Nesta técnica, o ângulo de rotação é obtido pela tangente da reta de regressão linear dos pixels de não mudança indicados previamente no terreno, enquanto que, na ACP, a rotação está associada à matriz de covariância das imagens.

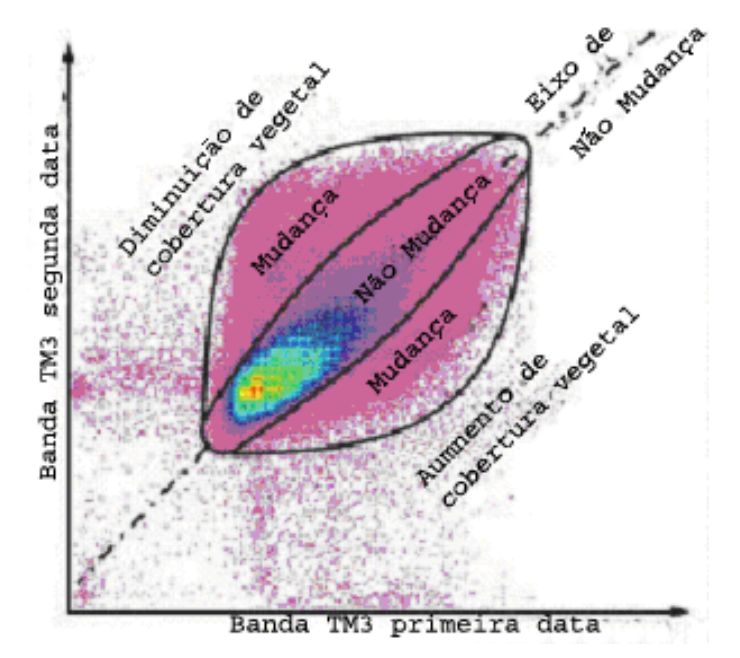

FIGURA 2.14 - Dispersograma de um par de bandas multitemporal. FONTE: Adaptada de Maldonado e Carvalho (2003).

A RCEN apesar de inicialmente ter sido desenvolvida para área de semi-árido, tem se mostrado eficiente na detecção de mudanças na cobertura da terra em

áreas de floresta tropical úmida, demonstrando ser uma ferramenta robusta e de fácil manipulação (Santos et al., 2004).

#### **2.9.3. Detecção de Mudança por Subtração de Imagens**

Esta técnica envolve a álgebra de imagens cujas operações aritméticas são aplicadas aos pixels em cada imagem, obtendo-se a partir dos valores resultantes a imagem de mudança. Desta maneira, a imagem diferença (ou imagem mudança) é simplesmente uma operação de subtração, geralmente, realizada em um par de imagens co-registradas de uma mesma área adquirida em datas diferentes (Mather, 1999). As duas imagens são comparadas pixel a pixel para gerar uma terceira imagem composta da diferença numérica entre os pixels pareados das duas imagens.

Objetivo principal desta técnica é realçar as pequenas diferenças espectrais originadas pelas diferenças dos níveis de cinza (NC). A subtração de imagem, em sensores com resolução radiométrica de 8 bits, é uma operação linear cujos resultados vão produzir intensidades fora do intervalo [0-255], sendo o intervalo neste caso de -255 a +255, necessitando, portanto, de um ajuste de contraste. Esse ajuste é implementado adicionando-se 255 ao resultado, produzindo um novo intervalo [0-510]. Em seguida, dividindo-se este novo intervalo por dois, retorna-se ao intervalo 0-255 (Crosta, 1999). Formalmente, o processo da imagem subtração pode ser escrito como:

$$
G_{\text{diff}(i,j)} = [255 + G_1(i,j) - G_2(i,j)] / 2 \tag{2.8}
$$

onde, a imagem diferença  $G_{diff(i,j)}$  é igual a diferença aritmética entre os pixels da imagem  $G_1(i,j)$  e  $G_2(i,j)$  somado ao valor 255 e depois dividido por 2.

Este procedimento é aplicado para uma única banda de um conjunto de dados multiespectral. Os valores próximos ou iguais a 127 identificarão os pixels que têm valores espectrais similares, presumivelmente aqueles que não apresentaram mudança nas duas datas. Para poder separar os pixels que

apresentaram alguma mudança daqueles que não mudaram, um limiar deve ser estabelecido, na maioria das vezes por tentativa e erro (Campbell, 1996)

Analisando-se o histograma resultante do processo de subtração de imagem, observa-se que este possui uma distribuição normal, com um pico no NC = 127 e com valores decaindo rapidamente em ambos os seus lados (Figura 2.15). O valor de 127 representa os pixels que não mudaram no período de tempo considerado; já os pixels com maior diferença nos intervalos de 0-100 e 150- 250 em ambos os lados da curva representam as mudanças ocorridas entre as datas. Note-se que estes limiares são puramente hipotéticos.

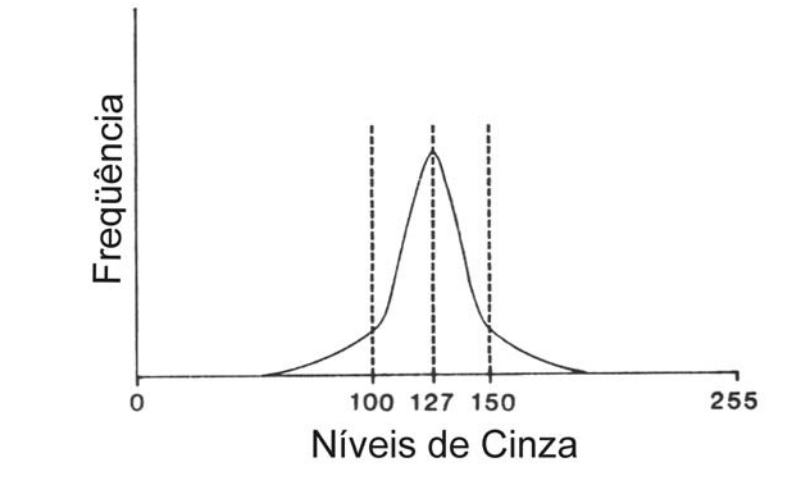

FIGURA 2.15 - Histograma de uma imagem subtração com limiares de mudança hipotéticos. FONTE: Adaptada de (Mather, 1999).

#### **2.9.4. Técnica de Detecção por Análise do Vetor de Mudança**

Análise do Vetor de Mudança (AVM) é uma técnica utilizada para detectar e caracterizar mudanças radiométricas em um conjunto de imagens multitemporais obtidas de sensores remotos. Um vetor de mudança é definido pela diferença na posição espectral de um mesmo pixel em tempos diferentes de sua trajetória, podendo ser representado em um espaço de bandas construído em n-dimensões (Johnson e Kasischke, 1998) e descrito em termos de magnitude e de ângulos que indicam, respectivamente, a intensidade e a

natureza de mudanças na superfície da terra (Colwell e Weber, 1981; Lambin e Strahler, 1994).

Desta forma, a magnitude do vetor de mudança fornece a medida da intensidade de mudança entre as posições dos pixels entre datas sucessivas (Michalek et al., 1993) Esta é calculada através da distância euclidiana, conforme Equação 2.9. A diferença na resposta espectral de um mesmo pixel em momentos diferentes de sua trajetória forma um espaço vetorial, definindo um vetor de mudança.

$$
\mu = \sqrt{(x_1 - x_0)^2 + (y_1 - y_0)^2}
$$
 (2.9)

onde,

 $\mu$  representa a magnitude do vetor;

 $(x_1 - x_0)$ ,  $(y_1 - y_0)$  representam a diferença entre as posições dos pixels entre duas datas sucessivas.

A magnitude de um vetor de mudança apresenta valores iguais ou próximos a zero em maior freqüência para áreas onde não ocorreram mudanças (Figura 2.16A) e valores entre 0 a ∞ para uma área onde ocorreu mudança com o tempo (Figura 2.16B) (Lambin e Strahler, 1994).

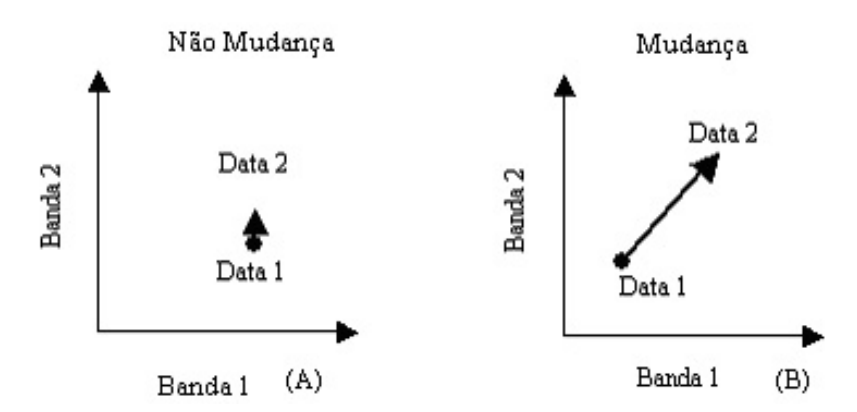

FIGURA 2.16 - Gráfico representativo de um vetor de mudança em um espaço bidimensional quando não ocorre mudança de um pixel (A) e quando ocorre mudança entre datas sucessivas (B). FONTE: Adaptada de Colwell e Weber (1981).

As direções dos vetores de mudança são determinadas por ângulos que variam de acordo com o número de bandas (isto é, faixas espectrais). Os vetores de mudança podem ser positivos ou negativos, o que possibilita distinguir  $2<sup>n</sup>$  tipos de mudanças, ou seja, a utilização de três bandas para gerar um vetor, possibilitaria a identificação de oito direções de vetores (Michalek et al.*,* 1993). De forma geral, as direções dos vetores são calculadas pela Equação 2.10.

$$
\alpha = \arctg\left(\frac{x_1 - x_0}{y_1 - y_0}\right) \tag{2.10}
$$

onde,

 $\alpha$  ângulo do vetor de mudança;

 $(x<sub>1</sub> - x<sub>0</sub>)$  e  $(y<sub>1</sub> - y<sub>0</sub>)$  representam a diferença entre as posições dos pixels entre duas datas sucessivas.

Segundo Lambin e Strahler (1994), o espaço multidimensional pode ser segmentado em conjuntos de direções básicas do vetor, para indicar a natureza das mudanças em termos de classes temáticas, referentes à cobertura vegetal e uso da terra. Assim, quando a direção do vetor corresponde a uma diagonal que conecta a origem com o canto oposto de um paralelepípedo, é o indicativo da ocorrência de uma mudança sutil. Quando ocorre uma mudança significativa entre anos, por exemplo: floresta na data 1 e solo exposto na data 2, o vetor está orientado fora da diagonal.

As mudanças temporais podem, também, servir como base para categorização dos processos de mudanças, indicativas de áreas degradadas, clareiras na floresta, atividade de exploração madeireira, desmatamento, queimada para limpeza do solo e implantação de pastagens e culturas, entre outras.

Lambin e Strahler (1994) testaram a técnica Análise do Vetor de Mudança em imagens do sensor AVHRR/NOAA-9 e NOAA-11, para detectar e categorizar mudanças na cobertura da terra em uma região do oeste da África. A técnica foi aplicada sobre três indicadores biofísicos: índice de vegetação, temperatura de superfície e estrutura espacial. A natureza e a intensidade de mudança entre dois anos sucessivos foram obtidas, respectivamente, através de vetores de mudança, calculados mediante aplicação da técnica de Análise de Componentes Principais e através de uma imagem de magnitude de mudança, calculada pela distância euclidiana.

Lorena (2001) comparou a técnica AVM com a técnica de classificação por regiões Battacharyya na análise da dinâmica do uso da terra na Amazônia ocidental (Acre). O resultado demonstrou coerência entre as técnicas aplicadas na identificação e detecção de mudanças temporais nas áreas de cobertura vegetal e uso da terra.

A técnica AVM utilizando imagens fração originadas do modelo linear de mistura espectral também tem sido utilizada na caracterização e detecção de mudanças do uso da terra em áreas de florestas afetadas pela exploração madeireira no norte de Mato Grosso, revelando um grande potencial em monitorar essa atividade na região (Silva et al., 2003).

#### **2.10. Sistema de Informação Geográfica**

As informações extraídas do sensoriamento remoto, assim como dados com informações auxiliares podem ser integradas para análise e geração de novas informações em forma de mapas. Um ambiente ideal para este tipo de integração de dados são os Sistemas de Informações Geográficas (SIGs). De acordo com Câmara (1995), um SIG se distingue de outros sistemas de informação por terem funções que realizam análises espaciais.

Um SIG pode ser definido como um conjunto poderoso de ferramentas para coletar, armazenar, restaurar, transformar e mostrar dados espaciais de um mundo real para um propósito particular (Burrough e McDonnell, 1998). Uma vantagem em utilizar um SIG é a facilidade que este oferece na análise de dados que demandam interação entre análises estatísticas e mapeamento. Por

76

sua vez, um outro aspecto importante no SIG é a possibilidade de experimentar combinações com diferentes representações gráficas para a caracterização de mudanças, além da facilidade na produção de mapas e sua atualização quando os dados estão em formato digital (Burrough e McDonnell, 1998).

O uso de um banco de dados geográficos, associado a um SIG, permitiu que Santos et al. (2001) avaliassem a dinâmica da mudança de uso do solo em áreas de exploração florestal na Amazônia, no período de 1989-1998. Assim, um banco de dados incorporado a um SIG pode armazenar dados georeferenciados de mudanças de uso do solo em áreas de exploração florestal, permitindo a geração de mapas atualizados do uso do solo. Dados auxiliares sobre parâmetros biométricos da floresta, tais como índice de área foliar, área basal, também poderiam ser integrados aos dados obtidos pelo sensoriamento remoto para inferir o grau de degradação ambiental em áreas de florestas submetidas à exploração madeireira.

MacKenzie (1994) realizando um estudo para detecção de mudanças regionais do padrão de vegetação em Wisconsin, desde o período pré-colonização, destacou a importância do SIG como uma ferramenta eficaz na integração de dados espaciais de uma variedade de fontes e escalas enquanto que o sensoriamento remoto foi útil em estimar propriedades estruturais em escala regional. Desta forma, o SIG e o sensoriamento remoto podem fornecer informações que são tanto exatas como precisas, em múltiplas escalas, para serem utilizadas em múltiplos recursos.

A ferramenta necessária para integração de dados em um SIG é a álgebra de mapas. Métodos de álgebra de mapas permitem que operações matemáticas sejam executadas em superfícies contínuas (geo-campos), utilizando um conjunto de operadores para a manipulação dos dados. Este pode ser classificado em operações algébricas pontuais, de vizinhança e zonais. As operações pontuais são realizadas isoladamente para cada célula das matrizes de entrada de uma fonte de dados geográficos, tais como uma imagem, um

77

mapa temático ou um mapa numérico. As operações pontuais possibilitam executar procedimentos em apenas um geo-campo, tais como, fatiamento de um modelo numérico de terreno e classificação de uma imagem, ou também realizar interseções entre conjuntos espaciais, tais como, operações booleanas entre mapas temáticos.

As operações espaciais de vizinhança (cujo um dado geo-campo é transformado a partir da dimensão e forma de uma vizinhança em torno de uma dada localização) podem ser utilizadas para filtragem espacial, geração de derivativos de superfícies (declividade e exposição) e interpolação espacial. Já as operações espaciais zonais, são definidas sobre regiões específicas de geocampo de entrada, onde as restrições são fornecidas por outro geo-campo temático. Estas operações podem ser utilizadas para calcularem estatísticas (média, máximo, mínimo e desvio padrão) dos valores sobre uma determinada região geográfica, ou gerar um índice de variedade de valores, cujo valor de saída será computado a partir do número de valores diferentes do geo-campo de entrada que pertencem a uma região (Câmara et al., 1996). Estes índices, por exemplo, são úteis para gerar mapas temáticos de vulnerabilidade.

# **CAPÍTULO 3**

# **MATERIAIS E MÉTODOS**

# **3.1. Descrição e Localização da Área de Estudo**

A área de estudo está localizada no centro-norte do estado de Mato Grosso, abrangendo uma área de 7,8 mil  $km^2$  que compreende as coordenadas geográficas 55º 19' 56'' e 54º 26' 59'' de longitude oeste 11º 01' 20'' e 11º 48' 33''de latitude sul (Figura 3.1).

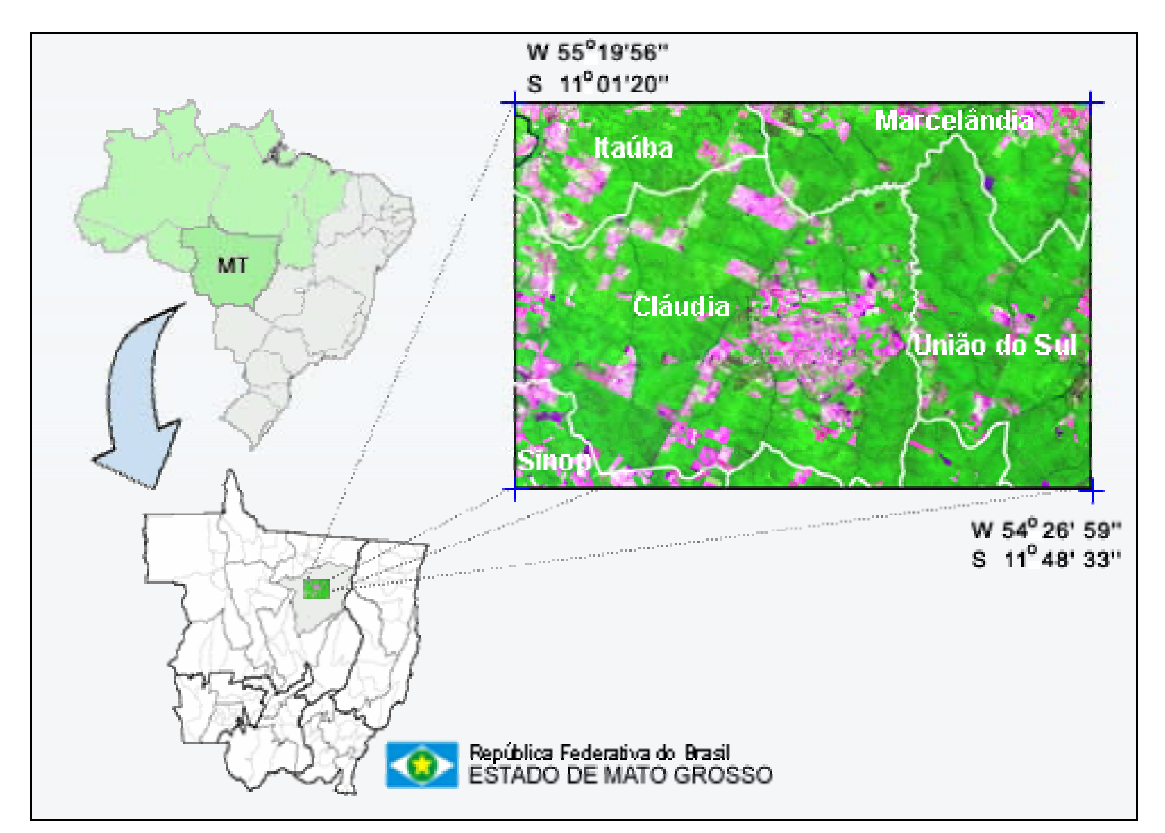

FIGURA 3.1 - Localização da área de estudo.

Esta região está sob influência dos principais pólos madeireiros de Mato Grosso: Sinop, Cláudia e Marcelândia. Atualmente, 197 empresas madeireiras atuam nestes pólos extraindo anualmente cerca 3,2 milhões de metros cúbicos em toras. Somente Sinop, considerado o segundo pólo madeireiro da Amazônia, processou 647,2 mil metros cúbicos de madeira em 1998 (Lentini et al., 2003). O município de Cláudia, com maior abrangência territorial na área de

estudo, teve inicio de sua ocupação em 1981, promovida pela colonizadora SINOP (Sociedade Imobiliária Noroeste do Paraná), sete anos após a implantação do projeto de colonização de Sinop. Estes pólos madeireiros são uns dos mais antigos na região de Amazônica (mais de 20 anos de exploração), se tratando de exploração em floresta de terra firme. De acordo com Arima (2001), o estoque madeireiro desta região deverá se exaurir nos próximos dez anos.

Além da atividade madeireira, esta região possui atividades agrícolas com predomínio de pastagens, milho, arroz, constituindo-se atualmente em uma fronteira de expansão da cultura de soja.

# **3.1.1. Características Fisiográficas**

A área de estudo pertence à unidade geomorfológica dos Planaltos Residuais do norte do estado de Mato Grosso, identificado pelas formas tabulares com relevo de topo aplainado, com drenagens profundas, separadas por vales de fundo plano. Sua geologia é originada da formação Araguaia, com depósito de planície de inundação, com predomínio de seixos de arenitos finos a grosseiros. Quanto ao aspecto pedológico, há ocorrência de Latossolo Vermelho-Amarelo Distrófico de textura média e areias quartzosas, sendo o primeiro tipo de solo predominante na área de estudo (Ministério das Minas e Energia, 1980) (Figura 3.2).

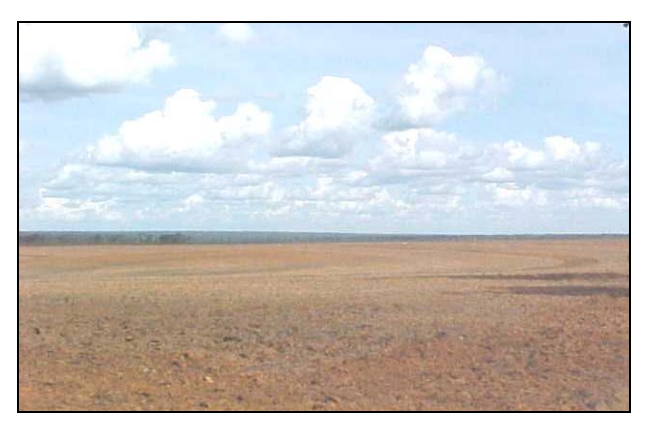

FIGURA 3.2 - Área agrícola com solo exposto apresentando o Latossolo Vermelho-Amarelo típico da região.

Localizada entre os domínios dos ecossistemas de floresta tropical densa amazônica e os cerrados do planalto central, a vegetação predominante é caracterizada por florestas de transição (zona de contato entre Floresta Ombrófila e Floresta Estacional), com dominância da Floresta Estacional Semidecidual das Terras Baixas de dossel emergente (Ministério das Minas e Energia, 1980) (Figura 3.3). Esta região apresenta uma alta heterogeneidade de espécies florestais de grande valor econômico para a atividade madeireira, tais como, cedrinho (*Erisma sp.*), freijó (*Cordia sp*.), sucupira (*Bowdichia sp*.) e cupiúba (*Goupia glabra*).

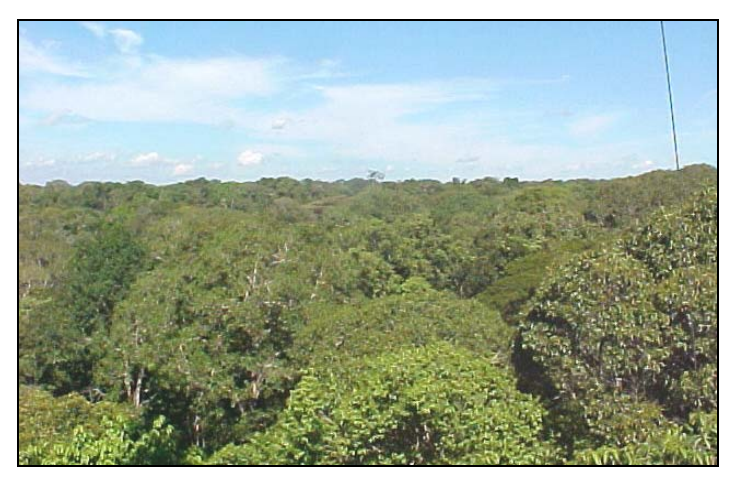

FIGURA 3.3.- Vista panorâmica da floresta de transição presente na área de estudo.

O clima local é tropical úmido, do tipo Am segundo Köppen, com um curto período de seca, bem definido, de maio a agosto. A Figura 3.4 apresenta o balanço hídrico climatológico para a estação meteorológica mais próxima de Sinop, situada a cerca de 50 km no município de Vera (Gleba Celeste – 12°12'S, 56° 38'W, 415m de altitude).

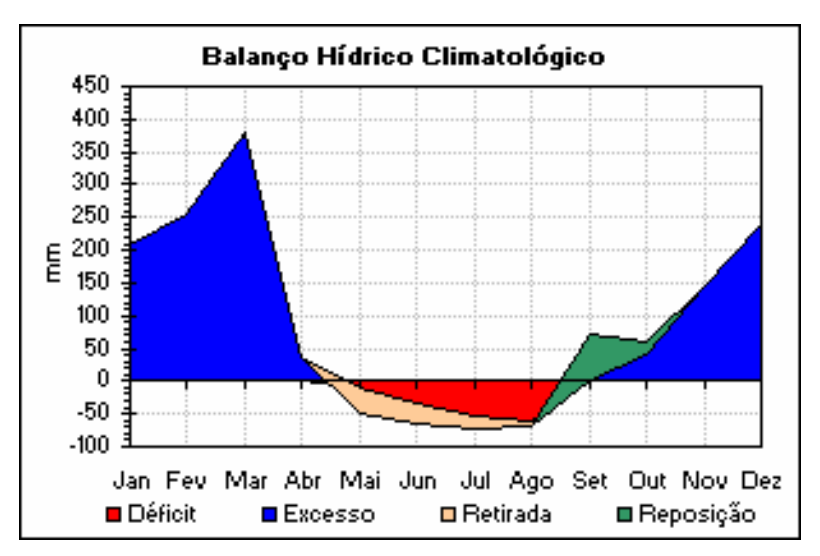

FIGURA 3.4 - Gráfico do balanço hidrológico climático para o período de 1961 a 1990, a partir dos dados climatológico da estação meteorológica localizada em Vera – MT. FONTE: INMET  $(2004)^1$ .

A precipitação pluviométrica anual média é elevada, entre 1800 e 2200 mm. A temperatura média anual varia em torno de 24 ºC com pouca variação estacional. De acordo com Vourtilis et al. (2002), a climatologia para floresta de transição é similar à floresta ombrófila e a savana; entretanto, a floresta de transição típica recebe cerca de 200 mm a menos de chuva por ano do que a floresta ombrófila e 500 mm a mais do que a savana. A temperatura média do ar é semelhante à floresta ombrófila, porém a savana é 2 a 3  $^{\circ}$ C mais fria do que a floresta de transição.

#### **3.2. Materiais e Equipamentos**

l

A seguir serão descritos os materiais utilizados no desenvolvimento deste estudo, tais como, imagens de satélite, carta topográfica, equipamentos utilizados no levantamento de campo.

<sup>&</sup>lt;sup>1</sup> www.Inmet.gov.br/agrometeorologia/combo\_agrometeorologia\_A.html (acessado em 08/4/2004)

#### **3.2.1. Produtos em Formato Digital**

Para realização deste estudo foram utilizadas imagens dos sensores TM Landsat 5 e ETM Landsat 7 correspondentes às bandas 1 a 5 e 7, órbita ponto 226/68, referentes aos anos de 2000, 2001, 2002 e 2003 para a região de Sinop – MT (Tabela 3.1). As imagens foram fornecidas pela Divisão de Geração de Imagens (DGI) do Instituto Nacional de Pesquisas Espaciais de Cachoeira Paulista, em formato GeoTiff. Estas foram adquiridas com nível de correção 1G, isto é, com correções geométrica e radiométrica. A correção geométrica é feita a partir de um modelo fotogramétrico e reamostragem pelo interpolador do vizinho mais próximo, em projeção/datum UTM/SAD-69. A correção radiométrica tem por finalidade igualar as diferenças das sensibilidades radiométricas entre os 16 detectores de cada banda espectral dos sensores TM (Thematic Mapper) e ETM (Enhanced Thematic Mapper).

| Data de<br>aquisição | Tipo de<br><b>Sensor</b> | Elevação<br>solar | <b>Resolução</b><br>espacial | <b>Resolução</b><br>radiométrica |
|----------------------|--------------------------|-------------------|------------------------------|----------------------------------|
| 26/06/2000           | TM                       | 41,68             | 30 metros                    | 8 bits                           |
| 29/06/2001           | TM                       | 42,30             | 30 metros                    | 8 bits                           |
| 23/05/2002           | ETM+                     | 46,77             | 30 metros                    | 8 bits                           |
| 21/07/2003           | TM                       | 42,83             | 30 metros                    | 8 bits                           |

TABELA 3.1 - Características das imagens orbitais utilizadas.

# **3.2.2. Equipamentos Utilizados no Levantamento de Campo**

Foi utilizado um equipamento de GPS (Sistema de Posicionamento Global) de navegação, com acurácia de 15 metros, para aquisição das coordenadas geodésicas dos pontos testes, assim como, também, de pontos de controle para o georeferenciamento das imagens de satélite.

Fotografias verticais do dossel foram adquiridas utilizando uma câmera Asashi Pentax K-1000, acoplada a uma lente de 28 mm. Fotografias em nível do solo para caracterização da área de estudo também foram obtidas utilizando uma

lente de 50 mm. Um "scanner" Genius modelo ColorPage-Vivid Pro II, com adaptador para negativos foi utilizado para converter as fotografias verticais para o formato digital.

Para a coleta e registro dos valores de IAF (índice de área foliar) foi utilizado o equipamento LAI-2000 "Plant Canopy Analyzer", da LI-COR.

# **3.2.3. Material Cartográfico**

A carta topográfica, Folha SC. 21-Z-D da Diretoria de Serviço Geográfico do Exército – DSG (1983), escala 1: 250.000 e projeção UTM – SAD 69, foi utilizada como informação complementar no georeferenciamento das imagens de satélite a partir das coordenadas geodésicas obtidas pelo GPS.

# **3.2.4. Aplicativos Computacionais**

Para a realização das técnicas de pré-processamento e processamento das imagens digitais foram utilizados, respectivamente, os aplicativos SPRING (Sistema para Processamento de Informações Georeferenciadas) e ENVI (*Environment for Visualizing Images*). O SPRING também foi utilizado para integrar as informações geradas pela técnica de detecção de mudanças a um sistema de informações geográficas. O aplicativo Corel Photo Paint foi utilizado para calcular a fração de abertura do dossel florestal a partir das fotografias verticais obtidas em campo. Para realizar as análises estatísticas neste estudo foi utilizado o aplicativo STATISTICA.

Os programas computacionais desenvolvidos nesta tese utilizaram a linguagem computacional LEGAL (Linguagem Espacial para Geoprocessamento Algébrico) incorporado ao aplicativo SPRING; IDL (*Interactive Data Language*) integrado ao aplicativo ENVI; e a linguagem computacional utilizada pelo MatLab (*Matrix Laboratory*).

# **3.3. Metodologia**

O estudo foi dividido em quatro etapas consecutivas distintas:

- a) pré-processamento das imagens multitemporais;
- b) avaliação de técnicas digitais de detecção de mudanças no mapeamento de áreas sob atividade madeireira;
- c) caracterização das mudanças fisionômico-estruturais da vegetação ocasionadas pela exploração florestal seletiva;
- d) avaliação da mudança de cobertura/uso do solo em áreas de exploração madeireira.

# **3.3.1. Pré-processamento**

Os procedimentos utilizados no pré-processamento das imagens consistiram nas correções: atmosférica<sup>2</sup>, radiométrica e geométrica dos dados digitais. Estes procedimentos tiveram por objetivo manter as diferentes imagens em bases comparáveis em termos de radiometria e geometria.

Desta maneira, foi realizada a retificação radiométrica das imagens, de acordo com Hall et al. (1991), com a finalidade de normalizar a radiometria das imagens de diferentes datas e sensores. A imagem de referência utilizada na retificação radiométrica foi previamente corrigida para atenuar os efeitos atmosféricos. Adotou-se para este procedimento a técnica de subtração do pixel escuro a partir do modelo COST, conforme Chavez (1996).

A correção geométrica foi realizada durante o registro das imagens, utilizandose um polinômio de mapeamento de primeiro grau e reamostragem pelo vizinho mais próximo. Este procedimento foi realizado a partir do registro imagem-imagem para a análise de detecção de mudança. Posteriormente, foi

entem de mais ameridamentes de mais de mais de mondeus de modelos utilizados na correção de mais adequado seria atenuação, uma vez que os modelos utilizados na correção atmosférica são incapazes de aferir quantitativamente o ajuste do modelo, tal como a estimativa do erro médio quadrático *(RMSE* - *Root Mean Squares Erro*r) em um registro geométrico.

feito o registro imagem-carta, utilizando-se um sistema de coordenadas geográficas conhecido, para integração dos dados ao SIG.

Além das correções atmosférica, radiométrica e geométrica, fizeram parte do pré-processamento, com a finalidade de preparar as imagens para as técnicas de detecção de mudanças, a elaboração da máscara de "não-floresta" e o modelo linear de mistura espectral utilizado pela técnica AVM.

#### **3.3.1.1. Correção Atmosférica**

A correção atmosférica foi realizada apenas na imagem TM Landsat 5 referente ao ano de 2003 para as primeiras quatro bandas espectrais (do visível ao infravermelho próximo), que são notoriamente as que mais sofrem interferência atmosférica (Slater, 1980). A imagem corrigida nesta etapa foi utilizada como imagem referência no processo de retificação radiométrica (item 3.3.1.2).

Foi utilizado neste estudo o modelo COST desenvolvido por Chavez (1996), baseado na subtração do pixel escuro (DOS) para atenuar os efeitos dos constituintes da atmosfera. Para isto, foi desenvolvido um algoritmo em linguagem computacional **LEGAL** (Linguagem Espacial para Geoprocessamento Algébrico) (Câmara *et al*. 1995) baseado no método descrito por Skirvin (2002)**<sup>3</sup>** . Este algoritmo combina o método COST para correção atmosférica com a calibração radiométrica, reduzindo o consumo de tempo nas etapas do processamento (Apêndice A). O primeiro passo deste método foi calcular a radiância mínima do alvo  $(L_{\text{imin}})$  para cada banda espectral do sensor, a partir da equação descrita a seguir.

$$
L_{i, min} = LMIN_i + Qdark * (LMAX_i - LMIN_i) / Qcalmax
$$
 (3.1)

onde,

l

<sup>3</sup> Disponível no *site* [http://www2.erdas.com/supportsite/downloads/models/user\\_models/](http://www2.erdas.com/supportsite/downloads/models/user_models/)  user\_model\_2.html.

Qdark = o valor digital (DN) mínimo encontrado em uma cena sob efeito da interferência atmosférica;

Qcalmax = valor máximo de quantização do pixel em DN, igual a 255,

LMIN<sub>i</sub> e LMAX, são os valores de radiância correspondentes aos valores DN=0 e DN=255, respectivamente, sendo os valores de calibração revisados do sensor TM5 fornecidos em Chander e Markham (2003, pág.4).

O Qdark (valor digital mínimo ou pixel escuro) foi determinado para as quatro bandas iniciais do TM Landsat 5 (TM1, TM2, TM3 e TM4), pela análise do histograma de acordo com Milton (1994), adotando o modelo de espalhamento relativo de Rayleigh para condições atmosféricas "muito limpa", decaimento a quarta potência ( $\lambda^{-4}$ ).

Em seguida, para cada banda a ser corrigida, foi computada a radiância do pixel escuro (efeito da bruma), supondo-se uma radiância de fundo igual a 1% de reflectância do pixel escuro (Chavez, 1996; Moran et al., 1992), ou seja:

$$
L_{i, 1\%} = 0.01 * ESUN_i * cos2 q / (\pi * d2)
$$
 (3.2)

Onde, ESUNi é igual a irradiância solar exoatmosférica, obtidas de Chander e Markham (2003, pág. 5) para cada banda espectral, q é o ângulo zenital solar, e d a distância Terra-Sol em unidade astronômicas.

Computando-se a radiância corrigida de bruma (L<sub>i, haze</sub>) para cada banda:

$$
L_{i, \text{ haze}} = \text{LMIN}_i - L_{i, 1\%}. \tag{3.3}
$$

Por fim, para obter-se a reflectância de superfície  $(\rho_s)$ , derivada das correções radiométrica e atmosférica, foi utilizada a formulação de acordo com Chavez (1996), expressa por:

$$
\rho_{s} = \pi * d^{2} * (L_{i, sat} - L_{i, haze}) / ESUM_{i} * cos^{2} q
$$
 (3.4)

onde a radiância bruta recebida pelo sensor Lsati é dada por:

$$
L_{i, sat} = LMIN_i + ND (im_i) * (LMAX_i - LMIN_i) / Qcalmax
$$
 (3.5)

sendo, ND(imi) o número digital de um dado pixel para uma dada banda espectral.

A Equação 3.4 foi modificada para calcular a reflectância aparente (sem correção) das bandas do infravermelho médio (TM5 e TM7), desconsiderando os fatores de correção para os efeitos atmosféricos, já que, nesta região do espectro a atmosfera é praticamente transparente (Slater, 1980), resultando na seguinte expressão.

$$
\rho = \pi * d^2 * Li_{sat} / ESUN_i * cos q
$$
 (3.6)

#### **3.3.1.2. Retificação Radiométrica**

A retificação radiométrica foi aplicada neste estudo para que as imagens obtidas por diferentes sensores e datas fossem comparáveis radiometricamente. Neste intuito, desenvolveu-se um conjunto de programas computacionais em linguagem LEGAL baseado na metodologia desenvolvida por Hall et al. (1991), para realização deste objetivo (Apêndice B). A imagem do Landsat 5 TM para o ano de 2003, corrigida atmosfericamente, serviu como base de referência para intercalibrar o conjunto de imagens no processo de retificação. A imagem de 2003 foi escolhida por apresentar os parâmetros de calibração do sensor mais atualizados do que as demais imagens TM5, e por ser a maioria das imagens originadas do sensor TM (Tabela 3.2).

Neste procedimento, todas as imagens a serem retificadas tiveram seus valores em ND convertidos para valores de reflectância aparente de acordo com a Equação 3.6 (item 3.3.1.1), utilizando-se os parâmetros de calibração publicados por Chander e Markham (2003, págs. 4 e 5) para o sensor TM5 e do manual de calibração para o sensor ETM Landsat 7 fornecido pela NASA<sup>4</sup> (*National Aeronautics and Space Administration*) (Tabela 3.2).

 4 FONTE[:http://ltpwww.gsfc.nasa.gov/IAS/handbook/handbook\\_htmls/chapter11/chapter11.html](http://ltpwww.gsfc.nasa.gov/IAS/handbook/handbook_htmls/chapter11/chapter11.html) 

|               | TM Landsat -5              |             |                    |                     |             |                    | ETM+ Landsat - 7     |             |                          |
|---------------|----------------------------|-------------|--------------------|---------------------|-------------|--------------------|----------------------|-------------|--------------------------|
|               | De 01/03/1994 a 05/05/2003 |             |                    | Depois de 5/05/2003 |             |                    | Depois de 01/07/2000 |             |                          |
| <b>Bandas</b> | <b>LMIN</b>                | <b>LMAX</b> | $E_{\text{solar}}$ | <b>LMIN</b>         | <b>LMAX</b> | $E_{\text{solar}}$ | <b>LMIN</b>          | <b>LMAX</b> | $\mathsf{E}_{\sf solar}$ |
| 1             | $-1,52$                    | 152,1       | 1957               | $-1,52$             | 199         | 1957               | $-6,2$               | 191,6       | 1969                     |
| $\mathbf 2$   | $-2,84$                    | 296,81      | 1826               | $-2,84$             | 365         | 1826               | $-6,4$               | 196,5       | 1840                     |
| 3             | $-1,17$                    | 204,3       | 1554               | $-1,17$             | 264         | 1554               | $-5,0$               | 152,9       | 1551                     |
| 4             | $-1,51$                    | 206,2       | 1036               | $-1,51$             | 221         | 1036               | $-5,1$               | 241,1       | 1044                     |
| 5             | $-0.37$                    | 27,19       | 215                | $-0,37$             | 30,2        | 215                | $-1,0$               | 31,06       | 225,7                    |
| 7             | $-0,15$                    | 14,38       | 80,67              | $-0,15$             | 18,5        | 80,67              | $-0,35$              | 10,8        | 82,07                    |

TABELA 3.2 - Valores de radiância Lmax e Lmin (W / m<sup>2</sup>.sr. µm) e irradiância solar (E<sub>solar</sub>) (W / m<sup>2</sup>.µm) utilizados na conversão de número digital para reflectância aparente.

O procedimento de retificação radiométrica compreendeu duas etapas: a primeira teve por objetivo a seleção dos conjuntos de controle radiométricos com pouca ou nenhuma variação na sua reflectância média entre as imagens; e a segunda, a execução da retificação das imagens, usando uma transformação linear através do cálculo de coeficientes utilizados para equiparar as médias das bandas individuais dos conjuntos de controle em cada imagem, dada pela Equação 3.7.

$$
T(i) = m_i x_i + b_i \tag{3.7}
$$

onde *xi* é a banda a ser retificada e *m*i e *bi* são dados pelas equações:

$$
m_i = (B_{Ri} - D_{Ri}/(B_{Si} - D_{Ri})
$$
\n(3.8)

$$
b_i = (D_{Ri}B_{Si} - D_{Si}B_{Ri})/(B_{Si} - D_{Si})
$$
\n(3.9)

onde *DSi, DRi, BSi, BRi* são as médias para as áreas, pseudoinvariantes, escuras *(D) e claras (B)* para as imagens a serem retificadas (*Si*) e para as imagens de referência *(Ri).*

Para facilitar a seleção de conjuntos de controle radiométrico de alvos claros e escuros, foram geradas duas componentes *Brightness* e *Greenness*, derivadas da transformação espectral de *Tasseled Cap* (Kauth e Thomas, 1976), como sugerido por Hall et al. (1991). Pontos de controles claros e escuros foram selecionados a partir de alvos de solo exposto e de água, respectivamente, localizados nos extremos do diagrama de dispersão gerado pelas duas componentes (Figura 2.10).

As etapas necessárias para a obtenção dos coeficientes de retificação (*mi* e *bi*) a serem utilizados na Equação 3.7, referentes às médias dos conjuntos de controle dos alvos claros e escuros das imagens de referência e a ser retificada são apresentadas no fluxograma da Figura 3.5.

Conforme observado na Figura 3.5, as imagens das componentes *Brightness*  (Br) e *Greenness* (Gr), foram originadas das imagens de referência e daquela a ser retificada. A partir destas componentes foi possível extrair um intervalo de nível de cinza dos alvos claros e escuros, baseado no padrão de resposta espectral de pontos de controle pseudo-invariantes presentes nas imagens.

Estes intervalos de ND foram utilizados para gerar máscaras com objetivo de obter conjuntos de controle de alvos claros e escuros, derivados do cruzamento dos NDs considerados claros e escuros, simultaneamente, em Br e Gr. Os conjuntos de controle obtidos tanto para a imagem referência, quanto para a imagem a ser retificada, foram utilizados para calcular a média de reflectância dos alvos claros e escuros. As médias de reflectância obtidas foram utilizadas para derivar os coeficientes *mi* e *bi* do modelo de retificação (Equação 3.7). Este procedimento foi realizado para as seis bandas das imagens de referência (2003) e para as imagens que foram retificadas (2000, 2001 e 2002).

90

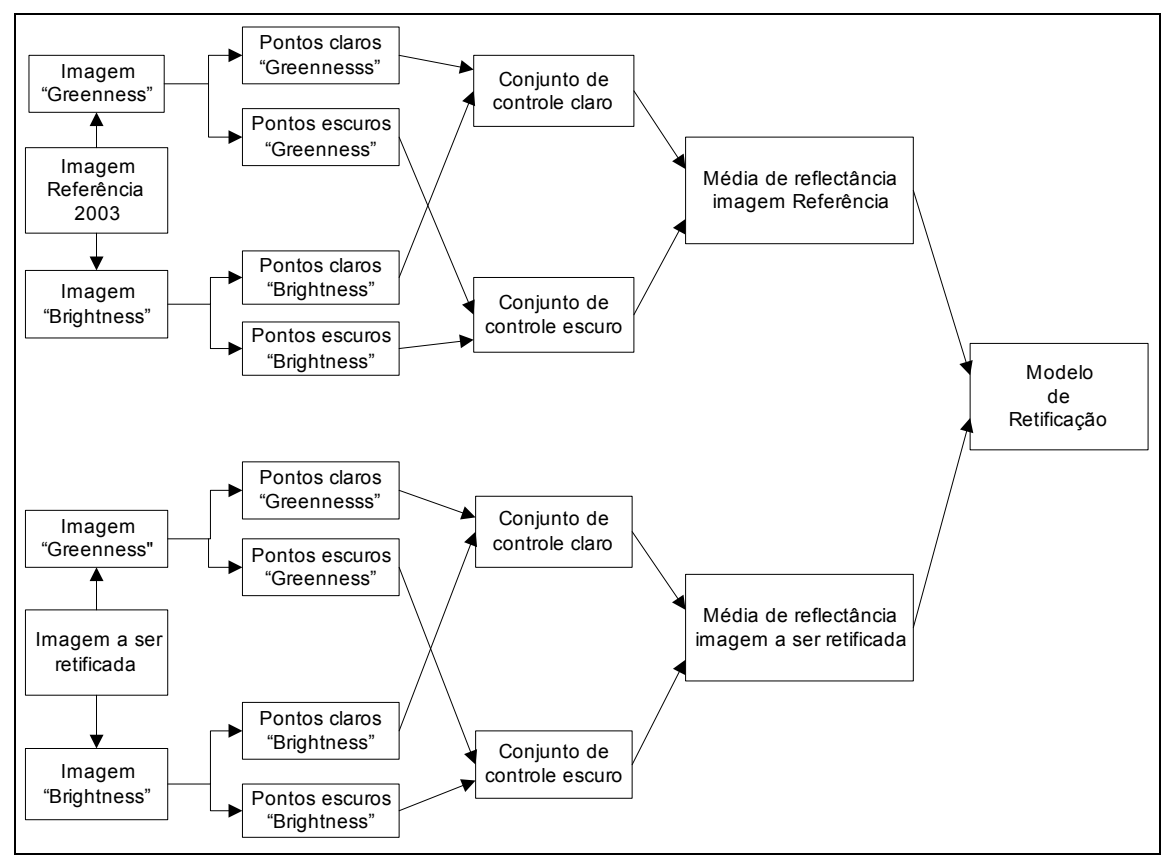

FIGURA 3.5 - Fluxograma representativo das etapas da retificação radiométrica.

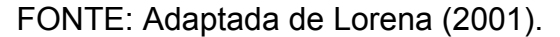

Para avaliar o resultado da técnica de retificação radiométrica, compararam-se os valores obtidos da diferença entre as médias dos alvos claros e escuros da imagem retificada e a de referência. Um bom ajuste radiométrico entre as imagens é observado quando a diferença resultante é menor ou igual a 1% de reflectância (Hall *et al.,* 1991). Os resultados da retificação radiométrica também foram avaliados a partir da análise dos diagramas de dispersão entre as imagens das componentes "*greenness*" e "*brightness*" da imagem referência e das retificadas. Ajustes radiométricos bem sucedidos apresentam uma boa superposição entre a nuvem de dispersão da imagem de referência e a imagem retificada.

#### **3.3.1.3. Correção Geométrica**

As imagens utilizadas foram ajustadas geometricamente a partir de um registro "imagem-imagem", que teve como objetivo ajustar geometricamente as linhas e colunas dos pares de datas (2001 x 2000; 2001x2002 e 2001x2003) para as técnicas de detecção de mudança. Todas as imagens foram registradas tendo como referência a imagem de 2001. O registro foi realizado selecionando-se dez pontos de controle nas imagens de locais de referência notória, tais como cruzamento de estradas e ramais de terra e pontes sobre cursos d'água. A correção utilizou um polinômio do 1º grau para a transformação de coordenadas e uma reamostragem dos pixels pelo vizinho mais próximo.

Após registro "imagem-imagem", supondo que todas as imagens possuíam as mesmas coordenadas (linhas e colunas) que a imagem de 2001, realizou-se um registro "imagem-mapa" para o georeferenciamento das imagens detecção de mudança. Para isto, utilizou-se 33 pontos de controle correspondentes as suas coordenadas geodésicas (UTM/SAD 69), adquiridos com o auxílio do GPS, durante o levantamento de campo. O conjunto de pontos de controle obtidos para o georeferenciamento da imagem de 2001 foi utilizado para o registro das outras imagens. Um modelo polinomial de primeiro grau, com reamostragem dos níveis de cinza pelo interpolador do vizinho mais próximo, também foi adotado no registro "imagem-mapa". Este tipo de registro foi fundamental, para associar as imagens detecção com os dados georeferenciados de campo e para a formação de banco de dados em um SIG (Sistema de Informações Geográficas). Ressalta-se, também, que o georeferenciamento só foi realizado nesta etapa do trabalho, com o intuito de não realocar a posição original dos pixels e assim evitar que os erros de geometria entre as imagens prejudicassem a detecção de mudanças.

A exatidão das técnicas de correção geométrica foi avaliada pela análise dos erros médios quadráticos (RMS), obtidos através dos pontos de controle e pela análise visual do deslocamento dos pixels entre as imagens. A carta

92

topográfica de Sinop, escala 1: 250.000 e projeção UTM – SAD 69, foi utilizada como informação auxiliar para avaliar o georeferenciamento das imagens.

#### **3.3.1.4. Elaboração da Máscara de "Não-floresta"**

A elaboração de uma máscara para separar pixels considerados de áreas de fisionomia florestal daqueles de não-floresta (isto é, áreas agrícolas, pastagens, vegetação secundária, estradas e água) foi uma das etapas iniciais para o processo de mapeamento de áreas florestais sob exploração madeireira (Figura 3.6). A metodologia utilizada para elaboração da máscara de nãofloresta baseou-se em Monteiro et al. (2003).

Uma classificação não-supervisionada utilizando o algoritmo ISODATA foi gerada para a elaboração das máscaras de não floresta. Para isto, as 15 classes espectrais geradas pelo ISODATA, foram agrupadas nas duas classes temáticas, floresta e não-floresta. Um filtro de agrupamento ("clump" filter) foi utilizado para eliminar pixels isolados resultantes da classificação. Áreas de alvos espectralmente ambíguos (representaram menos do que 3% da área de estudo) tais como florestas exploradas em regeneração e florestas secundárias; e florestas afetadas por incêndios e pastagens queimadas, foram corrigidas no processo de pós-classificação por edição manual. A ambigüidade espectral verificada para os alvos citados acima também foi encontrada por Souza et al. (2003), ao utilizar o classificador ISODATA na elaboração da máscara de não floresta para a região de Paragominas (PA). Esses autores também utilizaram o mesmo procedimento de edição manual para a correção da máscara de não-floresta.

A classe não-floresta foi utilizada para mascarar as áreas de floresta que foram convertidas ao corte raso. A máscara de não-floresta teve por finalidade manter as áreas de fisionomia florestal passíveis de exploração florestal nas imagens analisadas pelos métodos de detecção. Outra funcionalidade da aplicação da máscara foi evitar que alvos em áreas desmatadas, semelhantes

93

espectralmente aos da floresta explorada, fossem confundidos no processo de classificação das imagens. Por exemplo, áreas de solo exposto convertidas em cultivos agrícolas podem ser confundidas com áreas de solo exposto resultantes da abertura de pátios na floresta sob exploração para estocar madeira.

A máscara foi aplicada em cada par de imagens de datas diferentes, sobrepondo-se em ambas as imagens a máscara obtida para a data de aquisição mais recente. Áreas exploradas seletivamente que estavam em processo de regeneração no período de 2001 a 2002 foram mantidas nas imagens analisadas. Por exemplo, a máscara não-floresta da imagem de 2002 foi utilizada sobre a imagem de 2001, formando um par de imagens a ser utilizado nas técnicas de detecção de mudanças (Figura 3.6).

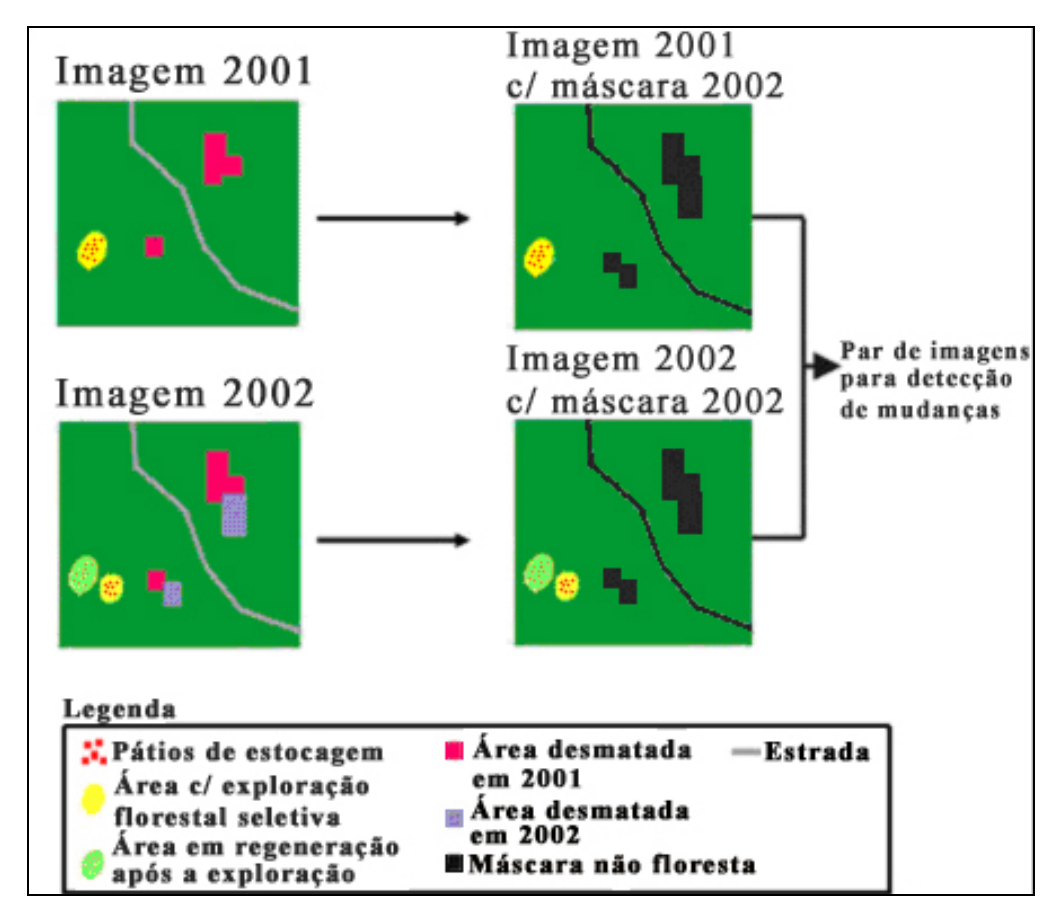

FIGURA 3.6 - Esquema de aplicação de máscara no par de imagens para aplicação da técnica de detecção de mudança.

#### **3.3.1.5. Modelo Linear de Mistura Espectral**

As imagens co-registradas do TM e ETM foram processadas pelo *software* ENVI 4.0, usando um modelo linear de mistura espectral (Boardman, 1989) para a obtenção das imagens fração solo, vegetação e sombra. O modelo linear de mistura espectral (MLME) supõe que a reflectância de cada pixel da imagem é uma combinação linear da reflectância de cada componente puro (solo, vegetação e sombra) presente dentro do pixel. Esse modelo é expresso por um modelo matemático de mistura espectral, conforme a Equação 2.2 (item 2.7.1.4), com restrição de solução (soma das frações deve ser gual a 1).

Os componentes puros utilizados no modelo de mistura foram selecionados na própria imagem. Os pixels candidatos, com maior probabilidade a serem considerados puros, foram obtidos usando um algoritmo de Índice de Pureza de Pixel – PPI (Boardman et al. 1995), implementado no ENVI. Os pixels puros foram originados de áreas de solo exposto para a componente de solo, áreas de sucessão secundária inicial para a componente de vegetação e água limpa para a componente de sombra. Esses pixels foram inspecionados quanto à forma da curva espectral e contexto de campo para a obtenção do conjunto final de componentes puros. A imagem erro (RMS) gerada pelo modelo, também, foi um dos indicadores para avaliar a seleção dos pixels puros.

Considerando que as imagens foram retificadas radiometricamente, o conjunto de componentes puros (solo, vegetação e sombra) selecionado para imagem de 2003 (imagem de referência) também foi adotado para as demais imagens Landsat para gerar as imagens fração derivadas do MLME.

# **3.3.2. Técnicas de Detecção de Mudanças para o Mapeamento de Áreas Sob Atividade Madeireira**

O mapeamento de áreas de florestas sob exploração florestal seletiva foi realizado utilizando três técnicas de detecção de mudanças. Os resultados obtidos por estas técnicas foram comparados posteriormente para selecionar a

melhor técnica de mapeamento. As técnicas utilizadas no mapeamento das áreas sob atividade madeireira foram:

- a) Detecção de mudança por Subtração de Imagens a partir do Índice de Vegetação por Diferença Normalizada (conhecido também pela sigla em inglês *NDVI*).
- b) Detecção de mudança pela técnica de Rotação Controlada por Eixo de Não Mudança (RCEN), utilizando uma associação das bandas espectrais 3 (0,45 – 0,52  $\mu$ m) e 4 (0,76 – 0,90  $\mu$ m).
- c) Detecção de mudança pela técnica de Análise do Vetor de Mudança (AVM) a partir de um Modelo Linear de Mistura Espectral (MLME).

A avaliação do desempenho da melhor técnica de detecção foi realizada para o par de imagens de 2001-2002. Posteriormente, para o par de imagens 2002- 2003, também, foi utilizado pela técnica de detecção de mudança que apresentou melhor desempenho para monitorar a atividade madeireira no período de 2001 a 2003. Os mapeamentos obtidos pelas técnicas de detecção de mudanças foram armazenados em um banco de dados georeferenciados, incorporados a um SIG. Desta maneira, foi possível acompanhar o incremento, a cada ano, das áreas submetidas ao corte seletivo de madeira e analisar as mudanças no uso da cobertura da terra em áreas de floresta nesta região.

Os procedimentos utilizados para o desenvolvimento desta etapa de estudo são apresentados resumidamente no fluxograma da Figura 3.7.

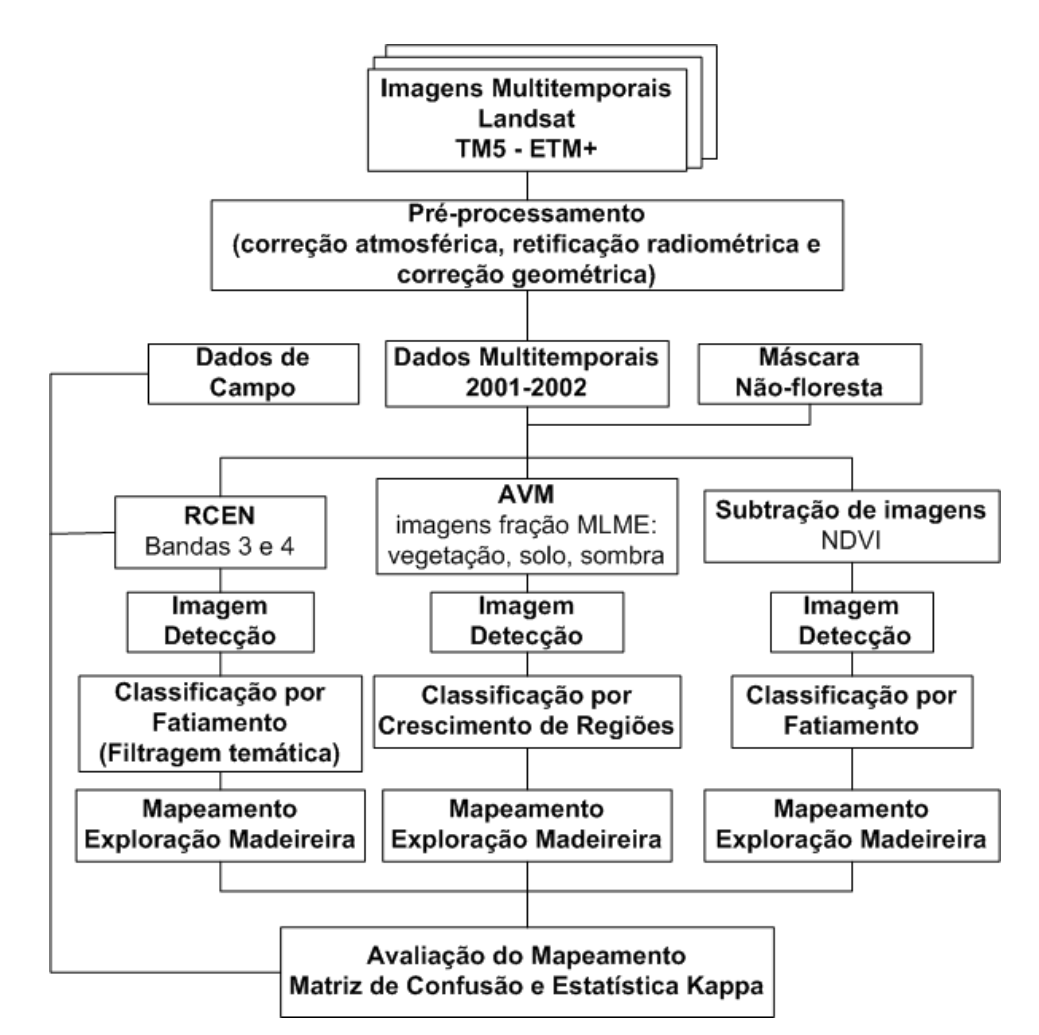

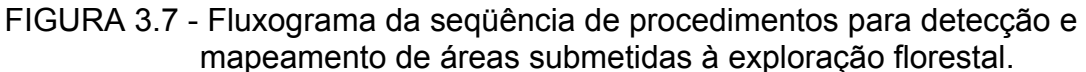

# **3.3.2.1. Técnica de Detecção por Subtração de Imagens NDVI**

Esta técnica utilizou imagens de NDVI geradas para o par de imagens referentes aos anos de 2001 e 2002. Para o cálculo do NDVI utilizou-se a expressão fornecida por Rouse et al. (1973), conforme a Equação 3.10.

$$
NDVI = (IV - VIS) / (IV + VIS)
$$
 (3.10)

Onde;

IV = valor de reflectância na banda do infravermelho próximo (banda TM4);

VIS = valor de reflectância na banda do visível (banda TM3).

As imagens de NDVI obtidas para as duas datas foram utilizadas para gerar uma imagem detecção da diferença de NDVI, a partir de uma operação de subtração de imagens (Equação 3.11).

$$
\Delta_{ij} = (NDVI_{ij}(t2) - NDVI_{ij}(t1)) + b \tag{3.11}
$$

onde:

∆*ij* = valor da diferença de índices no pixel de linha *i* e coluna *j*;

*NDVIij*(*t*2) = valor do índice de vegetação no pixel *ij* na data 2;

NDVI*ij*(*t*1) = valor do índice de vegetação no pixel ij na data 1;

b = constante igual a 127 para evitar números negativos, supondo uma amplitude de variação de 128 níveis de cinza (Figura 3.8).

Conforme a Equação 3.11, os valores da imagem subtração poderão variar de 0 a 255, apresentando uma média de 128, caso: 1) não haja mudanças na cobertura do solo entre as duas datas; e 2) as condições de observação sejam independentes em relação às condições atmosféricas e de iluminação.

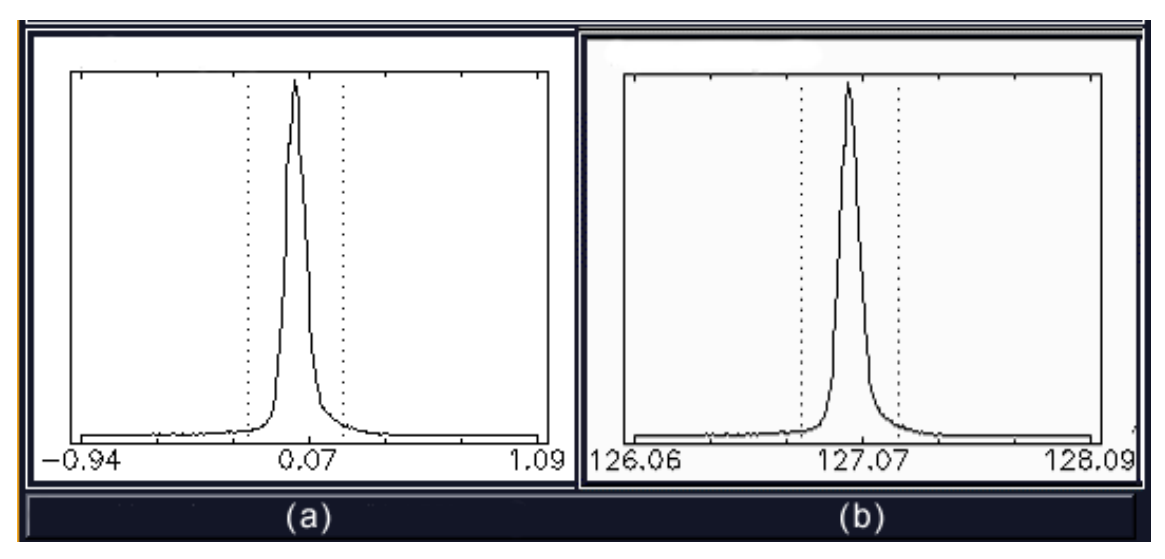

FIGURA 3.8 - Histograma hipotético de uma imagem subtração de NDVI apresentando valores negativos (a) e após adição da constante de valor igual a 127 (b).

A imagem detecção foi classificada através da técnica de fatiamento, rotulandose as mudanças ocorridas entre as datas de acordo com a intensidade e tipo

de mudança. Assim, cinco classes de mudanças foram estabelecidas: degradação forte, degradação moderada, não mudança, recuperação moderada e recuperação forte.

Considera-se aqui degradação forte, alterações bruscas ocorridas na cobertura vegetal, tal como a substituição de uma cobertura florestal por solo exposto (por exemplo, derrubada de árvores e limpeza total do terreno para abertura de pátios de estocagem). Alterações mais brandas na cobertura vegetal foram consideradas como mudança moderada, tal como, a redução da cobertura florestal no processo seletivo de extração das árvores de valor econômico. Neste processo de extração, algumas árvores são removidas, causando abertura de clareiras pelo efeito da queda de árvores no sub-bosque, ao redor do raio de alcance de um pátio de estocagem de madeira. Áreas que mantiveram o mesmo tipo de cobertura de um ano para outro, com alterações mínimas na resposta radiométrica, não sensíveis à técnica utilizada, foram consideradas como classe de não mudança.

As classes de recuperação foram caracterizadas em relação ao ganho de cobertura vegetal. Desta maneira, considerou-se como classe de recuperação moderada áreas florestais associadas à recomposição da cobertura florestal através do processo de regeneração após a exploração madeireira. A classe de recuperação forte foi representada principalmente por mudanças, tais como, aquelas observadas em áreas de solo exposto com destinação agrícola que se tornaram uniformemente cobertas, no período considerado, por algum tipo de cultura em estádio de vigor vegetativo. Nota-se que a presença deste tipo de mudança na imagem detecção foi considerada insignificante, uma vez que este tipo de uso do solo (áreas agrícolas) foi encoberto pela máscara de não floresta, derivada da imagem de referência de 2002. Mudanças consideradas fortes em áreas de fisionomia florestal foram encontradas apenas em áreas de florestas degradadas, em razão da exploração intensiva de madeira, pelo processo de sucessão secundária por espécies pioneiras de rápido crescimento vegetativo.

99

Ao final do processo de classificação, as classes de degradação moderada e degradação forte foram unidas para contabilizar as áreas afetadas pela exploração seletiva de madeira. Com a aplicação da máscara de não floresta, esses dois níveis de degradação só são possíveis de ocorrer em florestas afetadas pela atividade madeireira. As classes de recuperação forte e moderada foram agrupadas com a classe de não mudança, para que fosse obtido um mapeamento dicotômico: florestas (florestas primárias e exploradas há pelo menos um ano) e florestas exploradas recentes (até um ano de abandono da exploração).

Estas classes foram estabelecidas por limiares de mudança baseados no desvio padrão (δ) obtido pela estatística da imagem detecção, supondo-se que a curva de distribuição da freqüência dos pixels seja normal e possua limiares simétricos (Figura 3.9). Esta suposição mantém a coerência da técnica em relação ao conceito geral de distância ao eixo de não mudança, como foi apresentado preliminarmente em Maldonado e Carvalho (2003). Intervalos de 0,25 desvios padrão, numa amplitude de 0,25 a 2,0 desvios foram testados para selecionar o melhor limiar, a partir de uma avaliação visual das imagens.

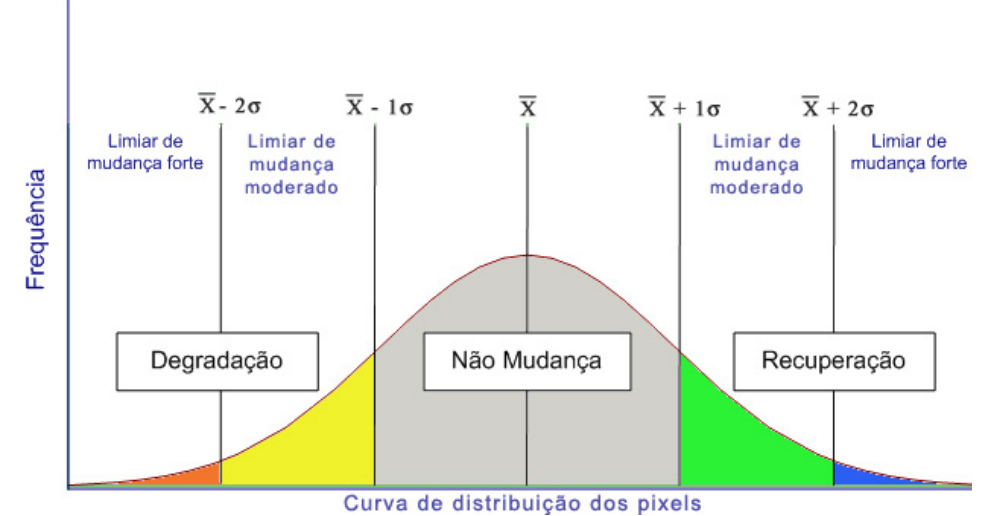

FIGURA 3.9 - Histograma representando as classes de mudança utilizadas no fatiamento da imagem detecção.

### **3.3.2.2. Técnica de Rotação Controlada por Eixo de Não Mudança - RCEN**

A técnica de rotação controlada por eixo de não mudança (RCEN) baseia-se na regressão linear radiométrica de valores de reflectância entre o par de imagens de uma mesma banda espectral de datas distintas (data inicial e final), utilizando-se amostras (pixels) de não mudança. A regressão é aplicada para obter o parâmetro angular de rotação utilizado na obtenção da imagem de detecção. Um fluxograma das etapas necessárias para a obtenção do mapa de mudanças a partir desta técnica é apresentado conforme a Figura 3.10.

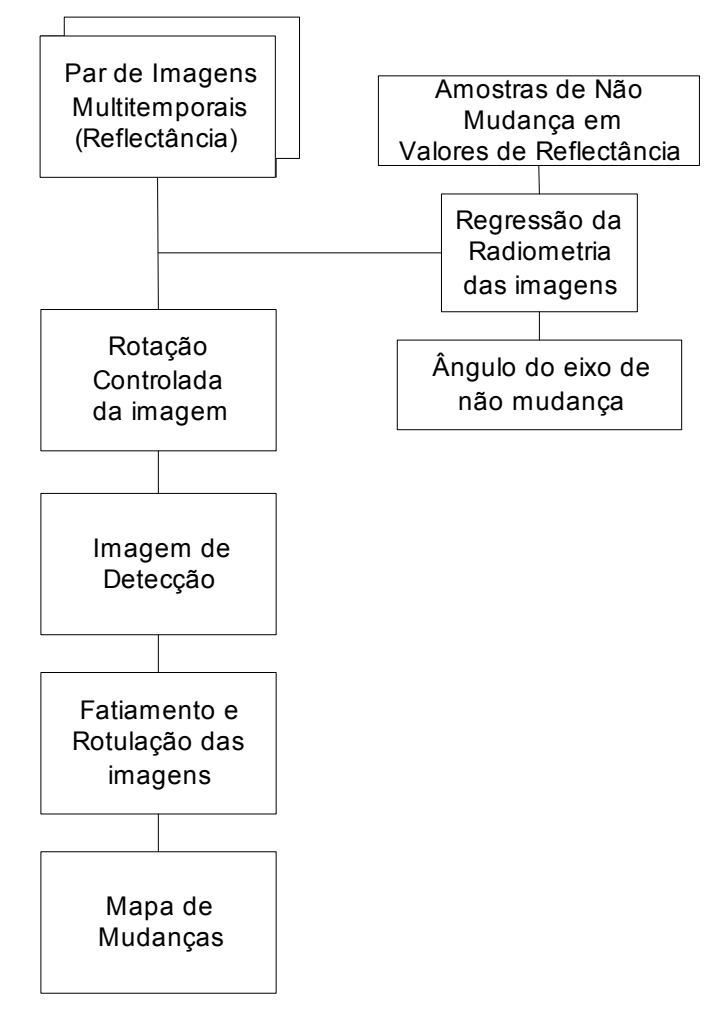

FIGURA 3.10 - Fluxograma da técnica RCEN para obtenção do mapa de mudanças.

O ângulo de rotação ( α ) responsável pela inclinação do eixo radiométrico de não mudança foi obtido pela regressão linear radiométrica dos valores de reflectância das imagens, considerados como classe de não mudança, a partir de observações de campo de áreas com mesmo tipo de cobertura entre as datas analisadas (Figura 3.11). Os valores de reflectância dos pixels considerados como não mudança foram extraídos de alvos tais como, floresta, áreas agrícolas, pastagens e solo exposto.

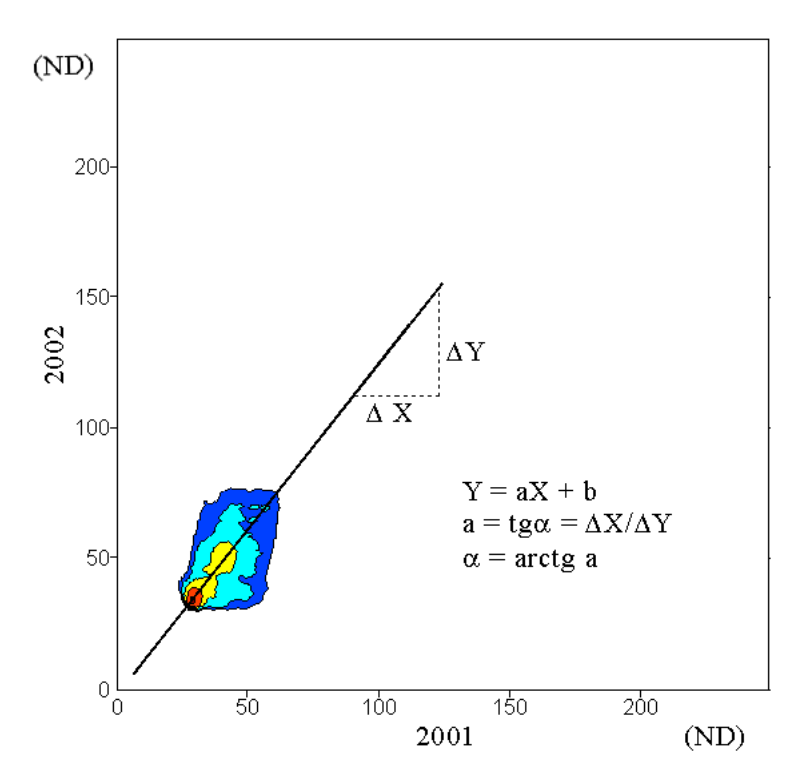

FIGURA 3.11 - Nuvem de dispersão banda TM3 (2001 vs. 2002) com eixo de não mudança.

Para a obtenção do ângulo de rotação ( α ) utilizou-se a equação .

Ângulo de rotação (**α**) = arctg de **a** (3.12)

onde, **a** representa o coeficiente angular da reta da equação de regressão dos valores radiométricos de não mudança.

A imagem detecção de mudança pôde ser gerada utilizando a seguinte expressão:

$$
X_{\text{Det}} = -X_1 \text{ sen } \alpha + X_2 \text{ cos } \alpha \tag{3.13}
$$

onde,

 $X_{\text{Det}}$ : imagem detecção de mudanças  $X_1$ : banda primeira data  $X<sub>2</sub>$ : banda segunda data cos α : co-seno do ângulo de rotação

Numa etapa posterior, a imagem detecção obtida pela rotação do eixo de não mudança foi fatiada e rotulada com o objetivo de obter um mapa de mudanças. O fatiamento e a rotulação foram feitos adotando-se cinco classes de mudanças: uma de degradação forte, outra de degradação moderada, não mudança, recuperação moderada e recuperação forte. Estas classes de mudanças foram estabelecidas de acordo com o item anterior 3.3.2.1. utilizando intervalos e um desvio padrão para o estabelecimento dos limiares de mudança, conforme a Tabela 3.3.

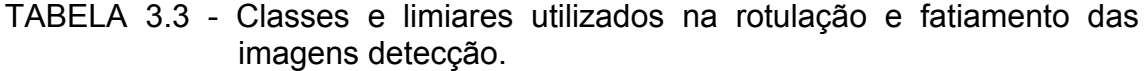

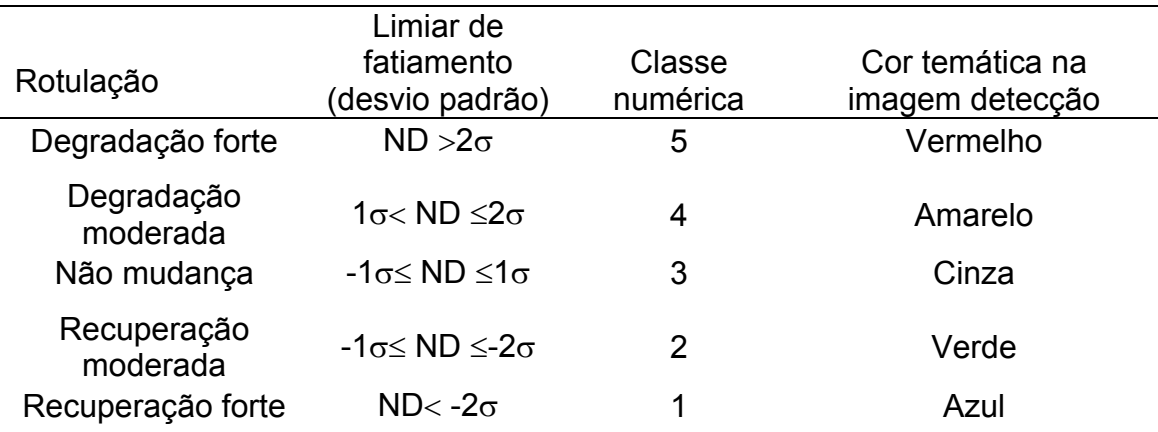

A rotulação temática das classes de mudanças está associada ao tipo de modificação da paisagem florestal ocorrida na área sob exploração madeireira, no decorrer do intervalo de tempo considerado neste estudo (aproximadamente um ano). A classe de degradação está relacionada à perda de cobertura vegetal, associada ao processo de exploração madeira. Os limiares de 1σ e 2σ tiveram por finalidade separar a degradação em duas intensidades, forte e moderada, de acordo com o nível de impacto da exploração madeireira. A degradação pode ser considerada forte quando áreas florestais são convertidas em corte raso. Um caso típico desta ocorrência se dá quando a floresta é

retirada para a implantação da infra-estrutura de exploração florestal, isto é, pátios de estocagem de madeira, estradas secundárias e trilhas de arraste. A degradação pode ser considerada moderada quando a perda da cobertura vegetal ocorre de forma parcial, isto é, quando a vegetação é reduzida sem que o solo fique totalmente exposto, não havendo mudanças significativas nas características fisionômico-estruturais da cobertura florestal. Esta condição é observável, nas áreas de floresta que estão sob o raio de alcance do pátio de estocagem de madeira. Nestas áreas, as árvores são extraídas seletivamente pelo seu valor comercial, permanecendo no local, diversas outras árvores tanto do estrato superior como do inferior do dossel florestal. Assim, a perda da cobertura florestal com a abertura de clareiras dá-se de forma parcial, sem a exposição total do solo.

As classes de recuperação se referem ao ganho de cobertura vegetal. Estas foram rotuladas, também quanto a sua intensidade, em moderada e forte. A recuperação moderada foi caracterizada pela recomposição da cobertura florestal através do processo de regeneração após a exploração madeireira. A recuperação forte, mais improvável de ocorrer em áreas de floresta sob atividade madeireira, por causa do curto intervalo de tempo entre as datas de aquisição das imagens, pode ser caracterizada por florestas em processo de regeneração que foram submetidas a um alto grau de degradação, em decorrência da alta intensidade de exploração e/ou afetadas por incêndios florestais.

Neste estudo, as bandas 3 e 4 do TM Landsat foram utilizadas separadamente para a obtenção de mapas de mudanças. A banda 3, por realçar nas imagens o brilho do solo, foi utilizada com o objetivo principal de detectar as pequenas áreas de solo exposto, em conseqüência da abertura de pátios de estocagem de madeira durante a fase de extração das árvores de valor econômico. Por sua vez, a banda 4 foi mais sensível a resposta da vegetação, e teve por objetivo detectar as mudanças ocorridas na floresta sob o raio de alcance da exploração madeireira, entorno dos pátios de estocagem. Ao final deste

104

procedimento, as informações resultantes dos mapas temáticos de mudança para as bandas 3 e 4 foram associadas. Um processo de filtragem, adotandose pesos de probabilidade para as classes de mudanças, foi utilizado para delimitar as áreas sob exploração madeireira recente. Para realizar o processo de filtragem, foi desenvolvido um programa em linguagem computacional do Matlab (Apêndice C), com esta etapa explicada em maiores detalhes no item a seguir, 3.3.2.2.1. O procedimento de filtragem teve por objetivo promover a uniformização de temas numa etapa de pós-classificação.

### **3.3.2.2.1. Filtragem Temática do Mapa de Mudanças Resultante da RCEN**

O mapeamento das áreas sob exploração seletiva de madeira foi realizado a partir de um programa computacional envolvendo uma série de rotinas operacionais, desenvolvido em linguagem de programação computacional do aplicativo Matlab. Este programa computacional associou as informações resultantes do mapa de mudanças (bandas 3 e 4), para delimitar as áreas de exploração recente (ocorrida entre as datas das imagens analisadas, junho de 2001 e maio 2002). Um fluxograma das etapas utilizadas no processo de filtragem para a obtenção do mapeamento de áreas sob exploração madeireira recente é apresentado no fluxograma da Figura 3.12.

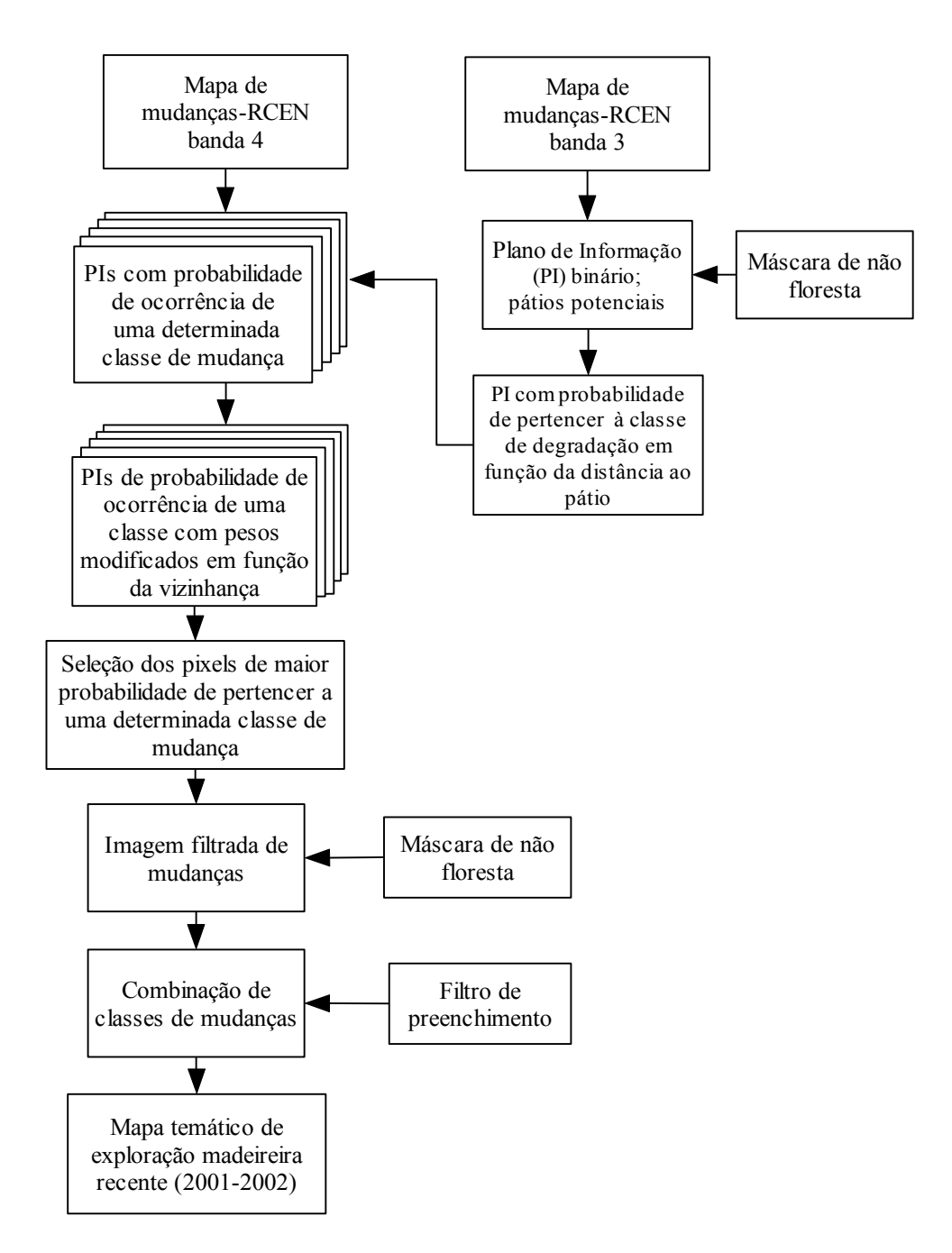

FIGURA 3.12 - Fluxograma das etapas utilizadas no processo de filtragem.

O algoritmo de "filtragem temática", desenvolvido para mapear as áreas de exploração madeireira, foi dividido em três etapas. A primeira etapa consistiu em identificar os pixels isolados capazes de serem pátios em potencial, representados por mudança forte no mapa de mudanças originado pelo par de imagens da banda 3. Este procedimento foi realizado após aplicação da
máscara de "não-floresta". Para isto, foi realizada uma análise em forma de cruz (Figura 3.13), na qual se detectou como pátio em potencial apenas os pixels centrais que possuíam na vizinhança classe numérica diferente de 5 (degradação forte), conforme a Tabela 3.3.

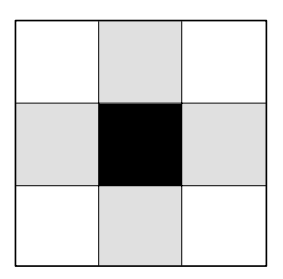

### FIGURA 3.13 - Representação da análise de vizinhança em forma de cruz. O quadrado em preto representa o pixel central e em cinza os pixels vizinhos considerados na análise.

Ao final desta análise foi gerado um plano de informação binário contendo os pixels classificados como pátios em potencial com valores iguais a um e os demais pixels com valores iguais a zero.

A segunda etapa deste processo foi gerar um plano numérico contínuo de informação, representado pela probabilidade de um pixel pertencer a uma classe de degradação de acordo com a distância ao pixel considerado como pátio em potencial, identificado na etapa anterior. Assim, foram estabelecidos nove anéis concêntricos aos pixels considerados como pátios, com pesos para probabilidade diferentes. Os anéis (largura de 1 pixel) foram dispostos utilizando uma probabilidade aditiva, de maneira que esta aumentasse até o quinto anel e depois decaísse com a distância ao pátio. Assim, pixels distantes localizados na borda da área afetada pela exploração receberam um menor peso (Figura 3.14).

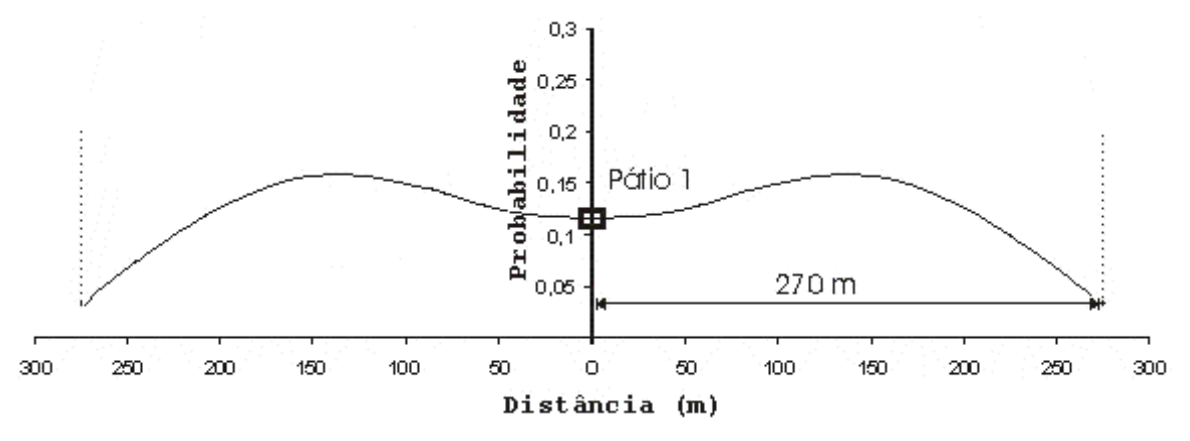

FIGURA 3.14. Distribuição da probabilidade de degradação da vegetação em função da distância ao pátio.

O processo de atribuição de pesos é inicializado quando o pixel central da janela encontra um pixel de valor igual a um no plano de informação binário. Então, a seguir, os pixels localizados ao redor do primeiro anel (um pixel de raio), receberam o peso igual a -0,01. Adicionalmente, os pixels vizinhos localizados até o quarto anel foram acrescidos de um peso igual a -0,01 de probabilidade, de maneira acumulativa para cada anel. Da mesma maneira, pixels localizados até o sexto anel receberam um peso adicional de 0,02 e, seqüencialmente, aqueles localizados até o nono anel receberam adicionalmente um valor igual a 0,04.

Quando os pixels encontravam-se entre dois pátios (pixels centrais), aqueles que estavam entre a intersecção dos anéis receberam uma probabilidade maior (Figura 3.15). Considerou-se para cada pátio, um raio de abrangência de 210 metros<sup>5</sup>, igual a sete pixels, a partir de dados de campo devidamente georeferenciados.

No entanto, os valores do raio de abrangência podem variar de região para região na Amazônia, afetando o número de anéis utilizados na análise de distribuição de probabilidades, em função da distância ao pátio. Portanto, uma

 5 Este raio está próximo da distância de 200m entre os pátios observados em campo para áreas sob manejo florestal. A distância entre os pátios de estocagem é geralmente adotada por critérios operacionais relacionados ao custo dos deslocamentos das máquinas utilizadas no processo de extração.

pré-analise com base em dados de campo é necessária para estabelecer o limite do raio de alcance para subsidiar este tipo de análise em imagens de satélite.

Supõe-se uma probabilidade maior na área entre os pátios, pois esta é uma região mais susceptível à degradação da vegetação, por efeito da sobreposição dos danos originados pela exploração madeireira dentro da abrangência do raio de alcance de ambos os pátios.

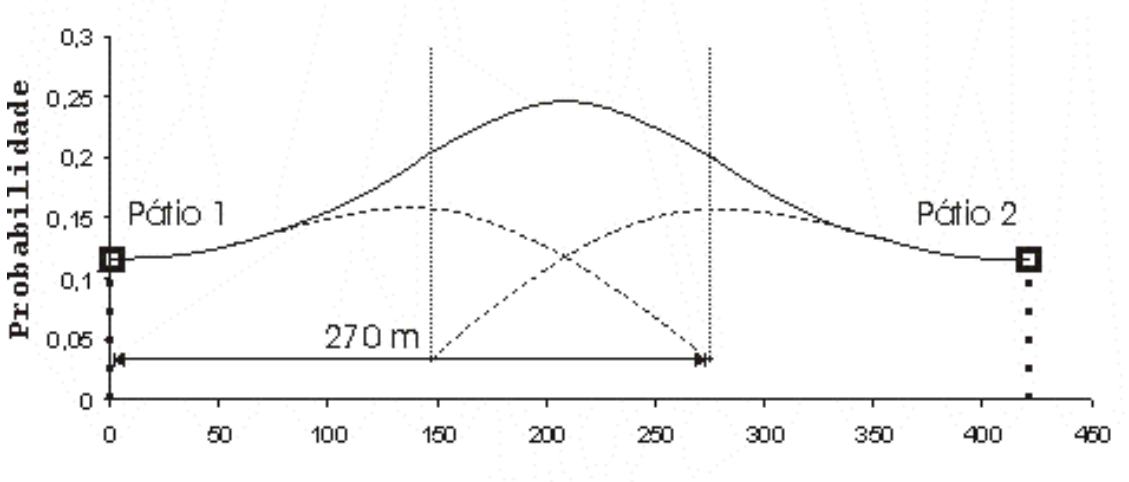

Distância (m)

FIGURA 3.15 - Distribuição da probabilidade de degradação da vegetação em função da distância entre pátios.

A etapa final cruzou as informações do mapa de cinco classes de mudança resultante da banda 4 com o plano de informação representando a probabilidade de um pixel pertencer à classe de degradação em função da distância ao pátio de estocagem, resultante da banda 3 (etapa anterior). Inicialmente, uma análise pixel a pixel foi realizada, para gerar planos de informação de acordo com a probabilidade de ocorrência de uma determinada classe de mudança. Assim, foram gerados cinco planos de informação, correspondentes à probabilidade de ocorrência de cada classe de mudança. Para isto, foi analisada a freqüência de ocorrência de cada classe de mudança para abrangência de cada pixel, ou seja, uma janela de 3 x 3 pixels. O valor de probabilidade do pixel para cada classe foi calculado de acordo com o número de ocorrência de uma classe dividido pelo número de casos possíveis. Quando uma classe não estava representada na área de abrangência do pixel, sua probabilidade foi considerada igual a zero.

Um exemplo deste procedimento é ilustrado na Figura 3.16, na qual pesos de probabilidade de ocorrência são gerados para cada classe numérica de mudança. Assim, no exemplo, para o pixel analisado (em destaque em cinza) foi adicionado ao PI de probabilidade da classe 1, mantendo-se o mesmo posicionamento do pixel, o valor de 1/9, que foi igual ao seu número de ocorrência (freqüência igual a um) dividido pelo número de casos possíveis (igual a nove). O mesmo tipo de lógica foi seguido para as outras classes.

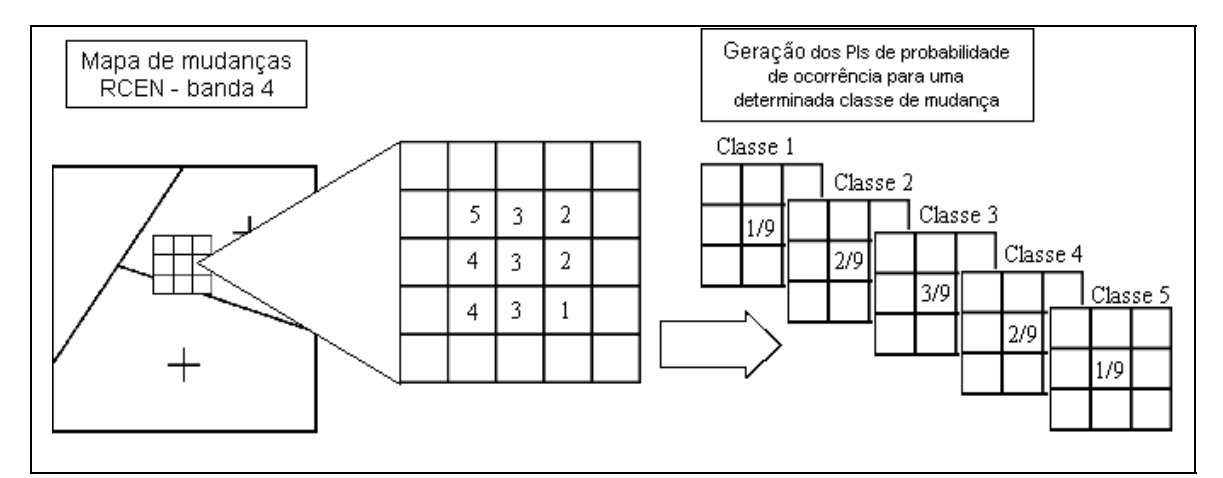

FIGURA 3.16 - Exemplo ilustrativo da análise de probabilidade de ocorrência para uma determinada classe de mudança na área de abrangência de um pixel.

Em seguida, os pesos dos pixels gerados para o PI de probabilidade de ocorrência da classe 4 (degradação moderada) foram acrescidos com os pesos gerados para o PI de probabilidade de um pixel pertencer à classe de degradação em função da distância ao pátio. Um artifício também foi estabelecido para aumentar a probabilidade de um pixel da classe 5 encontrar pixels da classe 4 ao seu redor. Para isto, o peso da probabilidade de ocorrência de uma classe 5 foi somado também ao PI de probabilidade de ocorrência da classe 4.

Ao final dos procedimentos adotados para dar peso à probabilidade de ocorrência de uma determinada classe de mudança, os pesos dos pixels dos planos de informação (PI's) de cada classe de mudança foram alterados em função da vizinhança (janela 3x3 pixels), somando-se a cada pixel o valor correspondente de cada um dos oito pixels vizinhos (Figura 3.17).

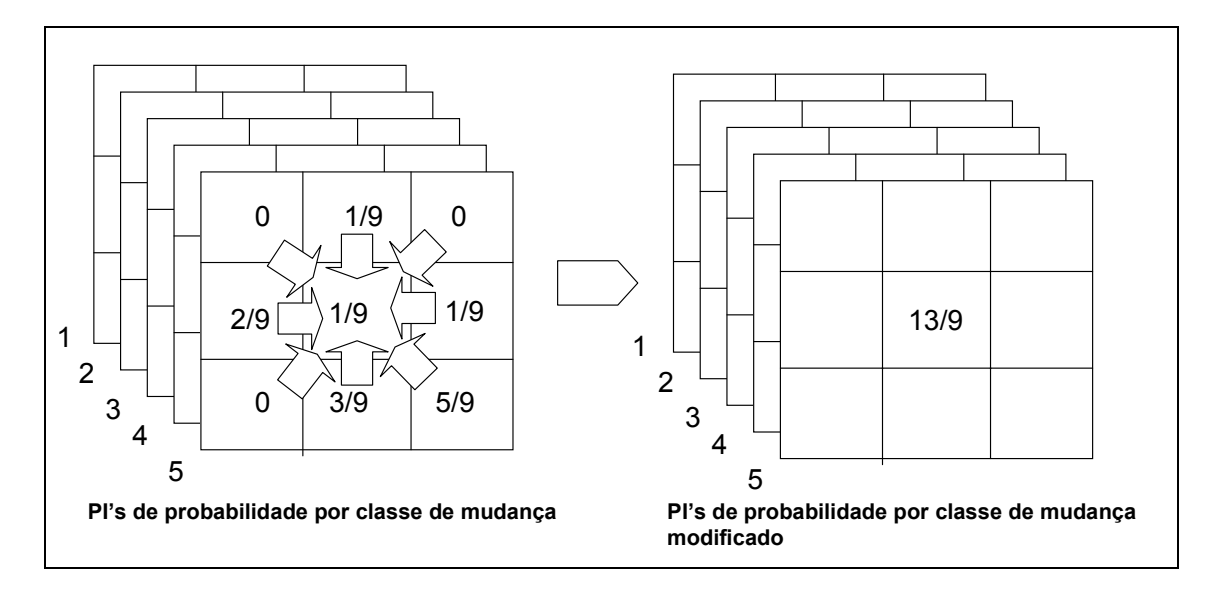

FIGURA 3.17 - Exemplo ilustrativo da modificação de probabilidade de ocorrência para uma determinada classe de mudança em função da vizinhança.

Por fim, a imagem filtrada de detecção de mudanças foi obtida, comparando-se os valores de cada pixel com mesmo posicionamento em todos os PI de classe de mudança. O pixel de maior valor entre os cinco planos de informação contendo pesos de ocorrência para cada classe de mudança foi selecionado para gerar a imagem filtrada de mudanças.

Uma máscara de não floresta, então, foi aplicada à imagem filtrada de mudança com objetivo de selecionar apenas classes de mudanças relacionadas à cobertura florestal. Posteriormente, para a obtenção do mapa temático de exploração madeireira recente (2001-2002), as classes de mudanças foram combinadas em duas classes temáticas: floresta e floresta explorada em 2002. A classe "floresta" representou tanto as áreas de florestas intactas (não exploradas) como aquelas áreas de floresta em processo de

regeneração após a exploração madeireira com mais de um ano. Para isto, as classes de mudanças representadas por não-mudança, regeneração forte e regeneração moderada foram agrupadas em única classe temática. Por sua vez, a classe de floresta explorada recente (2001-2002), foi representada pela união das classes de degradação moderada e forte. Este procedimento supõe que no intervalo de um ano o processo de regeneração da vegetação em áreas sob exploração florestal não é espectralmente observável nas imagens TM e ETM Landsat.

Um filtro (3x3 pixels) de "preenchimento" (*fill filter*) implementado no aplicativo Matlab foi utilizado para fechar as "lacunas" dentro da classe de floresta explorada recente, formadas por pixels da classe floresta. Desta maneira, supõe-se, aqui também, que as áreas de floresta formadas por essas "lacunas" estejam sob influência da exploração madeireira, portanto, apresentam algum nível de degradação ainda que não perceptível à sensibilidade da técnica, mas que na prática pertencem à área de impacto da exploração.

### **3.3.2.3. Técnica de Detecção por Análise do Vetor de Mudança**

A análise de detecção de mudança por vetor de mudança foi realizada a partir de um programa computacional desenvolvido na linguagem computacional IDL *(Interactive Data Language*), disponível no aplicativo ENVI (Apêndice D). Esta análise foi procedida em 2 etapas: 1) Geração da imagem de **magnitude** do vetor de mudança (Equação 3.14) obtida a partir das diferenças resultantes da subtração entre as imagens frações solo, vegetação e sombra para cada par de imagens (2001 *vs* 2002 e 2002 *vs* 2003); 2) Geração de imagens Alfa (α) e Beta (β) derivadas do ângulo formado pelo vetor de mudanças com os planos horizontal e vertical de um sistema de **coordenadas esféricas,** respectivamente (Figura 3.18). A magnitude indica a intensidade da mudança, e seus valores podem variar de 0 a 1,2. Por sua vez, os ângulos  $\alpha$  e β determinam a direção do vetor de mudança dentro do limite da esfera. A equação para calcular a magnitude do vetor de mudança é expressa por:

$$
\mu = \sqrt{(\Delta x)^2 + (\Delta y)^2 + (\Delta z)^2}
$$
 (3.14)

onde,

µ é a magnitude do vetor de mudança;

 $\Delta x = x_1 - x_0$ ;  $\Delta y = y_1 - y_0$ ;  $\Delta z = z_1 - z_0$ ;

∆**x** é a diferença entre os valores das imagens fração solo da data inicial (*x0*) e final  $(x_1)$ ;

∆**y** é a diferença entre os valores das imagens fração vegetação da data inicial (*y0*) e final (*y1*);

∆**z** é a diferença entre os valores das imagens fração sombra da data inicial (*z0*) e final  $(z_1)$ ;

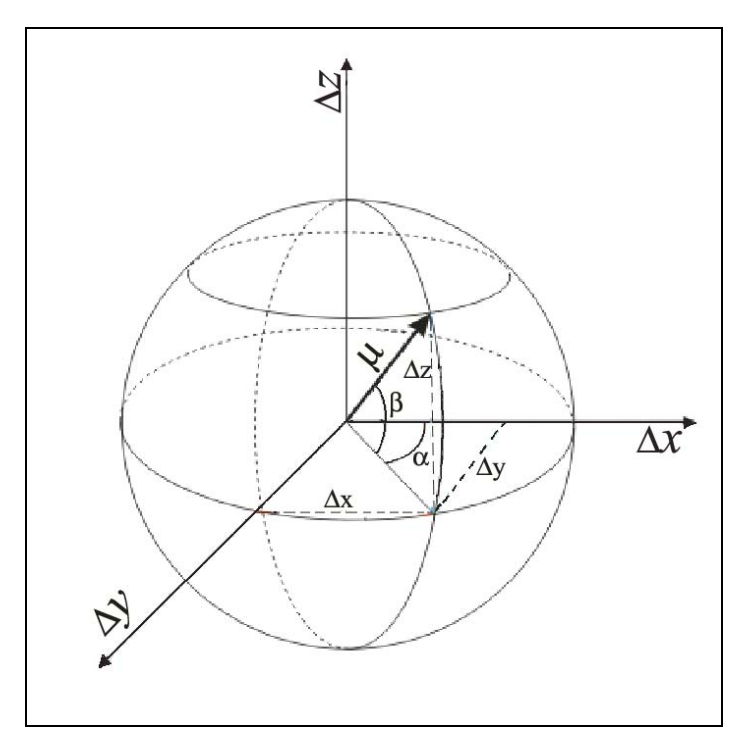

FIGURA 3.18 - Representação do vetor de mudança (µ) em um sistema de coordenadas esféricas.

A imagem Alfa (<sup>α</sup> ) representada pelos valores dos ângulos **horizontais**  formados pelo vetor de mudança e o plano originado pelos eixos ∆x (diferença entre os valores das frações solo) e ∆y (diferença entre os valores das frações vegetação) é obtida a partir da equação:

$$
\alpha = \arctg\left(\frac{\Delta y}{\Delta x}\right) \tag{3.15}
$$

Tal como em um sistema de coordenadas geográficas, o ângulo Alfa, representa a longitude da esfera e sua variação angular está compreendida entre −180º a 180º. No entanto, a Equação 3.15 só permite gerar ângulos entre −90º e 90º correspondentes, respectivamente, ao primeiro e quarto quadrante, sob a suposição de que ∆*x* > 0 . Desta maneira, para calcular o ângulo alfa para o segundo quadrante, quando ∆*x* < 0 e ∆*y* ≥ 0 utilizou-se a Equação 3.16. De forma análoga, para o terceiro quadrante foi utilizada a Equação 3.17 para ∆*x* < 0 e ∆*y* < 0 . A Figura 3.19 apresenta, de forma esquemática, as equações utilizadas conforme o quadrante formado pelos eixos ∆**x,** ∆**y.**

$$
\alpha = \arctg\left(\frac{\Delta y}{\Delta x}\right) + 180^{\circ} \tag{3.16}
$$

$$
\alpha = \arctg\left(\frac{\Delta y}{\Delta x}\right) - 180^{\circ}
$$
\n(3.17)

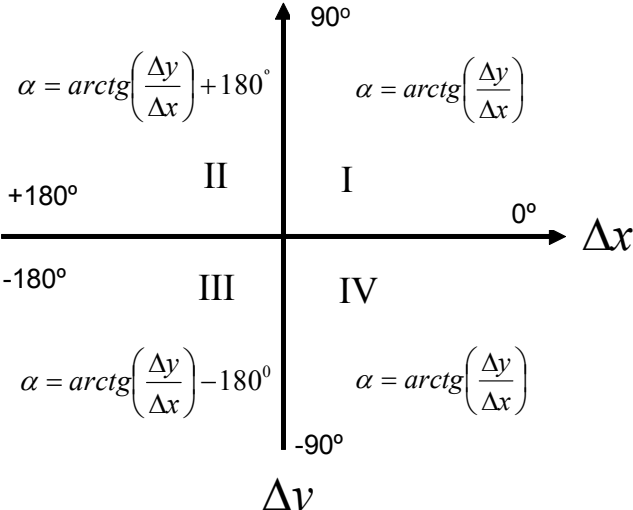

#### FIGURA 3.19 - Equações utilizadas para calcular o ângulo alfa, de acordo com o quadrante.

A imagem Beta ( $\beta$ ) é composta pelos valores dos ângulos verticais formados pelo vetor de mudança e o plano originado pelos eixos ∆x (diferença entre os valores das frações solo) e ∆y (diferenças entre os valores das frações vegetação), conforme a Figura 3.18. O ângulo Beta, que representa a latitude

da esfera, foi calculado a partir da diferença entre os valores dos pixels da imagem fração de sombra (∆z) em relação ao valor de magnitude, empregando a Equação 3.18. A sua variação angular está compreendida entre -90º a 90º.

$$
\beta = \arcsen\left(\frac{\Delta z}{\mu}\right) \tag{3.18}
$$

onde,

 $\mu$  representa a magnitude do vetor de mudança.

A direção do vetor de mudança é caracterizada no sistema de coordenadas esféricas de acordo com as mudanças ocorridas entre a data inicial e final das imagens para as frações solo, vegetação e sombra, conforme a Tabela 3.4.

TABELA 3.4 - Direção do vetor de mudança no sistema de coordenadas esféricas.

| Octantes da esfera             |                              | Direção da mudança <sup>1</sup> entre t <sub>0</sub> (data inicial) e t <sub>1</sub> (data<br>final). |                                  |                               |  |
|--------------------------------|------------------------------|----------------------------------------------------------------------------------------------------|----------------------------------|-------------------------------|--|
| Alfa $(\alpha)$                | Beta $(\beta)$               | Fração solo<br>$(\Delta x)$                                                                           | Fração vegetação<br>$(\Delta y)$ | Fração sombra<br>$(\Delta z)$ |  |
| $0^\circ$ a $90^\circ$         | $0^\circ$ a $90^\circ$       |                                                                                                    |                                  |                               |  |
| $90^\circ$ a $180^\circ$       | $0^\circ$ a $90^\circ$       | $\downarrow$ (perda)                                                                                  | $\uparrow$ (ganho)               | $\uparrow$ (ganho)            |  |
| $0^{\circ}$ a -90 $^{\circ}$   | $0^\circ$ a $90^\circ$       |                                                                                                    | ↓                                |                               |  |
| $-90^{\circ}$ a $-180^{\circ}$ | $0^\circ$ a $90^\circ$       |                                                                                                    | ↓                                | ↑                             |  |
| $0^\circ$ a $90^\circ$         | $0^{\circ}$ a -90 $^{\circ}$ | ↑                                                                                                    | ↑                                | ↓                             |  |
| $90^{\circ}$ a $180^{\circ}$   | $0^{\circ}$ a -90 $^{\circ}$ |                                                                                                    | ↑                                | ↓                             |  |
| 0o a -90o                      | $0^{\circ}$ a -90 $^{\circ}$ |                                                                                                    | T                                | ↓                             |  |
| $-90^{\circ}$ a $-180^{\circ}$ | $0^\circ$ a -90 $^\circ$     |                                                                                                    |                                  |                               |  |

1- Determinado pela diferença entre as frações do MLME, em termos de ganho ou perda de fração das componentes.

A partir das imagens magnitude, alfa e beta originadas da técnica Análise do Vetor de Mudança foi gerada uma composição colorida R(µ), G(α) e B(β), denominada "imagem de detecção de mudança". Esta apresentou matizes de

cores em laranja, amarelo, verde, verde claro e azul. Por meio da interpretação visual das imagens originais do TM e ETM<sup>+</sup> em composição colorida (R5, G4, B3), com auxílio dos dados de referência terrestre, foi possível associar a intensidade e a natureza da mudança ocorrida entre os anos, a esses matizes de cores.

### **3.3.2.3.1. Classificação por Crescimento de Regiões Aplicado à AVM**

A imagem detecção de mudanças resultante da AVM foi utilizada para o mapeamento de áreas sob exploração florestal a partir de um classificador supervisionado de crescimento de regiões, desenvolvido em linguagem IDL (Apêndice D).

A classificação foi realizada em duas etapas. A primeira etapa teve por objetivo gerar as "sementes" para o crescimento de regiões, a partir da detecção dos pátios de estocagem de madeira na imagem detecção. A etapa seguinte teve por finalidade mapear as áreas de floresta sob influência da extração madeireira, a partir das sementes geradas na etapa anterior, utilizando um algoritmo de crescimento de regiões.

A primeira etapa de geração de "sementes" utilizou um algoritmo baseado em um filtro de janela móvel (4x4 pixels) para selecionar até quatro pixels (janela central de 2x2 pixels) considerados pátios de estocagem em potencial na imagem detecção da AVM (Figura 3.20). Nos pares de imagens analisados, o tipo de mudança característica que ocorrem nessas áreas é a conversão de floresta primária para corte raso (dentro dos pátios de estocagem). Esse tipo de mudança gera valores altos de magnitude, valores negativos de ângulo alfa (perda de cobertura vegetal) e negativo para beta (perda de sombra). O tipo de mudança que ocorre em áreas de pátios de estocagem é semelhante àquelas ocorridas em áreas de floresta convertidas em solo exposto para fins de uso agrícola, por isso foi utilizada a máscara de "não-floresta" para evitar erros na detecção.

Desta maneira, limiares **mínimos** para valores de magnitude e ângulos alfa e beta foram pré-estabelecidos para selecionar até quatro pixel centrais (C). Outros limiares de **máximo** para valores de magnitude, alfa e beta, definidos *a priori*, foram aplicados aos doze pixels vizinhos (N), de modo a evitar a seleção de pixels centrais em áreas desmatadas tais como, estradas e solo exposto nas bordas da máscara de "não-floresta". Um pixel foi considerado um pátio em potencial quando pelo menos um dos quatro pixels centrais apresentava valores de magnitude, alfa e beta maiores ou iguais aos limiares estabelecidos, e quando todos os pixels vizinhos apresentavam valores para magnitude, alfa e beta menores do que o limiar de vizinhança.

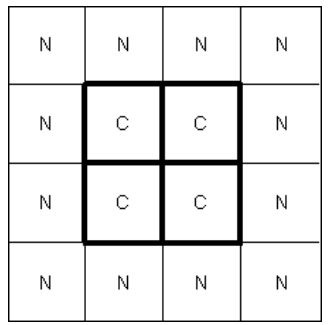

FIGURA 3.20 - Representação gráfica do filtro móvel com janela 4x4 pixels. Os pixels centrais são representados pela letra C e os pixels de vizinhança por N.

Os valores dos limiares dos pixels centrais foram estabelecidos a partir de um processo iterativo analisando-se os valores máximo e mínimo de 110 amostras (pixels) selecionadas diretamente da imagem detecção, consideradas representativas de pátios de estocagem, e os valores dos limiares dos pixels vizinhos a partir de 110 amostras de pixels adjacentes aos pátios de estocagem (Tabela 3.5). O algoritmo gerou uma imagem binária (0-1), na qual os pixels identificados como pátios em potencial receberam o valor igual a um.

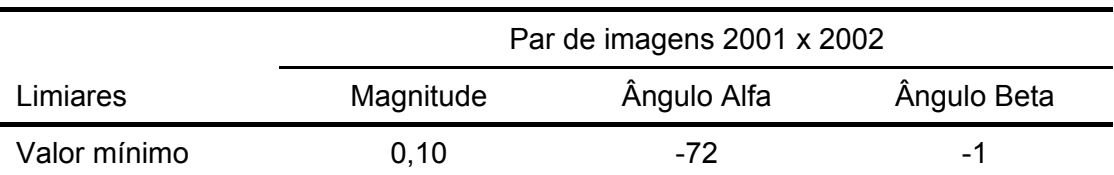

### TABELA 3.5 - Limiares utilizados para geração de sementes<sup>1</sup>.

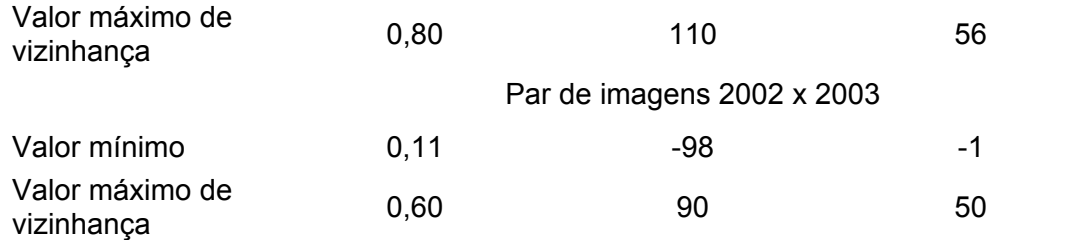

1- Valores baseados nas 110 amostras extraídas da imagem detecção originada pela técnica AVM, representativas de pixels potenciais de pátios de estocagem e pixels circunvizinhos.

A identificação dos pátios de estocagem foi complementada pela análise visual, porque 4,5% dos pátios (com baixa intensidade de mudança) tiveram valores de magnitude abaixo do limiar mínimo pré-estabelecido, sendo, portanto, editados manualmente na imagem binária. A presença de pátios com limiares abaixo do limite pré-estabelecido pode ter ocorrido pelo sombreamento de alguns pátios por árvores emergentes do estrato superior do dossel, em função do ângulo de iluminação solar. Portanto, como esta técnica é influenciada pelas sementes que irão originar o crescimento de regiões em função da localização dos pátios de estocagem, optou-se pela edição manual desses pátios não detectados pelo processo automatizado.

Na etapa final do procedimento de classificação, as áreas de floresta adjacentes aos pátios de estocagem sob influência da extração madeireira foram mapeadas, utilizando um algoritmo de crescimento de região implementado em ENVI/IDL (Apêndice D). Este algoritmo é baseado em uma janela móvel (3x3 pixels), operando a partir de "sementes" correspondentes aos pixels identificados como pátios de estocagem na etapa anterior. O processo de crescimento de região é inicializado quando o pixel central da janela encontra um pixel classificado com o valor igual a um (isto é, pátio de estocagem) que possua, em pelo menos um dos oito pixels vizinhos, o valor igual a zero (floresta). O algoritmo então analisa a vizinhança do pixel central a partir de um limiar máximo para alfa e beta e um limiar mínimo para a magnitude.

Estes limiares foram estabelecidos iterativamente com base na análise de valores máximo e mínimo de 110 amostras (pixels) obtidas das imagens magnitude, alfa e beta resultantes da AVM, consideradas como floresta não explorada (Tabela 3.6). Apenas os pixels vizinhos com valores abaixo dos limiares máximos para alfa e beta, e com valor acima do mínimo para a magnitude, foram classificados como floresta explorada na imagem binária. O algoritmo de crescimento também permite que um número de iterações seja estabelecido para repetir este processo até que todos os pixels sejam classificados satisfatoriamente, analisando-se visualmente a imagem resultante do processo.

|              | Par de imagens 2001 x 2002 |                            |             |  |
|--------------|----------------------------|----------------------------|-------------|--|
| Limiares     | Magnitude                  | Ângulo Alfa                | Ângulo Beta |  |
| Valor mínimo | 0,056                      |                            |             |  |
| Valor máximo |                            | 34                         | 45          |  |
|              |                            | Par de imagens 2002 x 2003 |             |  |
| Valor mínimo | 0,035                      |                            |             |  |
| Valor máximo |                            | 80                         | 58          |  |

TABELA 3.6 - Limiares utilizados no classificador de crescimento de regiões<sup>1</sup>.

1- Valores baseados nas 110 amostras extraídas da imagem detecção originada pela técnica AVM. O número de iterações utilizado neste processo foi igual a 5 e 8, respectivamente, para os pares de datas analisados 2001 x 2002 e 2002 x 2003.

Após a classificação supervisionada, um filtro morfológico (3x3 pixels) foi usado para realizar uma operação de fechamento, com a finalidade de preencher as lacunas originadas pelo algoritmo de crescimento e delimitar área de floresta considerada sob influência da extração seletiva de madeira. A Figura 3.21 sumariza todo o procedimento utilizado no mapeamento das áreas sob exploração seletiva de madeira pela técnica AVM.

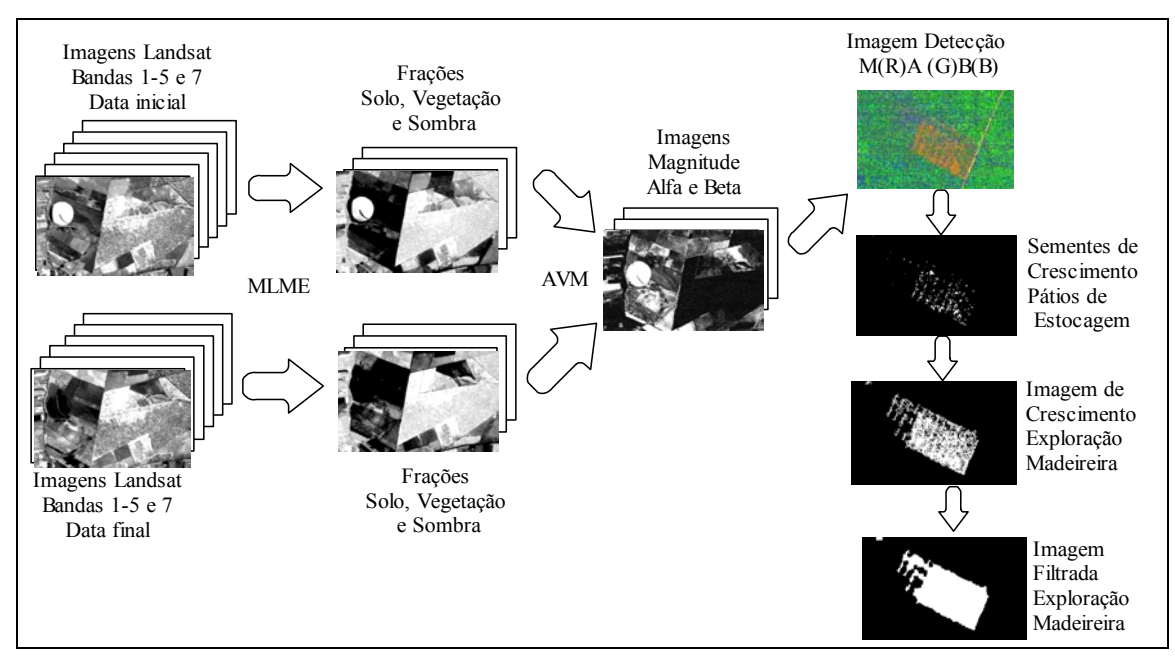

FIGURA 3.21 - Esquema ilustrativo do processo de mapeamento da atividade madeireira pela técnica AVM.

## **3.3.3. Avaliação dos Mapeamentos Resultantes das Técnicas de Detecção de Mudanças**

Os resultados das classificações obtidos pelas três diferentes metodologias foram avaliados quanto a sua exatidão. Técnicas de análise utilizando-se matriz de erros e estatística Kappa (Cohen, 1960; Congalton et al., 1983) e exatidão de mapeamento de classe temática (Kalensky e Scherk, 1975), foram aplicadas para avaliar o desempenho das classificações. A comparação entre os métodos utilizou a estatística KHAT (estimador de Kappa), que é uma medida de concordância ou acurácia. Um teste estatístico Z foi empregado para comparar os resultados das classificações entre os métodos (Congalton e Green, 1999).

A qualidade das classificações resultantes das técnicas de detecção e o mapeamento da degradação florestal foram analisados por uma matriz de erros (Tabela 3.7). A partir dos dados da matriz de erros foram avaliados os erros de omissão e de comissão do mapeamento e também calculados a exatidão global e o índice Kappa.

|                        | Referência Terrestre |                                          |          |          |          |                                          |                                          |
|------------------------|----------------------|------------------------------------------|----------|----------|----------|------------------------------------------|------------------------------------------|
|                        | Classes              | А                                        | В        | C        | D        | Е                                        | Total<br>$n_{i+}$                        |
|                        | А                    | $n_{11}$                                 | $n_{12}$ | $n_{13}$ | $n_{14}$ | $n_{15}$                                 | $\Sigma n_{11}n_{15}$                    |
|                        | B                    | $n_{21}$                                 | $n_{22}$ | $\cdots$ | $\cdots$ | $n_{25}$                                 | $\cdots$                                 |
|                        | C                    | $n_{31}$                                 | $\cdots$ | Пээ      |          | Пээ                                      | $\cdots$                                 |
| Dados da Classificação | D                    | $n_{41}$                                 | $\cdots$ | $\cdots$ | $n_{ii}$ | $n_{45}$                                 | $\cdots$                                 |
|                        | Ε                    | $n_{51}$                                 | n52      | $n_{53}$ | $n_{54}$ | $n_{\rm SS}$                             | $\Sigma$ n <sub>51</sub> n <sub>55</sub> |
|                        | Total $n_{\pm i}$    | $\Sigma$ n <sub>11</sub> n <sub>51</sub> |          |          | $\cdots$ | $\Sigma$ n <sub>15</sub> n <sub>55</sub> | n                                        |

TABELA 3.7 - Esquema da matriz de erros adotada para análise do mapeamento<sup>1</sup>.

1- A diagonal principal (em destaque) representa os pixels classificados corretamente.

A matriz de erros teve como referência terrestre ("verdade de campo") amostras pontuais georeferenciadas, obtidas ao acaso durante o levantamento de campo, para avaliar a exatidão de mapeamento.

Os erros de comissão foram calculados para cada classe temática, dividindo-se o número total de amostras (pixels) corretamente classificadas de uma classe pelo número total de amostras classificadas para esta determinada classe (isto é, total de pixels em uma linha). Os erros de omissão foram obtidos pela razão entre o número total de amostras corretamente classificadas para uma classe e o número total de amostras que foram classificadas na classe indicada como sua referência (isto é, total de pixels em uma coluna).

O índice de exatidão global foi calculado a partir da soma das amostras (pixels) classificadas corretamente, representados na diagonal principal, dividida pelo número total de amostras (pixels) contida na matriz de erros, de acordo com a seguinte formulação:

$$
P_o = \frac{\sum_{i=1}^{k} n_{ii}}{n}
$$
 (3.19)

onde: *Po* = índice de exatidão global;

*n*= nº total de unidades de amostra contidas na matriz*;* 

 $n_{ii}$ = n<sup>o</sup> de elementos da diagonal principal corretamente classificados

O índice *Kappa* foi calculado a partir da formulação do estimador de Kappa  $(\hat{k})$ (Congalton e Green, 1999), é dado pela equação:

$$
\hat{k} = \frac{n \sum_{i=1}^{r} n_{ii} - \sum_{i=1}^{r} n_{i+1}}{n^2 - \sum_{i=1}^{r} n_{i+1}} \tag{3.20}
$$

onde,

- *r* números de linhas e colunas da matriz de erro;
- *nii* o número de observações na linha i e coluna i;
- *ni+* o total de observações na linha i;
- *n+i* total de observações na coluna i;
- *n*  número total de observações.

Os resultados entre duas classificações independentes foram também avaliados pela estatística Kappa, para determinar se os índices de Kappa foram significativamente diferentes. Para isto, foi aplicado um teste estatístico expresso pela equação:

$$
Z = \frac{\hat{k}_1 - \hat{k}_2}{\sqrt{\hat{var}(\hat{k}_1 + \hat{var}(\hat{k}_2))}}
$$
(3.21)

onde,

Z é a distribuição normal padronizada;  $\hat{K}_1$ e  $\hat{K}_2$  são índices de *Kappa* obtido por duas matrizes de erros independentes.

A hipótese nula para o teste Z é dado por  $H_0$ :(K<sub>1</sub> - K<sub>2</sub>) = 0, sendo a hipótese alternativa H<sub>1</sub>: (K<sub>1</sub> - K<sub>2</sub>)  $\neq$  0, H<sub>0</sub> é rejeitado se Z  $\geq$  Z<sub>«/2</sub>.

A variância de *Kappa* foi calculada pela expressão dada pela Equação 3.22.

$$
\hat{\text{var}}\left(\hat{K}\right) = \frac{1}{n} \left\{ \frac{\theta_1 (1 - \theta_1)}{(1 - \theta_2)^2} + \frac{2(1 - \theta_1)(2\theta_1 \theta_2 - \theta_3)}{(1 - \theta_2)^3} + \frac{(1 - \theta_1)^2 (\theta_4 - 4\theta_2^2)}{(1 - \theta_2)^4} \right\}
$$
(3.22)

onde

$$
\theta_1 = \frac{1}{n} \sum_{i=1}^k n_{ii} \; ; \; \theta_2 = \frac{1}{n^2} \sum_{i=1}^r n_{i+} n_{+i} \; ; \theta_3 = \frac{1}{n^2} \sum_{i=1}^r n_{ii} (n_{i+} + n_{+i})
$$
  

$$
\theta_4 = \frac{1}{n^3} \sum n_{ij} (n_{j+} + n_{+i})^2.
$$

Para avaliar a acurácia de uma determinada classe de interesse utilizou-se o *Kappa* condicional que segue a mesma lógica do *Kappa* "geral", porém, restringe-se apenas a uma linha (exatidão do usuário) ou coluna (exatidão do produtor) de classe na matriz de erro. Pode-se calcular o *Kappa* condicional a partir da Equação 3.23 para avaliar a exatidão do usuário ou a Equação 3.24 para avaliar a exatidão do produtor.

$$
\hat{K}_{i+} = \frac{n n_{ii} - (n_{i+} \cdot n_{+i})}{n n_{i+} - (n_{i+} \cdot n_{+i})}
$$
(3.23)

$$
\hat{K}_{+i} = \frac{nn_{ii} - (n_{i+} \cdot n_{+i})}{nn_{+i} - (n_{i+} \cdot n_{+i})}
$$
(3.24)

A variância do Kappa condicional para a classe *i* do usuário é estimada por:

$$
\hat{\text{var}}\left(\hat{K}_{i+}\right) = \frac{n(n_{i+} - n_{ii})}{[n_{i+}(n - n_{+i})]} [(n_{i+} - n_{ii})(n_{i+} \cdot n_{+i} - n_{ii}) + nn_{ii}(n - n_{i+} + n_{ii})]
$$
(3.25)

Para a classe *i* do produtor a Equação 3.25 é permutada trocando o total de observações da linha(n*i+*) e da coluna (n*+i*).

O coeficiente ou estimador de Kappa  $(\hat{k})$  pode variar entre -1 e +1, porém espera-se que estes valores sejam positivos, uma vez que a correlação entre a classificação derivada do sensoriamento remoto e dos dados de campo deve ser positiva. O valor um representa uma completa concordância entre a imagem classificada com o dado de referência. Na Tabela 3.8 são mostrados intervalos adaptados da avaliação feita por Landis e Koch (1977) para avaliar uma imagem classificada em relação aos dados de referência.

| ∧<br>Valor de $k$ | Qualidade da classificação |
|-------------------|----------------------------|
| $0,00$            | Péssima                    |
| $0,00 - 0,20$     | Ruim                       |
| $0.20 - 0.40$     | Razoável                   |
| $0,40 - 0,60$     | Boa                        |
| $0,60 - 0,80$     | <b>Muito Boa</b>           |
| $0,80 - 1,00$     | <b>Excelente</b>           |

TABELA 3.8 - Intervalos do coeficiente *Kappa* .

Além da estatística *Kappa*, um estimador não-tendencioso da exatidão para classes de interesse, proposto por Kalensky e Scherk (1975), foi utilizado para avaliar o desempenho do mapeamento da classe temática representada pela exploração madeireira resultante das classificações geradas pelas técnicas de detecção. Este indicador de exatidão foi obtido pela seguinte expressão:

$$
M_i = \frac{N_i}{N_i + E_i},
$$
 (3.26)

onde, Mi é percentagem da exatidão do mapeamento de uma determinada classe (C<sub>i</sub>), *N<sub>i</sub>* é o número de pixels corretamente classificados em C<sub>i</sub> e E<sub>i</sub> é o somatório de omissões e comissões em C<sub>i</sub>.

#### **3.3.4. Levantamento de Campo**

O levantamento de campo foi realizado nos períodos de 12 de junho a 24 de julho de 2002 e de 25 de maio a 12 de junho de 2003. Este levantamento teve por objetivo reconhecer as feições de cobertura vegetal e uso da terra, coletar pontos de posicionamento geodésico para o georeferenciamento das imagens e de pontos de teste para avaliação dos mapas temáticos, assim como inventariar áreas de cobertura florestal para coleta de dados biométricos.

Um total de 454 pontos de observação foi estabelecido para o reconhecimento de feições de cobertura terrestre e geração de pontos de teste. Deste total, 130 pontos foram estabelecidos durante o levantamento de 2002 e o restante em 2003. Todos os pontos de observação foram georeferenciados, utilizando-se um GPS, e registrados a partir de fotografias terrestres. Um mapa da área de estudo, na escala 1:100.000 e projeção UTM/SAD 69, articulável em 30 subunidades, foi confeccionado com a finalidade de facilitar o reconhecimento da área, permitindo delimitar as áreas com feições homogêneas de cobertura vegetal e/ou uso da terra e locar os pontos de observação. Este mapa foi obtido a partir de imagens TM e ETM Landsat, na composição colorida R(5), G(4), B(3), referentes aos anos de 2001 e 2002.

Para inventariar as áreas de florestas foram estabelecidas 47 parcelas de amostras (parcelas de 10 x 250m, totalizando 2500 m<sup>2</sup>) representativas da floresta presente na totalidade da área de estudo, a partir de uma amostragem seletiva (Figura 3.22). As informações extraídas dos inventários foram utilizadas para a caracterização das áreas de florestas afetadas pela atividade madeireira. Um maior detalhamento da metodologia adotada nos inventários é abordado no item 3.3.5.

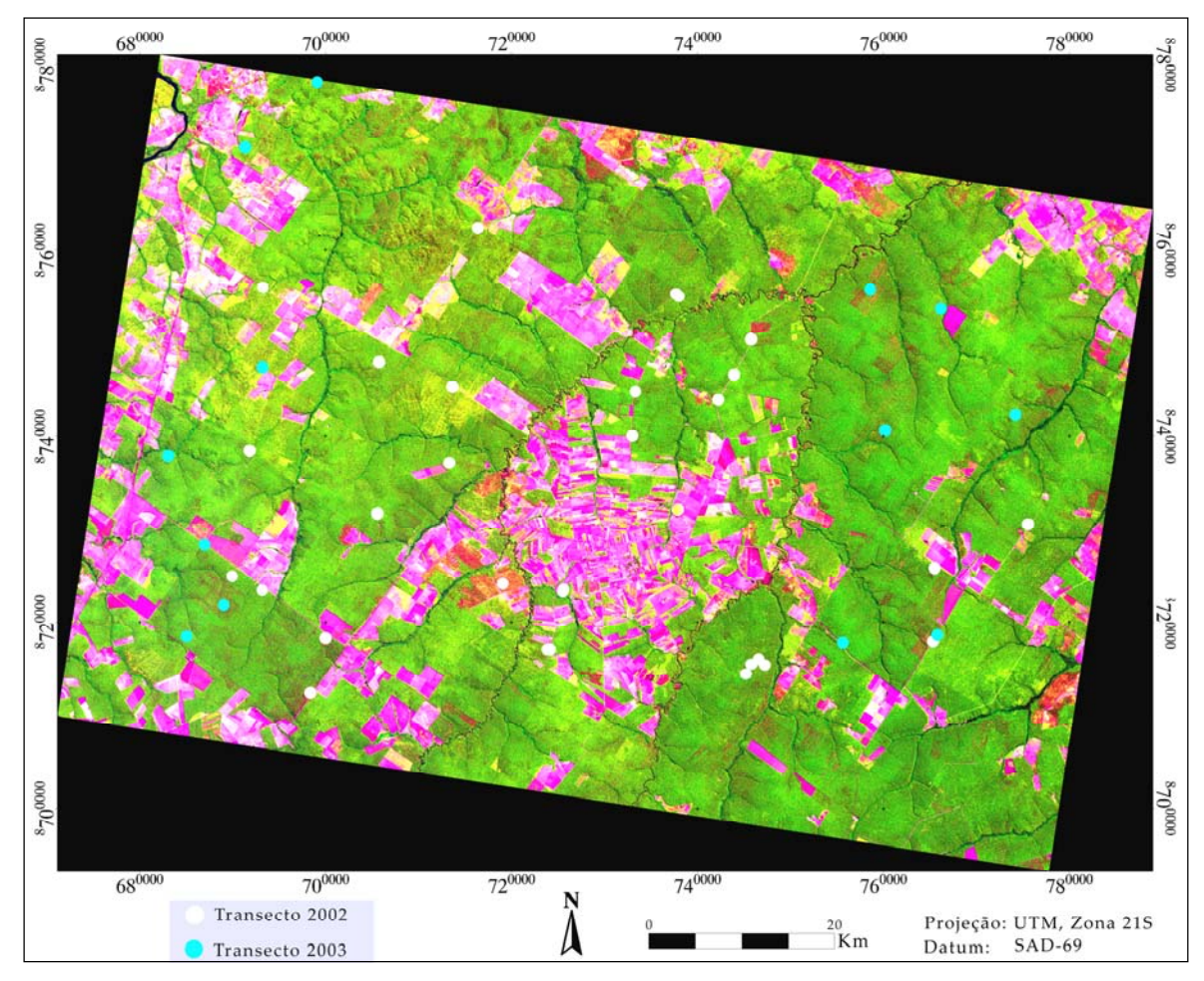

FIGURA 3.22 - Localização das parcelas amostrais realizadas para o levantamento de dados biométricos da floresta.

# **3.3.5. Caracterização Fisionômico-estrutural da Floresta Sob Impacto da Exploração Seletiva de Madeira**

Para analisar as alterações fisionômico-estruturais decorrentes do impacto da exploração madeireira sobre a floresta, parâmetros tais como a biomassa acima do solo, área basal, fração de abertura do dossel, tamanho de clareiras e a intensidade de exploração foram estimados. Correlações entre abertura do dossel e valores de fração solo obtidas pelo modelo de mistura espectral a partir das imagens de satélite, também, foram realizadas como suporte científico na discriminação das diferentes intensidades de exploração nas imagens.

Para estimar os parâmetros biofísicos da floresta, foi realizado um levantamento florestal utilizando *transectos* representados por parcelas amostrais com dimensões de 10 metros de largura por 250 m de comprimento, totalizando uma área de 0,25 ha (Figura 3.23). Desta maneira, foram estabelecidas 42 parcelas, em diferentes áreas submetidas à atividade madeireira, tais como áreas recém-exploradas, assim como em áreas exploradas antigas em processo de regeneração avançado. Foram, também, estabelecidas **5** parcelas em floresta intacta que serviram como testemunha. Todas as parcelas amostrais foram posicionadas geograficamente registrandose suas coordenadas através de um GPS; todas as árvores medidas (DAP≥5cm) foram posicionadas dentro das parcelas, medindo-se sua distância em relação ao eixo principal da parcela (trena estendida sob o solo).

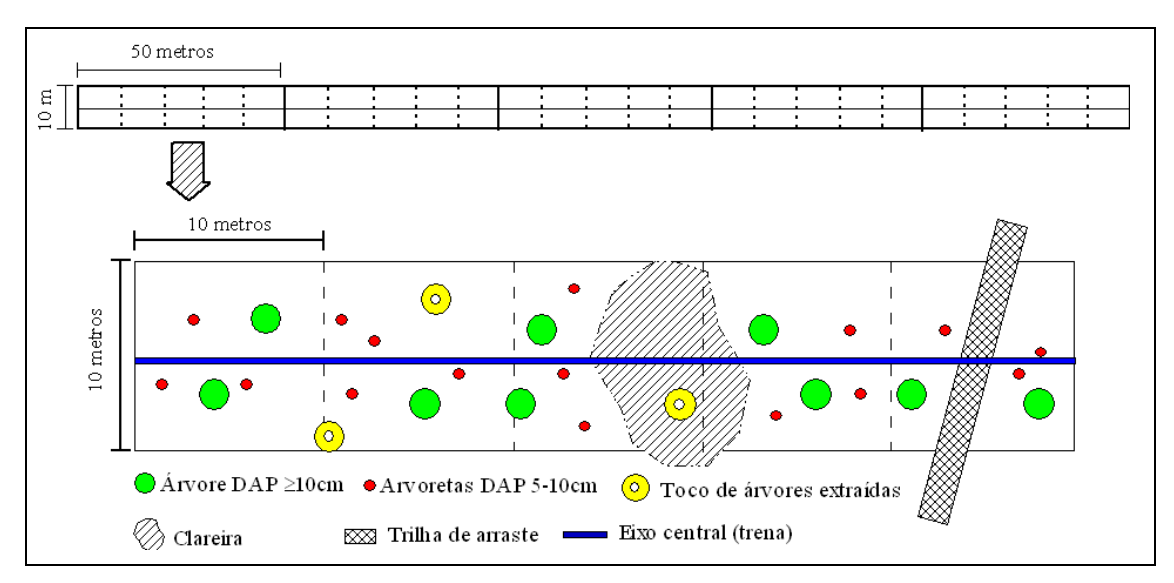

FIGURA 3.23. - Representação gráfica do transecto de amostragem, destacando-se uma subparcela de 10 x 50 m.

Neste levantamento florestal em cada parcela foram medidos: o diâmetro à altura do peito (DAP) de indivíduos arbóreos, acima ou iguais a 10 cm e entre 5-10 cm, a altura total de cada árvore e a fração de abertura do dossel. Os diâmetros dos tocos das árvores extraídas pela exploração, também foram medidos, bem como demarcado seu posicionamento. As árvores medidas, assim como os tocos remanescentes nas parcelas, tiveram sua identificação

botânica determinada até gênero e, quando possível até espécie. A identificação botânica dos tocos teve por finalidade registrar a espécie arbórea de valor comercial que foi extraída do local.

# **3.3.5.1. Cálculo das Áreas de Clareiras e Danos Causados às Árvores pela Exploração Madeireira**

As clareiras, originadas pela queda de árvores extraídas no processo de exploração, interceptadas pela linha de amostragem (parcelas) tiveram suas áreas determinadas na forma de uma elipse, medindo-se no interior das clareiras o eixo de maior comprimento e o eixo menor ortogonal a esse. Para estimar a densidade de clareiras (área de clareiras por hectare), projetou-se a área de cada clareira interceptada pelo eixo central do transecto no interior das parcelas, fazendo com que o centro da elipse coincidisse com o eixo central da parcela. Desta maneira, calculou-se apenas a área de intersecção formada pela clareira (na forma de uma elipse) com a área da parcela (10 x 250 m).

As clareiras formadas por trilhas de arraste interceptadas pela parcela tiveram sua área determinada na forma geométrica de um retângulo, multiplicando-se a largura da trilha pelo seu comprimento no interior do transecto.

 Nas áreas de clareiras, originadas tanto por queda de árvores como por trilhas de arraste, também foi observado o número de indivíduos arbóreos com DAP≥10cm, que sofreram algum tipo de dano durante o processo de exploração. Foram observados três tipos de danos: árvores tombadas (mortas) sobre o solo, árvores sem copa e árvores com perda parcial da copa. Danos causados às cascas dos troncos das árvores não foram considerados devido a dificuldade de observar esse tipo de dano em áreas abandonadas há muito tempo após a exploração e ao rápido processo de cicatrização, apesar deste tipo de injúria poder causar a morte de algumas árvores (Johns et al., 1996).

As árvores danificadas em clareiras originadas pelas trilhas de arraste foram avaliadas apenas numa extensão de 5 metros de cada lado do eixo central da

parcela, com objetivo de manter o efeito do impacto das trilhas numa mesma escala de comparação entre as parcelas amostradas. Este artifício foi necessário, pois as trilhas posicionadas obliquamente em relação ao eixo central da parcela excedem a largura da parcela de 10 metros.

### **3.3.5.2. Estimativa da Fração de Abertura do Dossel**

A estimativa da fração de abertura do dossel foi realizada através de fotografias verticais (ângulo de 90 graus com o solo) dentro das parcelas de amostragem, apoiando-se a câmera fotográfica em um tripé, a 1,10 m do solo. As fotografias foram tomadas a cada 30 metros (total de 7 fotografias por parcela), acompanhando o eixo central do transecto, sendo a primeira fotografia tomada no início do transecto (0 m).

As fotografias do dossel foram convertidas em formato digital a partir do negativo utilizando-se um "scanner" em uma resolução de 1200 dpi (pontos por polegada), obtendo-se imagens com dimensões de 1700 x 1069 pixels (36,0 x 22,4 mm). Para cada imagem foi estabelecido, visualmente, um limiar (variando de 150 a 220 ND) para converter a cobertura foliar do dossel em valores digitais iguais à zero (preto) (Figuras 3.24 e 3.25). A partir desse procedimento, contabilizou-se o percentual de valores iguais à zero, representando a cobertura foliar na imagem para estimar a fração de abertura do dossel.

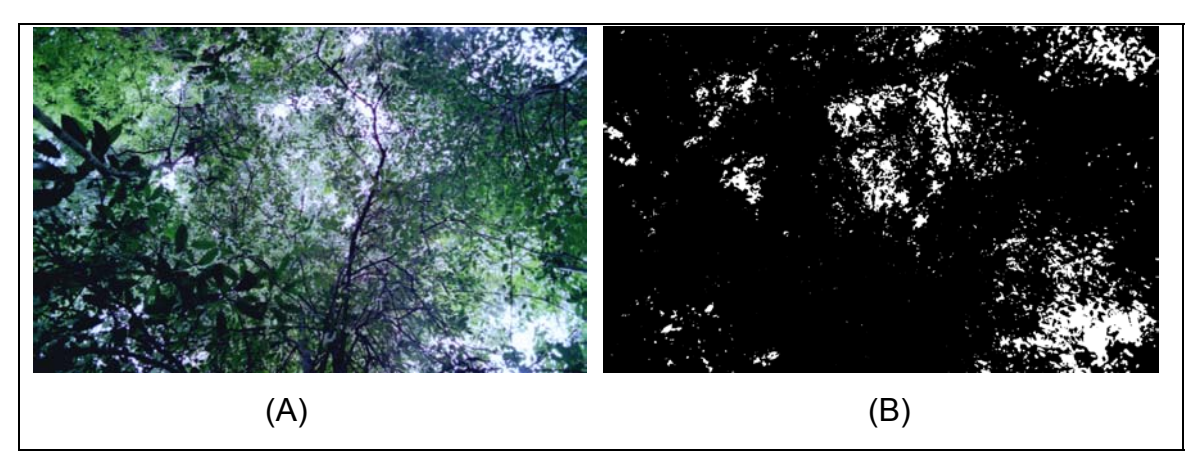

FIGURA 3.24 - Aspecto da imagem do dossel florestal antes (A) e depois da limiarização dos níveis digitais (B).

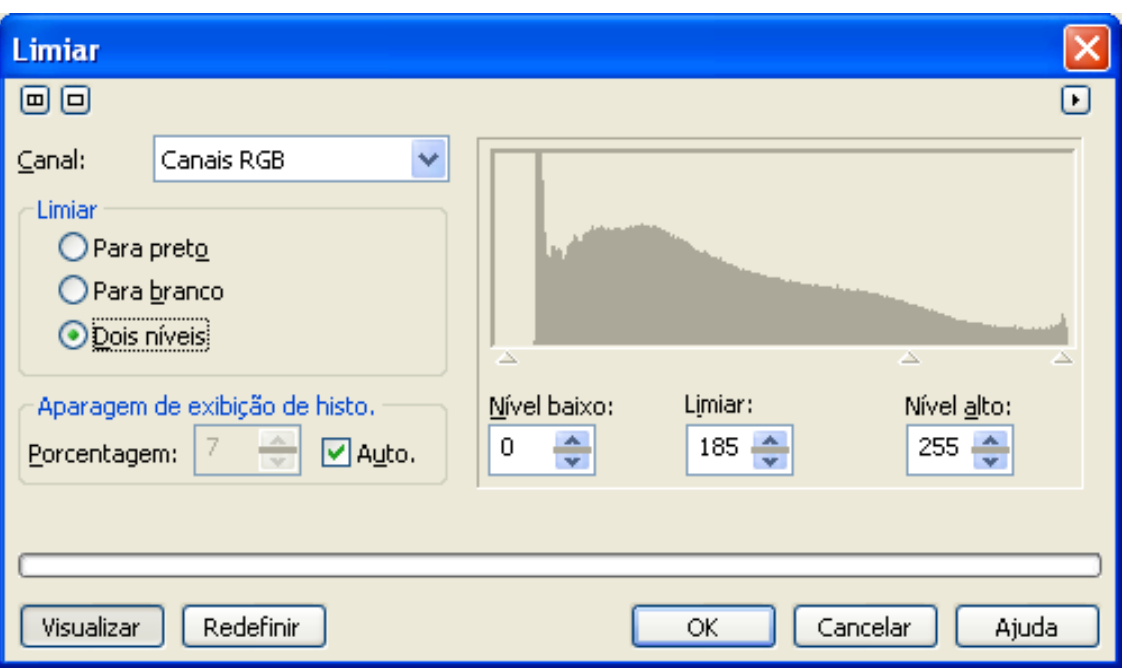

FIGURA 3.25 - Histograma de uma imagem com limiar igual a 185 ND.

### **3.3.5.3. Estimativa do Índice de Área Foliar**

O IAF foi amostrado a cada 10m ao longo do eixo principal do transecto até 200 metros utilizando-se um LAI-2000 ("Plant Canopy Analyzer"). As medidas foram realizadas sob luz difusa, em dias nublados ou em horário de baixo ângulo de elevação solar (entre 7h e 10h), com o sensor sempre na mesma direção. O registro das medidas de IAF foi realizado utilizando apenas um sensor, procedendo-se uma medida externa de referência (área aberta) seguida de medidas internas nas parcelas. Uma interpolação destas duas medidas é realizada pelo equipamento para o cálculo do IAF. Tanto para medidas externas, quanto para as internas, foi acoplada uma máscara com abertura de 90 graus, para cobertura da lente do sensor óptico, com o objetivo de atenuar a influência do corpo do operador, conforme recomendado por Welles e Norman (1991).

Medidas do Índice de Área Foliar (IAF) foram realizadas, concomitantemente à obtenção das fotografias verticais, para estimar a fração de abertura do dossel.

Um modelo de regressão entre as estimativas de IAF e a abertura da fração do dossel resultante das fotografias verticais, foi desenvolvido a partir de medidas realizadas em 20 parcelas de amostragem. A partir deste modelo, foi possível expandir as informações de IAF para as parcelas nas quais não foram obtidos os registros fotográficos do dossel, por questões técnicas (falha operacional e falta de luminosidade suficiente no interior da floresta).

# **3.3.5.4. Estimativa da Biomassa Acima do Solo da Floresta, Área Basal e Intensidade de Exploração**

A biomassa acima do solo da floresta foi estimada a partir da equação alométrica de Brown et al. (1989) desenvolvida para florestas pan-tropicais, equação:

$$
Y = 0.044 (D2 H)0.9719
$$
 (3.27)

Onde,

 $Y = binomassa aérea em peso seco (kq árvore<sup>-1</sup>):$ D= diâmetro à altura do peito (cm); H= altura total (m).

Para estimar a biomassa acima do solo para as árvores extraídas, a partir dos tocos presentes na parcela, foi utilizada uma outra equação alométrica de Brown et al. (1989), tendo como parâmetro de entrada apenas a medida de DAP, Equação 3.28.

$$
Y = 38,4908 - 11,7883 \text{ (D)} + 1,1926 \text{ (D}^2)
$$
 (3.28)

Uma aproximação para converter o diâmetro dos tocos em DAP foi realizada com a finalidade de minimizar o erro da estimativa da Equação 3.28. Desta maneira, os diâmetros dos tocos foram multiplicados por uma constante igual a 0,9272. Esta constante foi obtida analisando-se a relação entre o DAP e o diâmetro do toco (considerando a altura média dos tocos igual a 0,5 m) de 72 árvores, a partir de um estudo científico realizado em uma floresta próxima a Manaus; com valores médios de: 17,6 m para altura total e 11,2 m para altura

comercial (Niro Higuchi, 2004, dados não publicados). A partir desta relação verificou-se que diâmetro do toco foi em média 7,28% maior do que o DAP, com um intervalo de confiança igual a 7,28  $\pm$  1,4 (ao nível de 95% de confiança).

A área basal (m<sup>2</sup> ha<sup>-1</sup>) foi estimada pela somatória de todas as áreas seccionais das árvores ≥ 10cm, derivadas do diâmetro à altura do peito, de uma parcela  $(2500 \text{ m}^2)$  extrapolada para um hectare.

A intensidade de exploração para cada transecto amostrado de floresta foi estimada a partir da Equação 3.29 utilizada para obter o volume bruto da tora  $(m<sup>3</sup>)$  após a derrubada da árvore (Araújo, 1998). Considerou-se para o cálculo do volume bruto da tora o comprimento total aproveitável e os diâmetros da base e da extremidade da tora. A Equação 3.29 foi utilizada, neste estudo, a partir dos diâmetros dos tocos ajustados para DAP. A intensidade de exploração foi obtida extrapolando-se o volume bruto obtido em 2500 m<sup>2</sup> para um hectare.

$$
V_{bruto} = -0,692349 + 0,001339 (DAP2)
$$
 (3.29)

onde,

 $V_{\text{bruto}}$  = volume bruto da tora potencialmente aproveitável (m<sup>3</sup>) DAP = diâmetro a altura do peito (cm)

### **3.3.6. Mapeamento de Áreas Afetadas por Incêndios Florestais**

O mapeamento das áreas afetadas por incêndios florestais foi realizado com base na identificação das cicatrizes (rastro) resultantes da ação do fogo. Essas cicatrizes são visualmente evidenciadas em imagens TM Landsat, em composição colorida R(5), G(4), B(3) pela coloração vermelha escura do solo intercalada por faixas concêntricas de vegetação (verde), em forma circular (Figura 3.26), e são ainda mais facilmente observadas nas imagens de satélite um ano após a data da ocorrência do incêndio.

Desta maneira, as cicatrizes de incêndios florestais foram identificadas nas imagens aproximadamente um ano após a ocorrência da queima. Assim, as marcas observadas nas imagens referem-se a incêndios que ocorreram no ano anterior. Por exemplo, as imagens de 2000 registram incêndios florestais que ocorreram no decorrer do ano de 1999, geralmente, no período mais seco do ano, de maio a setembro. Ë importante ressaltar que essas áreas de floresta afetadas pelo fogo, mesmo depois de "queimadas" permanecem com as características fisionômicas de uma vegetação de porte florestal, apresentando, após alguns anos, um sub-bosque fechado com presença de espécies pioneiras de rápido crescimento vegetativo.

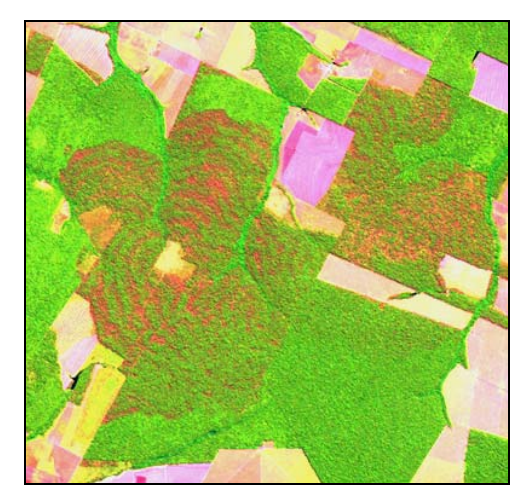

FIGURA 3.26 - Imagem da cicatriz, em forma circular concêntrica, originada por incêndio florestal em composição colorida R(5), G(4) e B(3).

O mapeamento das áreas de florestas afetadas por incêndios foi realizado adaptando-se a metodologia de crescimento de regiões utilizada no mapeamento de áreas de floresta sob exploração madeireira, a partir da técnica AVM. No entanto, para a geração das "sementes" para o processo de crescimento de regiões, foram utilizados limiares pré-estabelecidos para selecionar pixels característicos de áreas de florestas afetadas por incêndio. Os limiares foram estabelecidos pela análise de amostras (pixels) obtidas a partir da imagem detecção resultante da técnica AVM, composta pelas imagens magnitude, alfa e beta.

A primeira etapa de geração de "sementes" utilizou um algoritmo baseado em um filtro de janela móvel (4x4 pixels) para selecionar até quatro pixels (janela central de 2x2 pixels) considerados como representativos do tipo de mudança característica ocorrida nas áreas de floresta queimada, na imagem detecção da AVM. Por exemplo, na imagem detecção obtida pelo par de anos 2002 e 2003, estes pixel foram selecionados em áreas de floresta (primária ou explorada) convertidas em áreas de floresta afetadas pelo fogo (rastro de fogo). Esse tipo de mudança origina valores altos de magnitude, valores negativos de ângulo alfa e valores positivos de beta.

Desta maneira, limiares **mínimos** para valores de magnitude e ângulos alfa e beta foram pré-estabelecidos para selecionar até quatro pixels centrais (C). Outros limiares de **máximo** para valores de magnitude, alfa e beta, definidos *a priori*, foram aplicados aos doze pixels vizinhos (N), de modo a evitar a seleção de pixels centrais em áreas desmatadas tais como, estradas e solo exposto nas bordas da máscara de "não-floresta", assim como em áreas de exploração florestal. Um pixel foi selecionado para "semente" quando pelo menos um dos quatro pixels centrais apresentou valores de magnitude, alfa e beta maiores ou iguais aos limiares estabelecidos, e quando todos os pixels vizinhos apresentaram valores para magnitude, alfa e beta menores do que o limiar de vizinhança.

Os valores dos limiares dos pixels centrais foram estabelecidos a partir de 130 amostras (pixels) selecionadas diretamente da imagem detecção, consideradas representativas de áreas de florestas afetadas pelo fogo. Por sua vez, os valores dos limiares dos pixels vizinhos foram selecionados a partir de 130 amostras de pixels vizinhos daqueles pixels considerados representativos de áreas de florestas queimadas (Tabela 3.9). O algoritmo gerou uma imagem binária (0-1), na qual os pixels identificados como "sementes" de áreas de floresta queimada receberam o valor igual a um.

134

Após a etapa de seleção de "sementes" de pixels representativos de áreas de floresta queimada, um algoritmo de crescimento de região foi utilizado para mapear estas áreas. Este algoritmo é baseado em uma janela móvel (3x3 pixels), operando a partir de "sementes" selecionadas na etapa anterior. O processo de crescimento de região é inicializado quando o pixel central da janela encontra um pixel classificado com o valor igual a um ("semente") que possua, em pelo menos um dos oito pixels vizinhos, o valor igual a zero. O algoritmo então analisa a vizinhança do pixel central a partir de um limiar máximo para alfa e beta e mínimo para a magnitude.

|                               | Par de imagens 2000 x 2001 |                            |             |
|-------------------------------|----------------------------|----------------------------|-------------|
| Limiares                      | Magnitude                  | Ângulo Alfa                | Ângulo Beta |
| Valor mínimo                  | 0,10                       | 120                        | -15         |
| Valor máximo de<br>vizinhança | 0,40                       | 140                        | 10          |
|                               |                            | Par de imagens 2002 x 2003 |             |
| Valor mínimo                  | 0,12                       | $-110$                     | 5           |
| Valor máximo de<br>vizinhança | 0,6                        | 0                          | 10          |

TABELA 3.9 - Limiares utilizados para geração de sementes<sup>1</sup>.

1- Valores baseados nas 130 amostras extraídas da imagem detecção originada pela técnica AVM.

Estes limiares foram estabelecidos baseados em 130 amostras (pixels) obtidas das imagens magnitude, alfa e beta resultantes da AVM, consideradas como floresta não explorada (Tabela 3.10). Apenas os pixels vizinhos com valores abaixo dos limiares máximos para alfa e beta, e com valor acima do mínimo para a magnitude, foram, classificados como floresta afetada por incêndios na imagem binária. O algoritmo de crescimento também permite que um número de iterações seja estabelecido para repetir este processo até que todos os pixels sejam classificados satisfatoriamente, analisando-se visualmente a imagem resultante do processo. Após a classificação supervisionada, um filtro morfológico (3x3 pixels) foi usado para realizar uma operação de fechamento,

com a finalidade de preencher as lacunas originadas pelo algoritmo de crescimento e delimitar as áreas de floresta afetadas pelo fogo.

|              | Par de imagens 2000 x 2001 |                            |             |
|--------------|----------------------------|----------------------------|-------------|
| Limiares     | Magnitude                  | Ângulo Alfa                | Ângulo Beta |
| Valor mínimo | 0,054                      |                            |             |
| Valor máximo |                            | 152                        | 78          |
|              |                            | Par de imagens 2002 x 2003 |             |
| Valor mínimo | 0,045                      |                            |             |
| Valor máximo |                            | 118                        | 54          |

TABELA 3.10 - Limiares utilizados no classificador de crescimento de regiões<sup>1</sup>.

1- Valores baseados nas 130 amostras extraídas da imagem detecção originada pela técnica AVM. O número de iterações utilizado neste processo foi igual a 3 e 4, respectivamente para os pares de datas analisados 2000 x 2001 e 2002 x 2003.

### **3.3.7. Dinâmica do Uso do Solo em Áreas de Exploração Madeireira**

A análise da dinâmica do uso do solo teve como finalidade monitorar e quantificar as mudanças ocorridas em áreas de floresta sob atividade madeireira durante o período de 2001 a 2003. Para realizar esta análise foi criado um banco de dados geográficos em um SIG, para armazenar informações sobre o tipo de uso do solo e proceder às operações algébricas necessárias entre os planos de informação e espacializar as informações obtidas em forma de mapas temáticos. Um esquema da seqüência dos procedimentos adotados é mostrado no fluxograma da Figura 3.27.

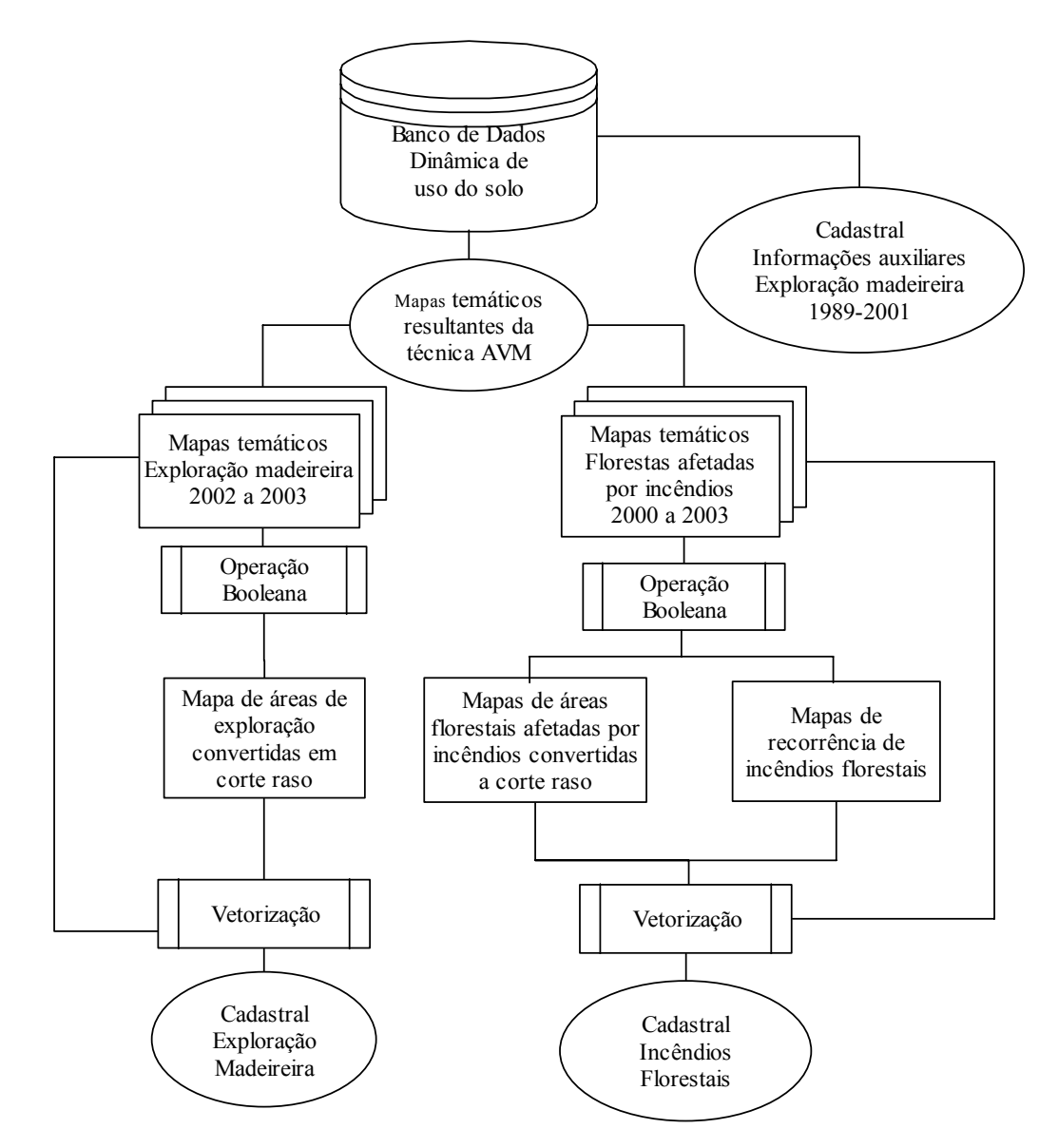

FIGURA 3.27 - Fluxograma com seqüência de procedimentos utilizados na análise da dinâmica do uso do solo em áreas de exploração madeireira.

A análise da dinâmica do uso do solo utilizou os mapas de exploração madeireira resultantes da técnica AVM, para gerar um banco de dados cadastral com informações sobre a dinâmica de uso do solo. Adicionalmente, uma análise das áreas florestais afetadas por incêndios florestais também foi considerada, a partir do mapeamento resultante da técnica AVM.

Para mapear as áreas de floresta sob atividade madeireira que foram convertidas ao corte raso, as classes temáticas de desmatamento para o ano de 2003 e de exploração madeireira recente no período de 2001 e 2002 foram integradas no SIG. Para isto, essas classes foram armazenadas no banco de dados separadamente, em formato binário.

 A integração dos dados foi realizada pelo cruzamento dos planos de informação contendo cada classe temática de interesse, aplicando-se a técnica de álgebra de mapas (Burrough e McDonell, 1998), a partir de uma regra de decisão booleana. Este procedimento permitiu identificar e calcular as áreas sob uso de atividade madeireira que foram desmatadas do período analisado.

Este mesmo procedimento foi realizado para as áreas de florestas afetadas por incêndios florestais. No entanto, para a análise destas áreas, os planos de informação contendo a classe de floresta afetada por incêndio, para os anos de 2000 a 2003, foram cruzados com os planos de informação de desmatamento para os anos de 2001, 2002 e 2003. Um cruzamento, ano a ano, entre os planos de informação de áreas de incêndios florestais, permitiu identificar as áreas de florestas que foram queimadas mais de uma vez, durante o período analisado.

Após a integração dos dados, os mapas temáticos, em formato matricial, com informações referentes às áreas de exploração florestal e incêndios florestais foram convertidos para o formato vetorial no intuito de converter os limites das áreas de interesse em polígonos e gerar um modelo de dados cadastral. As informações sobre atividade madeireira e incêndios florestais foram armazenadas em modelos cadastrais separados, nos quais cada polígono foi tratado como um geo-objeto.

No modelo de dados cadastral cada polígono (geo-objeto) referente a uma área de exploração ou de floresta afetada por incêndio foi associado a uma tabela de atributos. Nesta tabela foram armazenadas informações, referentes aos atributos de cada objeto, relacionadas ao número de identificação (ID), rótulo,

138

área do polígono, perímetro, e um código numérico relacionado ao tipo de uso do solo para cada ano considerado no estudo.

O código numérico utilizado para indicar, ano a ano, o tipo de uso do solo para áreas de exploração florestal foi baseado na Tabela 3.11.

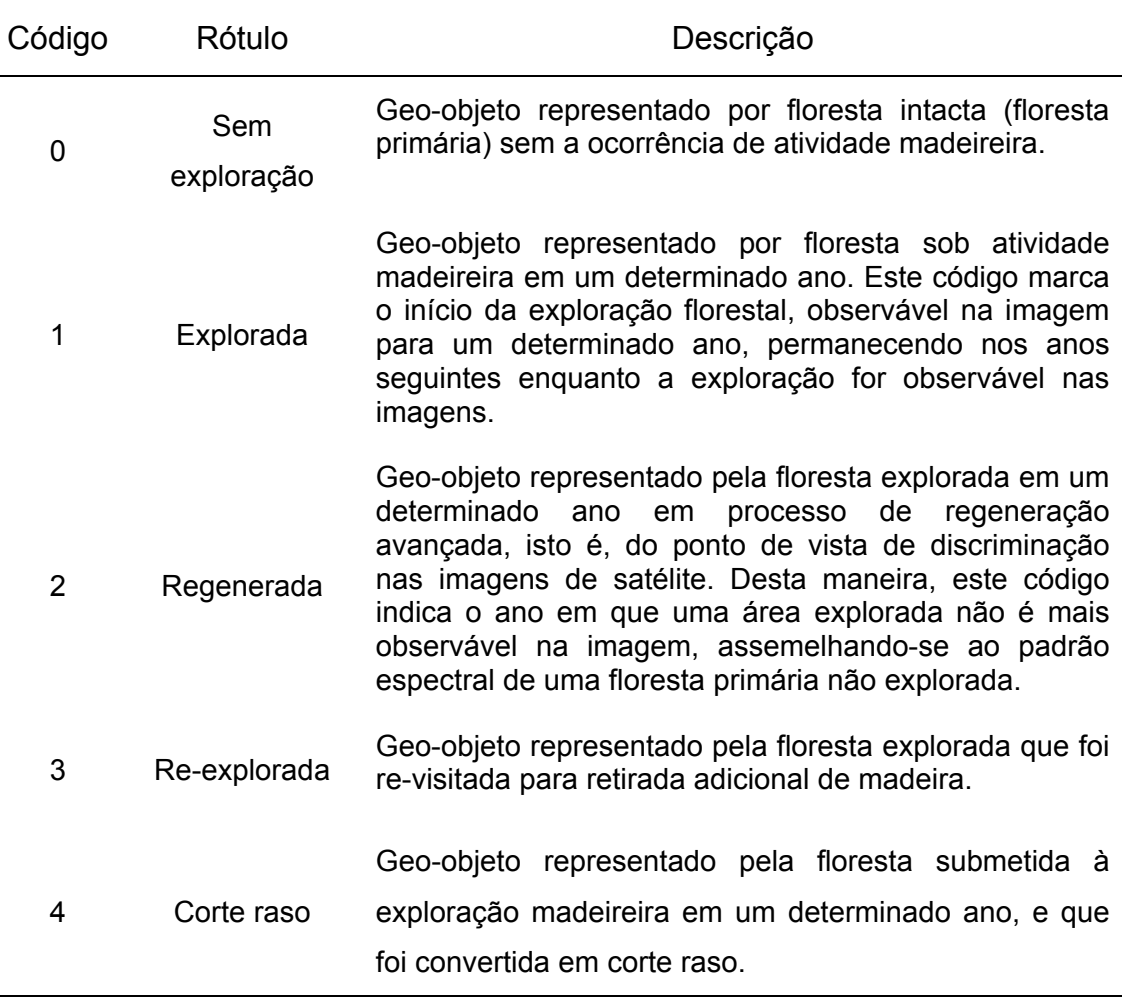

Tabela 3.11 - Codificação numérica utilizada para discriminar as mudanças de uso do solo em áreas de floresta sob exploração madeireira.

Uma tabela de atributos contendo uma codificação das mudanças de uso do solo em áreas de incêndios florestais, também foi utilizada conforme a Tabela 3.12.

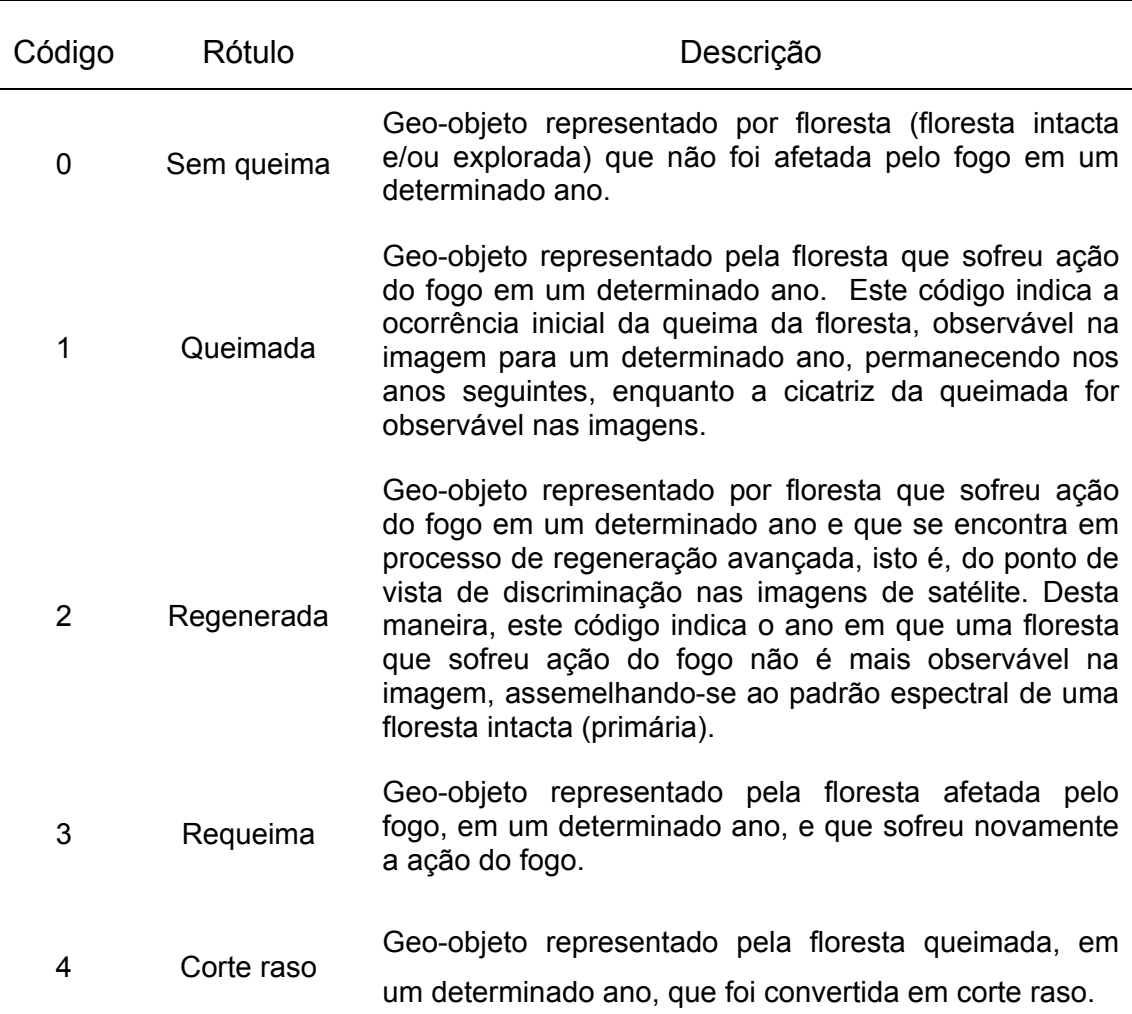

Tabela 3.12 - Codificação numérica utilizada para discriminar as mudanças de uso do solo em áreas afetadas por incêndios Florestais.

A identificação de áreas de florestas que foram revisitadas para retirada adicional de madeira (código 3, Tabela 3.10) foi auxiliada por um banco de dados históricos contendo informações georeferenciadas de áreas submetidas à exploração florestal seletiva no período de 1988 a 1998, elaborado por Santos et al. (2002). Esse mapeamento da floresta explorada foi gerado originalmente a partir de interpretação visual, em imagens TM Landsat de composição colorida R(5), G(4), B(3), impressas em papel fotográfico, na escala 1:250.000. Um plano de informação contendo os polígonos delineados das áreas de exploração madeireira, em formato vetorial foi integrado a um modelo de dados geo-relacional, com informações anuais de cada polígono em

termos de conversão temática no tempo, para corte raso ou processo de regeneração florestal. As informações para a imagem da cena 226/68, subamostrada para os limites da região geográfica deste estudo, foram utilizadas como fonte de dados auxiliares. Este banco de dados foi no presente estudo de tese atualizado até o ano de 2001, seguindo a metodologia de Santos et al. (2002). No entanto a interpretação visual para o delineamento das áreas sob exploração florestal foi realizada diretamente sobre a tela. Um cruzamento entre as informações contidas no plano de informação com dados históricos atualizados até 2001 e aqueles gerados pela técnica AVM, para exploração madeireira recente, o período de 2002 a 2003, permitiu identificar os polígonos que foram explorados mais de uma vez.

O banco de dados histórico, também permitiu identificar as áreas de incêndio florestal que foram submetidas à exploração florestal no período de 1988 a 2001.

### **3.3.7.1. Mapa Indicador de Degradação da Floresta Explorada**

Um mapa indicativo do grau de degradação em áreas de exploração madeireira foi elaborado a partir do mapeamento anterior realizado pela técnica AVM. Este mapa utilizou a fração solo como indicador de degradação da floresta explorada. Dois níveis de degradação foram estabelecidos de acordo com o percentual obtido para a fração solo: alta e moderada/baixa.

Para inferir o nível de degradação nas áreas sob exploração, as áreas mapeadas para exploração realizada no período de 2001-2002 e 2002-2003 foram vetorizadas no intuito de converter os limites dessas áreas em polígonos. Um plano de informação com os polígonos de áreas exploradas e dois planos de informação representados por grade regular numérica, com valores de fração solo para os anos de 2002 e 2003, foram inseridos em um SIG. Este SIG foi utilizado para a geração e manipulação de um banco de dados cadastral contendo em um dos seus atributos, informações sobre o valor médio

da fração solo de cada polígono. O cálculo das médias dos polígonos foi obtido pela opção "estatística da imagem por polígonos" implementada no SPRING, versão 3.6.
## **CAPÍTULO 4**

# **RESULTADOS E DISCUSSÃO DAS TÉCNICAS DE PRÉ-PROCESSAMENTO DAS IMAGENS**

Neste Capítulo são apresentados os resultados encontrados no processo de correção radiométrica (correção atmosférica e retificação radiométrica) e geométrica das imagens, assim como na obtenção das imagens fração vegetação, solo e sombra, derivadas do modelo linear de mistura espectral utilizadas no desenvolvimento deste estudo.

### **4.1. Correção Atmosférica pelo Modelo COST**

A correção atmosférica utilizando o modelo COST desenvolvido por Chavez (1996), baseado na subtração do pixel escuro, para imagem TM Landsat de 2003, apresentou um resultado satisfatório para as bandas do visível. Observando-se a Figura 4.1 pode-se notar que a correção pelo modelo COST reduziu o efeito do espalhamento atmosférico nas bandas do visível (0,45 a 0,69 µm), quando comparado com os valores de reflectância aparente, sem a correção atmosférica. A atenuação do espalhamento atmosférico foi mais evidente para a banda espectral do azul (TM1), considerada a mais afetada pela interferência atmosférica (Chavez, 1988). No entanto, o modelo adotado não foi capaz de corrigir os efeitos multiplicativos da absorção de gases na faixa do infravermelho próximo, que causam redução na reflectância. Apesar da correção aplicada neste estudo não ter sido "qualitativamente" satisfatória para o infravermelho próximo (note-se que as bandas TM5 e TM7 não foram consideradas na correção), o aspecto das curvas espectrais dos alvos encontram-se semelhantes àqueles encontrados na literatura (Figura 4.1). Outro aspecto importante observado por Song et al. (2001), considerando-se a ocorrência de generalização no tempo e no espaço, é que para uma boa detecção de mudança o mais importante é assegurar que a radiometria das imagens esteja numa mesma escala relativa, não sendo necessária uma

estimativa exata da reflectância de superfície. Considerando-se tais aspectos, a metodologia adotada para correção dos efeitos atmosféricos da imagem de 2003 permitiu uma adequada atenuação de tais efeitos, aproximando os alvos presentes na imagem a sua reflectância no terreno.

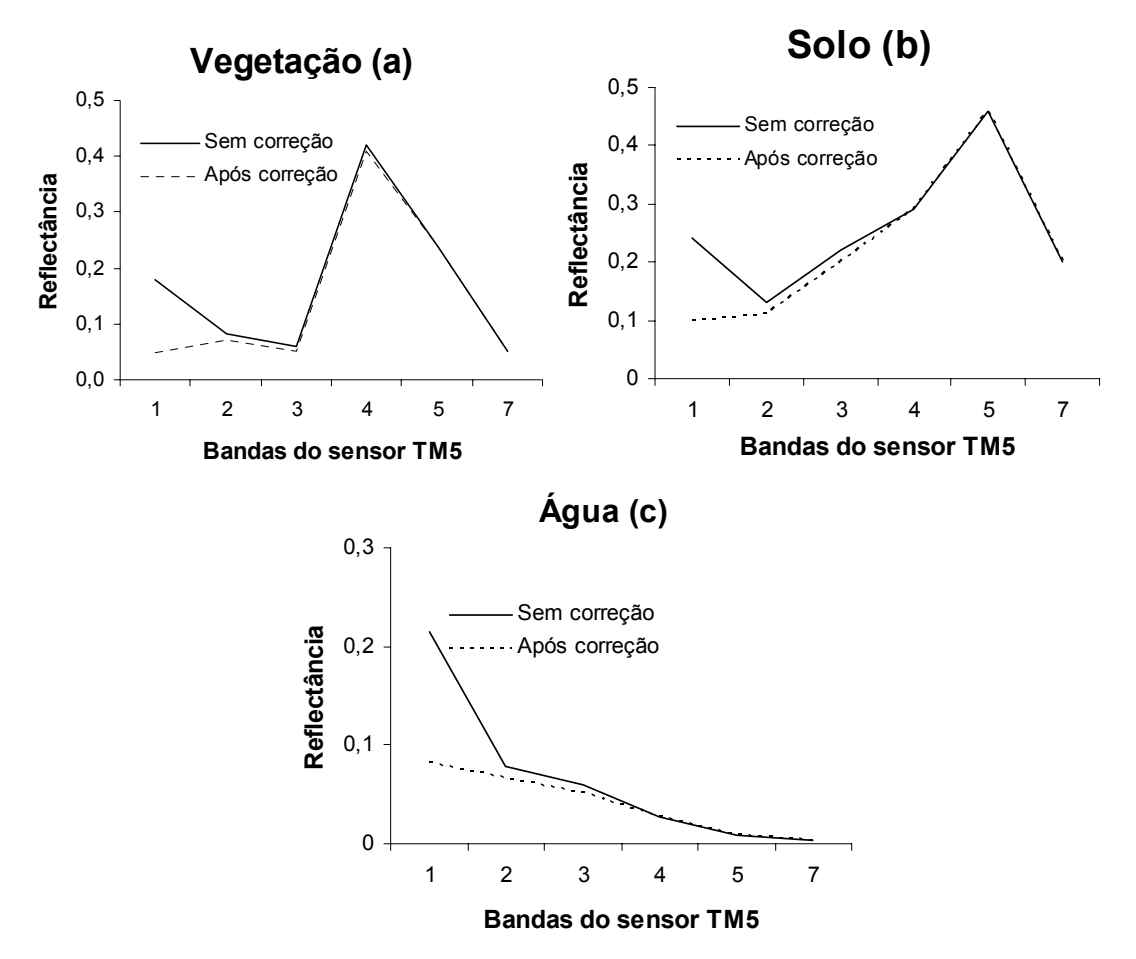

FIGURA 4.1 - Curva espectral dos alvos: vegetação (a), solo (b) e água (c), em reflectância aparente (sem correção) e reflectância de superfície (após correção) extraído da imagem TM Landsat de 2003. Ressalta-se que todos os valores para as bandas 5 e 7 estão em reflectância aparente.

## **4.2. Retificação Radiométrica das Imagens**

A normalização radiométrica obtida pelo modelo de retificação (Hall et al., 1991) apresentou um bom ajuste radiométrico entre a imagem de referência e as imagens retificadas. A Tabela 4.1 apresenta os resultados entre as

diferenças das médias dos conjuntos de controle para os alvos claros e escuros, utilizados para a obtenção dos coeficientes de retificação do modelo. Todas as imagens retificadas (2000, 2001, 2002) resultaram em uma diferença menor que 0,5 número digital (ND) em relação à imagem de referência (2003). Este valor está dentro do limite de  $\pm$ 1 ND, que é o limite de erro tolerado para os pontos de controle do modelo (Hall et al., 1991). Nota-se, também, que antes do procedimento de retificação radiométrica, as diferenças entre as imagens de referência e aquelas a serem retificadas para as médias dos alvos foram bem acima de 1 ND, sobretudo para as bandas do visível (0,45 a 0,69 µm). Estas diferenças radiométricas entre as imagens estão associadas principalmente aos efeitos da interferência atmosférica e às variações de sensibilidade entre os sensores TM e ETM+

Apesar dos resultados indicarem uma boa adequação para os pontos de controle relacionados aos coeficientes de retificação do modelo matemático, isto não assegura que os demais pixels da imagem retificada tenham se ajustado satisfatoriamente à radiometria da imagem de referência. Para avaliar o desempenho do modelo em relação à totalidade dos pixels contidos nas imagens, foram gerados diagramas de dispersão das componentes *Brightness* e *Greenness* (Kauth e Thomas, 1976) para as imagens de referência e retificadas. Um bom ajuste do modelo é indicado quando a maioria do pixels da nuvem de dispersão da imagem de referência e da retificada se justapõem.

De acordo com a Figura 4.2, depois da aplicação do modelo COST, mas antes da retificação a sobreposição entre as nuvens de dispersão da imagem de referência e das imagens a serem corrigidas foi apenas parcial em relação à totalidade do pixels. Essa diferença entre o posicionamento das nuvens de dispersão é mais acentuada para a imagem de 2002, evidenciando a diferença radiométrica entre os sensores TM e ETM.

Tabela 4.1 - Médias dos pontos de controle claros e escuros antes e depois da retificação radiométrica em número digital, para cada data de passagem.

| Média claros-2003    |            | Média claros-2000 |            |                    |            |  |  |
|----------------------|------------|-------------------|------------|--------------------|------------|--|--|
| Bandas $(\lambda)$   | Referência | Antes             | Diferença  | Depois             | Diferença  |  |  |
| <b>B1</b>            | 26,3       | 67,0              | 40,7       | 25,8               | 0,5        |  |  |
| <b>B2</b>            | 26,7       | 33,3              | 6,6        | 26,3               | 0,4        |  |  |
| B <sub>3</sub>       | 37,3       | 47,9              | 10,6       | 36,8               | 0,5        |  |  |
| <b>B4</b>            | 63,5       | 67,3              | 3,8        | 63,3               | 0,2        |  |  |
| B <sub>5</sub>       | 111,1      | 123,6             | 12,5       | 110,6              | 0,5        |  |  |
| B7                   | 43,5       | 54,1              | 10,6       | 43,1               | 0,4        |  |  |
| Média escuros-2003   |            |                   |            | Média escuros-2000 |            |  |  |
| Bandas $(\lambda)$   | Referência | Antes             | Diferença  | Depois             | Diferença  |  |  |
| <b>B1</b>            | 17,4       | 55,8              | 38,4       | 16,9               | 0,5        |  |  |
| <b>B2</b>            | 16,3       | 41,1              | 24,8       | 15,8               | 0,5        |  |  |
| B <sub>3</sub>       | 12,5       | 29,7              | 17,2       | 12,1               | 0,4        |  |  |
| <b>B4</b>            | 5,4        | 5,1               | 0,3        | 5,1                | 0,2        |  |  |
| B <sub>5</sub>       | 1,2        | 1,9               | 0,7        | 1,0                | 0,2        |  |  |
| B7                   | 0,3        | 1,1               | 0,8        | 0,1                | 0,2        |  |  |
| Média claros-2003    |            | Média claros-2001 |            |                    |            |  |  |
| Bandas $(\lambda)$   | Referência | Antes             | Diferença  | Depois             | Diferença  |  |  |
| <b>B1</b>            | 26,3       | 62,0              | 35,7       | 25,9               | 0,4        |  |  |
| <b>B2</b>            | 26,7       | 30,5              | 3,8        | 26,5               | 0,2        |  |  |
| B <sub>3</sub>       | 37,3       | 46,7              | 9,4        | 36,9               | 0,4        |  |  |
| <b>B4</b>            | 63,5       | 73,3              | 9,8        | 63,0               | 0,5        |  |  |
| B <sub>5</sub>       | 111,1      | 123,0             | 11,9       | 110,6              | 0,5        |  |  |
| B7                   | 43,5       | 48,1              | 4,6        | 43,0               | 0,5        |  |  |
| Média escuros-2003   |            |                   |            |                    |            |  |  |
|                      |            |                   |            | Média escuros-2001 |            |  |  |
| Bandas $(\lambda)$   | Referência | Antes             | Diferença  | Depois             | Diferença  |  |  |
| <b>B1</b>            | 17,4       | 53,2              | 35,8       | 16,9               | 0,5        |  |  |
| <b>B2</b>            | 16,3       | 20,2              | 3,9        | 15,8               | 0,5        |  |  |
| B <sub>3</sub>       | 12,5       | 17,8              | 5,3        | 12,1               | 0,4        |  |  |
| <b>B4</b>            | 5,4        | 6,9               | 1,5        | 4,9                | 0,5        |  |  |
| B <sub>5</sub>       | 1,2        | 1,7               | 0,5        | 0,8                | 0,4        |  |  |
| B7                   | 0,3        | 0,3               | 0,0        | 0,1                | 0,2        |  |  |
| Média claros-2003    |            |                   |            | Média claros-2002  |            |  |  |
| Bandas $(\lambda)$   | Referência | Antes             | Diferença  | Depois             | Diferença  |  |  |
| <b>B1</b>            | 26,3       | 69,3              | 43,0       | 25,8               | 0,5        |  |  |
| <b>B2</b>            | 26,7       | 62,1              | 35,4       | 26,3               | 0,4        |  |  |
| B <sub>3</sub>       | 37,3       | 87,3              | 50,0       | 36,9               | 0,4        |  |  |
| B4                   | 63,5       | 50,6              | 12,9       | 63,1               | 0,4        |  |  |
| B <sub>5</sub>       | 111,1      | 128,0             | 16,9       | 110,6              | 0,5        |  |  |
| <b>B7</b>            | 43,5       | 61,9              | 18,4       | 43,0               | 0,5        |  |  |
| Média escuros-2003   |            |                   |            | Média escuros-2002 |            |  |  |
| Bandas $(\lambda)$   | Referência | Antes             | Diferença  | Depois             | Diferença  |  |  |
| <b>B1</b>            | 17,4       | 55,8              | 38,4       | 16,9               | 0,5        |  |  |
| B <sub>2</sub>       | 16,3       | 41,1              | 24,8       | 15,8               | 0,5        |  |  |
| B <sub>3</sub>       | 12,5       | 29,7              | 17,2       | 12,1               | 0,4        |  |  |
| <b>B4</b>            | 5,4        | 5,1               | 0,3        | 5,1                | 0,2        |  |  |
| B <sub>5</sub><br>B7 | 1,2<br>0,3 | 1,9<br>1,1        | 0,7<br>0,8 | 1,0<br>0,1         | 0,2<br>0,2 |  |  |

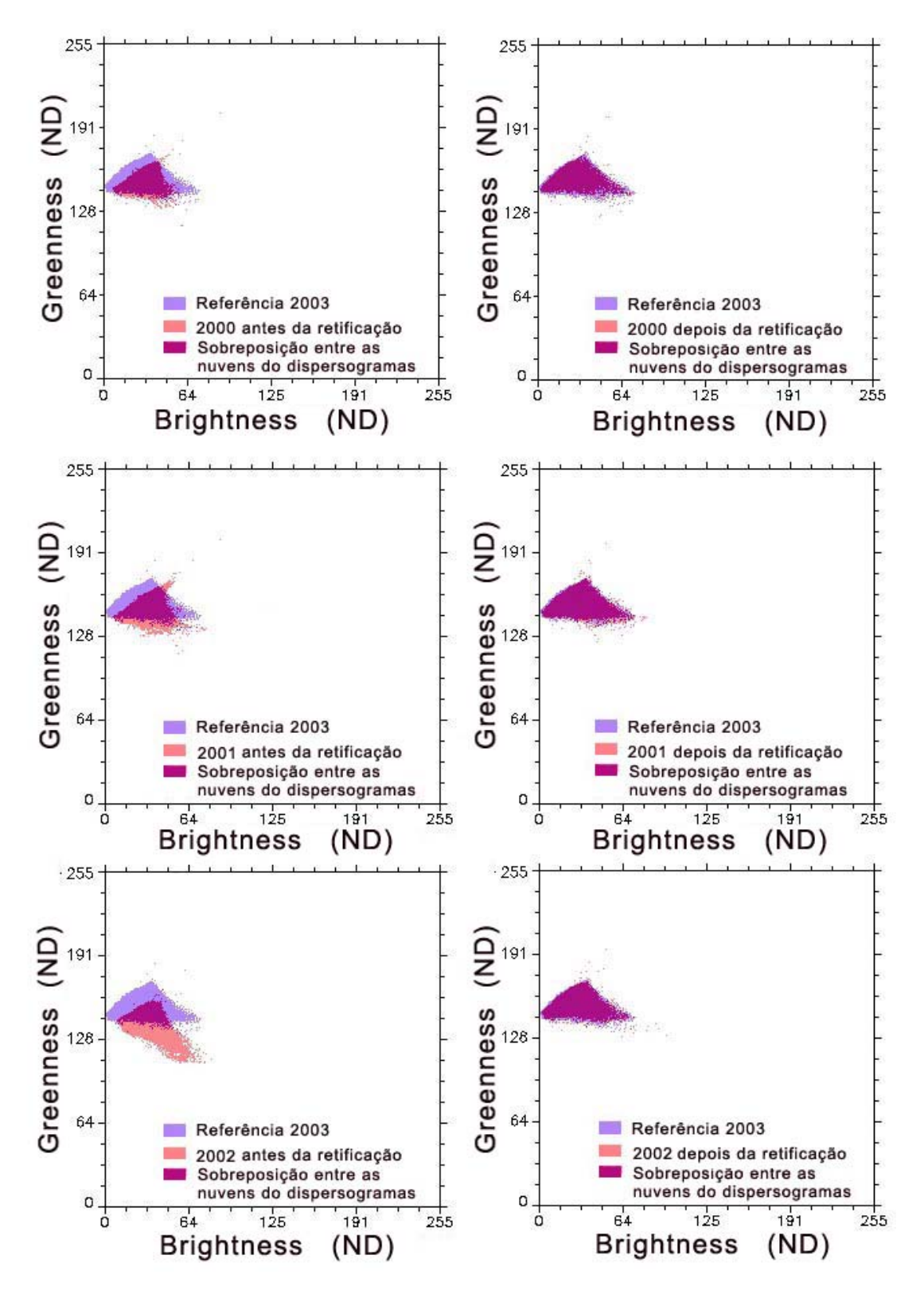

FIGURA 4.2 - Gráficos de dispersão das imagens "*Greenness"* e "*Brightness"* para as imagens de referência e a serem corrigidas, antes e após a retificação radiométrica.

Após a retificação radiométrica as nuvens de dispersão entre as imagens referência e retificada apresentaram uma sobreposição para a maioria dos pixels. Este fato demonstra que a retificação foi bem sucedida indicando que os efeitos externos tais como, diferenças de condições atmosféricas e ângulo de visada dos sensores foram minimizadas entre as imagens.

### **4.3. Correção Geométrica das Imagens**

Para a detecção de mudança utilizando imagens multitemporais, a correção geométrica é importante para assegurar que as mudanças radiométricas ocorridas entre as datas sejam provenientes de mudanças da cobertura/uso da terra (Coppin e Bauer, 1994; Dai e Khorram, 1998). Os resultados encontrados para o registro imagem-imagem entre as datas, utilizando o polinômio de primeiro grau, foi considerado muito bom, com um erro médio quadrático (*RMS*) igual a 0,189 pixel, para a data de menor ajuste (2003) (Tabela 4.2). Desta maneira, o modelo polinomial representou um erro interno total menor do que 6 metros. De acordo com Daí e Khorram (1998), para alcançar um erro de detecção de mudança menor do que 10%, a exatidão do registro deve ser inferior a 1/5 de pixel.

| Ano  | Pontos de controle | Erro médio quadrático<br>(pixel) |  |  |
|------|--------------------|----------------------------------|--|--|
| 2000 | 10                 | 0,18                             |  |  |
| 2002 | 10                 | 0.19                             |  |  |
| 2003 |                    | 0.19                             |  |  |

TABELA 4.2 - Erro médio quadrático do registro imagem-imagem dos dados multitemporais para o ano de referência 2001.

O registro das imagens resultantes através das técnicas de detecção de mudanças a um sistema de coordenadas geográficas (registro "imagem-mapa") utilizou 33 pontos de controle terrestre, adquiridos com o auxílio de um aparelho de GPS. Este tipo de registro foi fundamental para integrar os dados a um Sistema de Informação Geográfica (SIG) e para avaliar a exatidão dos

mapas gerados em relação aos dados de referência terrestre. O erro médio quadrático obtido para a correção geométrica (imagem-mapa) da imagem para o ano de 2001 foi de 0,20 pixel. A imagem de 2001 georeferenciada foi utilizada para co-registrar as demais imagens resultantes das técnicas de detecção de mudanças.

### **4.4. Modelo Linear de Mistura Espectral**

As curvas de reflectância dos componentes puros selecionados para geração das imagens fração sombra, solo e vegetação derivadas do MLME são apresentadas na Figura 4.3.

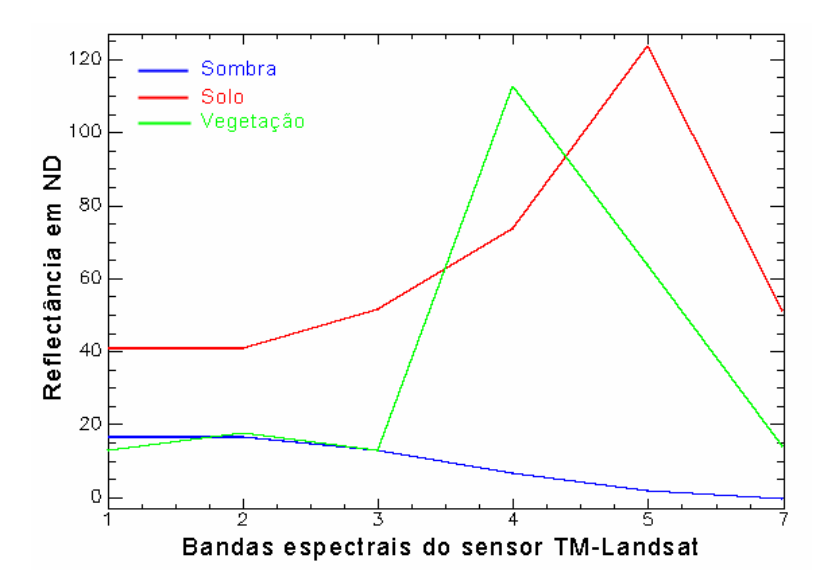

FIGURA 4.3 - Curva de reflectância de superfície em valores de ND para os componentes puros do MLME.

O erro médio quadrático do modelo (RMS – *Root Mean Squared "error"*) adotado com base nas imagens TM-Landsat para o ano de 2003 foi de 1,19. Analisando-se os histogramas das imagens fração derivadas do MLME verificou-se que os componentes puros modelaram cerca de 95% dos pixels dentro de uma amplitude de 0 a 1, considerada com significado físico. De acordo com Adams et al. (1995), um modelo pode ser considerado bem ajustado quando o valor do RMS é baixo e as frações estão dentro de um limite entre 0 e 1. Smith et al. (1990) consideram um valor de RMS adequado de

ajuste do modelo de 2 níveis de cinza, por estar próximo do nível de ruído das imagens TM Landsat (~1ND).

Os componentes puros selecionados para a imagem de 2003 foram utilizados também na obtenção das imagens fração derivadas do MLME para outras datas utilizadas neste estudo. Os resultados verificados para as outras datas também demonstraram que o modelo empregado foi bem ajustado, com valores de RMS entre 0,93 e 1,35 (Tabela 4.3).

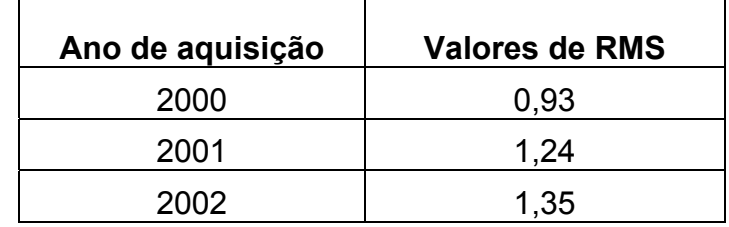

TABELA 4.3 - Valores do erro médio quadrático (RMS) resultantes do MLME

As imagens fração solo, vegetação e sombra, conforme ilustrado na Figura 4.4, apresentam em tons de cinza mais claro a predominância dos componentes puros de suas respectivas frações. A imagem fração solo realça áreas de solo exposto, permitindo identificar com facilidade as estradas de acesso no interior de áreas sob exploração madeireira e áreas de pátios de estocagem (esplanadas) madeira (Figura 4.4a). A presença desses alvos (estradas e pátios) nas imagens TM Landsat são indicativos importantes na detecção de áreas de floresta exploradas seletivamente, pela interpretação visual (Watrin e Rocha, 1992; Stone e Lefebvre, 1998; Santos et al., 2002).

Áreas de floresta exploradas pela atividade madeireira em processo de regeneração são evidenciadas, em tons de cinza claro, na imagem fração vegetação (Figura 4.4b). Por sua vez, áreas de vegetação com estrutura irregular do dossel, assim como observado em florestas intactas, apresentam uma maior quantidade de sombra, podendo ser observadas na imagem fração sombra, também, em níveis de cinza mais claros (Figura 4.4c).

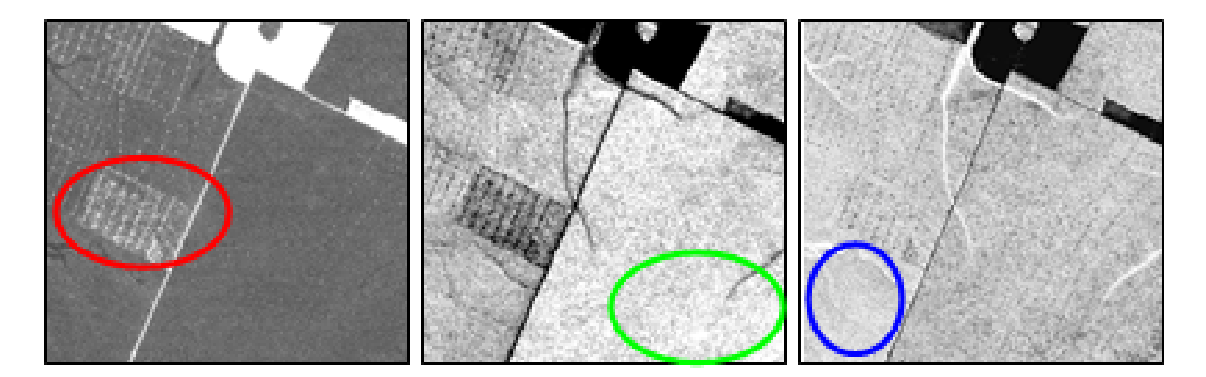

FIGURA 4.4 - Imagens fração solo (A), vegetação (B) e sombra (C), derivadas do MLME a partir da imagem de 2002. Em destaque, círculo vermelho, as áreas de pátios de estocagem de madeira na imagem fração solo; no círculo verde, área de florestas exploradas em processo de regeneração na imagem fração vegetação; e no círculo azul, área de floresta primária na fração sombra.

A análise das proporções de "vegetação", "solo" e "sombra" permite caracterizar as alterações ocorridas pela floresta após a intervenção humana, podendo-se distinguir classes florestais tais como, floresta recém explorada, floresta queimada e floresta explorada em regeneração. A Figura 4.5. representada por um diagrama ternário das proporções de cada componente puro utilizado no MLME, ilustra o agrupamento de cada classe de floresta, citada acima, resultante das alterações ocorridas em cada fração dos componentes. Uma análise de 20 amostras (4 x 4 pixels), obtidas a partir das imagens sintéticas do MLME para cada classe foi realizada. Esta análise demonstrou que, em geral, processos que reduziram a cobertura original da floresta (exploração e queimada) resultaram, conseqüentemente, em uma diminuição da fração de vegetação e um aumento da fração solo da floresta. Inversamente, o processo de regeneração florestal levou a um aumento do percentual de vegetação e a uma diminuição do percentual de solo.

A classe de floresta explorada recente, ou seja, exploração madeireira observável nas imagens em um intervalo curto de aproximadamente um ano, apresentou uma média de 43,5% de fração vegetação, 45,6% de fração sombra e 11,0% de fração solo. Estes percentuais representaram uma

pequena redução nas frações vegetação, sombra, respectivamente, de 5,2%, 5,5% em relação à floresta intacta (não explorada). No entanto, o percentual da fração solo (11,0%) da floresta explorada recente foi mais do que o triplo do percentual de solo da floresta intacta (3,3%).

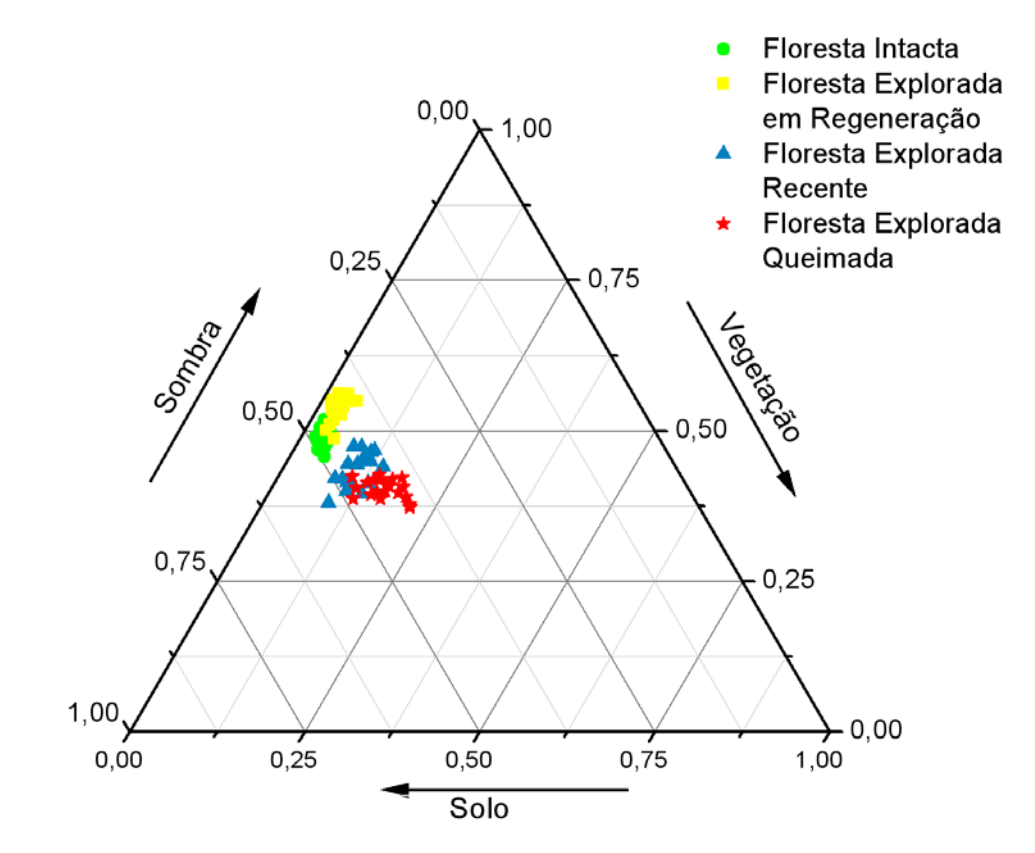

FIGURA 4.5 - Diagrama ternário representando as proporções das componentes "vegetação", "solo" e "sombra", derivadas das imagens sintéticas do MLME para a imagem de 2003 do TM-Landsat

Para a classe de floresta queimada, isto é, florestas afetadas por incêndios que no passado foram submetidas à exploração florestal, as médias foram de 40,4% para fração de vegetação, 43,3% para fração sombra e 16,4% para a fração de solo. Estes percentuais representaram uma redução de 16,9% e 10,0% para as frações de vegetação e sombra, respectivamente, do que a floresta intacta. Para esta classe, a fração solo teve um aumento ainda maior do que aquela observada para a floresta recém-explorada, apresentando um percentual de solo (16,4%) aproximadamente cinco vezes maior do que o da floresta intacta. Em ambas as classes, floresta explorada recente e floresta explorada queimada, os valores da fração sombra foram superiores aos da fração vegetação, enquanto que na floresta intacta essas frações foram muito próximas (48,6% e 48,1%, respectivamente, para vegetação e sombra)

A classe "floresta explorada em regeneração", considerada nesta análise como áreas florestais em processo de regeneração vegetal, observáveis nas imagens TM Landsat após 3 a 5 anos do término da exploração madeireira, foi caracterizada por apresentar um aumento no valor médio da fração vegetação (53,5%), com acréscimo de 10,3% em relação ao da floresta intacta. Por sua vez, os valores médios de fração solo (3,1%) e sombra (43,4%) foram, respectivamente, 6,1% e 9,8% mais baixos do que os da floresta intacta.

### **4.5. Conclusões e Recomendações**

As correções radiométricas e geométricas na fase de pré-processamento são fundamentais na confiabilidade dos resultados obtidos pelas técnicas de detecção de mudanças, assegurando que as mudanças ocorridas entre as datas analisadas sejam oriundas apenas da mudança temática das classes de mapeamento e não de erros causados por distorções geométricas ou radiométricas das imagens.

Neste sentido, os resultados obtidos tanto para as correções radiométricas (correção atmosférica e normalização radiométrica) como para a geométrica das imagens utilizadas, encontraram-se dentro dos limites satisfatórios recomendados pela literatura disponível.

O modelo linear de mistura espectral utilizado mostrou estar bem ajustado, resultando em valores de RMS inferiores a 1,4. Os componentes puros modelaram cerca de 95% dos pixels dentro de uma amplitude de 0 a 1, considerada com significado físico.

O MLME também foi útil na caracterização das classes de mapeamento com base nas mudanças ocorridas na proporção de cada componente (solo, sombra vegetação) após a intervenção humana na floresta original.

## **CAPÍTULO 5**

# **RESULTADO E DISCUSSÃO DAS TÉCNICAS DE DETECÇÃO DE MUDANÇAS PARA O MAPEAMENTO DE ÁREAS FLORESTAIS SOB ATIVIDADE MADEIREIRA**

Neste Capítulo serão abordados os resultados encontrados pelas técnicas de detecção de mudanças utilizadas no mapeamento das áreas de exploração florestal recente. As técnicas consideradas no mapeamento foram: técnica de subtração de imagens NDVI, técnica de rotação controlada por eixo de nãomudança (RCEN) e técnica análise de vetor de mudança (AVM) a partir de imagens fração derivadas do MLME. Os resultados encontrados no mapeamento da exploração seletiva, no período de 2001 a 2002, foram avaliados aplicando-se a estatística *Kappa* e um estimador não tendencioso proposto por Kalensky e Sherk (1975) e serão discutidos a seguir.

#### **5.1. Técnica de Detecção de Mudança por Subtração de Imagens NDVI**

A imagem detecção obtida pela subtração de imagens NDVI foi capaz de ressaltar as áreas com redução do dossel florestal em decorrência da atividade madeireira, assim como, aquelas áreas exploradas no passado que se encontram em processo de sucessão secundária por espécies florestais pioneiras (Figura 5.1.b).

Analisando-se a imagem detecção derivada da técnica por subtração de Imagens NDVI, verificou-se que esta foi mais sensível à detecção da exploração florestal em áreas com degradação forte representadas por elementos de cena, tais como pátios de estocagem de madeira, trilhas de arraste e áreas próximas ao pátio sob o raio de alcance da exploração, que apresentaram uma grande redução da cobertura florestal (Figura 5.1. a, c e d, seta azul). As áreas de degradação moderada, tais como aquelas em que a remoção da cobertura florestal apresenta-se de forma mais branda (as áreas florestadas mais afastadas do raio de alcance da exploração), foram menos

sensíveis à técnica (Figura 5.1. a, c e d, seta amarela). Como conseqüência, áreas de degradação moderada foram responsáveis por grande parte dos erros de classificação para a classe "floresta explorada", representando 64,6% do erro de omissão (Tabela 5.2, item 5.4). Este tipo de erro é indicado pela seta em amarelo na Figura 5.1 d, na qual as áreas onde ocorreram a atividade madeireira no período de 2001 a 2002 foram classificadas como "floresta".

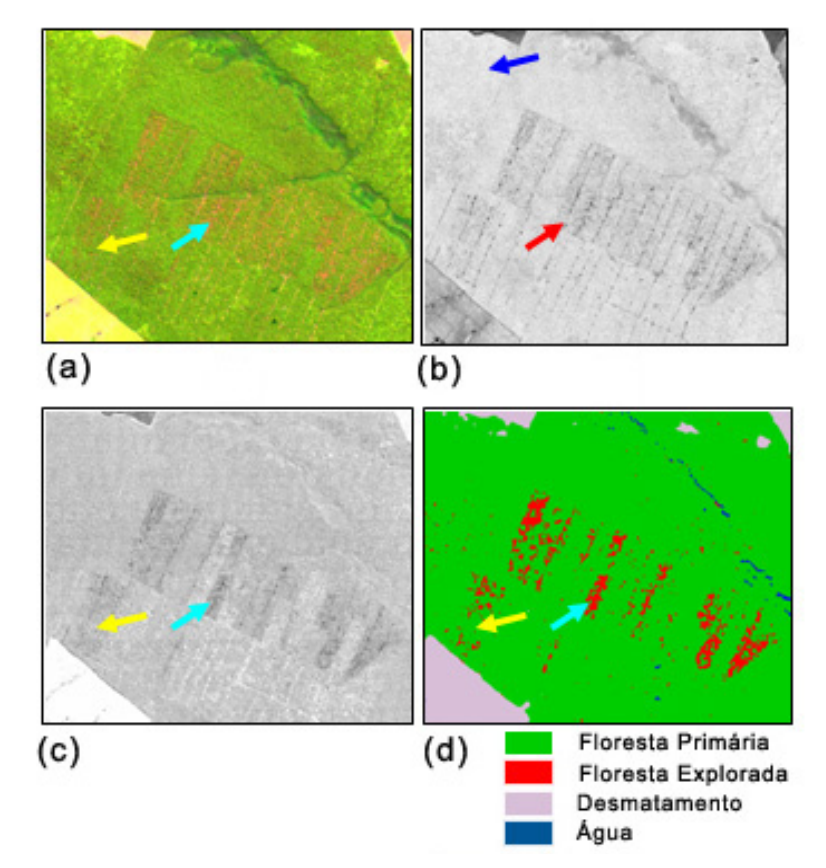

FIGURA 5.1 - Áreas de atividade madeireira nas imagens Landsat em composição colorida R(5),G(4),B(3) de 2002 (a); imagem NDVI -2002 (b); imagem diferença NDVI (2002-2001) (c); e na imagem classificada (d)<sup>6</sup>. As setas em vermelho e azul indicam, respectivamente, áreas de exploração florestal recente e em processo de sucessão florestal na imagem NDVI (b). As setas em azul claro e amarelo indicam, respectivamente, áreas de degradação forte e moderada nas imagens R(5),G(4),B(3) e diferença NDVI (c); e após a classificação (d). Nota-se que na Figura (d) a seta amarela indica área de floresta explorada omitida pelo classificador.

l

 $^6$  As classes temáticas desmatamento e água foram originadas pelo processo de geração da máscara de não floresta.

Nelson et al. (1983), utilizando a diferença de índice de vegetação, representado pela razão entre as bandas do MSS5 (vermelho) e MSS7 (infravermelho próximo), encontraram, também uma baixa exatidão para áreas com perda moderada da cobertura floresta. Estes autores avaliaram a eficiência desta técnica em detectar florestas desfolhadas por lagartas e relataram que houve pouca diferença espectral entre áreas que perderam pouca ou nenhuma folhagem do dossel e florestas que tiveram 30 a 60 % da cobertura do dossel removida. De acordo com Asner et al. (2002), a alteração do dossel (observado como a fração de abertura do dossel) é o melhor indicativo da extensão e intensidade da exploração madeireira na Amazônia. Neste sentido, faz-se necessário desenvolver técnicas de detecção que sejam capazes de otimizar a extração de informações contidas em áreas de mudanças de intensidade moderada.

O mapeamento de florestas submetidas à exploração seletiva de madeira, no período de 2001 a 2002, resultante da técnica de detecção de mudança por subtração de imagens NVDI, é ilustrada na Figura 5.2.

Uma análise detalhada da exatidão do mapeamento da técnica de subtração de imagens NVDI é apresentada no item 5.4, no qual as técnicas utilizadas no mapeamento de áreas de exploração florestal são comparadas.

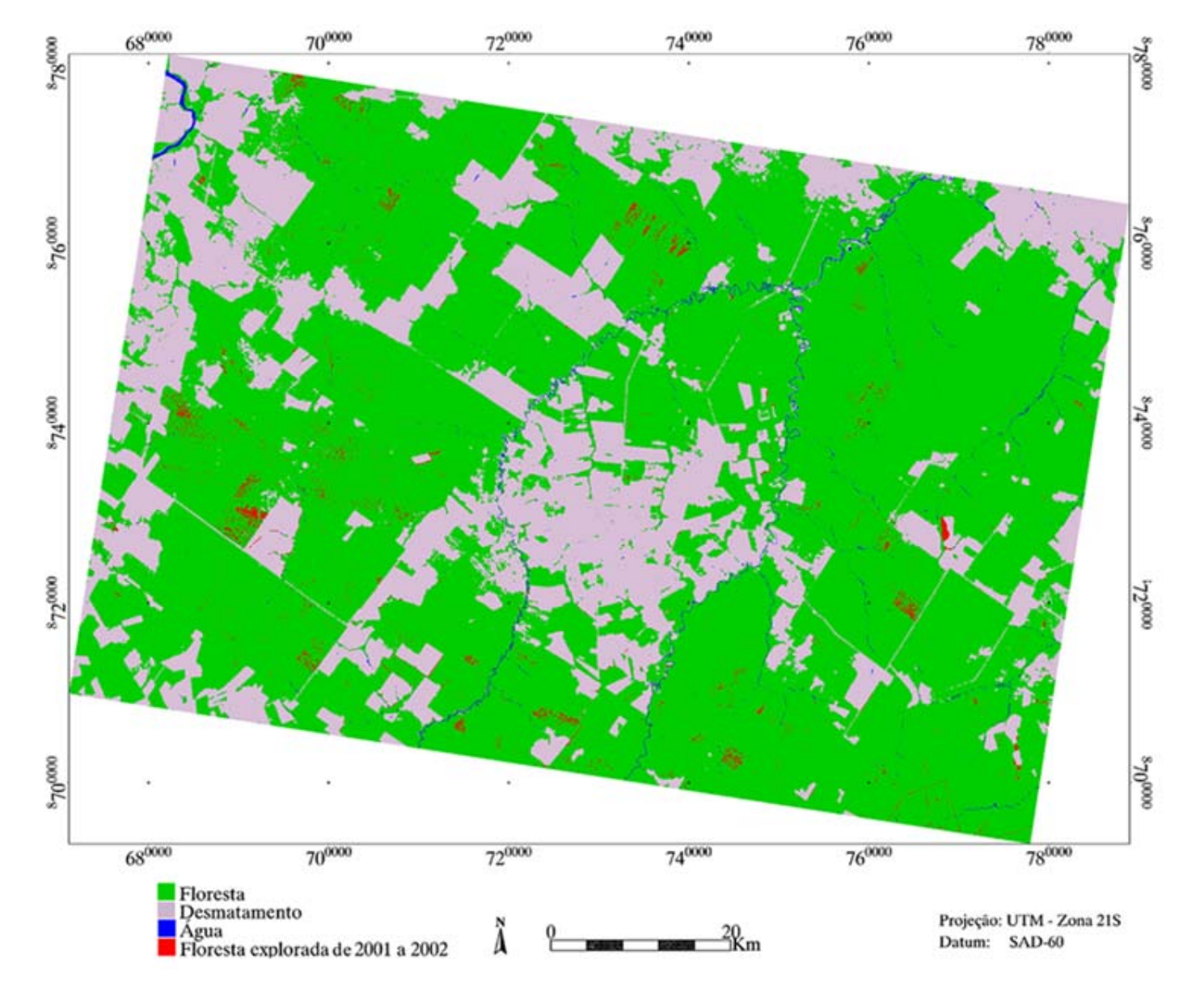

FIGURA 5.2 - Mapa de atividade madeireira no período de 2001 a 2002, gerado a partir da imagem diferença de NDVI.

# **5.2. Técnica de Detecção de Mudanças pela Rotação Controlada do Eixo de Não Mudança (RCEN)**

O modelo de regressão utilizado na técnica RCEN a partir de pontos de não mudança gerou um ângulo de rotação de 48,2 graus para a banda 4 e de 43,8 graus para a banda 3. Teoricamente a rotação do eixo de não mudança para um par de imagens com escala radiométrica idêntica resultaria em um ângulo de 45 graus, supondo que os pontos de controle radiométrico de não mudança fossem invariantes. Desta maneira, os ângulos encontrados próximos de 45 graus demonstram que as imagens foram retificadas radiometricamente de modo satisfatório. Desta forma as pequenas variações entre os valores radiométricos dos pontos de controle de não mudança foram responsáveis pela rotação do eixo de regressão não apresentar coincidência com o ângulo teórico de 45 graus. Isto, porque os pontos de controle de não mudança, apesar de serem originados de um mesmo tipo de cobertura do solo para as imagens analisadas, baseados nas expedições de reconhecimento de campo, não são necessariamente invariantes, sendo possível a ocorrência de pequenas alterações radiométricas nos alvos considerados como controle entre as datas.

As imagens obtidas pela técnica RCEN derivadas das bandas 3 e 4 evidenciaram, visualmente, respostas bastante distintas em relação à detecção de mudanças (Figura 5.3). A banda 3 foi mais sensível à degradação forte, em situações onde a exposição plena do solo foi pronunciada na imagem de data final, tais como áreas de florestas que foram inteiramente removidas de um ano para o outro para abertura de pátios de estocagem de madeira. Por sua vez, a banda 4 foi mais sensível às alterações moderadas no dossel florestal, tais como aquelas que apresentam uma perda parcial da cobertura florestal durante a exploração florestal.

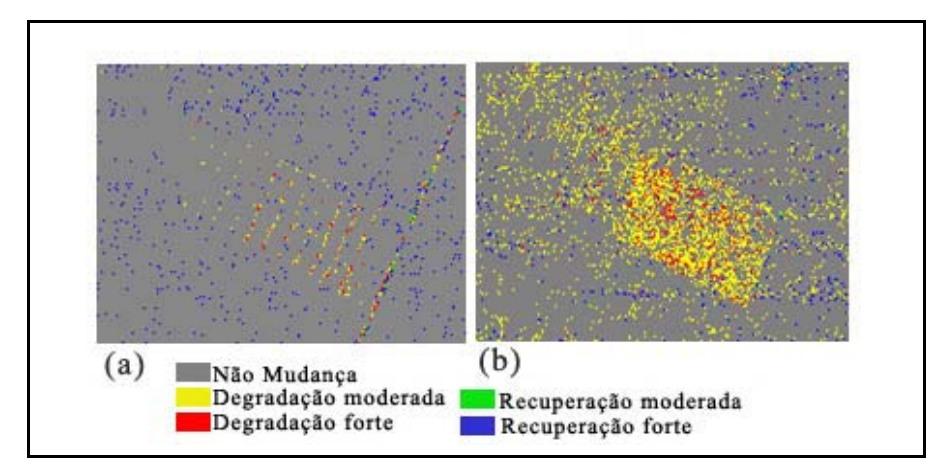

FIGURA 5.3 - Imagens de detecção de mudanças obtidas pela banda 3 (a) e banda 4 (b) mostrando em destaque (círculo vermelho) uma área de floresta recém explorada (2001-2002).

Este fato motivou o desenvolvimento nesta tese de uma metodologia baseada na filtragem temática do mapa de mudanças resultante da RCEN que utilizasse as informações de ambas as bandas (3 e 4), ampliando o espaço de atributos para a detecção de mudanças (item 3.3.2.2.1).

O resultado da técnica RCEN acompanhada pelo processo de filtragem temática demonstrou, visualmente, ser sensível à degradação moderada da cobertura florestal. No entanto, áreas próximas aos cursos d'água foram classificadas erroneamente como áreas de exploração madeireira. A imagem de 2002 foi adquirida no inicio da estação seca (25 de maio) e a aquisição da imagem de 2001 (29 de junho) foi mais próxima ao pico da estação seca (agosto), na qual o déficit hídrico é mais acentuado (Figura 5.4.). Assim, este erro de classificação pode estar associado a diferença do nível de água dos rios entre as datas analisadas, na qual a vegetação inundada na data final (2002) foi classificada como degradação moderada na banda 4. A banda 4, infravermelho próximo, é absorvida pela água produzindo valores baixos de reflectância, em contraste com a vegetação, que possui valores altos de reflectância devido ao espalhamento interno nas folhas. Assim, áreas vegetadas próximas aos cursos d'água expostas em 2001, mas inundadas em 2002 aparecem erroneamente como áreas de perda de vegetação na imagem RCEN para a banda 4. Estes erros de classificação foram corrigidos por edição manual numa etapa de pós-classificação, juntamente com alguns pixels isolados, representando pequenas áreas sem expressão do ponto de vista de manejo florestal. Os pixels editados representaram menos do que 0,3% da totalidade dos pixel contidos na imagem (3600 x 2400 pixels).

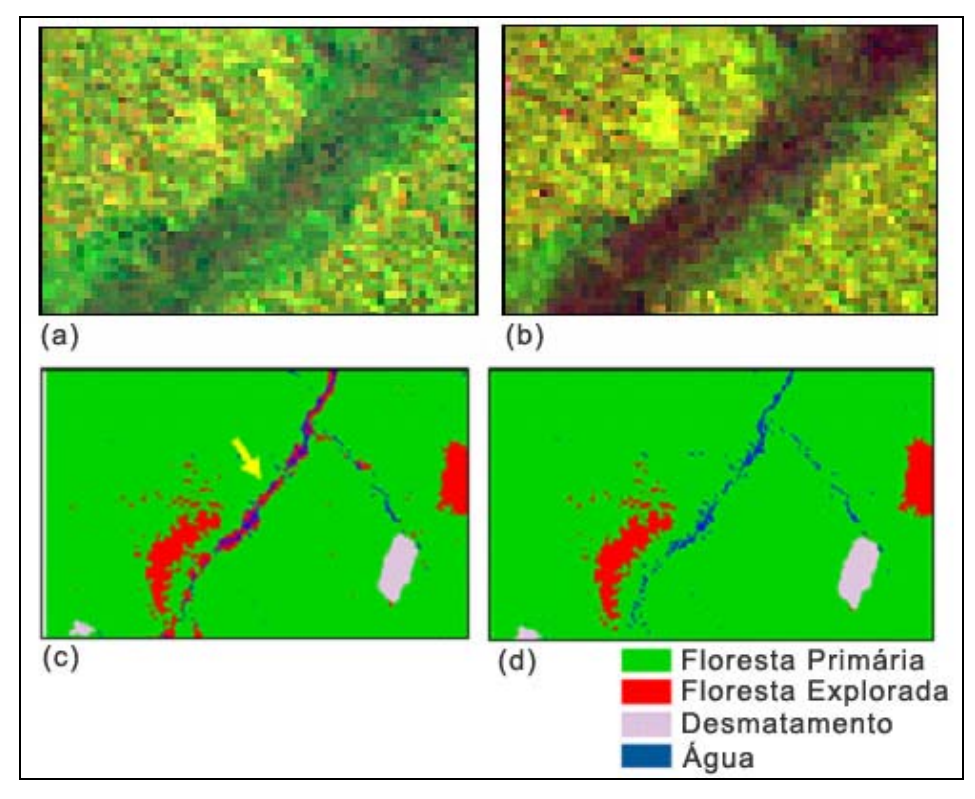

FIGURA 5.4 - Imagem em composição colorida R(5);G(4);B(3) com a vegetação exposta próxima ao curso d'água na imagem de 2001 (a) e em 2002 com a vegetação inundada (b). Detalhe do mapa de mudanças resultante da técnica RCEN<sup>7</sup>, com erro de classificação nas margens de um curso d'água indicado pela seta em amarelo (c) e após a edição manual na etapa de pós-classificação (d).

l

 $7$  Classes temáticas de desmatamento e água foram originadas do processo de geração da máscara de não mudança.

O mapeamento de florestas submetidas à exploração seletiva de madeira, no período de 2001 a 2002, resultante da técnica de detecção de mudança pela rotação do eixo de não-mudança, é ilustrado na Figura 5.5.

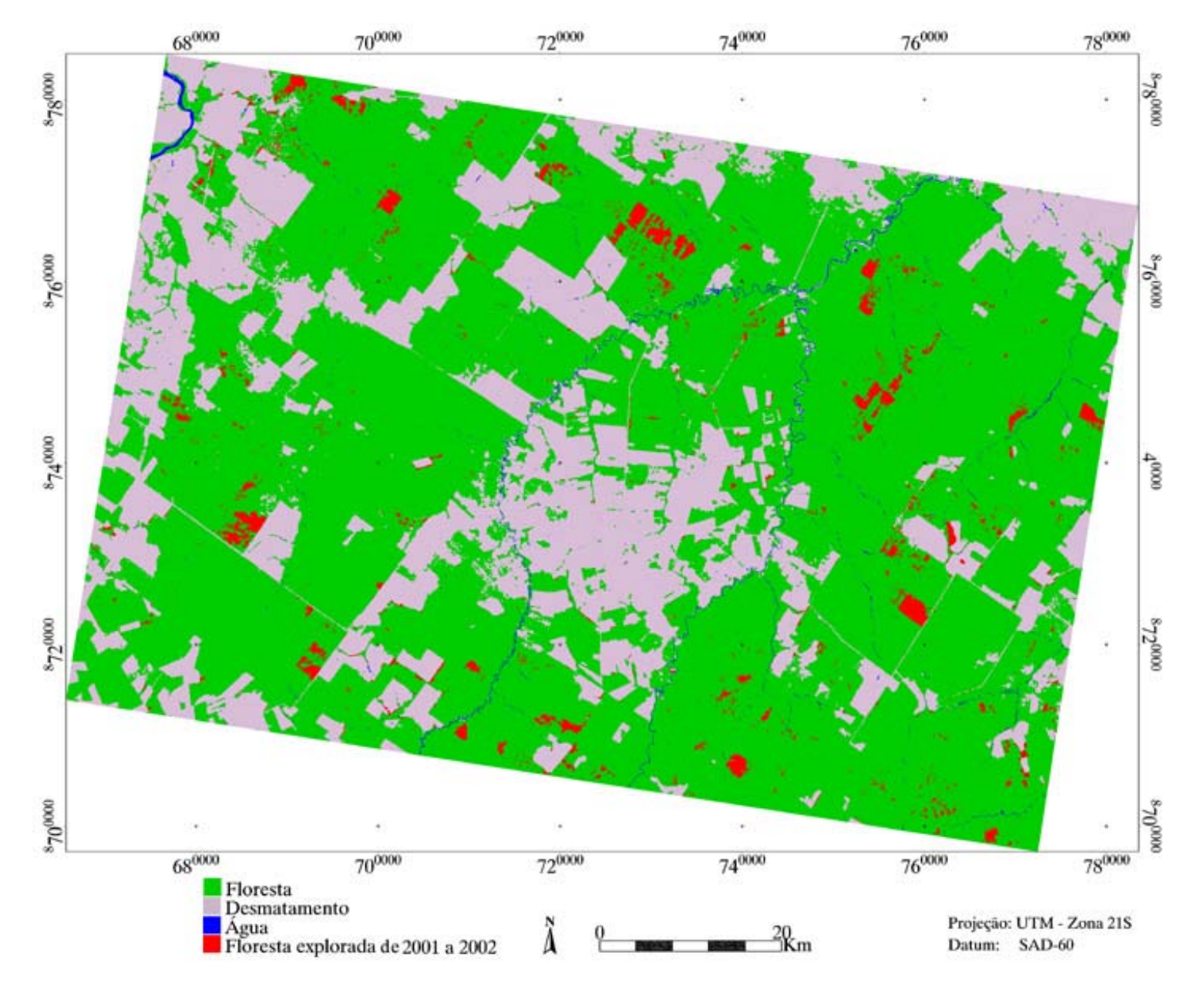

FIGURA 5.5 - Mapa de atividade madeireira no período de 2001 a 2002, gerado a partir da técnica RCEN.

# **5.3. Técnica de Análise de Vetor de Mudança a partir de Imagens Fração Derivadas do MLME**

A imagem detecção resultante da técnica AVM, derivadas das imagens fração do MLME, forneceu informações sobre a intensidade e a direção da mudança do uso do solo entre as datas. A imagem magnitude indicou a intensidade da mudança ocorrida na cobertura terrestre no intervalo de tempo observado. Neste estudo, considerando-se apenas áreas de fisionomia florestal, o valor de magnitude variou de 0 a 1,06. Os valores próximos a zero indicam ausência de mudança entre os alvos da superfície terrestre. No outro extremo, valores próximos de 1,0 representam mudanças fortes ocorridas na cobertura terrestre entre as datas. Os maiores valores de magnitude foram localizados nos pátios de estocagem de madeira e estradas em áreas de exploração florestal recente. De acordo com a Figura 5.6, representando um perfil da superfície de uma área recém explorada com valores de magnitude, observa-se que os picos alinhados em laranja representam, tematicamente, os pátios de estocagem (mudança forte) e as áreas mais uniformes em verde representam áreas de floresta primária (não mudança).

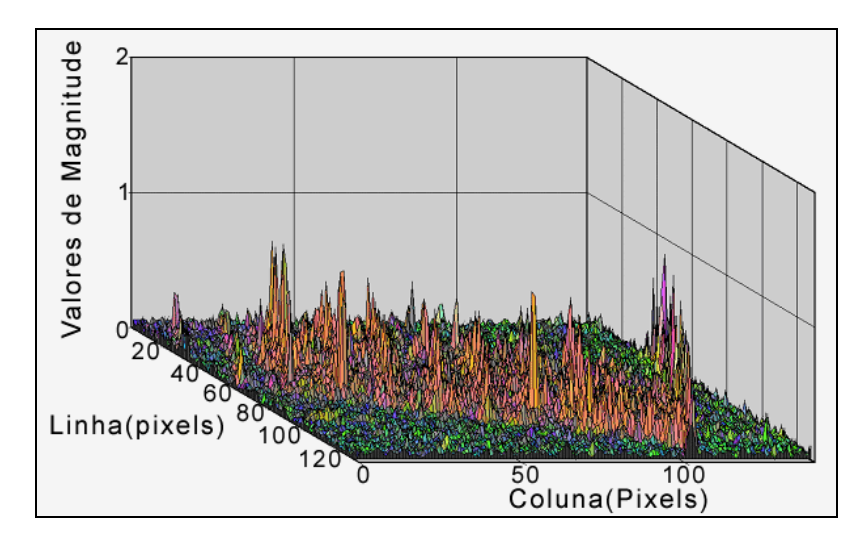

FIGURA 5.6 - Perfil da superfície com valores de magnitude de uma imagem detecção AVM, R(Magnitude), G(Alfa) e B(beta), de uma área de floresta recém-explorada. Os picos alinhados, em cor laranja, representam os pátios de estocagem e os pixels em cor verde ou azul (baixa magnitude) representam a floresta primária.

 As imagens angulares, alfa e beta, forneceram informações sobre a direção da mudança ocorrida no uso do solo. A imagem alfa, variando no intervalo de 0 a 180 graus e de 0 a -180 graus, indicou perda de cobertura vegetal quando apresentavam valores negativos e, inversamente, ganho de vegetação quando os valores foram positivos. A indicação de perda ou ganho de cobertura vegetal está associada à formulação do ângulo alfa (Equação 3.15). Por exemplo, uma área que apresentou perda de cobertura vegetal, tal como uma área de floresta em 2001 que foi convertida em corte raso (com exposição plena de solo) em 2002, a diferença entre os valores dos pixels na imagem fração de vegetação (∆*y*) foi menor que a diferença dos mesmos pixels na imagem fração solo (∆*x*) entre as datas consideradas.

A imagem beta, com valores variando entre -90 a 90 graus, indicou perda ou ganho de sombra observadas nas mudanças de cobertura terrestre entre as datas. De acordo com a formulação do ângulo beta (Equação 3.18), a perda de sombra está associada a valores negativos de beta, ou seja, quando a diferença entre os valores de um mesmo pixel na imagem final e inicial da fração sombra (∆*z*) foi menor do que zero, já que o valor de magnitude é sempre positivo. Analogamente, o ganho de sombra está associado a valores de ∆z maiores do que zero.

A partir da interpretação conjunta dos valores observados nas imagens magnitude, alfa e beta pôde-se associar a intensidade e a natureza da mudança ocorrida entre os anos com os matizes de cores gerados pela imagem detecção de mudança, formada pela composição colorida R (magnitude), G (alfa) e B (beta) (Figura 5.7).

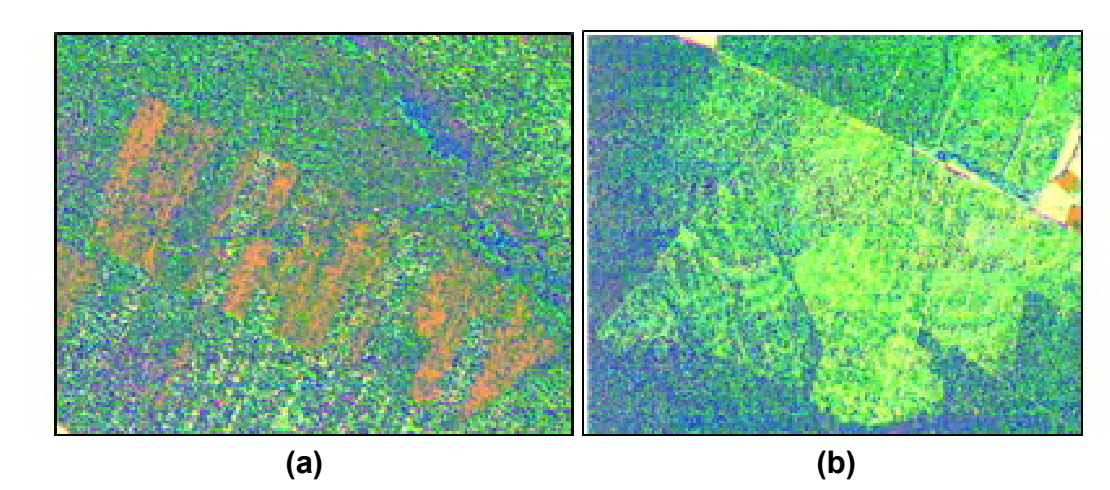

FIGURA 5.7 - Áreas de florestas recém-exploradas (matiz laranja) (a) e em processo de regeneração (verde claro) (b) na imagem de detecção de mudança em composição colorida R(magnitude), G(alfa) e B(beta).

A Tabela 5.1 mostra o resultado da associação dos matizes de cores da imagem detecção com a intensidade e o tipo de mudança ocorrida entre os anos (2001 - 2002), em áreas de florestas sob influência da atividade madeireira.

A mudança de cobertura/uso do solo resultante da conversão de florestas intactas (2001) em áreas de exploração florestal seletiva (2002) apresentou matizes de cores variadas. A cor laranja prevaleceu em áreas de grande intensidade de mudança (valores de magnitude entre 0,20 e 1,0), tais como de florestas convertidas a corte raso para abertura de pátios de estocagem, assim como estradas de acesso às áreas de exploração. Os matizes com uma gradação variando do marrom claro ao verde oliva foram associados às mudanças moderadas (magnitude de 0,07 a 0,19) localizadas em áreas com redução parcial da cobertura florestal, originada da extração de algumas árvores de valor comercial. Matizes róseos foram, também, associados às mudanças de intensidade moderada em áreas com redução parcial do dossel florestal, porém estas se caracterizaram pelo ganho da fração sombra. A diferença entre estes dois tipos de mudanças moderadas pode estar associada ao efeito do ângulo de iluminação. Em geral, a mudança do uso do solo de floresta intacta para floresta explorada acarretou em perda da cobertura vegetal, apresentando valores negativos para o ângulo alfa. Valores positivos de beta, relacionados ao ganho de sombra só ocorreram quando a intensidade da mudança foi moderada.

TABELA 5.1 - Caracterização das mudanças em relação a matizes de cores na imagem detecção derivada da técnica AVM, no período de 2001 a 2002.

| Intensidade/Tipo<br>de mudança                               | <b>Componentes</b><br>do vetor de<br>mudança                                                          | <b>Matiz</b><br>de<br>cores | Tipo de<br>cobertura e<br>uso do solo<br>na data inicial | Tipo de cobertura e<br>uso do solo na data<br>final                                                                                                    |
|--------------------------------------------------------------|----------------------------------------------------------------------------------------------------|-----------------------------|----------------------------------------------------------|----------------------------------------------------------------------------------------------------|
| Mudança forte/<br>Perda de cobertura<br>vegetal              | Magnitude alta<br>Alfa negativo<br>$(0^{\circ}\text{R}) - 45^{\circ}$<br>Beta negativo                |                             | Floresta<br>primária                                     | Floresta explorada<br>recente (pátios de<br>estocagem de<br>madeira e estradas<br>de exploração)                                                         |
| Mudança<br>moderada/<br>Perda de cobertura<br>vegetal        | Magnitude<br>média<br>Alfa negativo<br>$(0^{\circ}\text{>-}45^{\circ})$<br>Beta negativo              |                             | Floresta<br>primária                                     | Floresta explorada<br>recente (áreas com<br>remoção parcial da<br>cobertura florestal<br>pela extração seletiva<br>das árvores)                          |
| Mudança<br>moderada/<br>Perda de cobertura<br>vegetal        | Magnitude<br>média<br>Alfa negativo<br>$(-45^{\circ}\!\!>\!\alpha\!\!> -90^{\circ})$<br>Beta positivo |                             | Floresta<br>primária                                     | Floresta explorada<br>recente (áreas com<br>remoção parcial da<br>cobertura florestal<br>pela extração seletiva<br>das árvores), com<br>ganho de sombra. |
| Mudança forte/<br>Perda de cobertura<br>vegetal              | Magnitude alta<br>Alfa negativo<br>$(-50^{\circ}\text{R}) - 135^{\circ})$<br>Beta positivo            |                             | Floresta<br>explorada                                    | Floresta afetada por<br>incêndio (cicatriz)                                                                                                    |
| Mudança forte a<br>moderada<br>Ganho de<br>cobertura vegetal | Magnitude alta<br>Alfa positivo<br>$(95^{\circ}\text{>135}^{\circ})$<br>Beta negativo                 |                             | Floresta<br>degradada<br>(fogo/extração<br>de madeira)   | Floresta degradada,<br>mas em processo de<br>regeneração.                                                                                                |
| Não mudança/                                                 | Magnitude<br>baixa (próxima<br>de zero)                                                               |                             | Floresta<br>primária                                     | Floresta primária                                                                                                    |

As áreas de florestas exploradas que sofreram ação do fogo apresentaram predomínio da cor magenta. A intensidade da mudança foi forte (magnitude de 0,3 a 0,6), com valores de alfa negativo (perda de vegetação) e beta positivo (ganho de sombra). O ganho de sombra, neste caso está associado ao efeito da cicatriz

(rastro) do fogo que apresenta resposta espectral semelhante ao da sombra, em função da presença de material carbonizado na superfície do solo (Adams et al., 1995) (Figura 5.8) e, também, porque o dossel fica mais texturado com a perda das folhas (efeito "peneira"). Um aumento na fração sombra em áreas de florestas afetadas por incêndios também foi verificado por Souza et al. (2003).

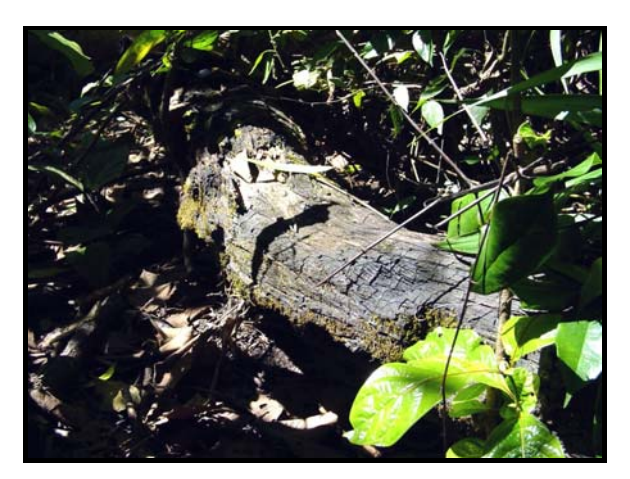

FIGURA 5.8 - Registro fotográfico de um tronco caído sobre o solo com sinais de carbonização em área de exploração florestal afetada pelo fogo.

Áreas de florestas degradadas pela ação do fogo e exploração madeireira predatória em anos anteriores aos de 2001 e que se encontravam em processo de regeneração (cobertura predominante de espécies florestais pioneiras) em 2002 foram caracterizadas por matizes em uma gradação entre o amarelo e o verde claro (Figura 5.9). A intensidade da mudança forte apresentou valores de magnitude variando entre 0,20 e 0,35 para as cores com predomínio do amarelo e de intensidade moderada (magnitude de 0,06 a 0,19) para as cores com predomínio do verde. Este tipo de mudança foi caracterizado pelo ganho de cobertura vegetal, apresentando valores positivos de alfa e negativos de beta (perda de sombra).

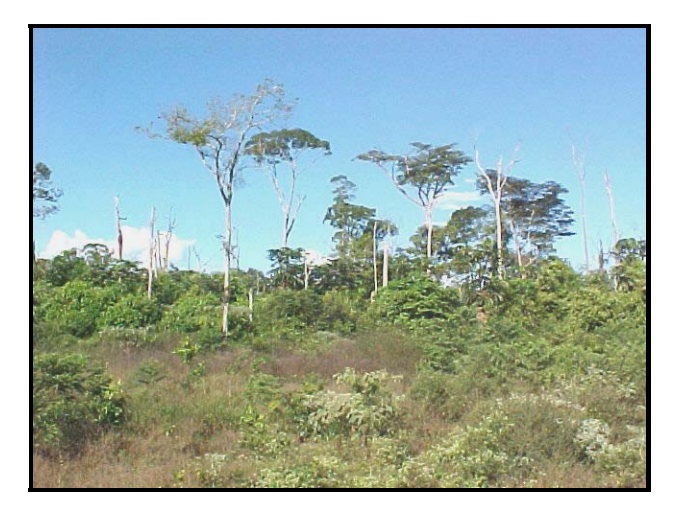

FIGURA 5.9 - Vista geral de uma área de floresta degradada em processo de regeneração, com cobertura vegetal dominada por espécies pioneiras.

As áreas de florestas primárias e florestas exploradas antigas (de respostas espectrais similares) que não mudaram de uso do solo, foram caracterizadas por valores de magnitude próximos de zero (0 a 0,04). Estas áreas foram consideradas como não mudança e apresentaram matizes de cor verde (beta negativo) e azul (beta positivo) e valores de alfa positivo e negativo. No entanto, os valores angulares alfa e beta não possuíram significado na caracterização, uma vez que a intensidade de mudança foi insignificante.

## **5.3.1. Classificação por Crescimento de Regiões Aplicado à Técnica AVM**

O algoritmo de crescimento de regiões mostrou-se eficiente em classificar as alterações da cobertura florestal em áreas de exploração florestal recente (2001- 2002) captadas pela imagem de detecção de mudanças. No entanto, o processo de detecção automática dos pátios de estocagem em potencial, utilizados como "sementes" no crescimento de regiões, não foi capaz de detectar 364 pátios (cerca de 4,5 % do total dos pixels utilizados como semente). Esses pixels apresentavam valores de magnitude abaixo do valor mínimo caracterizado com mudança indicativa de pátios em potencial, possivelmente associados ao sombreamento causado por árvores do estrato emergente vizinhas ao pátio.

Pixels localizados em estradas secundárias (ramais), não classificados no processo de elaboração da máscara de "não-floresta", foram detectados erroneamente como "sementes" (Figura 5.10). Alguns pixels isolados (pequenas clareiras) também foram classificados erroneamente pelo método automático. Desta maneira, esses pixels foram eliminados manualmente, evitando uma superestimava da área de exploração madeireira pelo método de crescimento de regiões.

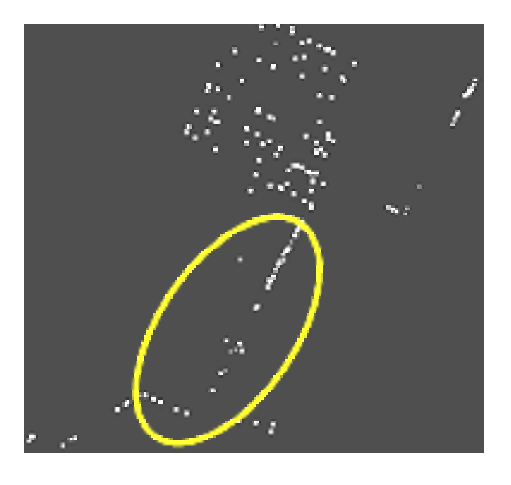

FIGURA 5.10 - Detecção de "sementes" (pátios em potencial) em estradas.

Hayashi e Alencar (2003) compararam os resultados da interpretação visual (banda TM3) e de duas técnicas semi-automáticas utilizando a fração solo derivada do MLME, para a detecção de pátios de estocagem. Esses autores encontraram uma diferença de 27% de pixels considerados pátios em potencial que não foram identificados por nenhum dos métodos utilizados. Hayashi e Alencar (2003), também, sugeriram como melhor alternativa para identificar os pátios de estocagem uma combinação dos métodos de interpretação visual e classificação automática. Os resultados encontrados por esses autores reforçam a necessidade da interpretação visual para identificar pixels com potencial para serem pátios de estocagem que estão fora do contexto da classificação automática. Por sua vez, métodos de classificação automática dos pátios de estocagem permitem detectar, de modo rápido e sistemático, pixels considerados como pátios em potencial, abreviando o trabalho enfadonho do intérprete visual em selecionar os pátios de estocagem.

Ressalta-se aqui, que no âmbito da classificação por crescimento de regiões, nem sempre a classificação correta dos pátios é necessária para classificar corretamente a área afetada pela exploração madeireira. Por exemplo, é possível que pixels omitidos, considerados como pátios em potencial, e pixels de áreas próximas àqueles omitidos possam ser classificados como áreas de exploração madeireira a partir de pixels ("sementes") vizinhos classificados corretamente. Pixels classificados incorretamente como pátios no interior da área afetada pela exploração madeireira também não irão interferir negativamente na classificação final da área explorada pelo método de crescimento de regiões. Essa flexibilidade na classificação de áreas afetadas pela exploração madeireira faz com que o método de crescimento de regiões seja menos dependente da identificação dos pátios de estocagem.

O mapeamento de florestas submetidas à exploração seletiva de madeira, no período de 2001 a 2002, resultante da técnica de detecção de mudança pela AVM, é ilustrado na Figura 5.11. Uma avaliação da exatidão do mapeamento desta técnica é descrita no item 5.4.

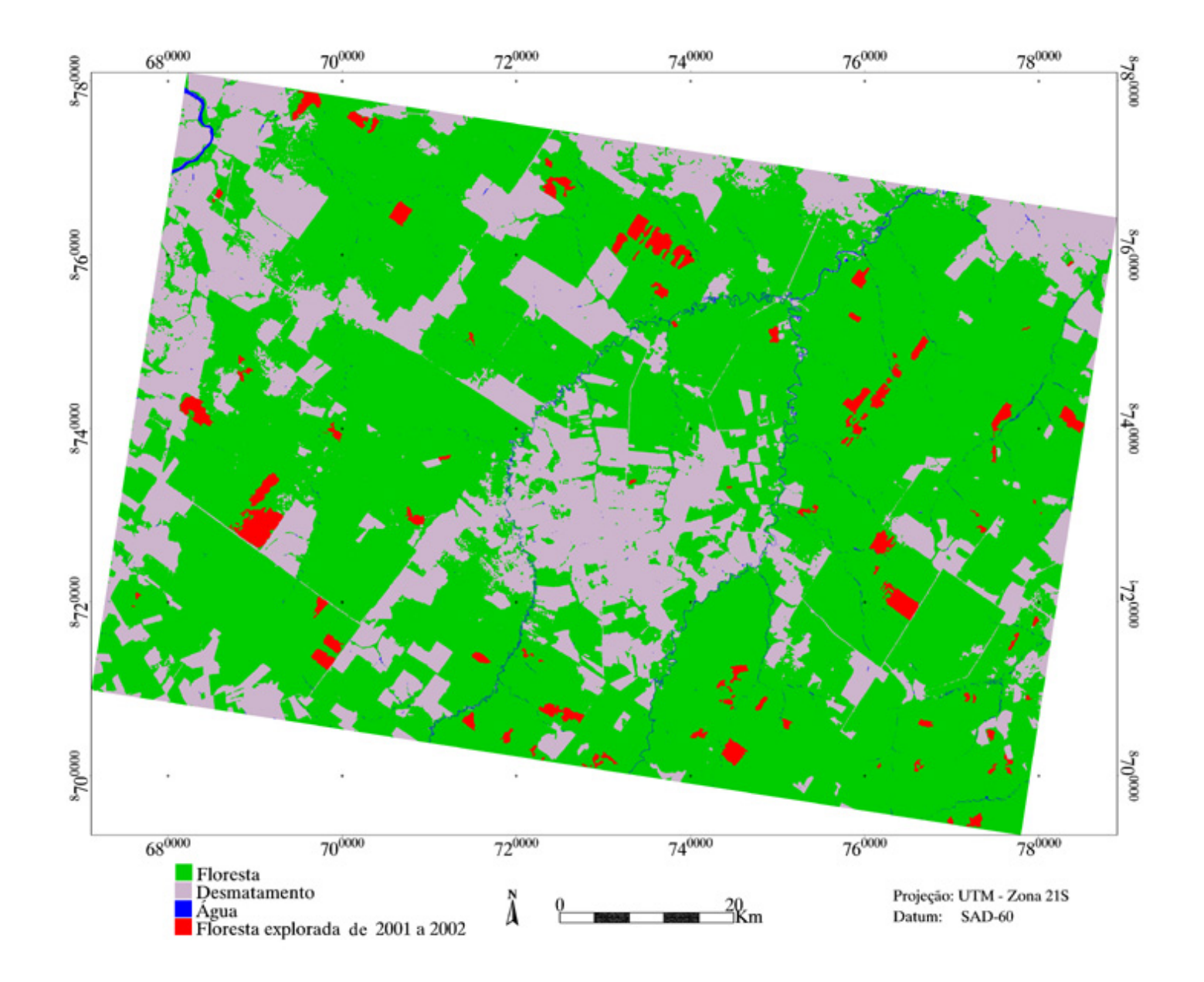

FIGURA 5.11 - Mapa de atividade madeireira no período de 2001 a 2002, gerado a partir da técnica AVM.

# **5.4. Avaliação da Exatidão dos Mapeamentos Resultantes das Técnicas de Detecção de Mudanças**

Neste item, foram comparados os desempenhos das classificações resultantes das técnicas de detecção de mudanças utilizadas para o mapeamento de áreas florestais submetidas à exploração seletiva de madeira.

Numa avaliação inicial, os altos índices de exatidão global e de coeficiente *Kappa* (Tabela 5.2 a 5.4) encontrados no mapeamento temático gerados pelas técnicas de detecção nos revelam uma falsa interpretação sobre a exatidão encontrada para a classe de exploração florestal em particular. Este fato devese às classes de maior predominância na cena (floresta e não-floresta) que "mascararam" os erros de mapeamento para a classe de exploração florestal numa avaliação geral. Outro fato importante a ser destacado é que a máscara utilizada no processo de detecção de mudanças, representando as classes temáticas não-floresta e água, foi sobreposta no mapeamento final de todas as técnicas utilizadas, "homogeneizando" os erros para estas duas classes entre as classificações.

Retirando-se da análise de mapeamento as classes temáticas representadas pela máscara de não floresta (água e desmatamento) a exatidão global permanceu alta para todas as técnicas utilizadas (0,87, 0,95 e 0,99, correspondendo, respectivamente, a subtração NDVI, RCEN e AVM). No entanto, a retirada da máscara da análise afetou drasticamente o Kappa para a técnica de subtração de NDVI, abaixando o desempenho anterior de 0,87 (excelente) para 0,46 (boa).

Para evitar tendenciosidade na avaliação para a classe de exploração florestal, que é a principal classe de interesse neste estudo, optou-se em utilizar o coeficiente Kappa condicional e um estimador não tendencioso proposto por

Kalensky e Sherk (1975) para avaliar a exatidão de classes individuais de mapeamento.

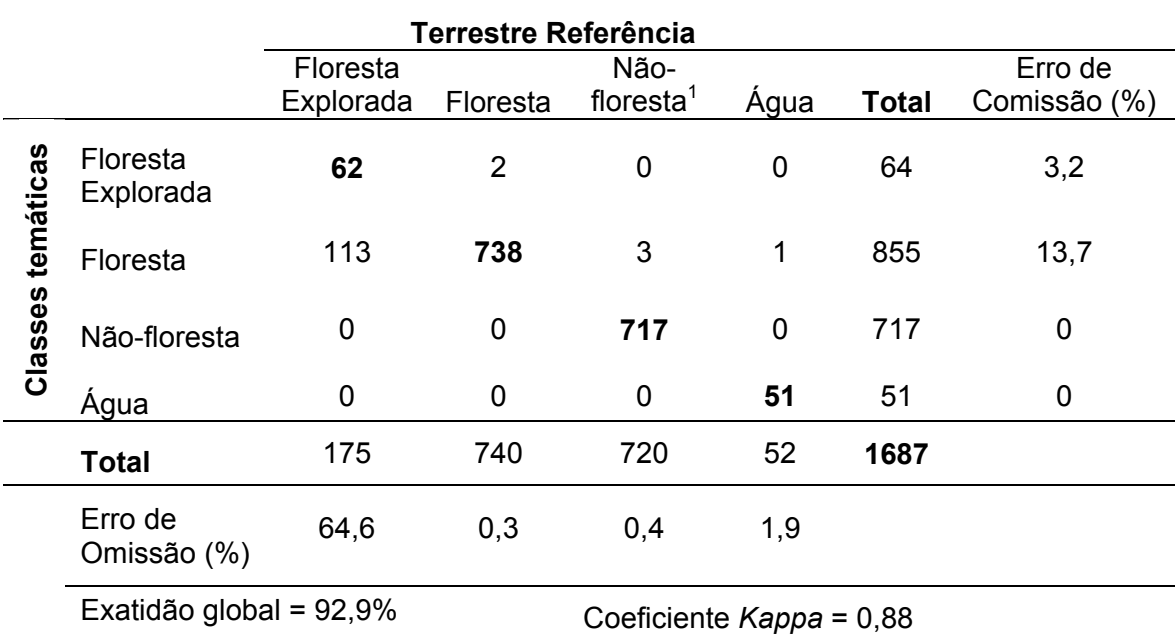

TABELA 5.2 - Matriz de erros do mapeamento da exploração madeireira no período de 2001 a 2002 – Subtração Imagens NDVI.

1- a classe não-floresta refere-se às áreas desmatadas que foram cobertas pela "máscara de não floresta", o nome desta classe foi substituído pelo termo "desmatamento" na legenda dos mapas temáticos.

TABELA 5.3 - Matriz de erros do mapeamento da exploração madeireira no período de 2001 a 2002 – RCEN.

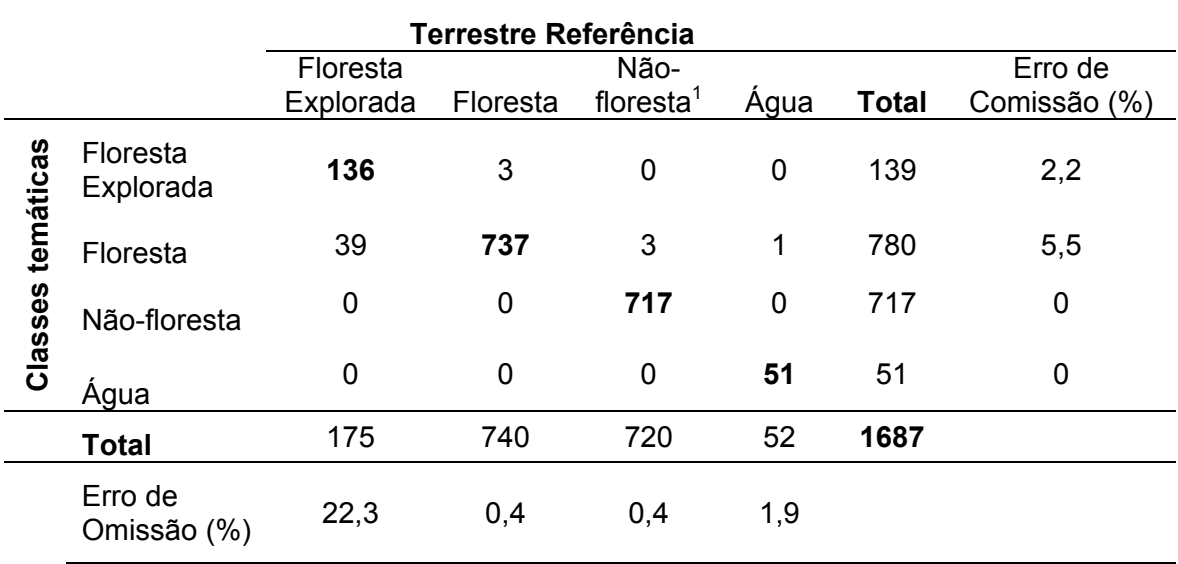

Exatidão global = 97,3% Coeficiente *Kappa* = 0,96

1- a classe não-floresta refere-se às áreas desmatadas que foram cobertas pela "máscara de não floresta", o nome desta classe foi substituído pelo termo "desmatamento" na legenda dos mapas temáticos.

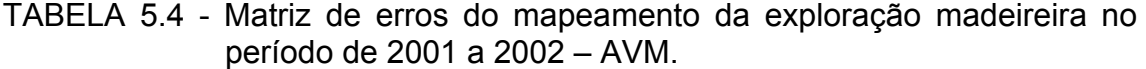

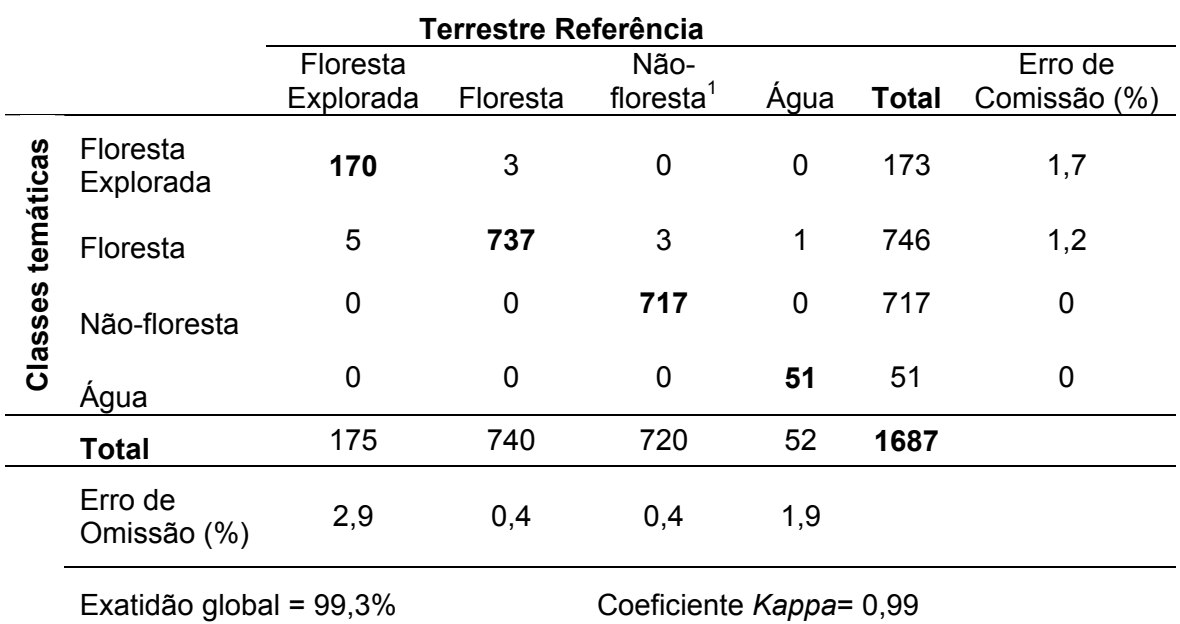

1- a classe não-floresta refere-se às áreas desmatadas que foram cobertas pela "máscara de não floresta", o nome desta classe foi substituído pelo termo "desmatamento" na legenda dos mapas temáticos.

Os resultados encontrados na Tabela 5.5 indicam que a classificação obtida pela técnica AVM para mapear áreas de exploração florestal recente obteve o melhor desempenho, apresentando os maiores valores de exatidão, tanto para o coeficiente de Kalensky e Sherk (1975) como para o *Kappa* condicional. A técnica de subtração de imagens NDVI apresentou o pior desempenho para o mapeamento da exploração florestal. O percentual de concordância com a referência terrestre para esta classe foi de apenas 35% de acordo com o coeficiente de Kalensky e Sherk. Em geral, a matriz de confusão indicou que os erros de omissão de mapeamento foram maiores do que os erros de comissão para todos os métodos de classificação. Os erros de omissão demonstraram uma dificuldade dos classificadores em mapear áreas com menor intensidade de mudança, tais como as mudanças moderadas que ocorreram pela redução

parcial da cobertura florestal causada pela extração de algumas árvores de interesse comercial. Os erros de inclusão, representados por pixels da classe floresta que foram incluídos na classe floresta explorada, foram baixos para todos os métodos (menor do que 4%) e não apresentaram diferença significativa entre os métodos. No entanto, em relação aos erros de omissão todos os métodos diferiram estatisticamente. A técnica de subtração de imagens NDVI obteve um coeficiente *Kappa condicional* ( $\hat{k}_{j+}$ ) de 0,33, em termos de exatidão do produtor, considerado apenas razoável de acordo com Landis e Koch (1977). A técnica de rotação controlada por eixo de não mudança (RCEN) teve um desempenho melhor de 0,76 (muito bom). Entretanto, a técnica de análise do vetor de mudança (AVM) foi a que obteve maior concordância, alcançando um coeficiente Kappa ( $\hat{k}_{\parallel}$ +) considerado excelente.

TABELA 5.5 - Coeficientes de Kalensky e Sherk (Mi) e de Kappa condicional  $(\hat{k})$  para a classe temática de floresta explorada recente (2001-2002).

|             |                | Exatidão do Usuário <sup>1</sup> |                   | Exatidão do Produtor <sup>1</sup> |       |                   |                    |
|-------------|----------------|----------------------------------|-------------------|-----------------------------------|-------|-------------------|--------------------|
| Método      | $M_i + IC$     | $C_i$                            | $k +$             | $\sigma\{\hat{k}$ <sub>i+</sub> ] | $O_i$ | $k$ i+            | $\sigma\{\hat{k}+$ |
| Subtração   | $35,0{\pm}6,8$ | 96.9                             | 0.96 <sup>a</sup> | 0,0242                            | 35,4  | $0.33^{a}$        | 0.0350             |
| <b>NDVI</b> |                |                                  |                   |                                   |       |                   |                    |
| <b>RCEN</b> | $76.4 \pm 6.1$ | 97,8                             | 0.97 <sup>a</sup> | 0,0137                            | 77.7  | $0.76^{b}$        | 0.0334             |
| <b>AVM</b>  | $98,8 + 6,3$   | 98,3                             | 0.98 <sup>a</sup> | 0,0110                            | 97,1  | 0.96 <sup>c</sup> | 0.0139             |

Ci – exatidão do usuário para classe de interesse; e O*j* – exatidão do produtor para a classe de interesse. IC- intervalo de confiança calculado de acordo com Thomas e Allcock(1984) para 95% de nível de confiança.

1- as letras diferentes em sobrescrito na coluna indicam diferença estatística significativa (teste Z, p<0,05).

Uma das vantagens da técnica AVM em relação às outras técnicas foi o resultado de uma classificação mais homogênea, ou seja, sem presença de pixels isolados que produzem um efeito na imagem do tipo "sal e pimenta" (Figura 5.12). A presença do efeito "sal e pimenta" nas imagens classificadas pela subtração de imagens NDVI e pela técnica RCEN (em menor grau) tornou

necessário um procedimento de filtragem, ou edição manual, após a classificação para a remoção desses pixels indesejáveis.

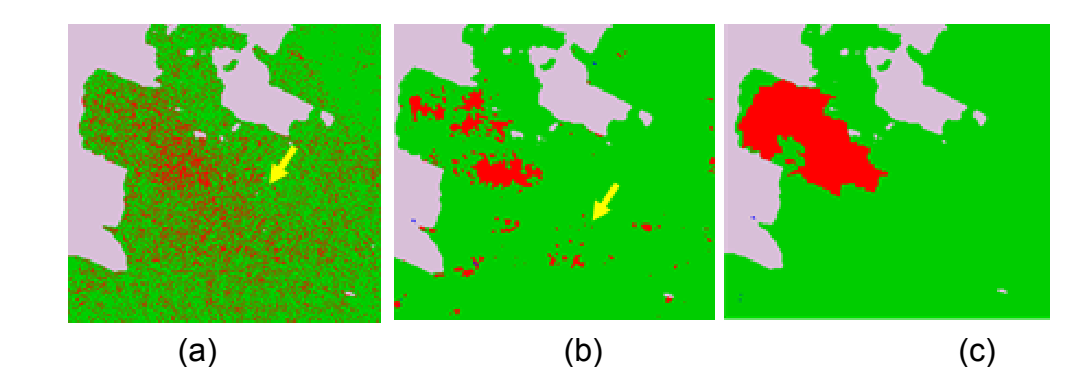

FIGURA 5.12 - Imagens classificadas pelas técnicas de subtração de imagens NDVI (a), RCEN (b) e AVM (c). As setas amarelas indicam a presença de pixels isolados.

O fato da técnica de classificação utilizada pela AVM não ser afetada por pixels isolados deve-se ao procedimento do algoritmo de crescimento de regiões. No processo de crescimento por regiões a classificação é "direcionada" apenas para as áreas de exploração florestal, a partir das sementes (pátios de estocagem), não sendo afetada pelas interferências causadas por ruídos e erros de registro no restante da imagem, importantes fontes de erro em técnicas de detecção de mudanças em dados multitemporais (Coppin e Bauer, 1994; Dai e Khorram, 1998; Tokola et al., 1999). No entanto, esta técnica foi mais sujeita a manipulação pelo fotointérprete durante a fase de detecção dos pátios de estocagem utilizados como sementes pelo algoritmo de crescimento de regiões. A técnica de RCEN, apesar do desempenho inferior ao da técnica AVM (mas com coeficiente Kappa, muito bom), teve o êxito de ter sido um procedimento mais automatizado, portanto, menos influenciado pelo fotointérprete.

De acordo com resultados encontrados acima, prevalecendo-se os indicadores de exatidão de mapeamento, a técnica AVM associada ao classificador de crescimento de regiões foi escolhida neste estudo para mapear e monitorar atividade madeireira no período de (2001 a 2003), assim como as áreas de floresta afetadas pelo fogo (2000 a 2003). Os resultados relacionados ao

monitoramento da atividade madeireira e incêndios florestais serão abordados no item a seguir e no Capítulo 7.

## **5.5. Mapeamento de Áreas Afetadas por Incêndios Florestais**

Neste item, foram avaliados os desempenhos de duas classificações derivadas da técnica AVM, a partir de imagens fração do MLME, para as componentes: solo, vegetação e sombra. Esta técnica teve como base a mesma metodologia aplicada para a detecção de exploração madeireira recente, conforme discutido no item anterior. No entanto, na detecção dos rastros de incêndios florestais foram utilizados dois procedimentos diferentes. Tomando-se como base os incêndios ocorridos no ano de 1999, observáveis em 2000, tais rastros foram detectados no par de imagens 2000-2001, a partir da análise do processo de regeneração vegetal no interior dessas áreas afetadas (Figura 5.13).

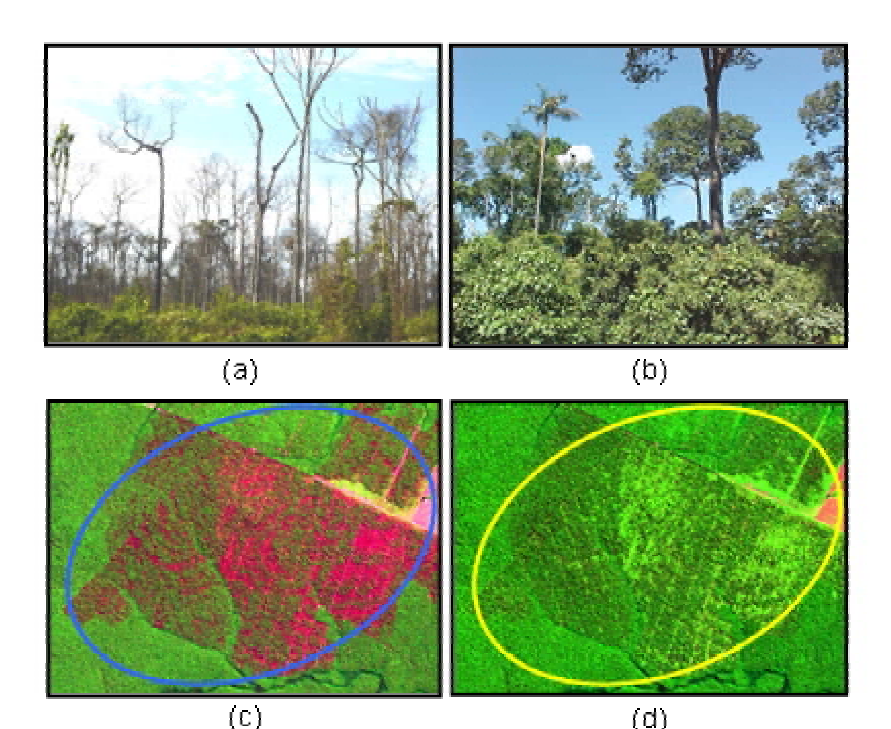

FIGURA 5.13 - Fotografia do perfil da floresta recém queimada (a) e após, com processo de regeneração florestal (b). Composição colorida R(5); G(4), B(3) da cicatriz de uma floresta afetada pelo fogo (c) em 2000 (círculo azul) e em fase inicial de regeneração (~2 anos) observada no ano de 2001 (d) (círculo amarelo).
Desta maneira, foi detectada a mudança da cobertura florestal recém queimada (cicatriz de incêndio) em 2000, posteriormente categorizada em floresta em estágio de regeneração em 2001.

No segundo procedimento, as cicatrizes dos incêndios florestais observáveis na imagem de 2003, foram contrastadas com a imagem anterior de 2002<sup>8</sup>. Assim, neste procedimento a detecção das cicatrizes causadas pelo fogo teve por base identificar o processo de degradação da cobertura florestal, ou seja, detectou-se a mudança da cobertura do solo, originalmente de floresta (primária ou explorada) para floresta recém queimada (cicatriz originada pela ação do fogo) (Figura 5.14).

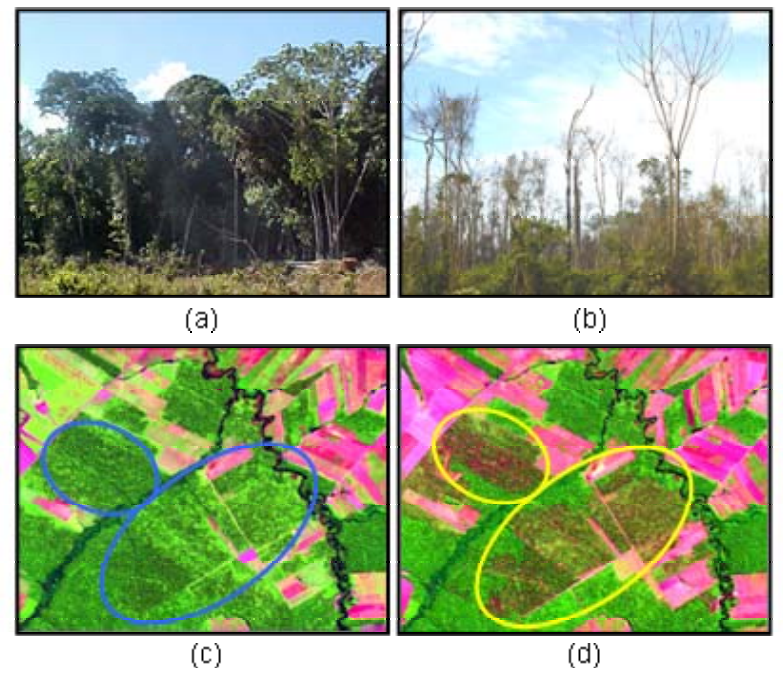

FIGURA 5.14 - Fotografia do perfil de uma floresta explorada antiga (a) e após o incêndio (b). Composição colorida R(5); G(4), B(3) da floresta antes da ação do fogo (c) em 2002 (círculo azul) e após o incêndio florestal (rastro de fogo) observada no ano de 2003 (d) (círculo amarelo).

 $\overline{a}$ 

<sup>8</sup> Este procedimento também foi adotado para as cicatrizes de incêndios florestais observáveis no par de imagens 2001-2002, porém a avaliação da sua acurácia não foi realizada por se tratar de uma área de dimensão muito reduzida ( ver tabela 7.2).

## **5.5.1. Classificação por Crescimento de Regiões Aplicado à Técnica AVM em Áreas de Florestas Afetadas pelo Fogo**

O método de geração automática de sementes, anterior ao processo de classificação, para o par de imagens 2000-2001 e 2002-2003 mostrou-se eficiente e não apresentou pixels classificados erroneamente nas estradas, como verificado no item 5.3.1 para áreas de exploração madeireira. Este fato pode ser esperado, já que o tipo de mudança que ocorre na detecção dos pátios com potencial para sementes de crescimento, isto é, floresta no ano anterior para solo exposto no ano seguinte, é similar ao que ocorre no processo de abertura de estradas. No entanto, este tipo de mudança, encontrado para os pátios e estradas, possui comportamento diferente daquele observado para áreas florestais afetadas por incêndios, em relação às componentes magnitude, alfa e beta originadas na técnica AVM. Áreas de florestas convertidas em florestas afetadas pelo fogo possuem pixels com um ligeiro ganho de sombra, ou seja, ângulo beta positivo, enquanto que na conversão para pátios e estradas o ângulo beta é negativo.

A classificação utilizando o algoritmo de crescimento por regiões obteve ótimos resultados no mapeamento das áreas de florestas afetadas pelo fogo. Os mapeamentos dos incêndios florestais, a partir da cicatriz originada pela ação do fogo, para os pares de imagens 2000-2001 e 2002-2003, resultantes da técnica de detecção de mudança pela AVM, estão apresentados nas Figuras 5.15 e 5.16. Ressalta-se aqui, que a classe desmatamento originada pela máscara de "não-floresta" refere-se ao ano de 2001 para o mapeamento realizado no par de imagens de 2000-2001, e 2003 para o par 2002-2003.

Na avaliação do desempenho, o mapa de áreas afetadas por incêndios (Tabelas 5.6 e 5.7) mostrou uma alta concordância entre os dados de referência e as classes mapeadas para ambos os procedimentos adotados, isto é, detecção com base na regeneração de áreas queimadas (par 2000-2001) e com base na degradação da cobertura florestal (2002-2003). As exatidões

globais para o par de imagens 2000-2001 e 2002 e 2003 foram, respectivamente, de 97,4% e 98,5%.

TABELA 5.6 - Matriz de erros do mapeamento de florestas afetadas por incêndios detectados no par de imagens 2000-2001 – AVM.

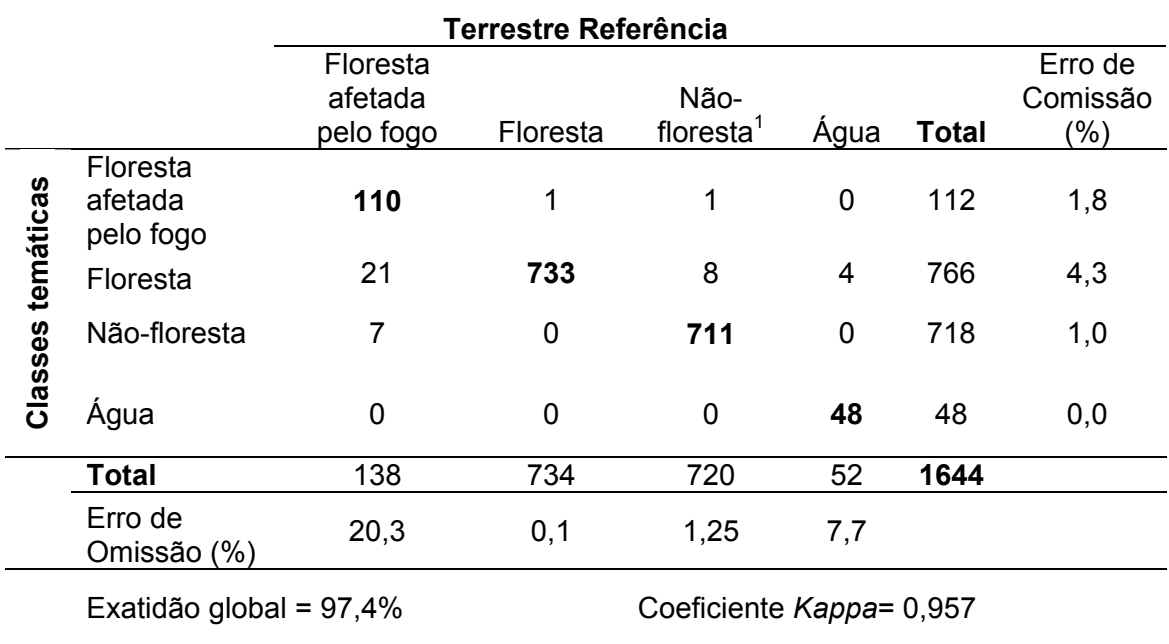

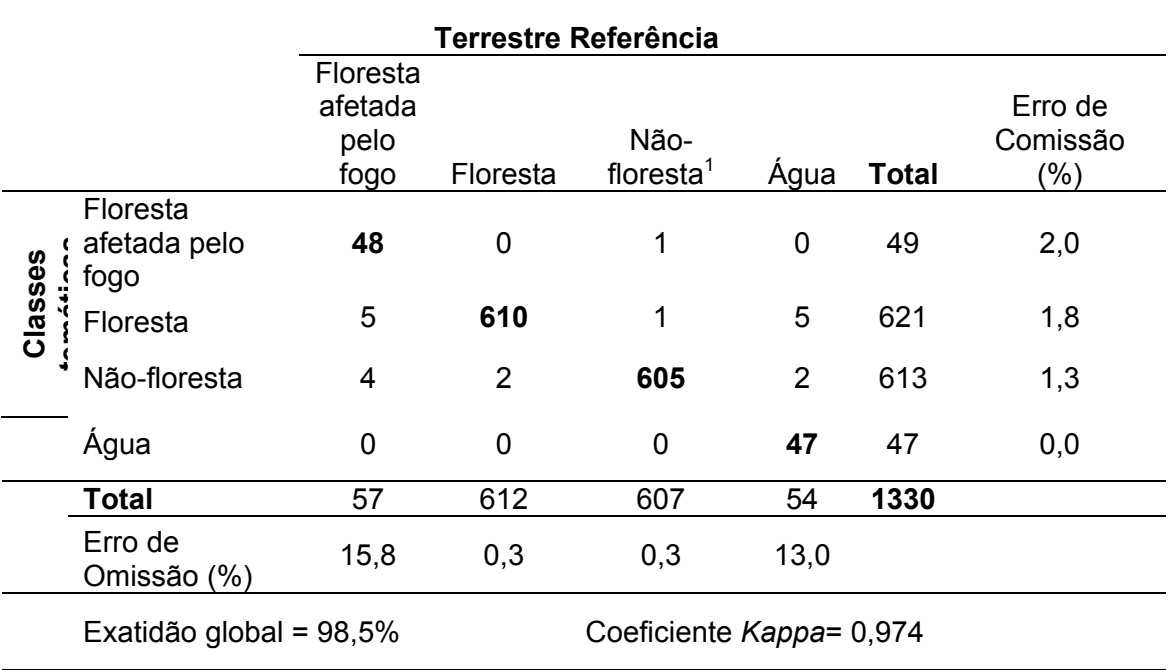

### TABELA 5.7 - Matriz de erros do mapeamento de florestas afetadas por incêndios detectados no par de imagens 2002-2003 – AVM.

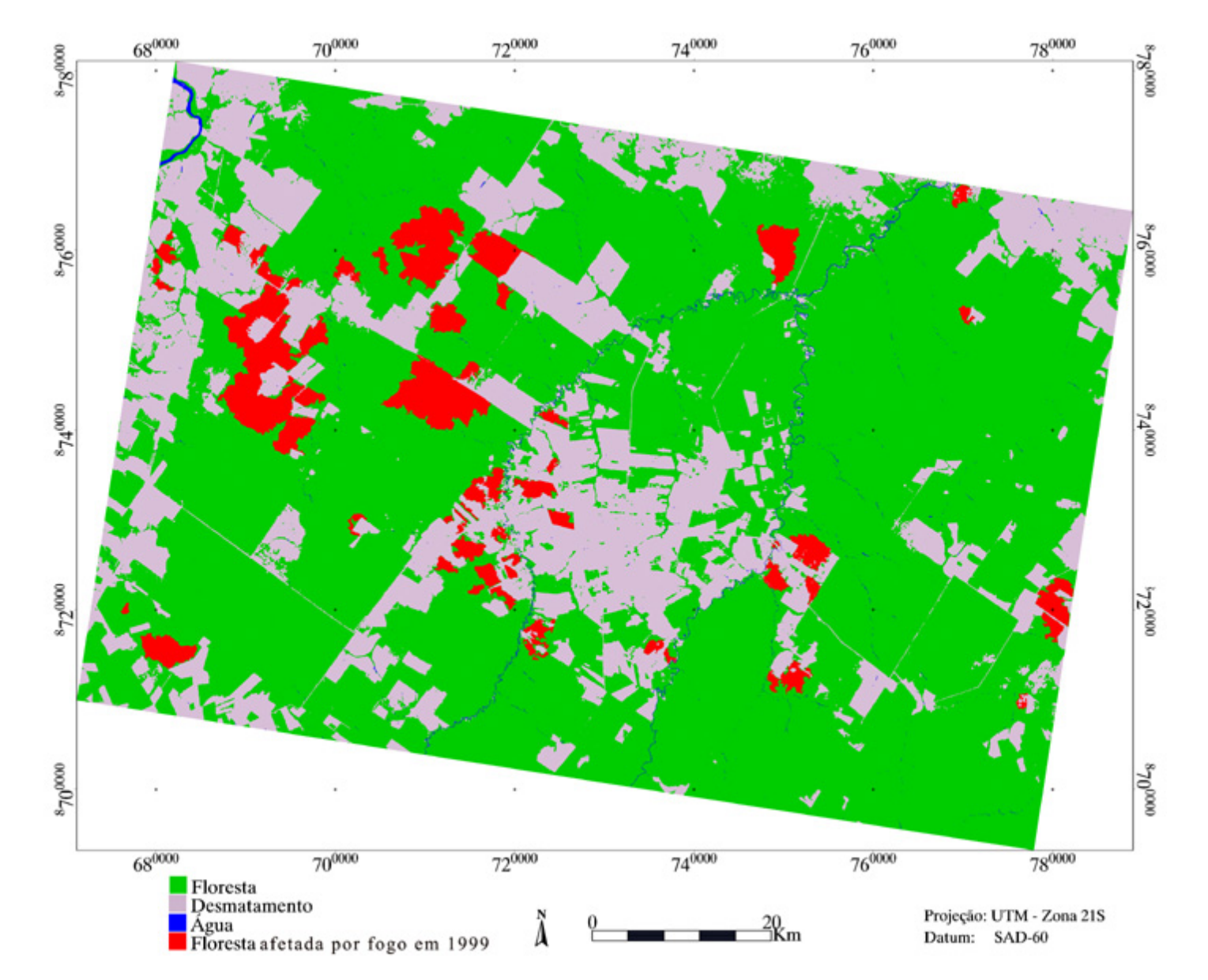

FIGURA 5.15 - Mapa das cicatrizes de incêndios florestais detectados no par de imagens 2000-2001, gerado a partir da técnica AVM.

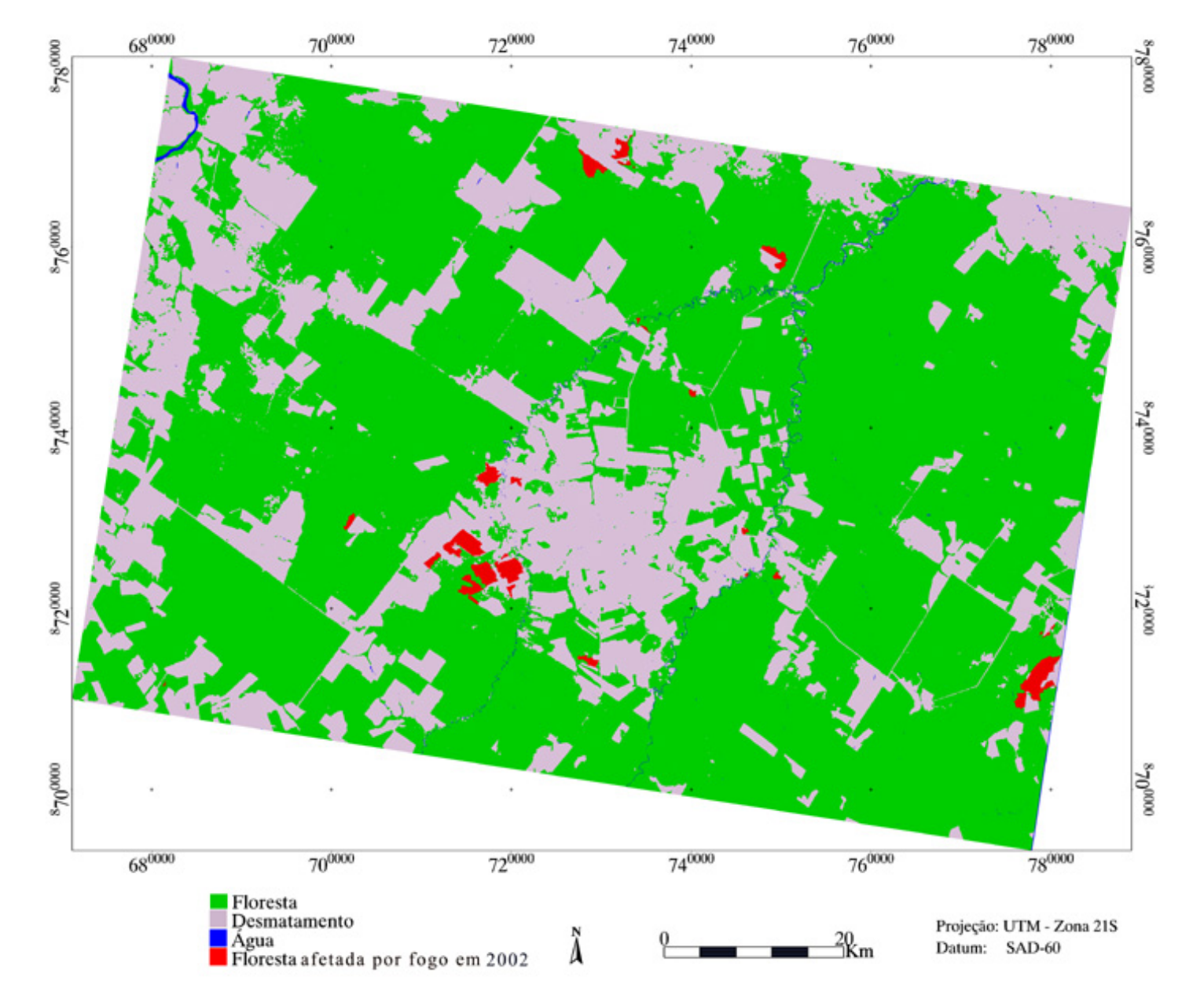

FIGURA 5.16 - Mapa das cicatrizes de incêndios florestais detectados no par de imagens 2002-2003, gerado a partir da técnica AVM.

O mapeamento da classe de floresta afetada pelo fogo apresentou 20,3% e 15,8% de erros de omissão, respectivamente para o par de imagens 2000-2001 e 2002-2003. Os erros de comissão foram bem menores e representaram apenas 1,8 % para o par 2000-2001 e 2,0 % no caso do par de imagens 2002- 2003. Apesar de não ser possível uma comparação direta entre os desempenhos dos dois procedimentos adotados na detecção de mudança das áreas de florestas afetadas pelo fogo, representados pelos pares de imagens de datas distintas, os coeficientes de Kalensky e Sherk (M1) e o Kappa condicional (  $\hat{k}$ ) alcançaram valores muito próximos (Tabela 5.8). No entanto, para o Kappa condicional ( $\hat{k}_{\pmb{j}}$ ) relacionado com a exatidão do produtor, a detecção de áreas onde ocorreram incêndios florestais utilizando a regeneração da vegetação foi um pouco abaixo (0,78) daquele alcançado pela mudança da cobertura com base na degradação (0,84). Apesar desta diferença, ambos os procedimentos alcançaram alto desempenho de classificação, de muito bom (regeneração) a excelente (degradação), de acordo com a qualificação de Landis e Koch (1977) para o estimador Kappa.

Em ambas as classificações os erros de omissão foram a fonte de incerteza que mais contribui para a redução do desempenho do classificador por crescimento de regiões. A confusão entre as classes de floresta e de floresta afetada pelo fogo foi ocasionada possivelmente pela falta de sensibilidade do classificador em detectar áreas em que a intensidade da degradação da floresta pela ação do fogo foi baixa. Este fato, portanto, impossibilitou a geração de sementes nestas áreas ou em pixels próximos à área afetada, impedindo a expansão da detecção pelo algoritmo de crescimento de regiões. Incêndios florestais nem sempre atingem a copa das árvores, em geral, quando a floresta possui o dossel fechado, ele ocorre de forma branda na superfície do piso florestal (Cochrane e Schulze, 1999). Assim, áreas de floresta primária e florestas exploradas muito antigas (com o dossel regenerado por espécies do processo secundário) podem apresentar uma degradação branda pela ação do fogo, difícil de ser percebida pela técnica de detecção de mudanças em

imagens de satélite. Em florestas exploradas com dossel desestruturado, o fogo age da mesma maneira do que nas florestas intactas, porém a ação do fogo pode ser muito mais intensa devido a grande quantidade de resíduos vegetais (material combustível) deixados pelo processo de extração madeireira (Uhl e Kauffman, 1990; Gerwing, 2002).

TABELA 5.8 - Coeficientes de Kalensky e Sherk (Mi) e de Kappa condicional  $(\hat{k})$  para a classe temática de floresta afetada pelo fogo.

| Par de    |                     | Exatidão do Usuário <sup>1</sup> |       |                     | Exatidão do Produtor <sup>1</sup> |       |                                   |
|-----------|---------------------|----------------------------------|-------|---------------------|-----------------------------------|-------|-----------------------------------|
| imagens   | $M_i + IC$          |                                  | $k +$ | $\sigma\{\hat{k}+}$ | $O_i$                             | $k +$ | $\sigma\{\hat{k}$ <sub>i+</sub> ] |
| 2000-2001 | $78.6 \pm 7.5$ 87.5 |                                  | 0.98  | 0.013               | 79.7                              | 0.78  | 0.036                             |
| 2002-2003 | $76.4 \pm 11.4$     | 98.0                             | 0.98  | 0.067               | 84.2                              | 0.84  | 0.050                             |

Ci – exatidão do usuário para classe de interesse (%); e Oj – exatidão do produtor para a classe de interesse (%). IC - intervalo de confiança calculado de acordo com Thomas e Allcock(1984) para 95% de nível de

confiança.

Diferenciar níveis de intensidade de degradação em áreas com ocorrência de incêndios não tem sido possível pelas técnicas atuais (Cochrane e Souza, 1998; Souza et al., 2003). Souza et al. (2003), utilizaram um modelo de mistura para mapear áreas de degradação florestal em Paragominas, a partir das componentes: vegetação, NPV (material vegetal sem atividade fotossintética) e sombra. Os resultados encontrados por esses autores demonstraram que as respostas espectrais das classes de florestas intensamente explorada, intensamente queimada e queimada foram similares, portanto, impossibilitando separar níveis de degradação em áreas de florestas afetadas pelo fogo. No estudo apresentado nesta tese, os níveis de degradação dentro da classe de floresta afetada pelo fogo também não foram separados.

Outra confusão relacionada aos erros de omissão ocorreu entre a classe de floresta e não floresta (áreas desmatadas). Este tipo de erro foi originado pela similaridade espectral entre as classes de floresta queimada e queimada em pastagem, na fase de elaboração da máscara de não-floresta a partir do classificador ISODATA. Este mesmo tipo de confusão foi encontrado por Souza et al. (2003), que utilizaram o mesmo algoritmo para gerar a máscara de não floresta. Apesar da confusão encontrada para essa classe temática, Souza et al. (2003) relatam que o algoritmo de classificação não supervisionado ISODATA obteve o melhor desempenho entre os diversos métodos utilizados atualmente para separar floresta de áreas desmatadas, tais como a segmentação de imagem fração sombra (Shimabukuro et al., 1998); e o índice de brilho pela transformada "*tasseled cap*" (Cochrane e Souza, 1998).

#### **5. 6. Conclusões e Recomendações**

A técnica AVM com o suporte do classificador por crescimento de regiões obteve o melhor desempenho entre as técnicas analisadas para a classificação de áreas afetadas pela exploração madeireira. No entanto, foi mais sujeita a intervenção humana, principalmente no processo de identificação dos pátios de estocagem utilizados como sementes no classificador por crescimento de regiões. A partir desse ponto de vista, é recomendável que sejam realizados novos esforços investigativos no desenvolvimento de técnicas automatizadas que otimizem o processo de identificação dos pátios de estocagem em áreas de atividade madeireira.

O classificador por crescimento de regiões mostrou-se robusto em classificar áreas de exploração madeireira, a partir da imagem detecção de mudanças resultante da técnica AVM, e foi pouco afetado por ruídos e erros de registro presentes nas imagens multitemporais. A aplicação desse classificador em outras técnicas de detecção de mudanças também é possível e deve ser encorajada em trabalhos futuros.

A técnica RCEN, apesar de um desempenho inferior ao da AVM, apresentou a vantagem de ser um procedimento mais automatizado, e necessitou menos interferência do usuário no processo de mapeamento das áreas sob exploração madeireira, quando comparado com a técnica AVM.

A classificação originada da imagem detecção de mudanças das técnicas de detecção AVM e RCEN foram fundamentadas na identificação dos pátios de estocagem, em menor ou maior grau. Contudo, conforme foi observado por Hayashi e Alencar (2003), metodologias baseadas na identificação dos pátios de estocagem têm aplicação limitada em regiões de expansão de fronteira na Amazônia onde os pátios de estocagem ainda não fazem parte da estratégia da exploração madeireira, assim como em áreas de várzea onde é realizada a prática tradicional de extração manual das árvores de valor comercial.

As técnicas utilizadas para o mapeamento de florestas afetadas pela exploração madeireira neste estudo foram desenvolvidas para florestas de transição localizadas no "arco do desmatamento" da região amazônica. Essas florestas possuem características estruturais e florística diversificadas, que sob o ponto de vista de exploração madeireira, apresentam uma intensidade de extração diferenciada daquelas de florestas densas localizadas na região central da Amazônia.

Em relação às florestas afetadas pelo fogo, os resultados encontrados indicam que a metodologia utilizada para identificar áreas submetidas á exploração madeireira, a partir do algoritmo de crescimento de regiões, pode perfeitamente ser adaptada para o mapeamento de florestas afetadas por incêndios, a partir de cicatrizes resultantes da ação fogo.

A metodologia desenvolvida no estudo requer que o monitoramento de áreas afetadas pela exploração madeireira ou pelo fogo seja realizado em uma base anual. Isto porque a rápida regeneração da cobertura vegetal nos pátios e em áreas afetadas por fogo limita o uso da imagem fração solo para o mapeamento dessas classes.

O mapeamento de áreas afetadas por incêndios florestais obteve alto índice de concordância, para os procedimentos de detecção de mudança a partir da regeneração vegetal (*Kappa condiciona*l:  $\hat{k}$ <sub>i+</sub> = 0,98 e  $\hat{k}$ <sub>j+=</sub> 0,78) e degradação

florestal (*Kappa condicional*:  $\hat{k}$ <sub>i+</sub> = 0,98 e  $\hat{k}$ <sub>j+=</sub> 0,84), utilizando-se a técnica AVM. Estes resultados indicam uma maior flexibilidade temporal em monitorar áreas de florestas afetadas pelo fogo, a partir da cicatriz originada pela ação do fogo. Assim, é possível utilizar imagens do ano anterior ou posterior em relação a data da imagens contendo as cicatrizes a serem mapeadas, para formar o par de imagens de detecção.

### **CAPÍTULO 6**

# **RESULTADOS E DISCUSSÃO DA CARACTERIZAÇÃO FISIONÔMICO-ESTRUTURAL DA FLORESTA SOB IMPACTO DA EXPLORAÇÃO SELETIVA DE MADEIRA**

Neste Capitulo foram analisadas as alterações fisionômico-estruturais das florestas, decorrentes da atividade madeireira, a partir da avaliação de alguns parâmetros biofísicos da floresta, assim como, as injúrias causadas às árvores afetadas pelo processo de extração seletiva dos indivíduos arbóreos de valor comercial. Foram investigadas também as relações entre a abertura do dossel florestal e a fração da componente solo derivada do modelo linear de mistura espectral, e com os danos ocorridos às árvores após a exploração florestal.

#### **6.1. Análise dos Parâmetros Biofísicos da Estrutura Florestal**

De acordo com os dados contidos na Tabela 6.1, pode-se observar que houve uma leve redução na densidade de árvores (n<sup>o</sup> de indivíduos por hectare) na floresta afetada pela exploração seletiva de madeira, apresentando uma tendência à redução do número de indivíduos arbóreos (medições para indivíduos com DAP≥10 cm) conforme o maior grau de intensidade de exploração. No entanto, a redução de densidade não chegou a ser estatisticamente significativa (teste de Tukey, ao nível de 5% de probabilidade) quando comparado com a floresta primária, uma vez que na prática da exploração seletiva são extraídos apenas alguns indivíduos arbóreos de maior valor comercial dentro de um contexto de manejo florestal. Apenas nas áreas de exploração madeireira (com alta intensidade de exploração) afetada por incêndios houve redução significativa ( $F_{0.05}$ =3,63,  $P_{\text{valor}}$ <0,012) na densidade de indivíduos arbóreos com DAP≥10cm representando em relação à floresta primária (testemunha) uma redução percentual de 9% na densidade média de indivíduos. Uma comparação entre os valores médios de densidade de indivíduos, com DAP entre 5 a 10 cm, obtidos para os diferentes tratamentos, foi prejudicada pela reduzida amostragem para esse parâmetro no campo. Os

dados analisados mostraram não haver alterações significativas entre a exploração de intensidade baixa e a de intensidade alta. Porém, houve uma leve tendência de aumento no número de indivíduos de DAP entre 5 a 10 cm, nas parcelas de exploração moderada e intensiva. Provavelmente, isso se deve ao maior número de indivíduos jovens nesta faixa diamétrica, principalmente nas parcelas em áreas de exploração florestal antigas, em virtude do processo de regeneração nas clareiras originadas durante a extração das toras de valor comercial.

Os valores médios para o diâmetro à altura do peito para árvores  $\geq 10$  cm, assim como para a altura média do dossel não diferiram estatisticamente entre os níveis de exploração e a floresta testemunha ( $F_{0.05}$ =0,72;  $P_{\text{valor}}$ =0,548). No entanto, as áreas de florestas exploradas afetadas por incêndios apresentaram uma altura média significativamente maior, podendo este fato estar associado a uma maior mortalidade de árvores de menor porte pela ação do fogo.

A média da área basal para árvores com DAP ≥10 cm encontrados nas parcelas para a floresta primária foi significativamente maior ( $F_{0.05}$ =5,0; p<sub>valor</sub><0,023) do que em áreas de exploração com intensidade moderada, intensa e degradada pelo fogo. As intensidades de exploração moderada, alta e a floresta degradada pelo fogo, representaram uma redução média de 26%, 24% e 41%, respectivamente, em relação à área basal da floresta primária.

A área basal média de florestas sob exploração com intensidade baixa não diferiu estatisticamente da floresta primária. Sua redução correspondeu apenas a 14% da área basal da floresta primária. Este fato pode ser explicado em conseqüência da baixa quantidade de árvores extraídas (5 árvores por hectare) possuindo um diâmetro à altura do peito em média (55 cm), significativamente menor do que as florestas submetidas a uma exploração de intensidade alta (95 cm). No entanto, a exploração de intensidade baixa não diferiu estatisticamente da exploração de intensidade moderada, em termos de área basal.

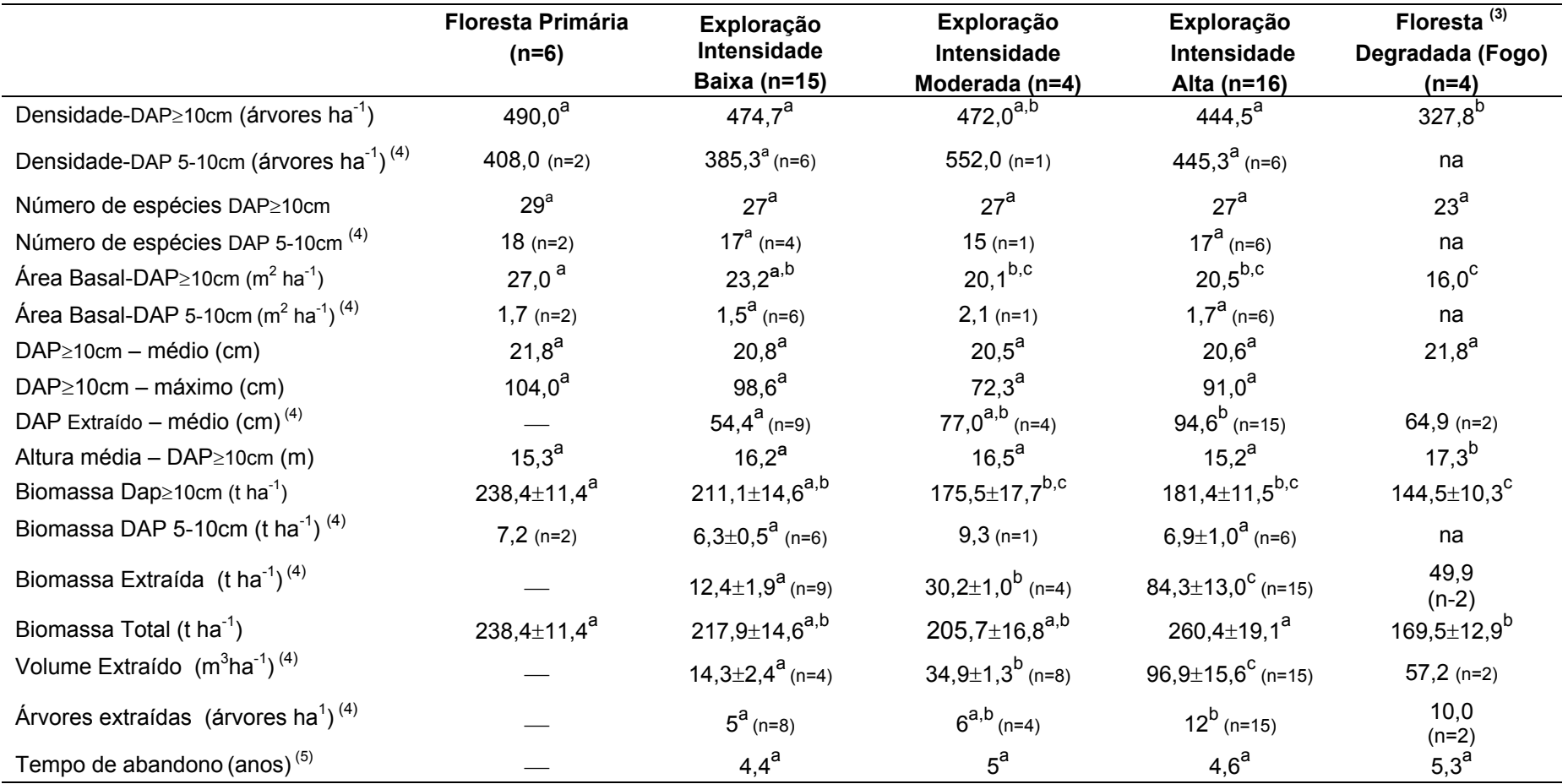

TABELA 6.1 - Comparação dos valores médios (1) de parâmetros biofísicos da estrutura florestal entre as parcelas de floresta primária, floresta explorada de intensidade baixa, moderada e alta $^{(2)}$ , e floresta degradada.

(1) - médias seguidas da mesma letra em sobrescrito na linha não diferem estatisticamente entre si, pelo teste de Tukey, ao nível de 5% de probabilidade.

(2) - As classes de intensidade de exploração foram definidas de acordo com o volume extraído de madeira (volume bruto da tora incluindo a casca). Exploração de intensidade baixa até 25 m<sup>3</sup>, intensidade moderada entre 26 a 40 m<sup>3</sup> e intensidade alta acima de 40 m<sup>3</sup>.

(3) - o transecto T39 (floresta degradada, explorada e afetada por fogo ) foi excluído da análise da floresta porque sua amostragem foi incompleta (150 x10m).

(4) - As médias foram comparadas apenas entre exploração de intensidade baixa e alta (teste *t* , ao nível de 5% de probabilidade), ou entre as intensidades baixa, média e alta (teste de Tukey, ao nível de 5% de probabilidade) por falta de repetições nos outros tratamentos para realização da análise estatística.

(5) - O tempo de abandono da exploração madeireira em relação à data de aquisição dos dados de campo foi estimado a partir da observação de imagens Landsat, com auxílio de um banco de dados histórico (1989 a 1998) (Santos et al. 2002). As florestas degradadas foram afetadas pelo fogo em média 2 anos antes da coleta de dados em campo.

As florestas submetidas a intensidades de exploração moderada e alta, e a floresta explorada afetada pelo fogo não diferiram estatisticamente (teste de Tukey, ao nível de 5% de probabilidade) em termos de área basal, mas todas obtiveram médias menores do que a floresta primária. A redução significativa em relação à área basal indica que esses sistemas florestais apresentaram alterações significativas na sua estrutura quando comparadas à floresta primária.

Em relação à biomassa florestal acima do solo (apenas árvores com DAP≥10 cm) presentes nesses sistemas, a floresta primária não diferiu estatisticamente apenas da exploração florestal de intensidade baixa, apresentando média superior aos demais sistemas (moderada, alta e degradada). Ademais, as florestas com intensidade de exploração moderada e alta apresentaram valores médios de biomassa acima do solo (DAP≥10 cm) superiores aos da floresta explorada degradada pelo fogo, porém estatisticamente não significante. Estes resultados encontrados estão diretamente relacionados à quantidade de biomassa removida pelo processo de extração das árvores de valor comercial e também, no caso da floresta degradada, pelo efeito da ação do fogo. Assim, como observado na Tabela 6.1, as biomassas extraídas dos sistemas de exploração de intensidade moderada, alta e exploração degradada pelo fogo, apresentaram em média valores maiores do que o dobro do valor da exploração de intensidade baixa, resultando numa diferença significativa  $(F<sub>0.05</sub>=9,85; p<sub>valor</sub>=0,0007)$  em relação a biomassa acima do solo (DAP≥10 cm), para as árvores removidas.

Os valores médios de biomassa total acima do solo (biomassa DAP≥10 cm + biomassa extraída)<sup>9</sup> resultantes das parcelas inventariadas nos diferentes sistemas foram estatisticamente significantes ( $F_{0.05}$ =2,41;  $p_{\text{valor}}$ <0,064).

l

<sup>&</sup>lt;sup>9</sup> A biomassa de árvores com diâmetros de 5 a 10 cm não foi acrescentada na biomassa total por falta de número suficiente de repetições para proceder à análise estatística.

Verificou-se que a biomassa (pré-exploração) das áreas de floresta sob exploração de alta intensidade foi superior aos encontrados nos demais sistemas de exploração, porém não significativo (teste de Tukey, ao nível de 95% de probabilidade), exceto em relação às áreas exploradas afetadas pelo fogo. A maior quantidade de biomassa florestal, juntamente com os maiores valores médios de DAP para as árvores extraídas de valor comercial (94,6 cm) em floresta com intensidade de exploração alta, pode ser um indicativo de que as áreas com maior potencial madeireiro sofrem uma maior intensidade de exploração.

O volume médio extraído de madeira nas parcelas representando exploração de intensidade baixa foi de 14  $m^3$  ha<sup>-1</sup>, nas parcelas de intensidade moderada a média foi de 35 m<sup>3</sup> ha<sup>-1</sup> e de intensidade alta foi de 97 m<sup>3</sup> ha<sup>-1</sup>. De acordo com Nepstad et al. (1999), a intensidade de exploração realizada em Mato Grosso é de baixa intensidade (entre 14 a 24 m<sup>3</sup> ha<sup>-1</sup>). Monteiro et al. (2003) citam uma intensidade de exploração de 20 m $^3$  ha<sup>-1</sup> como padrão para a região de Sinop, onde o tipo de floresta predominante é o de transição. Esta intensidade de exploração é bem menor do que aquela realizada em média (38 m<sup>3</sup> ha<sup>-1</sup>) nas áreas de floresta densa, em Paragominas (Veríssimo et al., 1992). Monteiro et al. (2003) argumentam este fato como associado a uma densidade mais baixa de árvores de valor comercial em florestas de transição. No estudo aqui apresentado, a estimativa para exploração de baixa intensidade ficou dentro da faixa de intensidade de exploração encontrada por Nepstad et al. (1999).

No entanto, intensidades de exploração bem mais altas não são incomuns em Mato Grosso, e estão geralmente associadas a explorações ilegais originadas de áreas sem plano de manejo ou de áreas com planos de manejo fraudulentos. Uma reportagem de autoria de Ronaldo Brasiliense (publicada pela AmazonPress, 30/06/2000)<sup>10</sup> relata que 1600 dos 2000 planos de manejo autorizados pelo Instituto Brasileiro do Meio Ambiente e dos Recursos Naturais

l

 $10$  Disponível em [http://www.amazonpress.com.br/mato\\_grosso/dedoc/mt30062000.htm,](http://www.amazonpress.com.br/mato_grosso/dedoc/mt30062000.htm) acessado em 04/05/2004.

Renováveis (IBAMA), no período de 1986 a 1999, foram cancelados por não cumprirem as exigências legais. Ainda, em relação a esses planos de manejo fraudulentos, foi constatado uma alta intensidade de exploração, conforme o texto transcrito: "*No Mato Grosso, comprovaram os interventores do Ibama, a média de madeira retirada oscilava de 50 a 60 m3 por hectare de floresta. O máximo aceitável seria de 40 m<sup>3</sup> por hectare*".

Neste estudo, o valor médio para a intensidade moderada de 35 m<sup>3</sup> ha<sup>-1</sup>, encontrada em 4 parcelas inventariadas, foi semelhante à intensidade moderada encontrada por Gerwing (2002) na região de Paragominas (35 m<sup>3</sup>; n=3; 6 árvores ha<sup>-1</sup>). No entanto, o valor médio encontrado para as áreas com alta intensidade de exploração (97 m<sup>3</sup> ha<sup>-1</sup>) foi muito superior aos 69 m<sup>3</sup> ha<sup>-1</sup> encontrado por Gerwing (2002) e também à amplitude volumétrica observada nas áreas de planos de manejos ilegais pelos interventores do IBAMA em Mato Grosso.

O volume de madeira extraída nas parcelas consideradas de alta intensidade variou de 41,1 m<sup>3</sup> ha até 214,5 m<sup>3</sup> ha<sup>-1</sup> (desvio padrão = 60,3 m<sup>3</sup>ha<sup>-1</sup>). Em parte, os altos valores encontrados podem ter sido oriundos de áreas revisitadas para exploração, tal como na parcela 5 (183 m<sup>3</sup> ha<sup>-1</sup>), que foi explorado em 1995 e depois re-explorado em 1999. No entanto, o maior volume explorado foi verificado em uma área explorada em 2003, com a retirada de 24 árvores por hectare, conforme observado pela presença dos tocos na área amostrada.

Uma possível fonte de incerteza que poderia estar contribuindo para valores tão elevados de intensidade de exploração é a dimensão das parcelas amostrais. Pequenas parcelas amostrais, como as parcelas utilizados neste estudo (10 x 250 m), tendem a superestimar a biomassa ou volume da floresta quando árvores de grande dimensões estão presentes na parcela (Brown e Lugo, 1992; Brown et al., 1995). Por exemplo, apenas uma árvore com 1,36 m de DAP fornece um volume de madeira de 24 m<sup>3</sup> em 2500m<sup>2</sup>, se multiplicarmos

por 4 para termos a intensidade em 1 hectare, isso resultará uma intensidade de exploração de 96 m<sup>3</sup> ha<sup>-1</sup>, considerada muito alta. Este fato poderia explicar, em parte, esses altos valores de intensidade, uma vez que nas parcelas de alta intensidade o volume de madeira extraído foi originado de árvores com DAP médio (95 cm) significativamente maiores do que em parcelas de intensidade moderada e baixa, e também houve presença de árvores acima de 1 metro de diâmetro em todas as parcelas com intensidade acima de 100 m $3$  ha<sup>-1</sup>. Caso essas parcelas com presença de árvores maiores do que 1 metro de DAP fossem eliminadas (5 parcelas em um total de 15) da análise, a intensidade de exploração reduziria para 60,6 m<sup>3</sup> ha<sup>-1</sup>, ficando dentro da faixa volumétrica para alta intensidade de exploração na Amazônia.

## **6.2. Número de Espécies Arbóreas Presentes e Espécies Exploradas nas Parcelas de Amostragem.**

As florestas exploradas (intensidade alta, moderada, baixa e degradada) tiveram um decréscimo na quantidade média de espécies arbóreas com DAP≥10 cm (n<sup>o</sup> de indivíduos por hectare), mas não significativo (F<sub>0,05</sub>= 1,56; pvalor=0,204) em relação à floresta primária (Tabela 6.1). Porém, as florestas exploradas degradadas por incêndios, quando comparada apenas com a floresta primária, esta diferença foi significativa ao nível de 90% de probabilidade (teste *t*0,1, pvalor<0,0641). Uma análise comparativa para espécies com DAP entre 5 a 10 cm foi prejudicada pelo número insuficiente de parcelas com medidas para essa classe diamétrica; no entanto os dados encontrados indicam não haver diferenças entre os sistemas analisados.

Analisando-se a ocorrência das espécies arbóreas iguais ou maiores do que 10 cm de DAP observou-se que a amescla (*Trattinickia rhoifolia* (Mart.) Willd.), o leiteiro (*Brosimuim* sp) e a canela (*Ocotea* sp.) foram as espécies de maiores freqüências nas parcelas; presentes em todas as parcelas inventariadas, seguidas pelo cambará (*Vochysia divergens* Pohl.) com 94% de freqüência.

Dentre as espécies mais freqüentes, a amescla (*Trattinickia rhoifolia* (Mart.) Willd.) foi a mais abundante, representando 21,1% do total de 5280 árvores inventariadas com DAP≥ 10 cm contidos nos 47 parcelas (total de 11,5 ha). A segunda espécie mais abundante foi a canela (*Ocotea* sp.) participando com 15,4% do total das árvores inventariadas, seguida pelo leiteiro (13,6%) e o cambará (3,8%). Essas quatro espécies corresponderam a 54% do total das árvores presentes nas parcelas.

Apesar da maior abundância encontrada para a amescla nas parcela*s*  inventariadas, em termos de valor comercial, a espécie mais explorada foi o cedrinho (*Erisma uncinatum* Warm.). Esta espécie teve freqüência de 68% nas 47 parcelas inventariadas, porém sua abundância foi de apenas 0,9%. Mesmo assim, foi a espécie mais abatida entre as parcelas onde havia registro de tocos evidenciando a exploração madeireira (29 parcelas), num total de 7,25 ha amostrados. Nessas parcelas com evidência de tocos remanescentes da exploração seletiva, o cedrinho esteve presente em 52% deles e contribuiu com 34% do total de 65 árvores abatidas. O predomínio desta espécie para o abate se deve ao seu maior valor comercial em relação às outras espécies de maior ocorrência. A amescla, espécie mais freqüente e abundante na totalidade das parcelas, participou com 20% das árvores abatidas. Esta espécie, apesar de abundante na região, possui menor valor comercial, sendo aproveitada para a fabricação de laminados. A terceira espécie mais abatida foi o cambará, participando com cerca de 11% das árvores extraídas.

Os resultados encontrados neste estudo demonstram um maior impacto na exploração seletiva de madeira sobre o cedrinho (*Erisma uncinatum* Warm.), evidenciando que esta espécie necessita de uma maior atenção nos planos de manejo florestal quanto a sua conservação biológica.

# **6.3. Análise da Estrutura do Dossel em Áreas de Exploração Florestal, a Partir do Índice de Área Foliar (IAF) e da Fração de Abertura do Dossel**

O valor médio de IAF de 4,6 m<sup>2</sup> m<sup>-2</sup> encontrado para a floresta primária está dentro da amplitude encontrada por Vourlitis et al (2004) em uma floresta de transição abrangida pela área de estudo dessa tese. De acordo com esses autores, o IAF alcançou um valor máximo de 4,5 a 5,0 m<sup>2</sup> m<sup>-2</sup> durante a estação chuvosa e um mínimo de 4,0 – 4,5 m<sup>2</sup> m<sup>-2</sup> durante a estação seca em julho. Os valores encontrados de IAF para esse tipo de floresta contrastam com aqueles obtidos para a floresta ombrófila, de 5 a 7 m $2$ m<sup>-2</sup> (Malhi et al. 1999; Espírito Santo, 2003, Mendoza, 2003).

O valor encontrado neste estudo de 7,6% para a fração de abertura do dossel para a floresta de transição (primária) foi maior do que o valor encontrado para floresta densa em Paragominas (3,1%) por Pereira et al. (2002) e menor do que o valor de 12% encontrado para floresta aberta no Acre (Mendoza, 2003). Obviamente, essas diferenças estão associadas às características estruturais do dossel de cada tipo florestal, na qual as florestas mais densas possuem maior cobertura foliar do que florestas abertas. A fração de abertura do dossel encontrada para a floresta primária foi coerente com a amplitude de 0 a 10% de fração de cobertura estimada para as áreas de floresta não exploradas na região de Sinop, a partir de imagens ETM Landsat (Qi et al., 2002).

Conforme os resultados encontrados na Tabela 6.2, as áreas sob exploração madeireira, tanto para o índice de área foliar quanto para a fração de abertura do dossel, tiveram valores mais próximos aos da floresta primária quanto maior o período observado de abandono da exploração. Apenas a exploração de intensidade baixa/moderada para o primeiro ano de abandono da exploração não seguiu essa tendência. Isto é explicado pela amostragem insuficiente, pois as duas parcelas inventariadas para essa classe foram localizadas em áreas bem manejadas de baixo impacto de exploração. Porém, para a fração de

abertura do dossel, a única parcela localizada fora dessas áreas bem manejadas alcançou o valor de 25,0%, superior à média da classe de exploração de intensidade baixa/moderada entre o segundo e terceiro ano de abandono.

A tendência encontrada em relação ao tempo de abandono está obviamente relacionada à rápida regeneração por espécies pioneiras no interior das clareiras, afetando diretamente as medidas de IAF e de fração de abertura do dossel. Este mesmo tipo de tendência foi observado por Pereira et al. (2002), na qual a fração de abertura do dossel ("*canopy gap fraction*") diminuiu rapidamente no decorrer do tempo após a exploração madeireira.

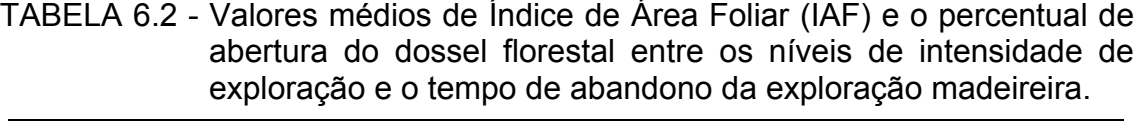

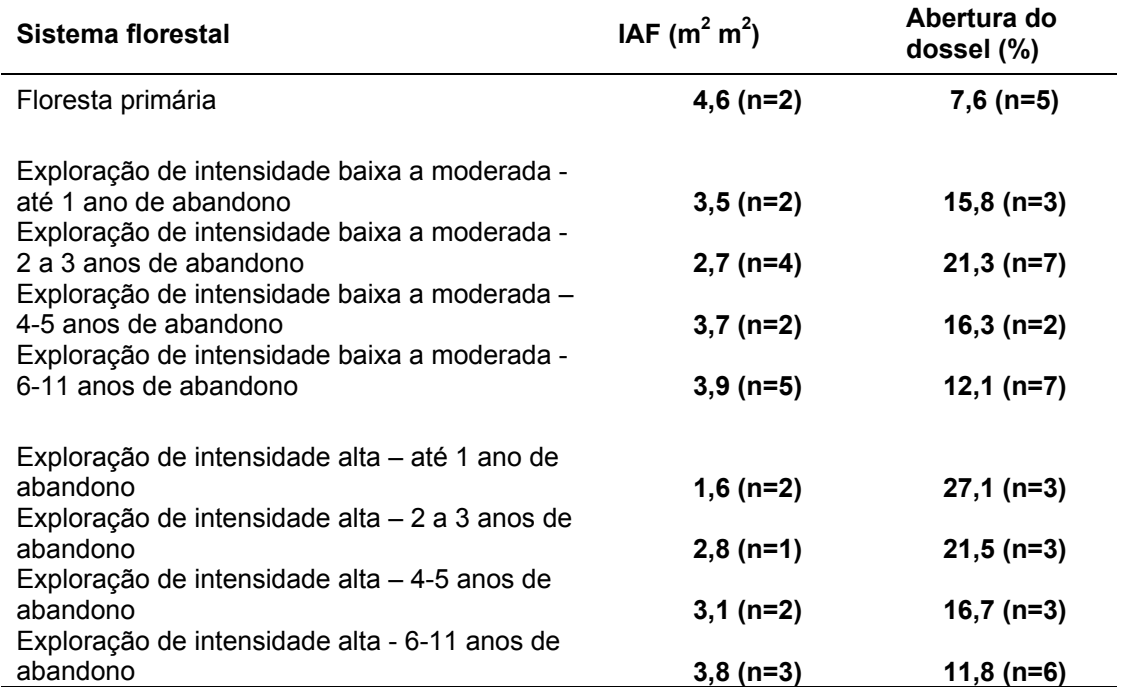

O valor médio de abertura do dossel foi significativamente maior para a exploração de intensidade alta apenas para o primeiro ano de abandono (pvalor<0,045, ao nível de 95% de probabilidade) quando comparado com a intensidade baixa/moderada. Após o segundo ano de abandono, os valores médios entre os dois tipos de intensidade de exploração foram muito próximos. Uma tendência semelhante pode ser observada para valores de IAF. Porém, inversamente, apresentando menor valor de IAF para exploração de intensidade alta no primeiro ano de abandono.

Os valores de IAF mostraram-se bem correlacionados com as medias de fração de abertura do dossel. Um modelo de regressão linear entre essas duas variáveis obteve um ajuste ( $R^2$  = 0,87) para a equação da reta (Figura 6.1). A fração da abertura do dossel e o IAF foram inversamente correlacionados e apresentaram um bom coeficiente correlação (r = -0,93, n = 22, p<0,0001). Uma correlação inversa entre essas variáveis é esperada uma vez que o IAF mede a extinção da densidade de fluxo de fóton fotossintético através do dossel florestal (Goudriaan, 1988), que será maior quanto menor for a abertura do dossel.

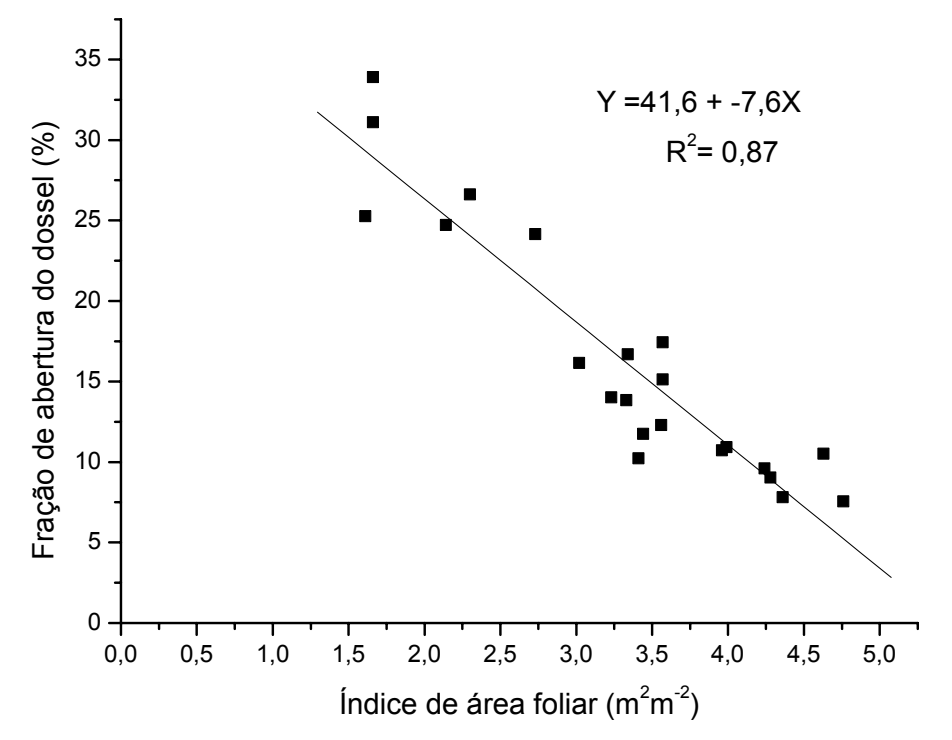

FIGURA 6.1 - Relação entre o IAF e a fração de abertura do dossel. Cada ponto representa sete medidas para cada variável realizadas conjuntamente no eixo central do transecto, a cada 30m (n=22;  $r = -0.93$ ;  $p < 0.001$ ).

#### **6.4. Avaliação das Clareiras Originadas pela Exploração Florestal**

As clareiras originadas pelo impacto da exploração florestal pelo processo de extração seletiva das árvores foram avaliadas nesse item. O tamanho das clareiras interceptadas pelo eixo central das parcelas variou de 35 m<sup>2</sup> a 1005 m<sup>2,</sup> em áreas afetadas diretamente pela queda das árvores, com uma média de 404 m<sup>2</sup> (n = 35). As trilhas de arraste variaram entre 4 a 5 m de largura.

As médias para áreas de clareiras originadas pela exploração madeireira, interceptadas pelo eixo central das parcelas diferiram estatisticamente  $(F<sub>0.05</sub>=6,46; p<sub>valor</sub>=0.0045)$ . O valor médio de 561 m<sup>2</sup> para a área total de clareiras interceptadas pelo eixo central das parcelas em áreas de alta intensidade foi significativamente maior (teste de Tukey, ao nível de 5% de probabilidade) do que o valor encontrado em áreas de baixa intensidade de exploração (205 m<sup>2</sup>). A área de clareira da alta intensidade também foi significativamente maior do que a de intensidade moderada (233 m<sup>2</sup>). No entanto, os valores médios da área total de clareiras encontrados em áreas de intensidade moderada e baixa não diferiram estaticamente.

Os diferentes níveis de intensidade também foram comparados, contabilizando apenas as áreas de clareiras presentes dentro das parcelas (com objetivo de estimar a área de clareira por hectare). Neste tipo de análise, a exploração de alta intensidade resultou em uma média de 1839 m<sup>2</sup> ha<sup>-1</sup> (incluindo áreas de clareiras originadas por trilhas de arraste), significativamente maior do que as médias para baixa (teste de Tukey, ao nível de 5% de probabilidade;  $F_{0.05}=3.9$ ;  $p_{\text{valor}}$ =0,03) e moderada, de respectivamente 1184 e 964 m<sup>2</sup> ha<sup>-1</sup>. As médias das áreas de clareiras por hectare para as intensidades baixa e moderada não diferiram estaticamente.

Johns et al. (1996), em Paragominas, encontraram valores médios para o total de clareiras por hectare de 1503 m<sup>2</sup> e 2276m<sup>2</sup>, conforme o tipo de manejo empregado, respectivamente, com planejamento florestal (37 m<sup>3</sup> ha<sup>-1</sup> de madeira extraída) e exploração convencional (30 m<sup>3</sup> ha<sup>-1</sup> de madeira extraída).

Esses valores foram bem maiores aos encontrados neste estudo, porém parte dessa discrepância entre os valores pode ser explicada pela exclusão dos pátios de estocagem na análise feita pelas parcelas, focando apenas os impactos na área em torno dos pátios de estocagem (clareiras formadas por queda de árvores extraídas e trilhas de arraste). De acordo com Asner et al. (2002), as áreas clareiras originadas por queda de árvores no processo de extração madeireira são as mais espacialmente extensivas, representando uma forma difusa de distribuição dos danos do dossel florestal.

Uma forte correlação foi observada entre as frações de abertura de dossel e as áreas de clareiras para áreas abandonadas até 2 anos. No entanto, essa relação foi enfraquecida pelo rápido aumento da densidade foliar no interior das clareiras causado pelo processo de regeneração vegetal, afetando conseqüentemente, as estimativas de fração de abertura do dossel após três anos de abandono da exploração (Figura 6.2).

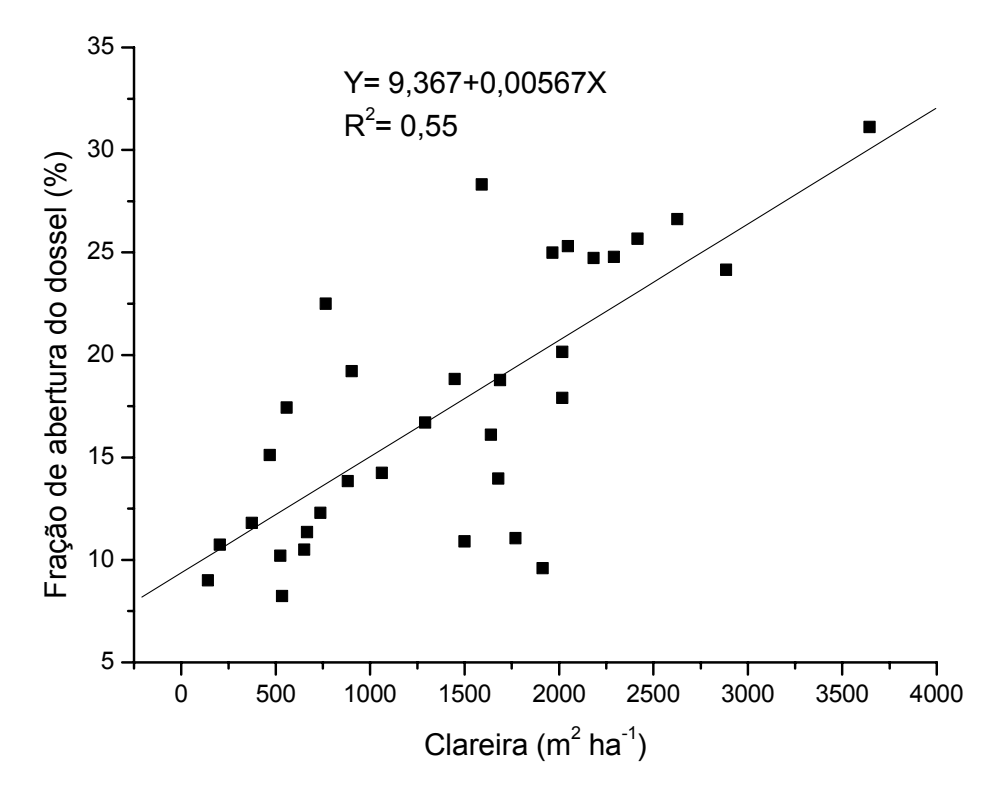

FIGURA 6.2 - Relação entre fração de abertura do dossel e densidade de clareira, incluindo exploração antiga com mais de 3 anos de abandono (n=33;  $r = 0.74$ ; p. < 0,0001).

Uma análise considerando apenas áreas recém abandonadas (até 2 anos de abandono) elevou o coeficiente de correlação para 0,95 (Figura 6.3). Estes resultados indicam que a fração de abertura do dossel, ao longo de toda a parcela, é capaz de predizer, com boa confiabilidade, a extensão de clareiras em área de exploração madeireira. No entanto, a intensidade de exploração (numero de árvores extraídas por hectare) nem sempre está relacionada com a extensão das áreas de clareiras, sendo bastante influenciada pelo tipo de manejo empregado na exploração florestal (Johns et al., 1996; Pereira et al., 2002). Assim, áreas florestais bem manejadas podem produzir uma extensão bem menor de clareiras do que áreas sem planejamento, para intensidades de exploração semelhantes.

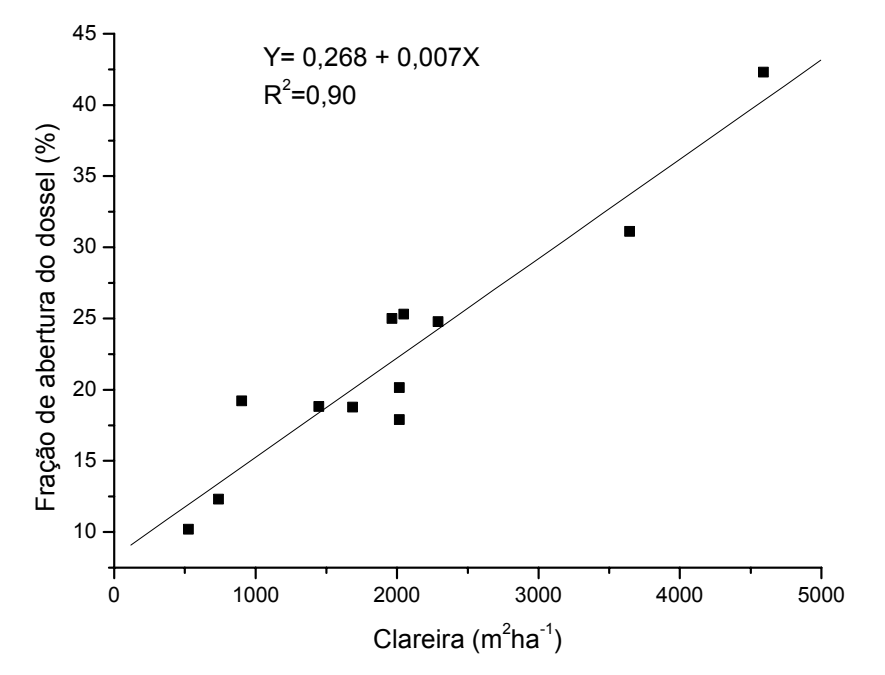

FIGURA 6.3 - Relação entre fração de abertura do dossel e densidade de clareira, incluindo apenas áreas exploradas com menos de 2 anos de abandono (n=12; r = 0,95; p<0,0001).

## **6.5. Avaliação dos Danos Causados às Árvores no Processo de Extração Madeireira**

Esta avaliação foi realizada quantificando as árvores com DAP≥10cm danificadas nas clareiras abertas pelas árvores extraídas, assim como, nas trilhas de arraste que foram interceptadas pelo eixo central da parcela (250m).

As áreas de alta intensidade de exploração apresentaram, nas clareiras originadas pela queda de árvores extraídas, uma média de 22 (n=17; desvio padrão =8) árvores danificadas. Deste total, em média, 12 árvores se encontravam tombadas no piso florestal (mortas), em conseqüência do "efeito colateral" do processo de extração das árvores de valor comercial, 5 estavam sem copa e 5 possuíam danos parciais (copa parcialmente danificada ou com o tronco inclinado). Em clareiras resultantes das trilhas de arraste a exploração de intensidade alta apresentou, em média, 11 (n= 17; desvio padrão =6) árvores danificadas. Deste total, 8 árvores estavam tombadas, 3 árvores estavam sem copa e 3 possuíam danos parciais. Somando-se os impactos por esses dois tipos de clareiras obteve-se uma média de 32 (n=17; desvio padrão =19) árvores danificadas.

O número total de árvores (DAP≥10 cm) danificadas (clareiras de árvores extraídas e trilhas) em áreas de alta intensidade foi significativamente maior (teste de Tukey, ao nível de 5% de probabilidade;  $F_{0.05} = 3.6$ ; p<sub>valor</sub>=0,038) do que nas áreas de exploração de intensidade moderada, com 19 (n=4, d.p.= 10) árvores danificadas, e de intensidade baixa, com 17 árvores danificadas (n=15; d.p.= 15). As áreas de intensidade baixa e moderada não diferiram estaticamente.

Analisando-se somente a média total de árvores danificadas nas clareiras originadas pela queda de árvores removidas, as intensidades de exploração apresentaram médias diferentes ( $F_{0.05}$ =3,6; p<sub>valor</sub>=0,038). A exploração de alta intensidade foi significativamente maior (teste de Tukey, ao nível de 5% de

probabilidade) do que a de baixa intensidade, que apresentou um valor médio de 8 árvores (média de 5 tombadas, 2 parcialmente danificadas e 1 sem copa). No entanto, em relação à exploração de intensidade moderada a média da alta intensidade não diferiu significativamente. A intensidade moderada apresentou um valor médio de 8 árvores (média de 5 tombadas, 2 parcialmente danificadas e 1 sem copa).

Nas clareiras originadas pelas trilhas de arraste os danos causados nas árvores com DAP≥10 cm foi semelhante entre as áreas de exploração de alta intensidade e a de baixa intensidade (*t*<sub>0.05</sub>=-0,05; p<sub>valor</sub>=0,96). Nas áreas de alta intensidade a média das árvores danificadas (n=14) presentes nas clareiras das trilhas foi igual a 12 (6 tombadas, 3 parcialmente danificadas e 3 sem copa). Média semelhante foi encontrada para as áreas de baixa intensidade (n=11), de 13 árvores danificadas (8 tombadas, 2 danificadas parcialmente e 2 sem copa). Essa semelhança pode ser explicada pela quantidade de trilhas que interceptaram o eixo central da parcela, pois em ambas as intensidades a média resultante foi de duas trilhas interceptadas. As áreas de intensidade moderada apresentaram um valor de 11 árvores, porém só duas parcelas apresentaram trilhas interceptadas (num total de 4 repetições), não sendo possível fazer comparações estatísticas.

Os danos observados pela metodologia apresentada aqui se restringiram apenas às áreas de clareiras interceptadas pela linha de amostragem (eixo central da parcela). Assim, o cálculo da densidade de danos (árvores danificadas por hectare) não foi possível de ser estimado. Portanto, não foram quantificados os danos no interior da parcela (área de intersecção entre a área da parcela e a área da clareira), impossibilitando sua extrapolação para o hectare.

Outros estudos sobre danos às árvores causados pela exploração madeireira foram realizados na Amazônia (Uhl e Vieira, 1989; Veríssimo et al., 1992; Johns et al., 1996), porém as diferenças entre as metodologias utilizadas

dificultam uma análise comparativa, principalmente em relação à área de amostragem, intervalo entre os dados coletados e abandono da exploração e aos critérios adotados como dano.

Observando-se a relação entre a fração de abertura do dossel e o total de danos causados às árvores (DAP·≥10 cm) encontradas nas clareiras interceptadas pelo transecto, verificou-se uma alta correlação positiva entre essas variáveis (r= 0,79; n=35; p< 0,0001) (Figura 6.4).

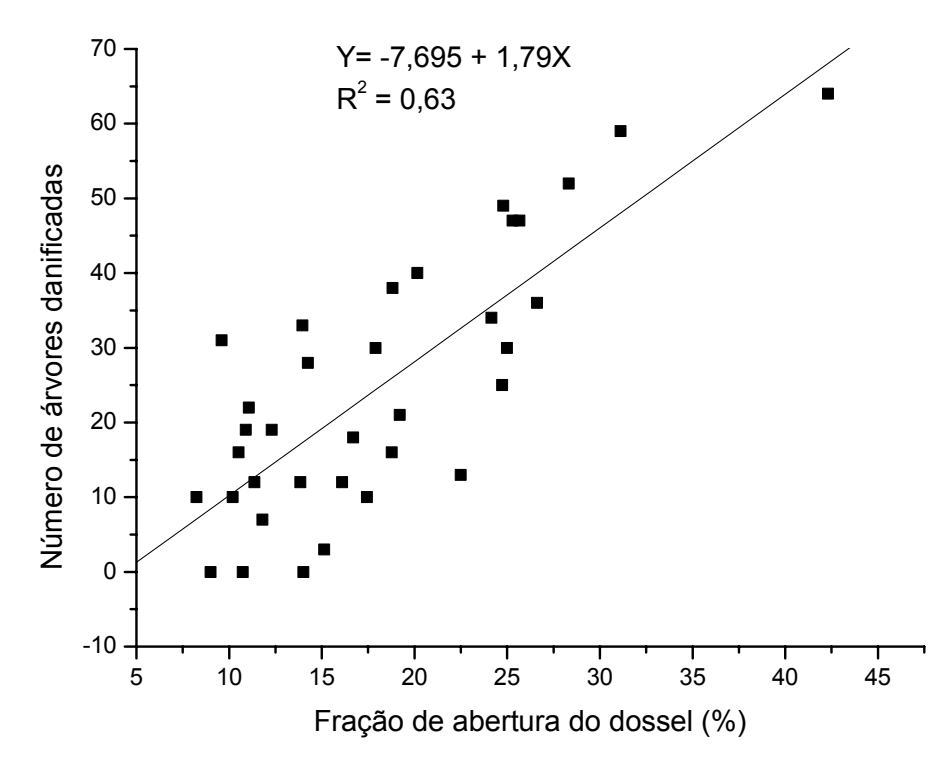

FIGURA 6.4 - Relação entre os danos causados às árvore durante o processo de exploração florestal e a fração de abertura do dossel (n=35; r= 0,79; .p<0,0001).

Apesar de não ter sido encontrado na literatura relações entre a fração de abertura do dossel e danos causados às árvores pela exploração madeireira, alguns trabalhos em florestas tropicais indicam uma forte relação aos danos causados às árvores e a intensidade de exploração (número de árvores por hectare) ou entre área afetada pela exploração ao nível do solo e a intensidade de exploração (volume de madeira extraído) (Webb, 1997; Pereira et al., 2002). Além disso, considerando-se que a intensidade de exploração está diretamente

associada à fração de abertura do dossel ou a perda de cobertura florestal (Pereira et al., 2002), pode-se pressupor também que a fração de abertura do dossel esteja associada aos danos causados pela exploração madeireira às árvores, conforme foi observado neste estudo.

No entanto, a relação entre estas duas variáveis (árvores danificas e fração de abertura do dossel) também foi enfraquecida após o abandono da exploração (3 anos). Isto, por causa da influência das árvores pioneiras no interior das clareiras que afetam a estimativa da fração de abertura dossel, assim como os danos às árvores são mais difíceis de serem observados no decorrer dos anos. Evitando esse tipo de influência, realizou-se uma nova análise somente utilizando dados de áreas exploradas com o máximo de dois anos de abandono. Este procedimento fortaleceu a relação entre as variáveis alcançando um novo coeficiente de correlação igual a 0,87 (n=14, p<0,0001) (Figura 6.5).

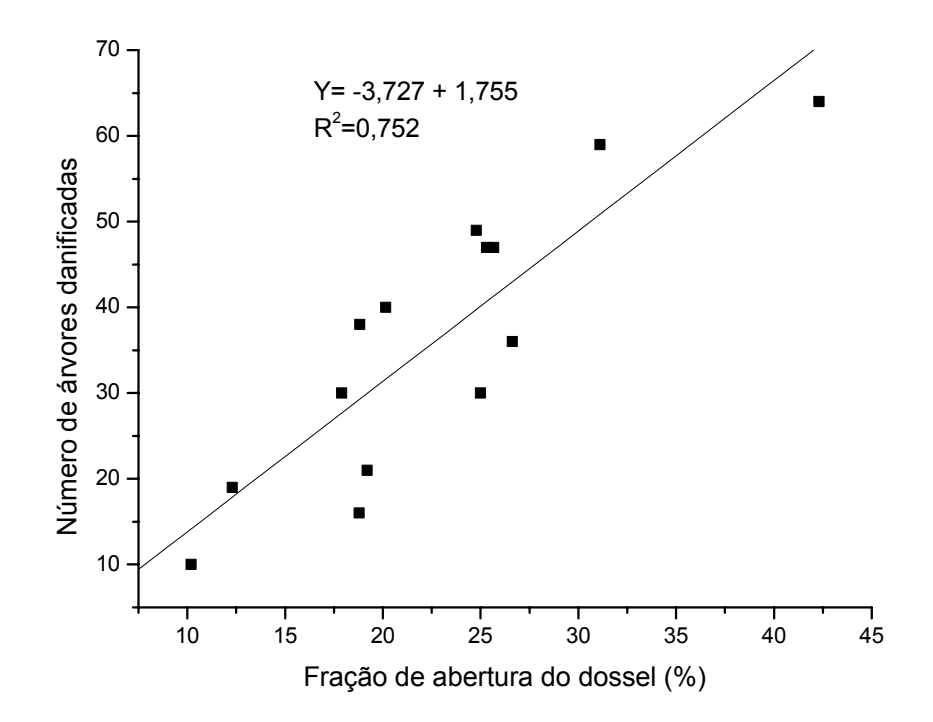

FIGURA 6.5 - Relação entre os danos causados às árvores durante o processo de exploração florestal e a fração de abertura do dossel derivada de áreas recém-exploradas, até 2 anos de abandono (n=14; r=0,87; p<0,0001).

## **6.6. Relação entre a Fração Solo Derivada do MLME e a Fração de Abertura do Dossel**

A relação entre a fração solo e a fração de abertura do dossel, também foi estabelecida com objetivo de se obter posteriormente uma relação entre os dados de sensoriamento remoto e o grau de degradação das áreas exploradas. Uma vez que foi encontrada uma boa correlação entre a fração da abertura do dossel e os danos causados às árvores no raio de alcance da exploração madeireira, ao redor dos pátios.

Uma relação altamente significativa foi observada entre essas duas variáveis (n=43; r=0,95; p< 0,0001), demonstrando que a fração solo derivada do MLME está altamente correlacionada com os danos causados ao dossel florestal originado pela exploração madeireira (Figura 6.6). Este resultado indica que é possível monitorar as florestas com base no grau de degradação da cobertura florestal utilizando a fração solo do MLME. No entanto, a fração solo é altamente influenciada pela regeneração vegetal dentro das clareiras. Portanto, recomenda-se que esse tipo de monitoramento seja realizado em um intervalo de no máximo um ano entre as datas de aquisição das imagens orbitais. Outra limitação é que, com base nos resultados encontrados acima, a estratificação do grau de degradação só foi possível de ser estabelecido para apenas dois níveis de degradação: alto e moderado/baixo, visto que, as áreas de intensidade de exploração baixa e moderada apresentaram valores semelhantes de danos às árvores, assim como em relação aos danos causados ao dossel florestal (área de clareira).

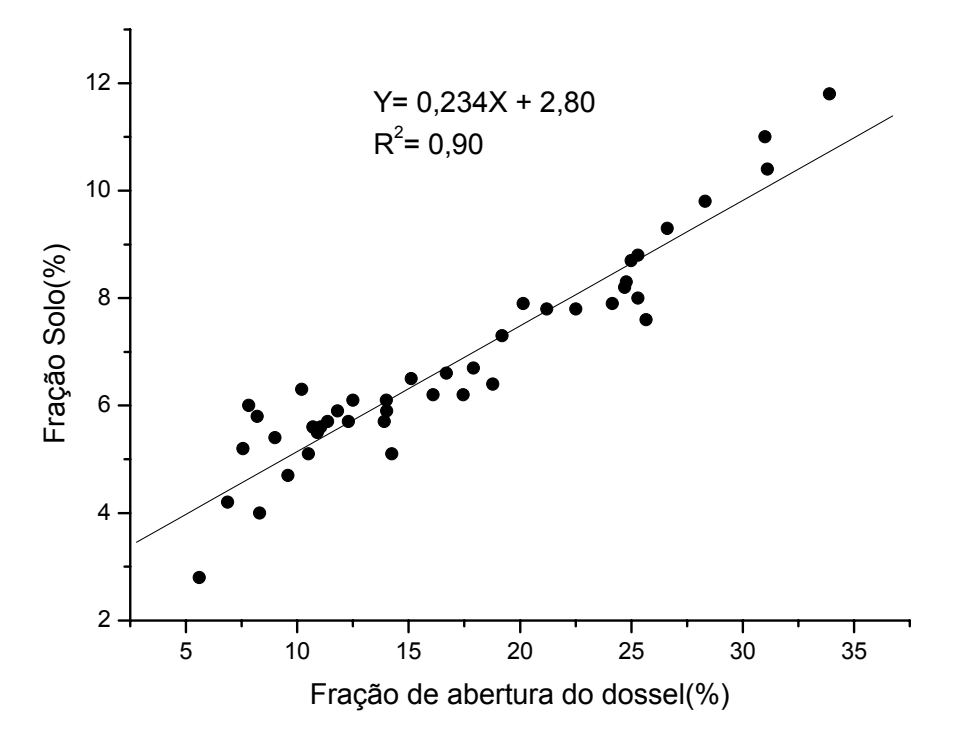

FIGURA 6.6 - Relação entre a fração solo derivada do MLME e o percentual de abertura do dossel florestal. Os valores de fração solo referemse à média de uma janela 4x4 pixels, para cada ponto de amostra, localizado nas parcelas georeferenciadas em campo. A fração de abertura do dossel representa uma média (n=7) dos valores obtidos na extensão de cada parcela (n=43; r=0,95; p<0,0001).

O MLME tem se mostrado uma ferramenta bastante útil no mapeamento de áreas degradadas pela exploração madeireira e também de áreas afetadas por incêndios florestais na Amazônia (Cochrane e Souza, 1998; Qi et al., 2002; Souza et al., 2003). Cochrane e Souza (1998) utilizaram a fração da vegetação sem atividade fotossintética (NPV), associando-a com a vegetação morta para mapear florestas afetadas por incêndios. Posteriormente, Souza et al. (2003) utilizaram a fração NPV para mapear vários níveis de degradação florestal. Por sua vez, Qi et al. (2002) utilizaram as frações de vegetação e solo na formulação de um índice de fração de cobertura do dossel para diferenciar níveis de degradação florestal em áreas afetadas pela extração seletiva de madeira.

No presente estudo, a fração solo do MLME é demonstrada, também, como um possível indicador de degradação florestal. Pois, quando as árvores são removidas, há uma um aumento na exposição de uma parte do solo, assim como de material vegetal morto (serapilheira), no piso florestal, o que obviamente acarreta um aumento na abundância das frações solo e NPV. Este mesmo tipo de fenômeno é análogo ao verificado em áreas recém desmatadas por Adams et al. (1995) na Amazônia.

Os principais componentes puros utilizados em estudos de vegetação na Amazônia a partir do MLME são: vegetação, solo, sombra e NPV (Adams et al., 1995; Lu et al., 2003; Roberts, et al., 1998b; Souza et al., 2003), sendo a componente sombra indicada para o mapeamento do desmatamento na Amazônia, a partir de dados TM Landsat (Shimabukuro et al., 1998). Os componentes puros de vegetação, solo e sombra do MLME têm sido utilizados pelo projeto PRODES digital desde 2003, com o objetivo de monitorar o desflorestamento na Amazônia (INPE, 2004)<sup>11</sup>. Desta maneira, a utilização da fração solo como indicador de degradação florestal em áreas de exploração madeireira poderia se adequar perfeitamente à metodologia já adotada pelo PRODES atualmente.

#### **6.7. Conclusões e Recomendações**

Os resultados apresentados neste capítulo contribuem no avanço do entendimento dos impactos causados pela atividade madeireira em relação às alterações fisionômicas e estruturais e aos danos causados às árvores em uma floresta de transição típica. Atualmente, os estudos relacionados a esse tema estão concentrados em áreas de florestas densas localizadas nas regiões de Paragominas e Tailândia, no Pará.

 $11$ <http://www.obt.inpe.br/prodesdigital/metodologia.html>(acessado em 15/10/2004)

A princípio, a exploração madeireira de forma seletiva, conforme verificado neste estudo, ocasionou alterações insignificantes em relação à densidade de indivíduos arbóreos (DAP≥ 10 cm) na floresta. No entanto, observou-se que a retirada das árvores de maior porte no processo de extração madeireira trouxe profundas alterações em relação à área basal, quantidade de biomassa acima do solo e cobertura do dossel florestal, resultando em mudanças marcantes no aspecto fisionômico-estrutural das florestas exploradas. No entanto, essas alterações variaram em termos de magnitude conforme o grau de intensidade de exploração.

A área basal média foi reduzida em cerca de 25% em áreas de intensidade de exploração moderada e alta, alcançando uma redução de até 41% em áreas degradadas por incêndios (com alta intensidade de exploração), quando comparada com a floresta primária (testemunha). Apenas a floresta de baixa intensidade de exploração apresentou uma redução na área basal (14%) não significativa em relação à floresta primária. Conseqüentemente, um grande decréscimo na parte da biomassa acima do solo foi verificado para as áreas de intensidade moderada (26%) e alta (24%), apresentando uma redução de 39% em áreas degradadas por incêndios. No entanto, como verificado para a área basal, a exploração de intensidade baixa apresentou uma redução de apenas 11% (não significativa) em relação à biomassa da floresta primária.

A biomassa total acima do solo original (biomassa remanescente + biomassa extraída) e o diâmetro das árvores extraídas em áreas com alta intensidade de exploração foram, em média, superiores àquelas encontradas em áreas de intensidade baixa e moderada. Essas evidências indicaram que áreas com maior potencial madeireiro sofreram uma maior intensidade de exploração.

A densidade média de volume extraído (96 m $3$  ha<sup>-1</sup>) nas áreas de intensidade de exploração alta foi muito superior aos valores registrados na Amazônia, indicando, em conseqüência do tamanho reduzido da parcela, uma tendência

em superestimar a densidade do volume extraído quando árvores com diâmetro acima de 1 metro estavam presentes.

Os efeitos da atividade madeireira em relação à composição florística não foram notados, não havendo diferenças significativas para o número de espécies presentes entre as intensidades de exploração e a floresta primária, exceto em áreas de alta intensidade de exploração afetadas por incêndios (floresta degradada). No entanto, verificou-se uma alta pressão de seleção em relação à exploração do cedrinho (*Erisma uncinatum* Warm.), o que requer uma maior atenção para a conservação desta espécie nos planos de manejo atuais.

Os valores de IAF para a floresta primária ficaram dentro dos valores esperados para florestas de transição nesta região. Os menores valores de IAF foram encontrados durante a fase inicial de exploração, com uma tendência à retornar rapidamente aos valores iniciais da floresta primária após o abandono da exploração. Uma boa correlação foi encontrada entre o IAF e a fração de abertura do dossel. (r=-0,93, n=22, p<0,0001).

A área total média de clareiras nas florestas exploradas foi significativamente maior em exploração de alta intensidade, porém áreas com intensidade moderada e baixa, não diferiram estatisticamente. Esta mesma tendência foi verificada em relação à média dos danos totais causados às árvores durante o processo de exploração. Uma grande quantidade de árvores mortas e danificadas foi encontrada, alcançando até 33 árvores danificadas numa extensão de 250m do transecto, em áreas de alta intensidade.

Uma correlação altamente significativa foi encontrada entre a fração de abertura do dossel e a área total de clareiras nas parcelas, assim como com o número total de árvores danificadas. Por sua vez, a fração de abertura do dossel também foi fortemente correlacionada com a fração de solo derivada do MLME, demonstrando que a fração de solo pode ter um grande potencial como indicador do nível de degradação florestal. Desta maneira, seria possível monitorar em uma base anual, caso não haja interferência de cobertura de

nuvens, dois níveis de degradação florestal: alto e moderado/baixo, além de áreas degradadas por incêndios florestais. O uso da fração solo possui a vantagem de permitir o monitoramento dessas áreas utilizando a base de dados do projeto PRODES digital, no qual são utilizados na sua metodologia as frações vegetação, solo e sombra a partir do MLME.

Em geral, os resultados demonstraram que os efeitos da exploração de alta intensidade acarretam profundas modificações na estrutura da floresta, proporcionando uma maior abertura do dossel florestal e maiores danos ás árvores remanescentes da exploração. Estes impactos podem levar a floresta à um alto nível de degradação, em conseqüência da maior susceptibilidade aos incêndios florestais, perda de biodiversidade e redução da biomassa. As florestas com alta intensidade de exploração e afetadas pelo fogo, neste estudo, foram as que apresentaram, de longe, as maiores modificações na sua estrutura fisionômica e florística, acarretando numa redução de espécies e possivelmente numa maior emissão de carbono para a atmosfera.
## **CAPÍTULO 7**

# **RESULTADOS E DISCUSSÃO DO MONITORAMENTO E DINÂMICA DO USO DA TERRA EM ÁREAS SOB ATIVIDADE MADEIREIRA E DE FLORESTAS AFETADAS PELO FOGO**

Neste Capítulo, o monitoramento da atividade madeireira com base anual de áreas afetadas pela exploração madeireira assim como por incêndios florestais foi analisado para o biênio de 2001/2003 e 2000/2003, respectivamente. Mudanças na cobertura e uso da terra, também foram analisadas no decorrer desses períodos com enfoque nesses dois tipos de fenômenos comuns na região estudada.

O monitoramento da atividade madeireira e de florestas afetadas pelo fogo foi realizado a partir do mapeamento gerado pela técnica de detecção de mudanças AVM, com suporte de um classificador supervisionado baseado em um algoritmo de crescimento por regiões.

# **7.1. Extensão das Áreas Afetadas pela Exploração Madeireira no Período de 2001 a 2003**

As áreas exploradas no período de 2001 a 2002 (155 km<sup>2</sup>) corresponderam a 2,0% da área total estudada, um pequeno incremento na taxa anual foi verificado no período de 2002 a 2003 (200 km<sup>2</sup>) elevando este valor para 2,6% (Tabela 7.1). No período analisado (2001 a 2003) a atividade madeireira na região de Cláudia, resultou numa taxa média de 178 km<sup>2</sup> ano<sup>-1</sup> de florestas submetidas à exploração seletiva de madeira. Por conseguinte, a taxa bruta de desmatamento alcançou 110 km<sup>2</sup> ano<sup>-1</sup>, no período de 2001 a 2002, e 172 km<sup>2</sup> ano $^{-1}$ , no período de 2002 a 2003, apresentando uma taxa média de 141 km<sup>2</sup> ano-1. As taxas de desmatamento mostram o grau de conversão das florestas, através das práticas de corte e queima, para fins agrícolas no período investigado (Tabela 7.2).

Estes resultados revelam que as áreas de florestas afetadas pela extração madeireira podem ultrapassar a extensão das áreas de florestas convertidas ao corte raso para fins agrícolas em áreas ligadas a pólos madeireiros tradicionais na Amazônia. É lógico que essa tendência pode não ser observada em regiões nas quais os recursos florestais vêm sendo explorados há mais tempo e encontram-se próximos do seu esgotamento, ou mais distantes do raio de influência dos pólos madeireiros. Por exemplo, Monteiro et al. (2003) observaram um decréscimo de novas áreas de exploração num período de sete anos (1992 - 1999) em uma área localizada no município de Sinop, enquanto, inversamente, as áreas desmatadas para fins agrícolas aumentaram, superando as taxas de exploração madeireira. No entanto, em uma área localizada em Cláudia, esses autores encontraram taxas de exploração madeireira maiores do que as taxas de desmatamento para o mesmo período de observação, confirmando os resultados obtidos aqui neste estudo.

| Categoria                       | <b>Área</b> ( $km^2$ )<br>2001-2002 | Área (km <sup>2</sup> )<br>2002-2003 |
|---------------------------------|-------------------------------------|--------------------------------------|
| $\overline{Floresta}^1$         | 5.553                               | 5.352                                |
| Desmatamento                    | 2.033                               | 2.206                                |
| Água                            | 38                                  | 21                                   |
| Floresta explorada <sup>2</sup> | 155                                 | 200                                  |
| <b>Total</b>                    | 7.779                               | 7.779                                |

TABELA 7.1 - Quantificação da atividade madeireira nos períodos analisados neste estudo.

1- A categoria de floresta representa as áreas de floresta primária e florestas exploradas em anos anteriores à data final do período analisado, assim como florestas afetadas por fogo.

2- Esta categoria refere-se às florestas recém exploradas, com base na última data do período analisado. Por exemplo, no período de 2001-2002 são computadas apenas as explorações que ocorreram após a data inicial (2001) registradas na imagem final (2002).

## **7.2. Extensão das Áreas de Floresta Afetadas pelo Fogo no Período de 1999 a 2003**

Incêndios florestais, assim como a exploração madeireira predatória, são um dos maiores agentes contribuintes para a degradação florestal na Amazônia (Holdsworth e Uhl, 1997; Nepstad et al., 1999; Gerwing, 2002). No presente estudo, foi encontrada uma área considerável de 397 km2 de florestas afetadas por fogo em 1999, detectada no par de imagens 2000-2001, correspondendo a 5,1% do total da área mapeada (Tabela 7.2). No entanto, nos outros períodos analisados, os incêndios florestais tiveram uma redução drástica em termo de área, abrangendo 0,4% da área total no período de 2002 a 2003 e com participação quase nula nos períodos de 2000-2001 e 2001-2002. Cochrane et al. (2002) encontraram também uma grande extensão de florestas afetadas pelo fogo (958 km<sup>2</sup>) nesta mesma região (sub-amostra da cena 226/68 de 16.818 km<sup>2</sup>) nos primeiros oito meses de 1999.

| Categoria                                  | Area (km <sup>2</sup> )<br>1999-2000 <sup>2</sup> | Área (km <sup>2</sup> )<br>2000-2001 | Area (km <sup>2</sup> )<br>2001-2002 | Área ( $km^2$ )<br>2002-2003 |  |  |
|--------------------------------------------|---------------------------------------------------|--------------------------------------|--------------------------------------|------------------------------|--|--|
| Floresta <sup>1</sup>                      | 5.432                                             | 5.829                                | 5.705                                | 5.520                        |  |  |
| Desmatamento <sup>3</sup>                  | 1.923                                             | 1.923                                | 2.033                                | 2.206                        |  |  |
| Água <sup>3</sup>                          | 27                                                | 27                                   | 38                                   | 21                           |  |  |
| Floresta afetada<br>pelo fogo <sup>2</sup> | 397                                               |                                      | 3                                    | 32                           |  |  |
| <b>Total</b>                               | 7.779                                             | 7.779                                | 7.779                                | 7.779                        |  |  |

TABELA 7.2 - Quantificação da área afetada por incêndios florestais nos períodos analisados neste estudo.

1- A categoria de floresta representa as áreas de floresta primária e florestas submetidas à exploração madeireira.

2- O período de 1999-2000 refere-se aos incêndios ocorridos em 1999 com cicatrizes da ação do fogo observáveis na imagem de 2000, e detectadas no par de imagens 2000-2001 pela técnica AVM, a partir do processo de regeneração florestal.

3- Os valores das áreas de desmatamento e água no período de 1999-2000, correspondem aos valores encontrados para máscara de "não floresta", para essas categorias em 2001.

O monitoramento das florestas afetadas pelo fogo também revelou que cerca de 3% (10 km<sup>2</sup>) da área total mapeada em 2000 de cicatrizes de incêndios sofreram ação do fogo pela segunda vez em 2003. Esta observação indica a

possibilidade de que, após a ocorrência do primeiro incêndio, algumas florestas se tornam ainda mais vulneráveis ao fogo, como relatado por Holdsworth e Uhl (1997) e Cochrane et al. (1999), podendo entrar em um processo de retroalimentação positiva.

Eventos de incêndios em florestas tropicais deveriam ser extremamente raros, em função das condições microclimáticas da floresta primária ser desfavorável a propagação do fogo no seu interior (Uhl e Kauffman, 1990). Contudo, o efeito da fragmentação florestal e a exploração madeireira causados pela intervenção humana têm tornado essas florestas susceptíveis aos incêndios (Uhl e Buschbacher; 1985, Holdsworth e Uhl, 1997; Cochrane e Laurance, 2002; Cochrane et al., 2002). Além disso, a proximidade de áreas de pastagens, onde a prática do fogo é utilizada habitualmente como manejo contra plantas invasoras, contribui para o aumento da freqüência de incêndios acidentais nas florestas amazônicas (Uhl e Buschbacher, 1985; Cochrane et al., 2002).

Apesar da maioria dos incêndios florestais na Amazônia ser induzida pelo homem de forma acidental (Nepstad et al., 19999; Cochrane et al., 1999), foi observado uma grande área queimada de floresta (49 km<sup>2</sup>) no Município de Cláudia ( $6^{\underline{a}}$  parte<sup>12</sup>) originada por fogo intencional em 2000 (Figura 7.1).

De acordo com o depoimento de moradores locais, em entrevistas durante a visita de campo, esta área foi queimada intencionalmente após a exploração florestal para a retirada posterior de castanheiras "desvitalizadas" (área atualmente embargada pelo IBAMA). O corte de castanheiras "desvitalizadas" era uma prática adotada até o ano de 2000 pelos empresários locais, devido a grande ocorrência desta espécie na região. Isto, porque a lei (Decreto 1282 de 19/10/1994) que proibiu o abate da Castanha-do-Pará (*Bertolletia excelsa*) permitiu a utilização transitória até 2000 de castanheira morta ou "desvitalizada" para o beneficiamento de madeira, em áreas de colonização e

 $\overline{a}$ 

 $12$  A  $6^a$  Parte refere-se a uma sub-divisão territorial de Cláudia (Gleba Celeste) promovido pela Colonizadora Sinop S/A. (Sociedade Imobiliária Noroeste do Paraná) no processo de assentamento.

assentamentos populacionais (conforme lei complementar, Portaria nº 48 do IBAMA, de 10/07/1995). Esta disposição transitória do Decreto 1282 pode ter motivado a prática de incêndios criminosos em áreas destinadas à exploração florestal com grande ocorrência de castanheira, porém escassas em outros tipos de espécies de valor comercial, conforme foi observado em Cláudia (Figura 7.1). É possível que a grande extensão observada para incêndios florestais na imagem de 2000 (bem maior do que nos anos seguintes) tenha sido influenciada por este fato, além de outros fatores climáticos (período de estiagem, umidade relativa do ar) que poderiam, também, ter contribuído para uma maior susceptibilidade dessas florestas perturbadas antropicamente aos incêndios acidentais.

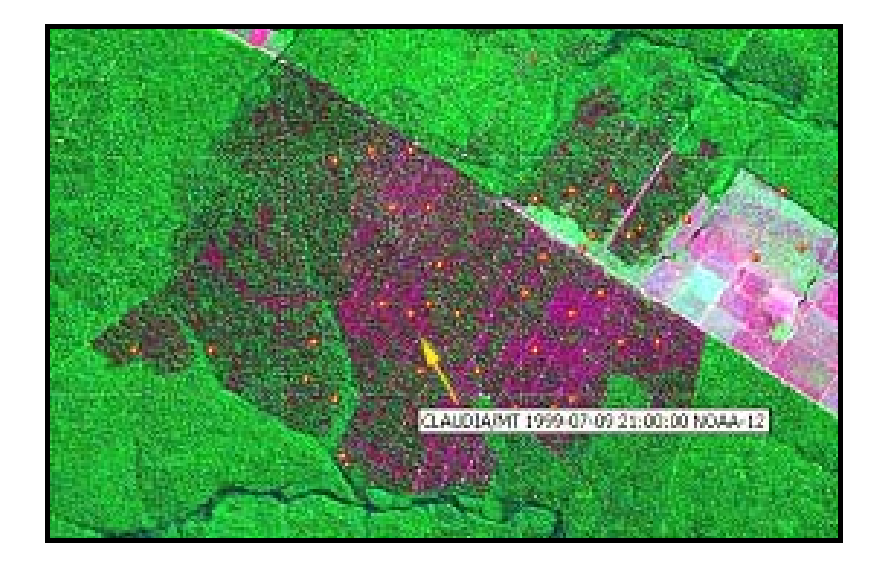

FIGURA 7.1 - Cicatriz de incêndio intencional em área de exploração florestal. A seta indica foco de calor (pontos laranjas na imagem) registrado pelo sensor AVHRR-NOAA-12, para a data de 09/07/1999<sup>13</sup>. Imagem em composição colorida R(5), G(4), B(3), TM\_Landsat para o ano de 2000.

l

 $13$  Pontos de foco de calor obtidos a partir do banco de dados do Projeto Proarco –INPE, [http://www.dpi.inpe.br/proarco/bdqueimadas.](http://www.dpi.inpe.br/proarco/bdqueimadas) 

# **7.3. Mudanças no Uso e Cobertura da Terra em Áreas de Atividade Madeireira.**

Uma análise das mudanças ocorridas nas áreas sob exploração florestal seletiva no período de 2001 a 2003 revelou a presença de áreas de florestas exploradas pela segunda vez (Figura 7.2). Essas áreas revisitadas pela exploração madeireira tiveram uma contribuição expressiva em relação ao total da área explorada neste período (Tabela 7.3). As áreas revisitadas contribuíram com 31% do total da área explorada entre 29/06/2001 e 21/07/2003 (355 km<sup>2</sup>). A participação de áreas revisitadas foi maior em 2002, contribuindo com 44,3% do total da área explorada (155 km<sup>2</sup>). Em 2003 o percentual foi reduzido para 20,6%.

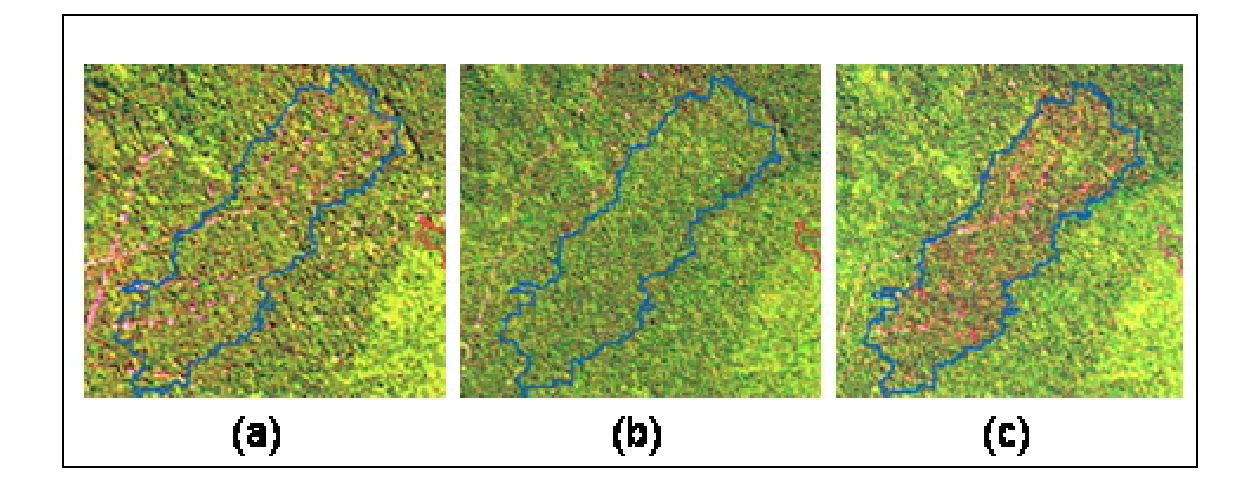

FIGURA 7.2 - Imagem em composição colorida R(5); G(4);B(3) destacando uma área de exploração madeireira (contorno em azul) inicialmente explorada em 1997 (a) e **revisitada** em 2002 (c). A exploração é evidenciada pela presença de estradas e pátios de estocagem de madeira no interior da área delimitada (elementos de forma linear e de pontos em matiz róseo, respectivamente). Na Figura (b) observa-se a área em 2001, após o quarto ano de abandono, com resposta espectral semelhante ao da floresta primária.

Monteiro et al. (2003), também, encontraram um percentual expressivo de reexploração em relação às áreas recém-exploradas, de 12,6% em 1996 e 31,2% para o ano de 1999, na região de Cláudia (área de estudo de 900 km<sup>2</sup>). É

possível que em regiões (tais como Cláudia e Sinop), onde o potencial madeireiro esteja chegando próximo do esgotamento, a re-exploração de florestas seja mais freqüente, aumentando o processo de "garimpagem florestal", como descrito por Uhl et al. (1997), favorecido por uma ineficiência de fiscalização florestal pelos órgãos responsáveis. O mapeamento de áreas de florestas re-exploradas é importante para identificar áreas com alto grau de degradação (Gerwing, 2002).

Nenhuma das áreas exploradas no período de 2001 a 2003 coincidiu com as áreas de incêndios florestais analisado no item 7.2. Com base no banco de dados histórico sobre exploração madeireira para o período de 1989 a 1998 (Santos et al. 2002), atualizado até 2001 no presente estudo, verificou-se que os incêndios florestais ocorridos no período analisado (2000-2003) afetaram apenas 11 km<sup>2</sup> de florestas primárias. Isto significa que 97,4% do total da área afetada por incêndios observados ocorreram em áreas de exploração florestal abandonadas com mais de 2 anos. Este resultado ressalta a grande propensão de florestas exploradas a incêndios, conforme verificado na literatura (Uhl e Kauffman, 1990; Uhl e Buschbacher, 1985; Holdsworth e Uhl, 1997; Nepstad et al., 1999; Cochrane at al., 1999).

| <b>Período</b> | Area explorada<br>(km <sup>2</sup> ) | Area revisitada<br>(km $^2$ ) | <b>Percentual</b><br>$\frac{1}{2}$ |
|----------------|--------------------------------------|-------------------------------|------------------------------------|
| 2001-2002      | 155                                  | 69                            | 44                                 |
| 2002-2003      | 200                                  | 41                            | 21                                 |
| <b>Total</b>   | 355                                  | 110                           |                                    |

TABELA 7.3 - Áreas de exploração seletiva revisitadas no período de 2001 - 2003.

A conversão de florestas exploradas ao corte raso para fins agrícolas foi de apenas 9,2% (14 km<sup>2</sup>) em relação ao total da área explorada entre 2001 e 2002 (155 km<sup>2</sup>). Do total das áreas desmatadas neste período originadas pela exploração madeireira (14 km<sup>2</sup>), as áreas revisitadas pela exploração tiveram uma contribuição mínima de 0,5%.

As áreas de florestas submetidas à exploração madeireira na região de Cláudia apresentaram também uma contribuição modesta ao desmatamento no período observado de 1989 a 2001 (banco de dados histórico). Durante este período foram explorados seletivamente uma área de 3.129 km<sup>2</sup> na qual apenas 17,4% foram desmatados (545 km $^2$ ).

Estendendo este período, com a inclusão das áreas exploradas entre 2001- 2002, no valor de 3.243 km<sup>2</sup>, sem considerar a sobreposição de áreas exploradas mais de uma vez, esse percentual diminui levemente para 17,3%. Monteiro et al. (2003), encontraram, também, o desmatamento associado principalmente às florestas não exploradas, em áreas de estudo localizadas em Sinop, Cláudia e Marcelândia. De acordo com esses autores, na região de Cláudia, o desmatamento em áreas de florestas exploradas contribuiu com apenas 18% (1.982ha/10.922ha) do total da área desmatada no período de 1992 a 1999.

Os resultados encontrados aqui, a partir do monitoramento com base anual abrangendo um período de 1989 a 2002 revelam que a atividade madeireira tem sido responsável pela manutenção de grande parte da região de Cláudia, sob uma vegetação de fisionomia florestal, ao contrário da atividade agrícola que consumiu grande parte das florestas consideradas intactas, do ponto de vista de manejo florestal. No entanto, grande parte da floresta originalmente presente na região de Cláudia já foi explorada (Figura 7.3). A floresta explorada no período de 1989 a 2003 (utilizando o banco de dados históricos de Santos et al., 2002, para o período de 1989 a 2000) correspondeu a 51% do total das áreas com fisionomia florestal (floresta primária + floresta explorada), sendo que a floresta "primária" (floresta primária e florestas exploradas anteriores a 1989) representou apenas 35% do total da área de estudo. Caso a taxa bruta média de conversão de floresta primária em floresta explorada para o período de 2001 a 2003 fosse mantida constante (122 km<sup>2</sup> ano<sup>-1</sup>, sem considerar áreas exploradas mais de uma vez), toda a floresta "primária" remanescente seria explorada pelo menos uma vez em duas décadas.

Desta maneira, uma atenção especial deveria ser dada a essas áreas já exploradas, em termos de sua conservação, uma vez que após a intervenção humana, estas áreas se tornam muito vulneráveis aos incêndios florestais, podendo entrar em um ciclo de retroalimentação positiva de degradação florestal (Holdsworth e Uhl, 1997; Cochrane et al., 1999). Neste sentido, o monitoramento por satélite dessas áreas torna-se uma ferramenta imprescindível no planejamento ambiental e no controle da atividade madeireira.

### **7.4. Quantificação de Áreas Degradadas pela Atividade Madeireira**

A degradação florestal em áreas de exploração madeireira foi dividida em dois níveis: degradação alta e degradação moderada/baixa. Esses níveis de degradação foram estabelecidos de acordo com os valores de fração solo obtidos a partir do MLME. A fração solo, como foi demonstrado no Capítulo 6, está indiretamente ligada aos danos causados às árvores pela exploração madeireira, uma vez que essas duas variáveis estão correlacionadas à fração de abertura do solo.

Um limiar de fração solo igual a 8% foi estabelecido para as áreas exploradas com nível de degradação alto, com base nos valores observados para florestas exploradas de alta intensidade (recém-exploradas com até um ano de abandono) e florestas degradadas (alta intensidade) afetadas pelo fogo (até dois anos após a ocorrência do incêndio).

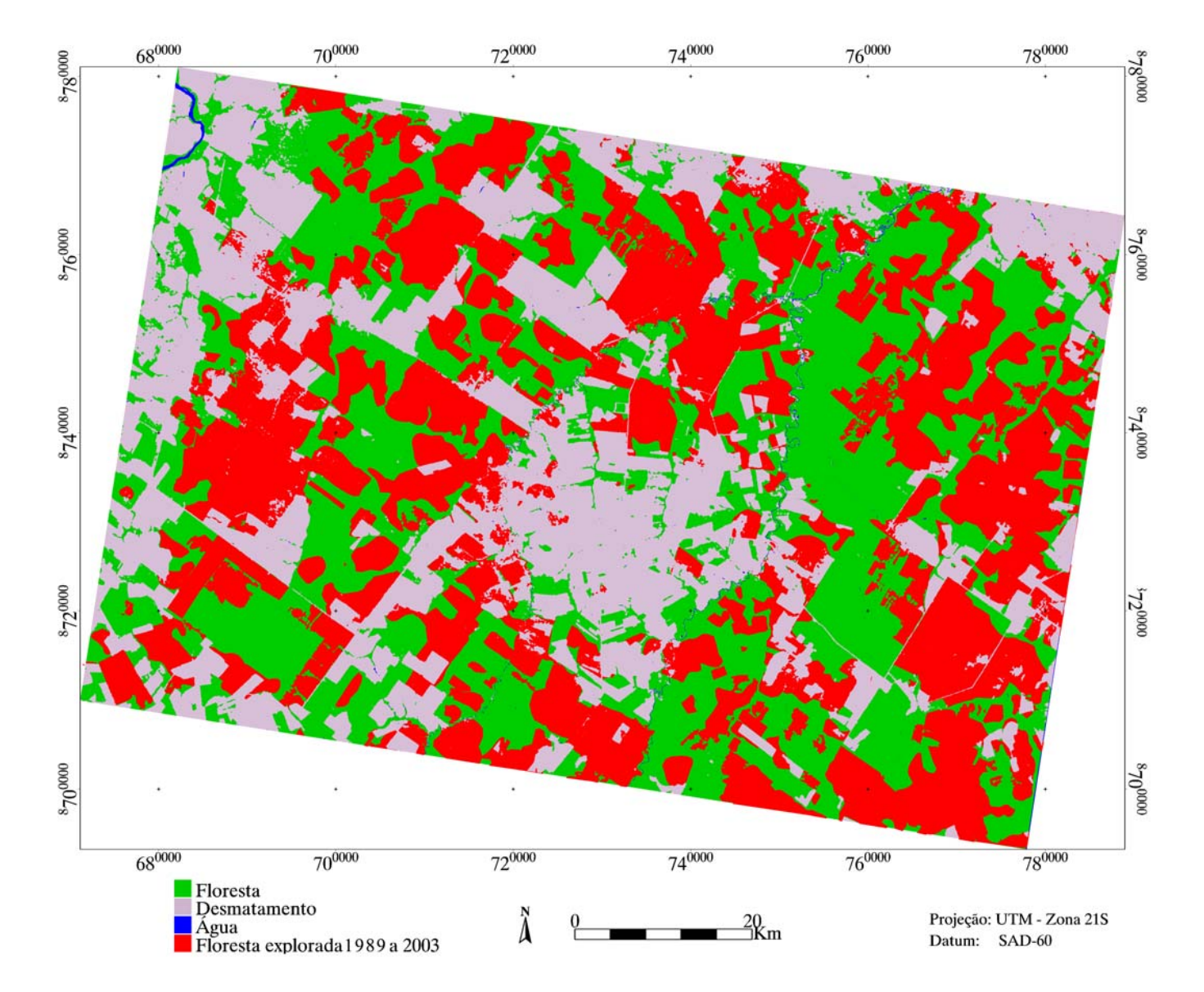

FIGURA 7.3 - Mapa de atividade madeireira na região de Cláudia no período de 1989 a 2003.

O limiar estabelecido teve como base o menor valor de fração solo observado nessas áreas, a partir de amostras extraídas diretamente da imagem fração solo e posicionadas de acordo as parcelas amostrais de campo georeferenciadas. Desta maneira, os polígonos (objetos) representando as áreas de exploração, integrantes do banco de dados cadastral foram classificados, em termos de degradação, conforme a média encontrada para a fração solo dentro de cada polígono (Figura 7.4).

Os resultados encontrados por esta análise relevam um quadro alarmante para o estado de conservação das florestas exploradas, em termos de manejo florestal sustentável. Aproximadamente metade das áreas exploradas no período de 2001 a 2003 (355 km<sup>2</sup>) foi considerada com nível de degradação alto. Do total de 121 polígonos de áreas exploradas, no período de 2001 a 2002, cerca de 55% (67 polígonos) foram considerados altamente degradados. Esses polígonos de florestas com alta degradação corresponderam a 75% (116  $km<sup>2</sup>$ ) da área total explorada nesse período.

No período de 2002 a 2003, o percentual de áreas com alto nível de degradação caiu drasticamente para 17% (61 km<sup>2</sup>), em um total de 200 km<sup>2</sup> de florestas exploradas. É possível que ações de fiscalização do IBAMA nas áreas florestais sob plano de manejo florestal nessa região de Cláudia e vizinhanças, tenham surtido efeito na redução do nível de degradação em 2003, ou mesmo uma maior conscientização por parte de alguns empresários desse setor em manter a sustentabilidade dos recursos florestais. Fatores condicionantes em relação ao tipo de manejo florestal empregado na atividade madeireira necessitam de uma melhor compreensão em estudos futuros.

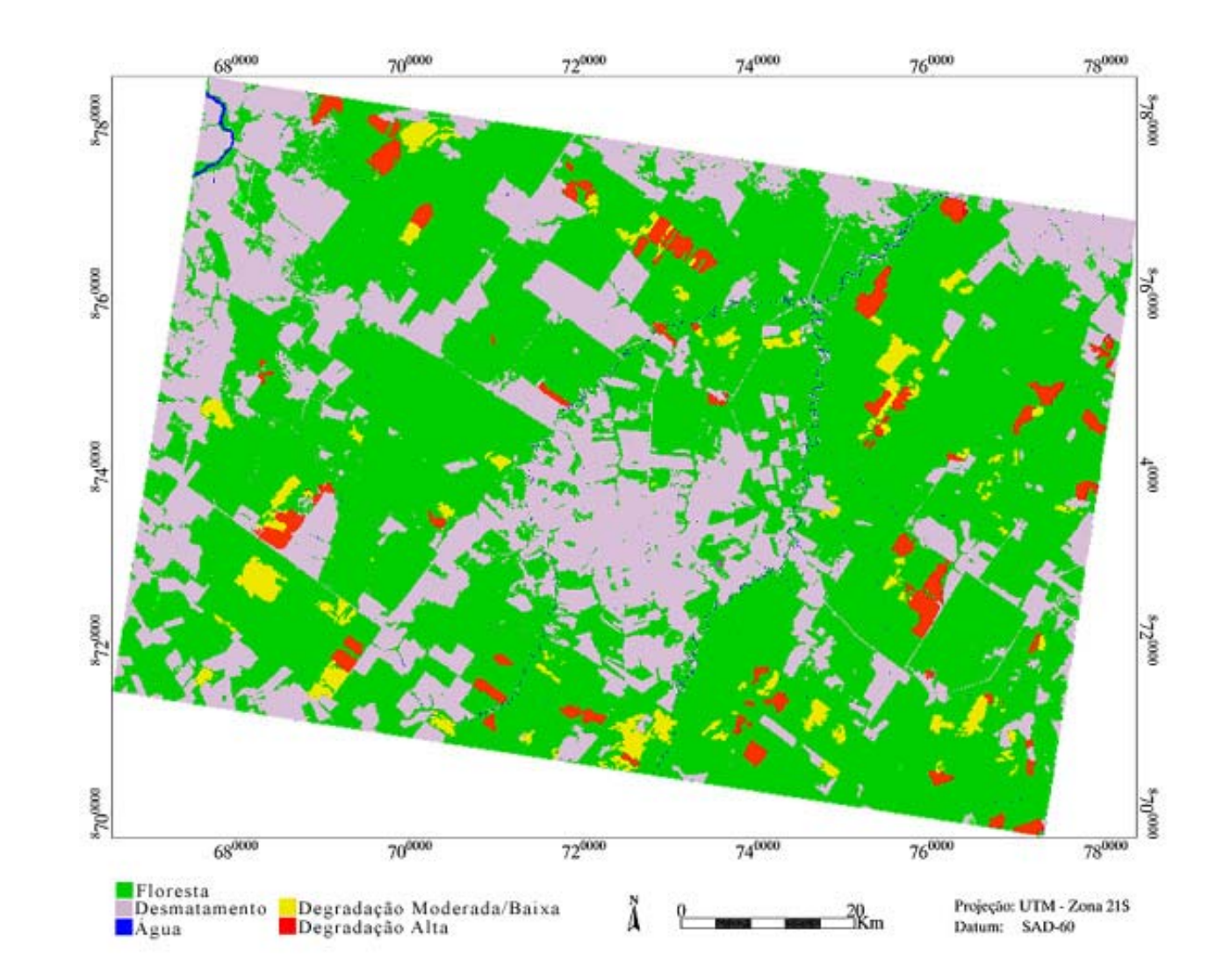

FIGURA 7.4 - Mapa de degradação florestal em áreas de Exploração madeireira no período de 2001 a 2003<sup>14</sup>.

<sup>&</sup>lt;sup>14</sup> - A classe desmatamento refere-se ao ano de 2003 e não contabiliza os desmatamentos realizados em áreas de exploração florestal no período analisado.

#### **7.5. Conclusões e Recomendações**

A atividade madeireira afetou grande parte da cobertura florestal na região de Cláudia e áreas circunvizinhas. Verificou-se neste estudo que as florestas intervindas pela atividade madeireira representaram mais do que a metade (51%) das áreas de fisionomia florestal no período de 1989 a 2003, com taxas anuais de exploração acima daquelas encontradas para o desmatamento no período de 2001 a 2003. No entanto, as florestas exploradas contribuíram com apenas 17% em relação à totalidade das áreas desmatadas até 2003. Este fato demonstra um papel importante da atividade madeireira na conservação parcial da cobertura florestal e nos benefícios decorrentes da manutenção da floresta relacionados à biodiversidade, emissão de carbono, ciclagem de nutrientes e ao ciclo hidrológico.

Por outro lado, as áreas de florestas exploradas merecem uma atenção especial em termos de sua conservação, pois as alterações causadas pelo processo de extração de madeira as tornam mais vulneráveis aos incêndios florestais. No período de 2000 a 2003, observou-se uma área considerável de 431,5 km<sup>2</sup> afetada por incêndios florestais induzidos pela atividade humana, sendo que 97,4% deste total encontrava-se em áreas de florestas exploradas.

Adicionalmente, uma área considerável de florestas (31% do total da área explorada entre 2001 e 2003) têm sido revisitadas (em curto espaço de tempo) para a prática de "garimpagem florestal", isto é, retorno à área explorada para extração de árvores de menor porte ou de menor valor econômico. Ao lado deste fato, cerca de 50% das áreas recém-exploradas entre 2001 e 2003 foram consideradas neste estudo com nível de degradação alto.

As duas principais fontes de degradação florestal na Amazônia, incêndios florestais e a exploração madeireira predatória, quando associadas, levam a uma degradação lenta e gradual dos recursos florestais, reduzindo os benefícios ambientais da manutenção da cobertura florestal pela atividade

madeireira. Desta maneira, o monitoramento de florestas submetidas a exploração seletiva de madeira, assim como de florestas afetadas por incêndios, em uma base anual, é fundamental para o controle ambiental e para a fiscalização da atividade madeireira na Amazônia.

Este estudo demonstrou ser possível monitorar o nível de degradação das florestas exploradas. Assim, áreas de florestas recém-exploradas consideradas com nível de degradação alto deveriam ser prioritárias para a fiscalização por parte dos órgãos institucionais responsáveis pelo controle desta atividade.

## **CAPÍTULO 8**

### **CONCLUSÕES E RECOMENDAÇÕES FINAIS**

As técnicas de detecção de mudanças com base na Rotação Controlada por Eixo de Não Mudança (RCEN) e na Análise do Vetor de mudança (AVM) utilizadas neste estudo, mostraram-se eficientes no mapeamento e análise da dinâmica das áreas florestais sob exploração madeireira na Amazônia, corroborando uma das hipóteses desse trabalho investigativo.

O mapeamento resultante da técnica AVM utilizando o classificador por crescimento de regiões obteve melhor desempenho do que aquele obtido pela técnica RCEN, no entanto, esta última abordagem foi menos sujeita à intervenção humana no processo de classificação. Ambas as técnicas AVM e RCEN foram dependentes do processo de identificação dos pátios de estocagem e, portanto, não se aplicam em áreas onde os pátios de estocagem não fazem parte da estratégia de exploração florestal seletiva. Por sua vez, o procedimento metodológico aplicado à técnica AVM para o mapeamento de florestas exploradas adaptou-se satisfatoriamente para o mapeamento daquelas áreas também afetadas por incêndios, a partir das cicatrizes causadas pela ação do fogo. No entanto, o monitoramento das áreas com exploração florestal e mesmo aquelas com cicatrizes de fogo, deve ser realizado em curto espaço de tempo, preferencialmente numa base anual. Este fato está associado a rápida regeneração da cobertura vegetal no interior destas áreas, limitando o uso da fração solo derivada do MLME no processo de mapeamento. Apesar desta limitação, foi perfeitamente possível monitorar as mundanças do uso do solo que ocorreram nas áreas de exploração florestal, quantificando as taxas e a extensão das mudanças no período analisado. Desta maneira, confirma-se a segunda hipótese deste estudo.

Conforme foi verificado neste estudo, a exploração madeireira acarreta profundas modificações na característica fisionômico-estrutural das florestas. Essas alterações variaram em termos de magnitude, de acordo com a

intensidade da exploração. Áreas de exploração florestal com alto nível de intensidade, assim como aquelas degradadas pela ação do fogo, tiveram reduções significativas em relação a área basal, biomassa acima do solo e número de espécies arbóreas (considerando-se indivíduos acima de 10 cm de DAP). Algumas evidências, em relação ao diâmetro das espécies abatidas e área basal da floresta, indicaram que áreas de florestas com maior potencial madeireiro sofreram uma maior intensidade de exploração. A exploração de alta intensidade e a floresta afetada pelo fogo proporcionaram, também, uma maior abertura do dossel florestal, conseqüentemente, com ocorrência de maiores danos às árvores remanescentes. Estes impactos podem levar a floresta a um elevado nível de degradação, em conseqüência da maior susceptibilidade aos incêndios florestais e perda de biodiversidade. Nesse caso, cita-se como exemplo, o cedrinho (*Erisma uncinatum* Warm.) que foi a espécie que sofreu maior pressão de seleção para o abate, sendo necessário uma maior atenção para sua conservação em futuros planos de manejos florestais.

Uma correlação altamente significativa foi encontrada entre a fração de abertura do dossel e a área total de clareiras nas parcelas, assim como com o número total de árvores danificadas. A componente fração solo, resultante do MLME, mostrou estar associada ao grau de degradação florestal, com base na sua forte correlação com a fração de abertura do dossel ocasionado pelas clareiras originadas da queda e do processo de retirada seletiva de árvores.

O monitoramento realizado, a partir da metodologia desenvolvida nesta tese para o mapeamento de áreas afetadas pela exploração madeireira e por incêndios florestais, e com base em informações auxiliares obtidas de um banco de dados histórico para o período de 1989 a 2001, permitiu verificar que esse tipo de atividade exploratória atingiu metade das florestas existentes na área de estudo. A exploração predatória, pela prática da "garimpagem florestal", e a exploração de alta intensidade associada à ocorrência de incêndios florestais, podem resultar em um alto nível de degradação florestal,

comprometendo a sustentabilidade dessa atividade na região. Por conseguinte, um contínuo monitoramento florestal, com base anual, pode ser uma ferramenta de suma importância ao controle ambiental e para a fiscalização da atividade madeireira, sobretudo nessa parte da Amazônia, visto que há um direcionamento dessa prática exploratória para uma região mais ao norte do estado de Mato Grosso e sul do Pará, com estabelecimento de um novo pólo madeireiro e de desenvolvimento de outras atividades ligadas ao uso da terra.

## **REFERÊNCIAS BIBLIOGRÁFICAS**

Adams, J.B.; Sabol, D.E.; Kapos, V.; Almeida Filho, R.; Roberts, D.A.; Smith, M.O.; Gillespie, A. R. Classification of multispectral images based on fractions of endmembers: application to land-cover change in the Brazilian Amazon.

**Remote Sensing of Environment**, v.52, n.2, p.137-154, Mar. 1995.

Adams, J.B.; Smith, M.O.; Johnson, P.E. Spectral mixture modeling: a new analysis of rock and soil types at the Viking Lander 1 Site. **Journal of Geophysical Research**, v. 91, n. B8, p. 8098-8112, Apr. 1986.

Amaral, P. **Manejo florestal comunitário**. Relatório da primeira oficina de manejo florestal comunitário realizado de 20 a 25 de abril. Porto Dias: WWF/SUNNY/CTA,1998. 41p.

Andrade, E.B. Desmatamento, solos e agricultura na Amazônia Legal. In: Brasil. Ministério do Meio Ambiente. **Causas e dinâmica do desmatamento na Amazônia**. Brasília: MMA, 2001. p.235-257.

Araújo, H.J.B. **Índices técnicos da exploração madeireira em pequenas áreas sob manejo florestal no PC. Pedro Peixoto – Acre**. Rio Branco: EMBRAPA – CPAF/AC, 1998. 20p. (EMBRAPA-CPAF/AC. Circular técnica, n.23).

Arima, E. Desmatamento e economia local e políticas públicas. In: Brasil. Ministério do Meio Ambiente. **Causas e dinâmica do desmatamento na Amazônia**. Brasília: MMA, 2001. p.259-275.

Asner, G.P; Keller, M.; Pereira, R.; Zweed, J.C. Remote sensing of selective logging in Amazonia: assessing limitations based on detailed field observations, Landsat ETM+, and textural analysis. **Remote Sensing of Environment**, v. 80, n.3, p. 483-493, June 2002.

Barros, A.C.; Uhl, C. Logging along the Amazon river and estuary: patterns, problems and potential. **Forest Ecology and Management**, v.77, n.1/3, p.87- 105, Sept.1995.

Bernardi, D. **Processamento digital de imagens Landsat 5 TM e geoprocessamento para a análise da dinâmica florestal no sudoeste da Santa Catarina**. 2001. 104p. Dissertação (Mestrado em Ciências Florestais) – Universidade Federal do Paraná, Curitiba, 2001.

Boardman, J.W. Inversion of imaging spectrometry data using singular value decomposition. In: International Geoscience and Remote Sensing Symposium (IGARSS'89). Canadian Symposium on Remote Sensing, 12., 1989, Vancouver. **Proceedings…** Piscataway: IEEE, 1989. v. 4, p. 2069-2072.

Boardman, J.W.; Kruse, F. A.; Green, R. O. Mapping target signatures via partial unmixing of AVIRIS data. In: JPL Airborne Earth Science Workshop, 5., 1995, Pasadena. **Proceedings…** Pasadena: JPL Publication, 1995. v.1, p.23- 26.

Bohlman, S.A.; Adams, J.B.; Smith, M.O.; Peterson, D.L. Seasonal foliage changes in the eastern Amazon basin detected from Landsat Thematic Mapper satellite images. **Biotropica**, v.30, n.3, p. 373-391, Sept. 1998.

Bowers, S.; Hanks, R.J. Reflectance of radiant energy from soils. **Soil Science**, v.100, n.2, p. 130-138, Feb. 1965.

Brown, S.; Lugo, A.E. Aboveground biomass estimates for tropical moist forests of the Brazilian Amazon. **Interciencia**, v.17, n.1, p.8-18, Mar./Apr. 1992.

Brown, S.; Gillespie, A.J.R.; Lugo, A.E. Biomass estimation methods for tropical forest with applications to forest inventory data. **Forest Science**, v.35, n.4, p. 881-902, Nov. 1989.

Brown, I.F.; Martinelli, L.A.; Thomas, W.W.; Moreira, M.Z.; Cid Ferreira, C.A.; Victoria, R.A. Uncertainty in the biomass of Amazonian forests: an example from Rondônia, Brazil. **Forest Ecology and Management**, v.75, n.1/3, p.175- 189, July 1995.

Burrough, P.A.; McDonnell, R.A. **Principles of geographical information systems**. New York: Oxford University Press, 1998. 333p.

Câmara, G. **Modelos, linguagens e arquiteturas para bancos de dados geográficos**. 1995. 286p. Tese (Doutorado em Computação Aplicada) – Instituto Nacional de Pesquisas Espaciais, São José dos Campos, São José dos Campos, 1995.

Câmara, G.; Freitas, U.M.; Souza, R.C.M.; Garrido, J. SPRING: integrating remote sensing and GIS by object-oriented data modelling. **Computers and Graphics**, v.20, n.3, p. 395-403, May/June 1996.

Campbell, J.B. **Introduction to remote sensing**. 2.ed. New York: Guilford Press, 1996. 622p.

Cao, C.; Lam, N.S. Understanding the scale and resolution effects in remote sensing and GIS. In: Quattrochi, D.A.; Goodchild, M.F. (ed). **Scale in remote sensing and GIS**. Boca Raton: Lewis Publishers, 1997. cap.3, p.57-72.

Carrilho, J.M.Z. **Detecção de mudanças da cobertura do terreno em uma região do cerrado**. 1996. 110p. Dissertação (Mestrado em Sensoriamento Remoto) – Instituto Nacional de Pesquisas Espaciais, São José dos Campos, 1996.

Caselles, V.; Garcia, M.J.L. Alternative simple approach to estimate atmospheric correction in multitemporal studies. **International Journal of Remote Sensing**, v.10, n.6, p. 1127-1134, Apr. 1989.

Chander, G.; Markhan, B. Revised Landsat-5 TM radiometric calibration procedures and postcalibration dynamic ranges. **IEEE Transactions on Geoscience and Remote Sensing,** v.41, n.11, p. 2674-2677, Nov. 2003.

Chavez, P.S. An improved dark-object subtraction technique for atmospheric scattering correction of multiespectral data. **Remote Sensing of Environment**, v.24, n.3, p. 459-479, Apr.1988.

Chavez, P.S.; MacKinnon, D.J. Automatic detection of vegetation changes in Southwestern United States using remotely sensed images. **Photogrammetric Engineering and Remote Sensing**, v.60, n.5, p.571-583, May 1994.

Chavez, P.S. Image-based atmospheric corrections: revisited and improved. **Photogrammetric Engineering and Remote Sensing**, v. 62, n. 9, p.1025- 1036, Sept.1996.

Chuvieco, E. **Fundamento de teledetección espacial**. 3.ed. Madrid: RIALP, 1996. 568p.

Cochrane, M. A.; Souza, C. Linear mixture model classification of burned forest in the eastern Amazon. **International Journal of Remote Sensing**, v.19, n.17, p.3433–3440. Nov. 1998.

Cochrane, M. A.; Alencar, A.; Schulze, M.D.; Souza, C.M.; Nepstad, D.C.; Lefebvre, P.; Davidson, E. Positive feedbacks in the fire dynamic of closed canopy tropical forests. **Science**, v.284, n. 5421, p.1832-1835, June 1999.

Cochrane, M. A.; Schulze. M.D. Fire as a recurrent event in tropical forests of the eastern Amazon: effects on forest structure, biomass, and species composition. **Biotropica**, v.31, n.1, p. 2-16, Mar. 1999.

Cochrane, M. A.; Laurance, W. F. Fire as a large-scale edge effect In Amazonian forests. **Journal of Tropical Ecology**, v.18, p.311-325, May 2002.

Cochrane, M.A.; Skole, D.L.; Matricardi, E.A.T.; Barber, C.; Chomentowski, W. **Interaction and synergy between selective logging, forest fragmentation and fire disturbance in tropical forests:** case study Mato Grosso, Brazil. East Lansing: Michigan State University, 2002. 22p. (CGCEO Research Advances, Report, n. RA03-02\w).

Cohen, J. A coefficient of agreement for nominal scales. **Educational and Psychological Measurement**, v.20, n.1, p.37-40, Jan. 1960.

Colwell, J. E.; Weber, F. P. Forest change detection. In: International Symposium on Remote Sensing of Environment, 15. 1981. Ann Arbor. **Proceedings…** Michigan: ERIM, 1981. v. 2, p. 11 – 15.

Congalton, R.G.; Mead, R.A. A quantitative method to test for consistency and correctness in photo-interpretation. **Photogrammetric Engineering and Remote Sensing**, v.59, n.1, p.69-74, Jan. 1983.

Congalton, R.G.; Green, K. **Assessing the accuracy of remotely sensed data: principles and practices**. Boca Raton: Lewis Publishers, 1999. 137p.

Coppin, P.R.; Bauer, M.E. Processing of multitemporal Landsat TM imagery to optimize extraction of forest cover change features. **IEEE Transactions on Geosciences and Remote Sensing**, v.60, n.3, p. 287-298, Mar. 1994.

Croke, J.; Hairsine, P.; Fogarty, P. Soil recovery from track construction and harvesting changes in surface infiltration, erosion and delivery rates with time. **Forest Ecology and Management**, v.143, n.1/3, p.3-12, Apr. 2001.

Crósta, A.P. **Processamento digital de imagens de sensoriamento remoto**. Campinas: IG/UNICAMP, 1999. 170p.

Dai, X.; Khorram, S. The effects of image misregistration on the accuracy of remotely sensed change detection. **IEEE Transactions on Geosciences and Remote Sensing**, v.36, n.5, p. 1566-1577, Sept. 1998.

Eve, E.; Arguelles, F.A.; Fearnside, P.M. How well does Brazil's environmental law work in practice? Environmental impact assessment and the case of the Itapiranga private sustainable logging plan. **Environmental Management**, v.26, n.3, p.251-267, Sept. 2000.

Fearnside, P.M. Protection of mahogany: a catalytic species in the destruction of rain forests in the American tropics. **Environmental Conservation**, v.24, n.4, p.303-306, Dec.1997.

Fletcher, W.K.; Muda, J. Influence of selective logging and sedimentological process on geochemistry of tropical rainforest streams. **Journal of Geochemical Exploration**, v.67, n.1-3, p. 211-222, Dec. 1999.

Gausman, H.W. Leaf reflectance of near-infrared. **Photogrammetric Engineering and Remote Sensing**, v.40, n.2, p. 183-191, Feb. 1974.

Gerwing, J.J. Degradation of forests through logging and fire in the eastern Brazilian Amazon. **Forest Ecology and Management**, v.157, n.1/3, p.131-141, Mar. 2002.

Gilabert, M.A.; Conese, C.; Maselli, F. An atmospheric correction method for the automatic retrieval of surface reflectances from TM images. **International Journal of Remote Sensing**, v. 15, n. 10, p. 2065-2086, July 1994

Goudriaan, J. The bare bones of leaf-angle distribution in radiation models for canopy photosynthesis and energy exchange, **Agricultural and Forest Meteorology**, v.43, n.2, p.155– 169, July 1988.

Green, K.; Kempla, D.; Lackey, L. Using remote sensing to detect and monitor land-cover and land-use change. **Photogrammetric Engineering and Remote Sensing**, v.60, n.3, p. 331-337, Mar.1994.

Hall, F.G.; Strebel, D.E.; Nickeson, J.E.; Goetz, S.J. Radiometric rectification: toward a common radiometric response among multidate, multisensor images. **Remote Sensing of Environment**, v.35, n.1, p.11-27, Jan. 1991.

Hayashi, S.N.; Alencar, A. Métodos comparativos para a detecção de extração de madeira no oeste paraense utilizando modelo linear de mistura espectral de pixel. In: Simpósio Brasileiro de Sensoriamento Remoto, 11., 2003. Belo Horizonte. **Anais...** São José dos Campos: Instituto Nacional de Pesquisas Espaciais, 2003. p.1311-1313.

Hill, J.K. Butterfly spatial distribution and habitat requirements in the tropical forest: impacts of selective logging. **Journal of Applied Ecology**, v.39, n.4, p.564-572, Aug. 1999.

Hoffer, M.R. Biological and physical considerations in applying computer-aided analysis techniques to remote sensor data. In: Swain, P.H.; Davis, S.M. (ed). **Remote sensing: the quantitative approach**. New York: McGraw-Hill, 1978. p.227-287.

Holdsworth, A. R.; Uhl, C. Fire in Amazonian selectively logged rain forest and the potential for fire reduction. **Ecological Applications**, v.7, n.2, p.713-725, May 1997.

Huete, A. A soil-adjusted vegetation index (SAVI) **Remote Sensing of Environment**, v.25, n.3, p. 295-309, Aug.1988.

International Tropical Timber Organization (ITTO). **ITTO guidelines on the conservation of biological diversity in tropical production forests**. ITTO policy development series n.5. Disponível em: <www.itto.org.jp/policy/policy\_development.html>. 1993. Acesso em: 21 fev. 2002.

Jackson, R.D.; Slater, P.N.; Pinter Junior, P.J. Discrimination of growth and water stress in wheat by various vegetation indices through and turbid atmospheres. **Remote Sensing of Environment**, v. 13, n.3, p.187-208, July 1983.

Jiaju, L. Development of principal component analysis applied to multitemporal Landsat TM data. **International Journal of Remote Sensing**, v.9, n.12, p.1895-1907, Aug. 1988.

Johns, G.A. **Timber production and biodiversity conservation in tropical rain forests**. London: Cambridge University Press, 1997. 222p.

Johns, S.J.; Barreto, P.; Uhl, C. Logging damage during planned and unplanned logging operations in the eastern Amazon. **Forest Ecology and Management**, v.89, n.1-3, p. 59-77, Dec. 1996.

Johnson, R. D.; Kasischke, E. S. Change vector analysis: a technique for the multispectral monitoring of land cover and condition. **International Journal of Remote Sensing**, v. 19, n. 3, p. 411-426, Feb. 1998.

Kalensky, Z.D.; Scherk, L.R. Accuracy of forest mapping from Landsat CCTs. In: International Symposium on Remote Sensing of Environment, 10., 1975, Ann Arbor. **Proceedings…** Michigan: ERIM, 1975. p.1159-1163.

Karnielli, A.; Kaufman, Y.J.; Remer, L.; Wald, A. AFRI: aerosol free vegetation index. **Remote Sensing of Environment**, v.77, n.1, p.10-21, July 2001.

Kaufman, Y.J.; Tanré, D. Effect of variation in supersaturation on the formation of cloud condensation nuclei. **Nature**, v. 369, n.6475, p.45-48, May 1994.

Lambin, E. F.; Strahler, A. H. Change vector analysis in multitemporal space - a tool to detect and categorize land-cover change processes using high temporalresolution satellite data. **Remote Sensing of Environment**, v. 48, n. 2, p. 231- 244, May 1994.

Lambin, E. F.; Strahler, A. H. Indicators of land-cover change for change-vector analysis in multitemporal space at coarse spatial scales. **International Journal of Remote Sensing**, v. 15, n. 10, p. 2099-2119, July 1994.

Landis, J.; Koch, G. G. The measurements of agreement for categorical data. **Biometrics**, v. 33, n. 3, p. 159 - 179, Sept. 1977.

Leblon, B.; Granberg, H; Ansseau, C.; Royer, A. A semi-empirical model to estimate the biomass production of forest canopies from spectral variables. Part 1: Relationship between spectral variables and light interception efficiency. **Remote Sensing Reviews**, v.7, n.1/2, p.109-125, 1993.

Lee, D.C.L.; Shimabukuro, Y.E.; Hernandez Filho, P. Análise de componentes principais para o monitoramento de áreas reflorestadas. In: Simpósio Brasileiro de Sensoriamento Remoto, 6., 1990, Manaus. **Anais...** São José dos Campos: Instituto Nacional de Pesquisas Espaciais, 1990. v.1, p.48-60.

Lentini, M.; Veríssimo, A.; Sobral, L. **Fatos florestais da Amazônia 2003**. Belém: IMAZON, 2003. 110p.

Leprieur, C.; Verstraete, M.M.; Pinty, B. Evaluation of the performance of various vegetation indices to retrieve vegetation cover from AVHRR data. **Remote Sensing Reviews**, v.10, p.265-284, 1994.

Lillesaeter, O. Spectral reflectance of partly transmitting leaves: laboratory measurements and mathematical modeling. **Remote Sensing of Environment**, v.12, n.3, p.247-254, July 1982.

Lorena, R. B. **Espacialização da dinâmica do uso da terra em porção da Amazônia Ocidental (Acre), através de técnica de detecção de mudanças.** 2001. 92p. Dissertação (Mestrado em Sensoriamento Remoto) - Instituto Nacional de Pesquisas Espaciais, São José dos Campos, 2001.

Lu, D.; Mausel, P.; Brondizio, E.; Moran, E. Assessment of atmospheric correction methods for landsat TM data applicable to Amazon basin LBA research. **International Journal of Remote Sensing**, v. 23, n. 13, p.2651- 2671, Sept. 2002.

Lu, D.;Moran, E.; Batistella, M. Linear mixture model applied to Amazonian vegetation classification. **Remote Sensing of Environment**, v.87, n.4, p. 456- 469, Nov. 2003.

Lyon, J.G.; Yuan, D.; Lunetta, R.S.; Elvidge, C.D. A change detection experiment using vegetation indices. **Photogrammetric Engineering and Remote Sensing**, v.64, n.2, p. 143-150, Feb. 1998.

Macedo, D.S.; Anderson, A.B. Early ecological changes associated with logging in an Amazon Floodplain. **Biotropica**, v.25, n.2, p.151-163, June 1993.

MacKenzie, M.D. GIS applications perspective: remote sensing and GIS as a bridge between ecologists and resource managers in the Northern Lake. In: Sample, V.A. (ed). **Remote sensing and GIS in ecosystem management**. Washington: Island Press, 1994. p.265-282.

Malhi, Y.; Baldocchi, D.D.; Jarvis, P.G. The carbon balance of tropical, temperate, and boreal forests. **Plant Cell and Environment**. v.22, n.6, p.715 – 740, June 1999.

Maldonado, F.D. **Análise por componentes principais (ACP) na caracterização da dinâmica do uso da terra em área do semi-árido brasileiro: Quixaba-PE**. 1999. 134p. Dissertação (Mestrado em Sensoriamento Remoto) – Instituto Nacional de Pesquisas Espaciais, São José dos Campos, 1999.

Maldonado, F.D. Rotação espectral controlada como alternativa em análise por componentes principais para detecção de mudanças em região do semi-árido. In: Simpósio Brasileiro de Sensoriamento Remoto, 10., 2001, Foz do Iguaçu. **Anais...** São Paulo: Fábrica da Imagem, 2001. 1 CD-ROM.

Maldonado, F.D.; Carvalho, V.C. Indicador de degradação à escala subregional para detecção de mudanças na cobertura das terras com sensoriamento remoto. In: Simpósio Brasileiro de Sensoriamento Remoto, 11., 2003, Belo Horizonte. **Anais...** São José dos Campos, Instituto Nacional de Pesquisas Espaciais, 2003. p.1353-1356.

Maldonado, F.D.; Martinelli, M.; Carvalho, V.C. Inovaciones y mejoramientos de las técnicas de detección de cambios en la cobertura vegetal en regiones semiáridas. In: Disperati, A.A.; Santos, J.R. (ed). **Aplicações de geotecnologias na engenharia florestal**. Curitiba: Copiadora Gabardo, 2004. p.61-69.

Mather, P.M. **Computer processing of remotely-sensed images:** an introduction. 2.ed. Chinchester: John Wiley, 1999. 292p.

Matricardi, E. A. T.; Skole, D. L.; Chomentowski, W.; Cochrane, M. A. **Multitemporal detection and measurement of selective logging in the Brazilian Amazon using Landsat data.** East Lansing: Michigan State University, 2001. 27p. (BSRSI Research Advances, Report, n. RA03-01\w)

Mendoza, E.R.H. **Susceptibilidade da floresta primária ao fogo em 1998 e 1999:** estudo de caso no Acre, Amazônia Sul - Ocidental, Brasil*.* 2003. 41p. Dissertação (Mestrado em Ecologia e Manejo de Recursos Naturais) - Universidade Federal do Acre, Rio Branco, 2003.

Michalek, J. L.; Luczkovich, J.J.; Stoffle, R. W. Multispectral Change Vector Analysis for monitoring coastal marine environments. **Photogrammetric Engineering and Remote Sensing**, v. 59, n. 3, p. 381-384, Mar. 1993.

Milton, E. J. Teaching atmospheric correction using a spreadsheet. **Photogrammetric Engineering and Remote Sensing**, v.60, n.6, p.751-754, June 1994.

Minetti, J.L.; Oliveira Filho, R.F.; Pinto, L.A.A.; Souza, A.P.; Fiedler, N.C. Análise técnica e econômica do corte florestal planejado de floresta tropical úmida de terra-firme na Amazônia Ocidental. **Revista Árvore**, v.24, n.4, p.429- 435, Ago. 2000.

Ministério das Minas e Energia. **Projeto RADAMBRASIL**: Levantamento de Recursos Naturais. Rio de Janeiro: MME/DNPM, 1980. v.20. 368p.

Monteiro, A.L.; Souza, C.; Barreto, P. Detection of logging in Amazonian transition forests using spectral mixture models. **International Journal of Remote Sensing**, v.24, n.1, p.151-159, Jan. 2003.

Moran, M. S.; Jackson, R. D.; Slater, P. N.; Teillet, P. M. Evaluation of simplified procedures for retrieval of land surfaces reflectances factors from satellite sensor output. **Remote Sensing of Environment**, v.41, n.2/3, p.169-184, Sept. 1992.

Myers, V. I. Remote sensing aplications in agriculture. In: Colwell, R.N. (ed). **Manual of remote rensing**. Falls Church: American Society of Photogrammetry, 1983. v.2, cap.33, p. 2111-2228.

Nelson, R.F. Detecting forest canopy change due to insect activity using Landsat MSS. **Photogrammetric Engineering and Remote Sensing**, v.49, n.9, p.1303-1314, Sept. 1983.

Nepstad, D.C.; Veríssimo, A.; Alencar, A.; Nobre, C.; Lima, E.; Lefebvre, P.; Schlesinger, P.; Potter, C.; Moutinho, P.; Mendoza, E.; Cochrane, M.; Brooks, V. Large-scale impoverishment of amazonian forests by logging and fire. **Nature**, v.398, n.6, p. 505-508, Apr. 1999.

Novo, E.M.L.M. **Sensoriamento remoto:** princípios e aplicações. São Paulo: Edgar Blücher, 1992. 308p.

Olsson, H. Reflectance calibration of thematic mapper data for forest change detection. **International Journal of Remote Sensing**, v.16, n.1, p.81-96, Jan. 1995.

Pax-Lenney, M.; Woodcock, C.E.; Macomber, S.A.; Gopal, S.; Song, C. Forest mapping with a generalized classifier and Landsat TM data. **Remote Sensing of Environment**, v.77, n.3, p. 241-250, Sept. 2001.

Pereira, R.; Zweede, J.; Asner, G.P.; Keller, M. Forest canopy damage and recovery in reduced-impact and conventional selective logging in eastern Para, Brazil. **Forest Ecology and Management**, v.168, n.1/3, p.77–89, Sept. 2002.

Ponzoni, F.J.; Galvão, L.S.; Epiphanio, J.C.N. Spatial resolution influence on the identification of land cover classes in the Amazon environment. **Anais da Academia Brasileira de Ciências**, v.74, n.4, p.717-725, Dec. 2002.

Qi, J.; Wang, C.; Matricardi, E.; Skole, D. Improved selective logging detection with Landsat images in tropical regions. In: International Geosciences and Remote Sensing Symposium (IGARRS'02), 2002, Toronto. **Proceedings…** Piscataway: IEEE International, 2002. vol.4, p. 2078-2080.

Richards, J.A. Thematic mapping from multitemporal image data using the principal components transformation. **Remote Sensing of Environment**, v.16, n.1, p.35-46, Aug. 1984.

Richards, J.A. **Remote sensing digital image analysis:** an introduction. 2.ed. Heidelberg: Springer-Verlag, 1993. 340p.

Roberts, D. A.; Batista, G. T.; Pereira, J. L. G.; Waller, E. K.; Nelson, B. W. Change identification using multitemporal spectral mixture analysis: applications in eastern Amazonia. In: Lunetta, R.S; Elvidge, C.D. (ed.) **Remote sensing change detection:** environmental monitoring methods and applications. Ann Arbor: Ann Arbor Press, 1998. p.137-161.

Roberts, D.A.; Gardner, M.; Church, R; Ustin, S; Scheer, G; Green, R.O. Mapping chaparral in the Santa Monica Mountains using multiple endmember spectral mixture models. **Remote Sensing of Environment**, v.65, n.3, p.267- 279, Sept. 1998.

Rouse, J.W; Haas, R.H.; Chell, J.A.; Defering, D.W. Monitoring vegetation system in the Great Plains with ERTS. In: Earth Resources Technology Satellite Symposium, 3. **Proceedings…** Washington: NASA, 1973. vol. 1, p.300-317.

Sabins, F.F. **Remote sensing:** principles and interpretation. 2.ed. New York: W.H. Freeman, 1987. 449p.

Santos. J.R.; Maldonado, F.D.; Graça, P.M.L.A.; Imagem CBERS: uma nova ferramenta para subsidiar estudos de mapeamento e monitoramento ambiental. In: Disperati, A.A.; Santos, J.R. (ed). **Aplicações de geotecnologias na engenharia florestal**. Curitiba: Copiadora Gabardo, 2004. p.128-137.

Santos, J.R.; Krug, T.; Araújo, L.S.; Meira Filho, G.; Almeida, C.A. Dados multitemporais TM/Landsat aplicados ao estudo da dinâmica de exploração madeireira na Amazônia. In: Simpósio Brasileiro de Sensoriamento Remoto, 10., 2001, Foz do Iguaçu. **Anais...** São Paulo: Instituto Nacional de Pesquisas Espaciais, 2001. 1 CD-ROM.

Santos, J.R.; Krug, T.; Araujo, L.S. Corte de árvores visto do espaço. **Revista Ciência Hoje**, v. 30, n.179, p. 67-69, jan./fev. 2002.

Schowengerdt, R.A. **Remote sensing:** models and methods for image processing. 2.ed. New York: Academic Press, 1997. 522p.

Schott, J.R.; Salvaggio, C.; Volchok, W.J. Radiometric scene normalization using pseudoinvariant features. **Remote Sensing of Environment**, v.26, n.1, p. 1-16, Oct. 1988.

Shimabukuro, Y.E.; Batista, G.T.; Mello, E.M.K.; Moreira, J.C.; Duarte, V. Using shade fraction image segmentation to evaluate deforestation in Landsat Thematic Mapper images of the Amazon Region. **International Journal of Remote Sensing**, v.19, n.3, p.535-541, Feb. 1998.

Shimabukuro, Y.E.; Duarte, V.; Mello, E.M.K.; Moreira, J.C. RGB shade fraction images derived from multitemporal Landsat TM data for studying deforestation in the Brazilian Amazon. **International Journal of Remote Sensing**, v.20, n.4, p.643-646, Mar. 1999.

Shimabukuro, Y. E.; Smith, J.A. The least-squares mixing models to generate fraction images derived from remote sensing multispectral data. **IEEE Transactions on Geoscience and Remote Sensing**, v. 29, n. 1, p. 16 - 20, Jan. 1991.

Smith, M. O.; Ustin, S. L.; Adams, J. B.; Gillespie, A. R. Vegetation in deserts: a regional measure of abundance from multispectral images. **Remote Sensing of Environment**, v. 31, n.1, p. 1-26, Jan. 1990.

Silva, P.G.; Santos, J.R.; Shimabukuro, Y.E.; Souza, P.E.U.; Graça, P.M.L.A. Change vector analysis technique to monitor selective logging activities in Amazon tropical rainforest. In: International Geoscience and Remote Sensing Symposium (IGARSS' 03), 4., Toulouse, 2003. **Proceedings...** Piscataway: IEEE International, 2003. 1 CD-ROM.

Sirtoli, A.E. **Detecção da expansão de área de mineração através de técnicas de sensoriamento remoto**. 1998. 98p. Dissertação (Mestrado em Ciências Florestais) – Universidade Federal do Paraná, Curitiba, 1998.

Slater, P.N**. Remote sensing**: optics and optical systems. Reading: Addison - Wesley, 1980. 574 p.

Song, C.; Woodcock, C.E.; Seto, K.C.; Lenney, M.P.; Macomber, S.A. Classification and change detection using Landsat TM data: when and how to correct atmospheric effects? **Remote Sensing of Environment**, v.75, n.2, p.230-244, Feb. 2001.

Souza, C; Barreto, P. An alternative approach for detecting and monitoring selectively logged forests in the Amazon. **International Journal of Remote Sensing**, v.21, n.1, p.173-179, Jan. 2000.

Souza, C.; Firestone, L.; Silva, L.M.; Roberts, D. Mapping forest degradation in the Eastern Amazon from SPOT 4 through spectral mixture models. **Remote Sensing of Environment**, v.87, n.4, p.494–506, Nov. 2003.

Souza, C., Monteiro, L.A.; Salomão, R.; Valente, A. Extração de informações de imagens Landsat para modelos de alcance econômico da atividade madeireira. In: Simpósio Brasileiro de Sensoriamento Remoto, 10., 2001, Foz do Iguaçu. **Anais...** São Paulo: Instituto Nacional de Pesquisas Espaciais, 2001. 1 CD-ROM.

Stone, T.A.; Lefebvre, P. Using multi-temporal satellite data to evaluate selective logging in Para, Brazil. **International Journal of Remote Sensing**, v.19, n.13, p.2517-2526, Sept. 1998.

Stoner, E.; Derksen, I.; Macedo, J. Discriminação espectral de latossolos do Planalto Central Brasileiro. **Pesquisa Agropecuária Brasileira**, v.26, n.10, p.1599-1606, out. 1991.

Stoner, E.R.; Baumgardner, M.F. Characteristic variations in reflectance of surface soils. **Soil Science Society of America Journal**, v.45, n.6, p. 1161- 1165. Nov. 1981.

Tanré, D.; Deroo, C.; Duhaut, P.; Herman, M.; Morcrette, J.J. Description of a computer code to simulate the satellite signal in the solar spectrum: the 5S code. **International Journal of Remote Sensing**, v.2, n.4, p. 659-668, Mar. 1990.

Tokola, T.; Löfman, S.; Erkkilä, A. Relative calibration of multitemporal Landsat data for forest cover change detection. **Remote Sensing of Environment**, v.68, n.1, p.1-11, Apr. 1999.

Thomas, I.L.; Allcock, G.M. Determining the confidence level for a classification. **Photogrammetric Engineering and Remote Sensing**, v.50, n.10, p.1491- 1496, Oct. 1984.

Thomas, J.R.; Gausman, H.W. Leaf reflectance vs. leaf chlorophyll and carotenoid concentrations for eight crops. **Agronomy Journal**, v.69, n.5, p.799- 802. Sept. 1977.

Uhl, C.; Barreto, P.; Verissimo, A.; Vidal, E.; Amaral, P.; Barros, A.C.; Souza, C.; Johns, J.; Gerwing, J.. Natural resource management in the Brazilian Amazon. **Bioscience**, v.47, n.1, p.160-168, Jan. 1997.

Uhl, C.; Buschbacher, R. A disturbing synergism between cattle ranch burning practices and selective tree harvesting in the eastern Amazon. **Biotropica**, v.17, n.4, p.265-268. Dec. 1985.

Uhl, C.; Kauffman, J. B. Deforestation, fire susceptibility, and potential tree responses to fire in the eastern Amazon. **Ecology**, v.71, n.2, p.437-449, Apr. 1990.

Uhl, C.; Vieira, I.C.G. Ecological impacts of selective logging in the Brazilian Amazon: a case study from the Paragominas Region of the State of Pará. **Biotropica**, v.22, n.2, p.98-106, June 1989.

Vermote, E.F.; Tanre, D.; Deuze, J.L.; Herman, M.; Morcrette, J.J. Second simulation of the satellite signal in the solar spectrum, 6S: an overview. **IEEE Transaction on Geosciences and Remote Sensing**, v.35, n.3, p. 675-686, May 1997.

Vidal, E.; Johns, J.; Gerwing,, J.; Barreto, P.; Uhl, C. Vine management for reduced-impact logging in eastern Amazonia. **Forest Ecology and Management**, v. 98, n.2, p. 105-114, Nov. 1997.

Vidal, E.; Viana, V.; Batista, J.L.F. Efeitos da exploração madeireira predatória e planejada sobre a diversidade de espécies na Amazônia oriental. **Revista Árvore**, v.22, n.4, p. 503-520, jul/ago.1998.

Vourtilis, G.L.; Priante Filho, N.; Hayashi, M.M.S.; Nogueira, J.S.; Caseiro, F.T.; Campelo Jr, J.H. Seasonal variations in the evapotranspiration of a transitional tropical forest of Mato Grosso, Brazil. **Water Resources Research**, v.38, n.6, 1094, 2002. doi 10.1029/2000WR000122.

Vourlitis, G.L.; Priante Filho, N.; Hayashi, M.M.S.; Nogueira, J.D.; Raiter, F.; Hoegel, W.; Campelo, J.H. Effects of meteorological variations on the  $CO<sub>2</sub>$ exchange of a Brazilian transitional tropical forest. **Ecological Applications**, v.14, n.4, p.S89–S100. Aug. 2004. Supplement.

Wasseige, C.; Defourny, P. Remote sensing of selective logging impact for tropical forest management. **Forest Ecology and Management**, v.188, n.1/3, p. 161-173, Feb. 2004.

Watrin, O.S.; Rocha, A.M.A. **Levantamento da vegetação natural do uso da terra no município de Paragominas (PA) utilizando imagens TM/Landsat**. Belém: EMBRAPA-CPATU/PA, 1992. 40p. (EMBRAPA-CPATU/PA. Boletim de Pesquisa n.124).

Webb, E.L. Canopy removal and residual stand damage during controlled selective logging in lowland swamp forest of northeast Costa Rica. **Forest Ecology and Management**, v.95, n.2, p.117–129, Aug. 1997.

Welles, J. M.; Norman, J. M. Instrument for indirect measurement of canopy architecture. **Agronomy Journal**, v. 83, n.5, p.818– 825, Sept. 1991.

Woods, P. Effects of logging, drought, and fire on structure and composition of tropical forests in Sabah, Malaysia. **Biotropica**, v.21, n.4, p.290-298, Dec. 1989.

Wu, C.; Murray, A. Estimating impervious surface distribution by spectral mixture analysis. **Remote Sensing of Environment**, v.84, n.4, p.493-505, Apr. 2003.
## **APÊNDICE A**

# **PROGRAMA COMPUTACIONAL EM LEGAL – CORREÇÃO ATMOSFÉRICA "COST" – CHAVEZ (1996)**

{

Imagem Im1, Im2, Im3, Im4, Im5, Im7, Imare1, Imare2, Imare3, Imare4, Imare5, Imare7 ("2001- ETM bruta"); Numerico Lsen1, Lsen2, Lsen3, Lsen4, Lsen5, Lsen7 ("grade-2001");

Numerico Imnt1, Imnt2, Imnt3, Imnt4, Imnt5, Imnt7 ("grade-2001");

Im1=Recupere (Nome="b1"); Im2=Recupere (Nome="b2"); Im3=Recupere (Nome="b3"); Im4=Recupere (Nome="b4"); //Im5=Recupere (Nome="b5"); //Im7=Recupere (Nome="b7");

//Imagem reflectância (numérico)

Imnt1=Novo (Nome="b1ca", ResX=30, ResY=30, Escala=50000, Min=0, Max=10); Imnt2=Novo (Nome="b2ca", ResX=30, ResY=30, Escala=50000, Min=0, Max=10); Imnt3=Novo (Nome="b3ca", ResX=30, ResY=30, Escala=50000, Min=0, Max=10); Imnt4=Novo (Nome="b4ca", ResX=30, ResY=30, Escala=50000, Min=0, Max=10); //Imnt5=Novo (Nome="b5cz", ResX=30, ResY=30, Escala=50000, Min=0, Max=10); //Imnt7=Novo (Nome="b7cz", ResX=30, ResY=30, Escala=50000, Min=0, Max=10);

//Radiância medida pelo sensor - (numérico)

```
Lsen1=Novo (Nome="rad1ca", ResX=30, ResY=30, Escala=50000, Min=0, Max=5000); 
Lsen2=Novo (Nome="rad2ca", ResX=30, ResY=30, Escala=50000, Min=0, Max=5000); 
Lsen3=Novo (Nome="rad3ca", ResX=30, ResY=30, Escala=50000, Min=0, Max=5000); 
Lsen4=Novo (Nome="rad4ca", ResX=30, ResY=30, Escala=50000, Min=0, Max=5000); 
//Lsen5=Novo (Nome="rad5cz", ResX=30, ResY=30, Escala=50000, Min=0, Max=5000); 
//Lsen7=Novo (Nome="rad7cz", ResX=30, ResY=30, Escala=50000, Min=0, Max=5000);
```
// imagem "exibição" da reflectância

Imare1=Novo (Nome="b1a", ResX=30, ResY=30, Nbits=8); Imare2=Novo (Nome="b2a", ResX=30, ResY=30, Nbits=8); Imare3=Novo (Nome="b3a", ResX=30, ResY=30, Nbits=8); Imare4=Novo (Nome="b4a", ResX=30, ResY=30, Nbits=8); //Imare5=Novo (Nome="b5a", ResX=30, ResY=30, Nbits=8); //Imare7=Novo (Nome="b7a", ResX=30, ResY=30, Nbits=8);

//www2.erdas.com/supportsite/downloads/models/user\_models/user\_model\_2.html

elev=47.99/57.2957795130; zen=90/57.2957795130 - elev; pi=3.141592654; dmax= $255$ ; d=1.014057;  $pid2 = pi*d^2$ :

// DN do pixel escuro

Qdark1 = 29;  $Qdark2 = 10$ :  $Qdark3 = 6.9$ ;  $Qdark4 = 4.5$ ;  $//Qdark5 = 0.2$ ; //Qdark7 = 0.1;

//Parâmetros de calibração são obtidos na página: //[http://ltpwww.gsfc.nasa.gov/IAS/handbook/handbook\\_htmls/chapter11/chapter11.html](http://ltpwww.gsfc.nasa.gov/IAS/handbook/handbook_htmls/chapter11/chapter11.html) // verificar na página -

//[http://ltpwww.gsfc.nasa.gov/IAS/handbook/handbook\\_htmls/chapter6/chapter6.html](http://ltpwww.gsfc.nasa.gov/IAS/handbook/handbook_htmls/chapter6/chapter6.html) //o link "nominal gain file (ASCII)"a recomendação de baixo ou alto ganho (órbita/ponto & dia ano)

Lmin1=-6.2; Lmin2=-6.4; Lmin3=-5.0; Lmin4=-5.1; //Lmin5=-1.0; //Lmin7=-0.35; Lmax1=191.6; Lmax2=365; Lmax3=264; Lmax4=241.1; //Lmax5=31.06; //Lmax7=10.80; Esun1=1969; Esun2=1840; Esun3=1551; Esun4=1044; //Esun5=225.7; //Esun7=82.07; // Lmin = Radiância Mínima Alvo Lmia1 = Lmin1 + Qdark1 \* (Lmax1 - Lmin1)/ dmax; Lmia2 = Lmin2 + Qdark2  $*$  (Lmax2 - Lmin2)/ dmax; Lmia3 = Lmin3 + Qdark3  $*$  (Lmax3 - Lmin3)/ dmax; Lmia4 = Lmin4 + Qdark4 \* (Lmax4 - Lmin4)/ dmax; //Lmia5 = Lmin5 + Qdark5 \* (Lmax5 - Lmin5)/ dmax;  $//Lmia7 = Lmin7 + Qdark7 * (Lmax7 - Lmin7)/ dmax;$ // Radiância de fundo - 1%

L11pc = (0.01\*Esun1\*(cos(zen))^2)/(pid2); L21pc = (0.01\*Esun2\*(cos(zen))^2)/(pid2); L31pc = (0.01\*Esun3\*(cos(zen))^2)/(pid2); L41pc = (0.01\*Esun4\*(cos(zen))^2)/(pid2); //L51pc = (0.01\*Esun5\*(cos(zen))^2)/(pid2); //L71pc = (0.01\*Esun7\*(cos(zen))^2)/(pid2);

L1haze = Lmia1 - L11pc; L2haze =  $Lmi2 - L21pc$ ; L3haze =  $Lmi = 31pc$ ; L4haze =  $Lmi4 - L41pc$ ; //L5haze = Lmia5 - L51pc; //L7haze = Lmia7 - L71pc;

// Radiância "bruta" recebida no sensor;

```
Lsen1 = Lmin1 + Digital (Im1) * (Lmax1 - Lmin1) / dmax ; 
Lsen2 = Lmin2 + Digital (Im2) * (Lmax2 - Lmin2) / dmax;
Lsen3 = Lmin3 + Digital (lm3) * (Lmax3 - Lmin3) / dmax;
Lsen4 = Lmin4 + Digital (lm4) * (Lmax4 - Lmin4) / dmax;
//Lsen5 = Lmin5 + Digital (Im5) * (Lmax5 - Lmin5) / dmax;
//Lsen7 = Lmin7 + Digital (Im7) * (Lmax7 - Lmin7) / dmax;
```
// geração da reflectância (MNT) subtraindo-se a Lsen (bruta) - Lhaze

```
Imnt1= (pid2 * (Lsen1 - L1haze))/(Esun1 * (cos(zen))^2); 
Imare1= Imagem (Imnt1*602.7); 
Imnt2= (pid2 * (Lsen2 - L2haze))/(Esun2 * (cos(zen))^2); 
Imare2= Imagem (Imnt2*295.7); 
Imnt3= (pid2 * (Lsen3 - L3haze))/(Esun3 * (cos(zen))^2); 
Imare3= Imagem (Imnt3*344.6); 
Imnt4= (pid2 * (Lsen4 - L4haze))/(Esun4 * (cos(zen))^2); 
Imare4= Imagem (Imnt4*254); 
//Imnt5= (pid2 * (Lsen5))/(Esun5 * (cos(zen))); 
//Imare5= Imagem (Imnt5*426.2); 
//Imnt7= (pid2 * (Lsen7))/(Esun7 * (cos(zen))); 
//Imare7= Imagem (Imnt7*445.7); 
}
```
## **APÊNDICE B**

# **PROGRAMAS EM LEGAL UTILIZADOS NO PROCESSO DE RETIFICAÇÃO DAS IMAGENS PELO MÉTODO HALL ET AL. (1991)**

### **1) Geração das imagens** *Greenness e Brightness*

{ Numerico Imntgra, Imntbra ("grade-2001"); Numerico Imntgrb, Imntbrb ("grade-2002"); Imagem ImGRa, ImBRa ("2001-ETM bruta"); Imagem ImGRb, ImBRb ("2002-ETM bruta"); Imntgra= Recupere (Nome="GR-2001"); Imntbra= Recupere (Nome="BR-2001"); Imntgrb= Recupere (Nome="GR-2002"); Imntbrb= Recupere (Nome="BR-2002");

ImGRa= Novo (Nome="Greenness", ResX=30, ResY=30, Nbits=8); ImBRa= Novo (Nome="Brightness", ResX=30, ResY=30, Nbits=8); ImGRb= Novo (Nome="Greenness", ResX=30, ResY=30, Nbits=8); ImBRb= Novo (Nome="Brightness", ResX=30, ResY=30, Nbits=8);

// Valores utilizados para Imagens ETM+ Landsat

Imntgra= (Imntb1a\* (-0.3344) + Imntb2a\* (-0.3544) + Imntb3a\* (-0.4556)+ Imntb4a\* (0.6966) + Imntb5a\* (-0.0242)+ Imntb7a\* (-0.2630)); Imntbra= (Imntb1a\* (0.3561) + Imntb2a\* (0.3972) + Imntb3a\* (0.3904) + Imntb4a\* (0.6966) + Imntb5a\* (0.2286) + Imntb7a\* (0.1596)); Imntgrb= (Imntb1b\* (-0.3344) + Imntb2b\* (-0.3544) + Imntb3b\* (-0.4556)+ Imntb4b\* (0.6966) + Imntb5b\* (-0.0242) + Imntb7b\* (-0.2630)); Imntbrb= (Imntb1b\* (0.3561) + Imntb2b\* (0.3972) + Imntb3b\* (0.3904) + Imntb4b\* (0.6966) + Imntb5b\* (0.2286) + Imntb7b\* (0.1596)); ImGRa= Imagem( Imntgra\* 108.69 + 179.28); ImBRa= Imagem(Imntbra \* 114.43); ImGRb= Imagem(Imntgrb\* 108.69 + 179.28); ImBRb= Imagem (Imntbrb \* 114.43);

}

#### **2)Geração de máscara alvos claros e escuros de** *Brightness*

{ Image Im1 ("2001-ETM bruta"); Image Im2 ("2002-ETM bruta"); Tematico Tem1, Tem2, Tem3, Tem4 ("Mascara"); Tabela fatia1, fatia2, fatia3, fatia4 (Fatiamento);

Im1=Recupere(Nome="Brightness-2001"); Im2=Recupere(Nome="Brightness-2002"); Tem1=Novo(Nome="clarosBR-2001", ResX=30, ResY=30, Escala=50000); Tem2=Novo(Nome="escurosBR-2001", ResX=30, ResY=30, Escala=50000); Tem3=Novo(Nome="clarosBR-2002", ResX=30, ResY=30, Escala=50000); Tem4=Novo(Nome="escurosBR-2002", ResX=30, ResY=30, Escala=50000);

```
fatia1=Novo ( CategoriaFim="Mascara", [35,39]:"clarosBR-2001"); 
fatia2=Novo (CategoriaFim="Mascara", [6,8]:"escurosBR-2001"); 
fatia3=Novo (CategoriaFim="Mascara", [32,38]:"clarosBR-2002"); 
fatia4=Novo (CategoriaFim="Mascara", [6,10]:"escurosBR-2002");
```
Tem1=Fatie (Numerico (Im1), fatia1); Tem2=Fatie (Numerico (Im1), fatia2); Tem3=Fatie (Numerico (Im2), fatia3); Tem4=Fatie (Numerico (Im2), fatia4); }

#### **3) Máscara para claro e escuro de** *Greenness*

**{**  Image Im1 ("2001-ETM bruta"); Image Im2 ("2002-ETM bruta"); Tematico Tem1, Tem2, Tem3, Tem4 ("Mascara"); Tabela fatia1, fatia2, fatia3, fatia4 (Fatiamento); Im1=Recupere(Nome="Greenness-2001"); Im2=Recupere(Nome="Greenness-2002"); Tem1=Novo(Nome="clarosGR-2001", ResX=30, ResY=30, Escala=50000); Tem2=Novo(Nome="escurosGR-2001", ResX=30, ResY=30, Escala=50000); Tem3=Novo(Nome="clarosGR-2002", ResX=30, ResY=30, Escala=50000); Tem4=Novo(Nome="escurosGR-2002", ResX=30, ResY=30, Escala=50000);

```
fatia1=Novo ( CategoriaFim="Mascara", [200,202]:"clarosGR-2001"); 
fatia2=Novo (CategoriaFim="Mascara", [174,175]:"escurosGR-2001"); 
fatia3=Novo (CategoriaFim="Mascara", [195,201]:"clarosGR-2002"); 
fatia4=Novo (CategoriaFim="Mascara", [174,176]:"escurosGR-2002"); 
Tem1=Fatie (Numerico (Im1), fatia1); 
Tem2=Fatie (Numerico (Im1), fatia2); 
Tem3=Fatie (Numerico (Im2), fatia3); 
Tem4=Fatie (Numerico (Im2), fatia4); 
}
```
## **4) Cruzamento das máscaras claras** *Greenness* **versus** *Brightness*

```
{ 
Tematico Tem1, Tem2, Tem3, Tem4, cross1, cross2 ("Mascara-SATM"); 
Tem1=Recupere (Nome="clarosBR-2001"); 
Tem2=Recupere (Nome="clarosGR-2001"); 
Tem3=Recupere (Nome="clarosBR-2002"); 
Tem4=Recupere (Nome="clarosGR-2002");
```

```
cross1=Novo (Nome="cruzaclaro-2001", ResX=30, ResY=30, Escala=50000); 
cross2=Novo (Nome="cruzaclaro-2002", ResX=30, ResY=30, Escala=50000);
```

```
cross1=Atribua (CategoriaFim="Mascara-SATM") 
{ 
 "claros-2001":(Tem1.Classe == "clarosBR-2001" && Tem2.Classe == "clarosGR-2001") 
}; 
cross2=Atribua (CategoriaFim="Mascara") 
{ 
"claros-2002":(Tem3.Classe == "clarosBR-2002" && Tem4.Classe == "clarosGR-2002") 
} ; 
\mathcal{L}
```
## **5) Cruzamento das máscaras escuras** *Greenness* **versus** *Brightness*

```
{ 
Tematico Tem1, Tem2, Tem3, Tem4, cross1, cross2 ("Mascara-SATM"); 
Tem1=Recupere (Nome="escurosBR-2001"); 
Tem2=Recupere (Nome="escurosGR-2001"); 
Tem3=Recupere (Nome="escurosBR-2002"); 
Tem4=Recupere (Nome="escurosGR-2002"); 
cross1=Novo (Nome="cruzaescuro-2001", ResX=30, ResY=30, Escala=50000); 
cross2=Novo (Nome="cruzaescuro-2002", ResX=30, ResY=30, Escala=50000); 
cross1=Atribua (CategoriaFim="Mascara") 
{ 
"escuros-2001":(Tem1.Classe == "escurosBR-2001" && Tem2.Classe == "escurosGR-2001") 
}; 
cross2=Atribua (CategoriaFim="Mascara") 
{ 
"escuros-2002":(Tem3.Classe == "escurosBR-2002" && Tem4.Classe == "escurosGR-2002") 
} ; 
}
```
## **6) Média das imagens de reflectância a partir da máscara de cruzamento**

#### **de claros**

```
{ 
Image Im1, Im2, Im3, Im4, Im5, Im6 ("2001- SATM"); 
Image Im7, Im8, Im9, Im10, Im11, Im12 ("2002- SATM"); 
Tematico TemCL01 ("Mascara-SATM"); 
Tematico TemCL02 ("Mascara-SATM"); 
Numerico NumCL1, NumCL2, NumCL3, NumCL4, NumCL5, NumCL6 ("MEDIAS2001"); 
Numerico NumCL7, NumCL8, NumCL9, NumCL10, NumCL11, NumCL12 ("MEDIAS2002"); 
Im1=Recupere (Nome="refb1"); 
Im2=Recupere (Nome="refb2"); 
Im3=Recupere (Nome="refb3"); 
Im4=Recupere (Nome="refb4"); 
Im5=Recupere (Nome="refb5"); 
Im6=Recupere (Nome="refb7"); 
Im7=Recupere (Nome="refb1S"); 
Im8=Recupere (Nome="refb2S"); 
Im9=Recupere (Nome="refb3S"); 
Im10=Recupere (Nome="refb4S"); 
Im11=Recupere (Nome="refb5S"); 
Im12=Recupere (Nome="refb7S"); 
TemCL01=Recupere (Nome="cruzaclaro-2001"); 
TemCL02=Recupere (Nome="cruzaclaro-2002"); 
NumCL1=Novo (Nome="claros-refb1", ResX=30, ResY=30, Escala=50000, Min=0, Max=255); 
NumCL2=Novo (Nome="claros-refb2", ResX=30, ResY=30, Escala=50000, Min=0, Max=255); 
NumCL3=Novo (Nome="claros-refb3", ResX=30, ResY=30, Escala=50000, Min=0, Max=255); 
NumCL4=Novo (Nome="claros-refb4", ResX=30, ResY=30, Escala=50000, Min=0, Max=255); 
NumCL5=Novo (Nome="claros-refb5", ResX=30, ResY=30, Escala=50000, Min=0, Max=255); 
NumCL6=Novo (Nome="claros-refb7", ResX=30, ResY=30, Escala=50000, Min=0, Max=255);
```
NumCL7=Novo (Nome="claros-refb1S", ResX=30, ResY=30, Escala=50000, Min=0, Max=255); NumCL8=Novo (Nome="claros-refb2S", ResX=30, ResY=30, Escala=50000, Min=0, Max=255); NumCL9=Novo (Nome="claros-refb3S", ResX=30, ResY=30, Escala=50000, Min=0, Max=255); NumCL10=Novo (Nome="claros-refb4S", ResX=30, ResY=30, Escala=50000, Min=0, Max=255); NumCL11=Novo (Nome="claros-refb5S", ResX=30, ResY=30, Escala=50000, Min=0, Max=255); NumCL12=Novo (Nome="claros-refb7S", ResX=30, ResY=30, Escala=50000, Min=0, Max=255); NumCL1=MedZ (Im1, TemCL01.Classe == "claros-2001");

```
NumCL2=MedZ (Im2, TemCL01.Classe == "claros-2001"); 
NumCL3=MedZ (Im3, TemCL01.Classe == "claros-2001"); 
NumCL4=MedZ (Im4, TemCL01.Classe == "claros-2001"); 
NumCL5=MedZ (Im5, TemCL01.Classe == "claros-2001"); 
NumCL6=MedZ (Im6, TemCL01.Classe == "claros-2001"); 
NumCL7=MedZ (Im7, TemCL02.Classe == "claros-2002"); 
NumCL8=MedZ (Im8, TemCL02.Classe == "claros-2002"); 
NumCL9=MedZ (Im9, TemCL02.Classe == "claros-2002"); 
NumCL10=MedZ (Im10, TemCL02.Classe == "claros-2002"); 
NumCL11=MedZ (Im11, TemCL02.Classe == "claros-2002"); 
NumCL12=MedZ (Im12, TemCL02.Classe == "claros-2002"); 
}
```
## **7) Média das imagens de reflectância a partir da máscara de cruzamento**

#### **de escuros**

{

```
Image Im1, Im2, Im3, Im4, Im5, Im6 ("2001- SATM"); 
Image Im7, Im8, Im9, Im10, Im11, Im12 ("2002- SATM"); 
Tematico TemES01 ("Mascara-SATM"); 
Tematico TemES02 ("Mascara-SATM"); 
Numerico NumES1, NumES2, NumES3, NumES4, NumES5, NumES6 ("MEDIAS2001"); 
Numerico NumES7, NumES8, NumES9, NumES10, NumES11, NumES12 ("MEDIAS2002"); 
Im1=Recupere (Nome="refb1"); 
Im2=Recupere (Nome="refb2"); 
Im3=Recupere (Nome="refb3"); 
Im4=Recupere (Nome="refb4"); 
Im5=Recupere (Nome="refb5"); 
Im6=Recupere (Nome="refb7"); 
Im7=Recupere (Nome="refb1S"); 
Im8=Recupere (Nome="refb2S"); 
Im9=Recupere (Nome="refb3S"); 
Im10=Recupere (Nome="refb4S"); 
Im11=Recupere (Nome="refb5S"); 
Im12=Recupere (Nome="refb7S");
```

```
TemES01=Recupere (Nome="cruzaescuro-2001"); 
TemES02=Recupere (Nome="cruzaescuro-2002");
```
NumES1=Novo (Nome="escuros-refb1", ResX=30, ResY=30, Escala=50000, Min=0, Max=255); NumES2=Novo (Nome="escuros-refb2", ResX=30, ResY=30, Escala=50000, Min=0, Max=255);

NumES3=Novo (Nome="escuros-refb3", ResX=30, ResY=30, Escala=50000, Min=0, Max=255); NumES4=Novo (Nome="escuros-refb4", ResX=30, ResY=30, Escala=50000, Min=0, Max=255); NumES5=Novo (Nome="escuros-refb5", ResX=30, ResY=30, Escala=50000, Min=0, Max=255); NumES6=Novo (Nome="escuros-refb7", ResX=30, ResY=30, Escala=50000, Min=0, Max=255); NumES7=Novo (Nome="escuros-refb1S", ResX=30, ResY=30, Escala=50000, Min=0, Max=255); NumES8=Novo (Nome="escuros-refb2S", ResX=30, ResY=30, Escala=50000, Min=0, Max=255); NumES9=Novo (Nome="escuros-refb3S", ResX=30, ResY=30, Escala=50000, Min=0, Max=255); NumES10=Novo (Nome="escuros-refb4S", ResX=30, ResY=30, Escala=50000, Min=0, Max=255); NumES11=Novo (Nome="escuros-refb5S", ResX=30, ResY=30, Escala=50000, Min=0, Max=255); NumES12=Novo (Nome="escuros-refb7S", ResX=30, ResY=30, Escala=50000, Min=0, Max=255); NumES1=MedZ (Im1, TemES01.Classe == "escuros-2001"); NumES2=MedZ (Im2, TemES01.Classe == "escuros-2001"); NumES3=MedZ (Im3, TemES01.Classe == "escuros-2001"); NumES4=MedZ (Im4, TemES01.Classe == "escuros-2001"); NumES5=MedZ (Im5, TemES01.Classe == "escuros-2001"); NumES6=MedZ (Im6, TemES01.Classe == "escuros-2001"); NumES7=MedZ (Im7, TemES02.Classe == "escuros-2002"); NumES8=MedZ (Im8, TemES02.Classe == "escuros-2002"); NumES9=MedZ (Im9, TemES02.Classe == "escuros-2002"); NumES10=MedZ (Im10, TemES02.Classe == "escuros-2002"); NumES11=MedZ (Im11, TemES02.Classe == "escuros-2002"); NumES12=MedZ (Im12, TemES02.Classe == "escuros-2002"); }

#### **8) Geração de imagem retificada de 2000, tendo como base a imagem referência do ano 2003**

{ Image Im1, Im2, Im3, Im4, Im5, Im6, Im7, Im8, Im9, Im10, Im11, Im12 ("2000-TM5 bruta");

//recupera bandas de reflectância de 2000 (usar s/ correcao atm) Im1=Recupere (Nome="refb1s"); Im2=Recupere (Nome="refb2s"); Im3=Recupere (Nome="refb3s"); Im4=Recupere (Nome="refb4s"); Im5=Recupere (Nome="refb5s"); Im6=Recupere (Nome="refb7s");

```
//cria bandas retificadas 
Im7=Novo (Nome="retifb1x3", ResX=30, ResY=30, Nbits=8); 
Im8=Novo (Nome="retifb2x3", ResX=30, ResY=30, Nbits=8); 
Im9=Novo (Nome="retifb3x3", ResX=30, ResY=30, Nbits=8); 
Im10=Novo (Nome="retifb4x3", ResX=30, ResY=30, Nbits=8); 
Im11=Novo (Nome="retifb5x3", ResX=30, ResY=30, Nbits=8); 
Im12=Novo (Nome="retifb7x3", ResX=30, ResY=30, Nbits=8);
```
#### //**valores de média claros e escuros da imagem referência**

br1=26.3; br2=26.7; br3=37.3; br4=63.5; br5=111.1; br7=43.5; dr1=17.4; dr2=16.3; dr3=12.5; dr4=5.4; dr5=1.2; dr7=0.3;

#### //**valores claros e escuros da imagem a ser retificada**

bs1=67.0; bs2=33.3; bs3=47.9; bs4=63.8; bs5=123.6; bs7=54.1; ds1=52.8; ds2=19.0; ds3=15.2; ds4=5.6; ds5=1.6; ds7=0.4; m1=(br1-dr1)/(bs1-ds1); b1=(dr1\*bs1-ds1\*br1)/(bs1-ds1); Im7=Im1\*m1+b1; m2=(br2-dr2)/(bs2-ds2); b2=(dr2\*bs2-ds2\*br2)/(bs2-ds2); Im8=Im2\*m2+b2; m3=(br3-dr3)/(bs3-ds3); b3=(dr3\*bs3-ds3\*br3)/(bs3-ds3);  $Im9=Im3*m3+b3;$ m4=(br4-dr4)/(bs4-ds4); b4=(dr4\*bs4-ds4\*br4)/(bs4-ds4); Im10=Im4\*m4+b4; m5=(br5-dr5)/(bs5-ds5); b5=(dr5\*bs5-ds5\*br5)/(bs5-ds5); Im11=Im5\*m5\*+b5;

m7=(br7-dr7)/(bs7-ds7); b7=(dr7\*bs7-ds7\*br7)/(bs7-ds7); Im12=Im6\*m7+b7;

## **APÊNDICE C**

# **PROGRAMAS NA LINGUAGEM COMPUTACIONAL DO MATLAB UTILIZADOS NO PROCESSO DE FILTRAGEM TEMÁTICA A PARTIR DA IMAGEM DETECÇÃO ORIGINADA PELA TÉCNICA RCEN**

Programação realizada por Francisco Maldonado

#### **1)Etapa inicial da arquitetura do processamento das imagens**

% Gera Matriz 3D de blocos onde cada camada é um processo de imagem

% ----------------------------------------------------------------------- % Limites dos blocos (boi- bloco de interese)

% -----------------------------------------------------------------------

% definiçao boi partindo de poi do ginput do mouse % ----------------------

```
total_y=7; 
total_x=9; 
inicial x = (100^{\circ}total x)-99;
final_x =(100*total_x);
for i=0:total y
   lim_de_blocos((i+1),1:total_x,1) = i*100+1;
   lim_de_blocos((i+1),1:total_x,2) = 1:100:inicial_x;
   \lim_{x \to 0} \frac{1}{e} blocos((i+1),1:total_x,3) = (i+1)*100;
   lim_de_blocos((i+1),1:total_x,4) = 100:100:final_x;
end 
save('C:\Programa\Sirei\Cache_parametros\lim_de_blocos.mat','lim_de_blocos')
% ----------------------------------------------------------------------- 
% JOB de Blocos 
% -----------------------------------------------------------------------
```
liob\_compr job\_larg job\_profl=size(lim\_de\_blocos);

camada de blocos=10; % filtro de vonder TM4 do Graca

job de blocos=ones(job compr,job larg,camada de blocos);

disp('Job de blocos e limites atualizados')

if (y\_fin/y\_ini)>8 & (x\_fin/x\_ini)>8

% ---------------------------------------------------------------------- y\_boi(1)=3 ;x\_boi(1)=5; y\_boi(2)=3 ;x\_boi(2)=5;

[compr larg]=size(x boi);

```
for i=1:larg 
 for janx=-5:5for jan y=-4:4if (y_boi(i)+jan_y) >0 & (x_boi(i)+jan_x) >0 & (y_boi(i)+jan_y) <=job_compr &
(x\;boi(i)+jan\;x) \leq ibb\;larg if job_de_blocos((y_boi(i)+jan_y),(x_boi(i)+jan_x),camada_de_blocos) <2 
         job de blocos((y boi(i)+jan y),(x boi(i)+jan x),camada de blocos)=2;
        end 
      end 
    end 
  end 
 for jan_x=-4:4for jan y=-3:3if (y_boi(i)+jan_y) >0 & (x_boi(i)+jan_x) >0 & (y_boi(i)+jan_y) <=job_compr &
(x\;boi(i)+jan\;x) \leq job\;larg if job_de_blocos((y_boi(i)+jan_y),(x_boi(i)+jan_x),camada_de_blocos) <3 
            job_de_blocos((y_boi(i)+jan_y),(x_boi(i)+jan_x),camada_de_blocos)=3; 
          end 
        end 
     end 
  end 
for janx=-3:3for jan y=-2:2if (y_boi(i)+jan_y) >0 & (x_boi(i)+jan_x) >0 & (y_boi(i)+jan_y) <=job_compr &
(x_boi(i)+jan_x) \leq job_large if job_de_blocos((y_boi(i)+jan_y),(x_boi(i)+jan_x),camada_de_blocos) <4 
           job_de_blocos(y_boi(i)+jan_y,x_boi+jan_x,camada_de_blocos)=4; 
         end 
       end 
    end 
end 
for janx=-2:2for jan v=-1:1 if (y_boi(i)+jan_y) >0 & (x_boi(i)+jan_x) >0 & (y_boi(i)+jan_y) <=job_compr & 
(x_boi(i)+jan_x) \leq job_1arg if job_de_blocos((y_boi(i)+jan_y),(x_boi(i)+jan_x),camada_de_blocos) <5 
          job_de_blocos(y_boi(i)+jan_y,x_boi+jan_x,camada_de_blocos)=5; 
        end 
      end 
   end 
end 
for janx=-1:1job de blocos(y boi(i),(x boi(i)+jan x),camada de blocos)=6;
end 
end 
% ----------------------------------------------------------------------- 
job_de_blocos(:,:,camada_de_blocos) 
job_de_blocos(3,5,camada_de_blocos)=6; 
job_de_blocos(5,6,camada_de_blocos)=6; 
job_de_blocos(6,7,camada_de_blocos)=6;
```
job de blocos(1,1,camada de blocos)=6; % Bloco de aviso para inicializar toda a imagem (Bloco 1,1 ) job\_de\_blocos(:,:,camada\_de\_blocos) end save('C:\Programa\Sirei\Cache\_parametros\job\_de\_blocos.mat','job\_de\_blocos')

## **2) Geração de Planos de Informação com probabilidade de pertencer à classe de degradação e geração de planos de probabilidade de ocorrência de uma classe de mudança com peso modificado em função da vizinhança**

% Filtro temático de ponderação da vocação da classe de degradação clear all;close all hidden;pack;clc; for repita=1:15 load('C:\Programa\sireicache\envoltura\_7\Map\_m02t03c0102s01e07.mat') % <= Imagem base de detecçao de patios % -------- SETORIZANDO --------------------------- load('C:\Programa\Sirei\Cache\_parametros\numero\_de\_setor.mat') block\_tamanhoy=720;block\_tamanhox=720; y ini=numero do linha \*block tamanhoy +1; x ini=numero do coluna\*block tamanhox +1; y\_fin=y\_ini+800;x\_fin=x\_ini+800; if  $x$  fin  $> 3600$  $x$  ini= $x$  ini- $(x$  fin-3600);  $x$  fin=3600; end if  $v$  fin  $> 2400$  y\_ini=y\_ini-(y\_fin-2400); y\_fin=2400; end % ------------------------------------------------- inicializa\_job\_de\_blocos load('C:\Programa\Sirei\gaveta\_de\_filtros\Mascara\_Graca.mat') Mask02 Corrigida=Mask02 Corrigida(y ini:y fin,x ini:x fin); Mascara=im2bw(Mask02\_Corrigida,1); clear Mask02\_Corrigida; Map\_detect=Map\_detect(y\_ini:y\_fin,x\_ini:x\_fin); Map\_detect\_filtr=ones(size(Map\_detect)); clf htd=figure(1); set(htd,'Position',[30,4,960,736],'NumberTitle','off','MenuBar','none','Color',[0.6,0.6,0.6],' Name','Carta de detecçao sem filtrar'); image(Map\_detect);colormap(rotulo);daspect([1 1 1]);zoom on; htf=figure(2); set(htf,'Position',[30,4,960,736],'NumberTitle','off','MenuBar','none','Color',[0.6,0.6,0.6],' Name','Mascara'); imshow(Mascara);colormap(bone);daspect([1 1 1]);zoom on;pause(4) %calcule pesos=1; % se indice ==1 obriga ao recalculo

```
gera_pi_classe5 % <= [subprg] calculo de pesos classe vermelha 
save('C:\Programa\Sirei\Cache_parametros\numero_de_setor.mat','numero_do_linha','
numero do coluna','calcule pesos');
```

```
[compr large] = size(Map \text{ detect});
Vont ini = zeros(compr, large, 5);Vont viz = zeros(compr, large, 5);load('C:\Programa\Sirei\Cache_parametros\job_de_blocos.mat') 
load('C:\Programa\sireicache\envoltura_7\Map_m02t03c0102s02e07.mat') % <=
Imagem em filtragem 
Map_detect=Map_detect(y_ini:y_fin,x_ini:x_fin);
```

```
load('C:\Programa\sireicache\envoltura_8\Map_m02t03c0102s02e08_filtrada.mat') %
<= Imagem em geraçao
```

```
total de bucles=64; % <= Bucles !!!
```

```
for jobi=1:total_de_bucles
```

```
Map_detect_filtr_tmp=Map_detect_filtr;
  Map_detect_filtr=ones(compr.larg);
 % ---------------------------------------------------------- 
   load('C:\Programa\Sirei\Cache_parametros\lim_de_blocos.mat') 
  camada de calculo=10; % \leq do job de blocos
```

```
[v x v]=find(job_de_blocos(:,:,camada_de_calculo)==6);
if size(x)=0[y x v]=find(job_de_blocos(:,:,camada_de_calculo)==5);
 if size(x)=0[y x v]=find(job de blocos(:,:,camada de calculo)==4);
   if size(x)=0[y x v]=find(job_de_blocos(:,:,camada_de_calculo)==3);
    if size(x)=0[y x v]=find(job_de_blocos(:,:,camada_de_calculo)==2);
      if size(x)=0[y x v]=find(job_de_blocos(:,:,camada_de_calculo)==1);
        if size(x)=0 processo='';
```

```
save('C:\Programa\Sirei\bandeja_de_agendados\filtragem_agendada.mat','processo')
              break 
            end 
           end 
         end 
       end 
     end 
   end 
  if y(1,1)=-1 & x(1,1)=-1Map detect filtr tmp=ones(compr,larg);
   end
```

```
 cadeia01='h=waitbar(0,''Calculando paso = '; 
   cadeia02=num2str(jobi); 
   cadeia03='/'; 
  cadeia04=num2str(total_de_bucles);
   cadeia05=' bloco= '; 
   cadeia06=num2str(y(1,1)); 
   cadeia07=';'; 
   cadeia08=num2str(x(1,1)); 
   cadeia09=' '');'; 
expressao=[cadeia01,cadeia02,cadeia03,cadeia04,cadeia05,cadeia06,cadeia07,cadei
a08,cadeia09]; 
   eval(expressao); 
compr_o=(lim_de_blocos(y(1,1),x(1,1),1)+1);
larg o = (lim de_blocos(y(1,1),x(1,1),2)+1);if compr o \le 2compro = 2;
else 
   compr_o =compr_o-1; 
end 
if larg o \le 2largo = 2;
else 
  largo =largo-1;
end 
compr f=lim de_blocos(y(1,1),x(1,1),3) ;
larg f =lim_de_blocos(y(1,1),x(1,1),4);
fprintf('Calculando bloco %2.0f %2.0f comprimentos %4.0f %4.0f larguras %4.0f 
%4.0f\n',y(1),x(1),compr_o,compr_f,larg_o,larg_f)
waitbar(0.1) 
[compr larg]=size(Map_detect); 
% 
==================================================================
= 
disp('| 1- Gerando PIs das classes ...... ') 
waitbar(0.2) 
if compr_o >compr, compr_o=3,end 
if compr_f >compr, compr_f=3,end 
if larg_o >compr, larg_o=3,end 
if larg_f >compr, larg_f=3,end 
for i=compr_o:compr_f 
   for j=larg_o:larg_f 
     for janx=-1:1for jan y=-1:1if Map detect((i+jan y),(j+jan x))==1
            Vont ini(i,j,1)=Vont ini(i,j,1)+(1/9);
          elseif Map_detect((i+jan_y),(j+jan_x))==2
            Vont ini(i,j,2)=Vont ini(i,j,2)+(1/9);%+Peso inc2(i,j); elseif Map_detect((i+jan_y),(j+jan_x))==3 
             Vont_ini(i,j,3)=Vont_ini(i,j,3)+(1/9);
```

```
elseif Map_detect((i+jan_y),(j+jan_x))==4
              Vont_ini(i,j,4)=Vont_ini(i,j,4)+(1/9)+Peso_inic4(i,j); 
% peso da distância ao pátio 
          elseif Map_detect((i+jan_y),(j+jan_x))==5
              Vont_ini(i,j,5)=Vont_ini(i,j,5)+(1/9); 
             Vont ini(i,j,4)=Vont ini(i,j,4)+(1/9);
           end 
        end 
      end 
   end 
end 
waitbar(0.3) 
\frac{0}{6}==================================================================
= 
disp('| Alterar os pesos dos PIs das classes em função dos vizinhos...... ') 
for i=compr_o:compr_f 
   for j=larg_o:larg_f 
     for janx=-1:1for jan y=-1:1Vont viz(i,j,1)=Vont viz(i,j,1) + Vont ini((i+jan y),(j+jan x),1);
          Vont viz(i,j,2)=Vont viz(i,j,2) + Vont ini((i+jan y),(j+jan x),2);
          Vont_viz(i,j,3)=Vont_viz(i,j,3) + Vont_ini((i+jan_y),(j+jan_x),3);
          Vont_viz(i,j,4)=Vont_viz(i,j,4) + Vont_ini((i+jan_y),(j+jan_x),4);
          Vont_viz(i,j,5)=Vont_viz(i,j,5) + Vont_ini((i+jan_y),(j+jan_x),5);
        end 
      end 
   end 
end 
waitbar(0.4) 
% 
==================================================================
=disp('| Alterar os pesos dos PIs das classes ...... ') 
for i=compr_o:compr_f 
  for j=larg_o:larg_f
     \frac{9}{6} ---
       comparador=Vont_viz(i,j,1);
       if Vont viz(i,j,2) > comparador
          Map detect filtr(i,j) = 2;
          comparador = Vont_viz(i,j,2); end 
       if Vont_viz(i,j,3) > comparador
          Map detect filtr(i,j) = 3;
          comparador = Vont_viz(i,j,3);
        end 
       if Vont viz(i,j,4) \geq comparador
          Map\_detect_filtr(i,j) = 4;comparador = Vont_viz(i,j,4);
```

```
 end 
       if Vont viz(i,j,5) > comparador
          Map detect filtr(i,j) = 5;
        end 
      % ------------------------linhas para nao mudar os tipos de mudancas fortes da 
classes "1" e "5" ----------- 
     %if Map detect filtr(i,j) == 4 & Map detect(i,j) == 5% Map detect filtr(i,j) = 5;
      %end 
   end 
end 
waitbar(0.5) 
% erosao ..... 
% 
==================================================================
=disp('| Alterar os pesos dos PIs das classes ...... ') 
for i=compr_o:compr_f 
   for j=larg_o:larg_f 
     \% ---
     if Vont viz(i,j,1)==0 & Vont viz(i,j,2)==0 & Vont viz(i,j,3) <= 1/9 & Vont viz(i,j,4) >=
8/9 & Vont viz(i,j,5)==0
       Map detect filtr(i,j) = 4;
      end 
   end 
end 
waitbar(0.6) 
% compaginando a imagem total 
[compr larg]=size(Map_detect); 
compr_fil=compr-2;larg_fil=larg-2;
for i=2:compr_fil 
   for j=2:larg_fil 
      if Map_detect_filtr_tmp(i,j)>1 
       Map detect filtr(i,j) = Map detect filtr tmp(i,j);
      end 
   end 
  waitbar(i/compr_fil,h)
end 
hte=figure(2);
set(hte,'Position',[30,4,960,736],'NumberTitle','off','MenuBar','none','Color',[0.6,0.6,0.6],'
Name','Carta de detecçao filtrada'); 
image(Map_detect_filtr);colormap(rotulo);daspect([1 1 1]);zoom on;
j9= uicontrol('Position',[880,12, 70,25],'string','Parar todo','Callback','parar_todo');
```
save('C:\Programa\sireicache\cache\_deteccao\Map\_m02t03c0102s02e08\_filtrada.mat' ,'Map\_detect\_filtr','rotulo')

```
expressao=['save("C:\Programa\sireicache\envoltura_8\Map_'];
expressao=[expressao,num2str(y_ini,'%04g'),num2str(y_fin,'%04g'),num2str(x_ini,'%04
g'),num2str(x_fin,'%04g')] ; 
expressao=[expressao,'.mat'',''Map_detect_filtr'',''rotulo'',''y_ini'',''x_ini'')']; 
disp(expressao) 
eval(expressao); 
expressao=['imwrite(Map_detect_filtr,rotulo,"C:\Programa\Sirei\bandeja_de_saida\Map
_']; 
expressao=[expressao,num2str(y_ini,'%04g'),num2str(y_fin,'%04g'),num2str(x_ini,'%04
g'),num2str(x_fin,'%04g')] ; 
expressao=[expressao,'.tif","tiff","Compression","none","WriteMode","overwrite")'];
disp(expressao) 
eval(expressao); 
\frac{0}{n}==================================================================
=fprintf('| Recalcula PI classe de patios:%1.0f , blocko da linha:%1.0f 
coluna:%1.0f',calcule_pesos,numero_do_linha,numero_do_coluna) 
 job de blocos(y(1,1),x(1,1),camada de calculo)=0;
 save('C:\Programa\Sirei\Cache_parametros\job_de_blocos.mat','job_de_blocos')
  close(h) 
  load('C:\Programa\Sirei\Cache_parametros\processa_simnao.mat') 
  if (exist('processa_simnao'))==1 
     if processa_simnao ==0 
       return 
     end 
  end 
end 
numero do linha=numero do linha+1;calcule pesos=1;
if numero_do_linha==6 
  numero do linha=1;numero do coluna=numero do coluna+1;
end 
save('C:\Programa\Sirei\Cache_parametros\numero_de_setor.mat','numero_do_linha','
numero_do_coluna','calcule_pesos'); 
end 
return
```
#### **2) Processo de seleção de pixels com maior probabilidade de pertencer a uma determinada classe de mudança**

```
% --------------------------------------------------- 
dia=fix(now); 
hora tmp=fix(clock);hora=hora tmp(1,4);
if (exist('calcule_pesos'))==0 
  calcule_pesos=0;
end 
if (fix(now)-dia)==0
   hora tmp=fix(clock);hora ja=hora tmp(1,4);
  if (abs(hora ja-hora)) >2
       calcule_pesos=1;
```

```
 else 
      load('C:\Programa\Sirei\gaveta_de_filtros\tarefas\Pesosini_clas4.mat') 
% Pesos para ser Classe 4 (degradaçao media) 
   end 
else 
 calcule_pesos=1;
end 
if calcule_pesos==1 
wait01 = waitbar(0,'Gerando Pi de classe degradaçao 5 '); 
% arquivo que sera´ filtrado .... 
Map_detect_c5=zeros(size(Map_detect)); % Mapeamento dos pixels de Classe 5 de 
degradaçao forte 
[compr larg ]=size(Map_detect);
for i=3:(compr-3) 
  for i=3:(larg-3)
     if Map detect(i,j) == 5if Map detect(i,(j-1))~=5 & Map detect(i,(j+1))~=5 & Map detect((i-1),j)~=5 &
Map detect((i+1),j) \sim = 5 if Mascara(i,j)==1 
             Map_detect_c5(i,j) = 5;
           end 
        end 
      end 
   end 
   waitbar(i/compr) 
end 
close(wait01) 
wait01 = waitbar(0,'Gerando Pi de classe degradaçao 5 '); 
% arquivo que sera´ filtrado .... 
Map detect c5=zeros(size(Map detect)); % Mapeamento dos pixels de Classe 5 de
degradaçao forte 
[compr larg ]=size(Map_detect);
for i=3:(compr-3) 
  for j=3: (larg-3)
     if Map detect(i,j)=-4if Map detect(i,(j-1))~=4 & Map detect(i,(j+1))~=4 & Map detect((i-1),j)~=4 &
Map detect((i+1),j)~=4
           if Mascara(i,j)==1 
             Map detect c5(i,j) = 5;
           end 
        end 
      end 
   end 
   waitbar(i/compr) 
end 
close(wait01) 
rotulo c5=[0 0 0; 0 0 0; 0 0 0;1 1 0;1 0 0;1 1 1];
save('C:\Programa\Sirei\gaveta_de_filtros\tarefas\Map_piclas5.mat','Map_detect_c5','r
otulo','rotulo_c5')
```

```
hpi=figure(3);
set(hpi,'Position',[30,4,960,736],'NumberTitle','off','MenuBar','none','Color',[0.6,0.6,0.6],'
Name','Carta das mudança sem filtrar'); 
image(Map_detect_c5);colormap(rotulo_c5);daspect([1 1 1]);zoom on 
[compr larg]=size(Map_detect); 
Peso_inic4=zeros(size(Map_detect));
i ini=10; i fim=(compr-10);
jini=10;j fim=(larg-10);
% =============================================================== 
wait01 = waitbar(0,'Gerando Pi de pesos da classe 5 ...espere');
for i=i ini:i fim
   for j=j_ini:j_fim 
     if Map detect c5(i,j)=5 % primeiro aro 
       for janx=-1:1for jan y=-1:1Peso inic4((i+jan y),(j+jan x))=Peso inic4((i+jan y),(j+jan x))-0.01;
           end 
        end 
        % segundo aro 
       for ian_{x=-2:2}for jan v=-2:2Peso inic4((i+jan y),(j+jan x))=Peso inic4((i+jan y),(j+jan x))-0.01;
           end 
        end 
        % terceiro aro 
       for ian_{x=-3:3}for ian v=-3:3Peso inic4((i+jan_y),(j+jan_x))=Peso_inic4((i+jan_y),(j+jan_x))-0.01;
           end 
        end 
        % quarto aro 
       for jan x=-4:4for jan y=-4:4 Peso_inic4((i+jan_y),(j+jan_x))=Peso_inic4((i+jan_y),(j+jan_x))-0.01; 
           end 
        end 
        % quinto aro 
       for janx=-5:5for jan y=-5:5Peso inic4((i+jan_y),(j+jan_x))=Peso_inic4((i+jan_y),(j+jan_x))+0.02;
           end 
        end 
       for jan x=-6:6for ian v=-6:6Peso inic4((i+jan_y),(j+jan_x))=Peso_inic4((i+jan_y),(j+jan_x))+0.02;
           end 
        end 
       for janx=-7:7 for jan_y=-7:7
```

```
Peso_inic4((i+jan_y),(j+jan_x))=Peso_inic4((i+jan_y),(j+jan_x))+0.04;
           end 
        end 
        for jan_x=-8:8 
          for jan y=-8:8Peso_inic4((i+jan_y),(j+jan_x))=Peso_inic4((i+jan_y),(j+jan_x))+0.04;
           end 
        end 
       for janx=-9:9for jan y=-9:9 Peso_inic4((i+jan_y),(j+jan_x))=Peso_inic4((i+jan_y),(j+jan_x))+0.04; 
           end 
        end 
       \frac{0}{6} end 
   end 
   waitbar(i/compr) 
end 
% Depura valores excessivamente altos 
close(wait01) 
wait01 = waitbar(0,'Depurando Pi dos pesos excessivos ...espere'); 
for peso i=8:-0.1:1.9[y x]=find(Peso_inic4 >peso_i);
  [compr larg]=size(x); 
  for i=1:compr 
    Peso_inic4(y(i,1),x(i,1))=0;
  end 
 waitbar((8-peso_i)/8)
end 
close(wait01) 
wait02 = waitbar(0,'Pintando Pi dos pesos excessivos ...espere'); 
for peso_i=1:-0.01:0.06 
 [v x]=find(Peso_inic4 >peso_i);
  [compr larg]=size(x); 
  for i=1:compr 
    Map_detect_c5(y(i,1),x(i,1)) = 5;
  end 
  waitbar((8-peso_i)/8) 
end 
close(wait02) 
hpi=figure(4);
set(hpi,'Position',[30,4,960,736],'NumberTitle','off','MenuBar','none','Color',[0.6,0.6,0.6],'
Name','Carta das mudança sem filtrar'); 
imshow(Peso inic4);daspect([1 1 1]);zoom on
pause(5) 
Peso_inic4=medfilt2(Peso_inic4);
imshow(Peso_inic4);daspect([1 1 1]);zoom on
pause(5) 
Peso inic4=medfilt2(Peso inic4);
imshow(Peso_inic4);daspect([1 1 1]);zoom on
```

```
pause(5) 
Peso_inic4=medfilt2(Peso_inic4); 
imshow(Peso_inic4);daspect([1 1 1]);zoom on 
pause(5) 
Peso inic4=medfilt2(Peso inic4);
imshow(Peso_inic4);daspect([1 1 1]);zoom on 
pause(5) 
dia=fix(now);hora_tmp=fix(clock);hora=hora_tmp(1,4); 
save('C:\Programa\Sirei\gaveta_de_filtros\tarefas\pesosini_clas4.mat','Peso_inic4','dia',
'hora') 
end 
calcule_pesos=0; 
return
```
## **APÊNDICE D**

## **PROGRAMAS EM LINGUAGEM COMPUTACIONAL IDL UTILIZADOS NA TÉCNICA AVM**

Programação realizada por Paulo Souza

#### **1) Programa para detecção automática de pátios de estocagem a partir da imagem detecção resultante da técnica AVM**

PRO patiomab2003 envi, /restore\_base\_save\_files

;modificar:

step=1 ;1=pixel a pixel, 2=pula uma linha/coluna

;magnitude mgmin=0.10 ;valor minimo do patio mgvmax=0.8 ;valor maximo da vizinhança

;alfa amin=-72 ;valor minimo do patio avmax=110 ;valor maximo da vizinhança

;beta bmin=-1 ;valor minimo do patio bvmax=56 ;valor maximo da vizinhança

;fim das modificações

avm1 = ENVI\_PICKFILE(TITLE = 'Selecione o Arquivo') IF (avm1 EQ "") THEN RETURN ENVI\_OPEN\_FILE, avm1, r\_fid=fid envi file query, fid,nl=xds, ns=yds dims=[-1, 0, yds-1, 0, xds-1] b1=envi\_get\_data(fid=fid,dims=dims,pos=0) b2=envi\_get\_data(fid=fid,dims=dims,pos=1) b3=envi\_get\_data(fid=fid,dims=dims,pos=2)

```
a=bytarr(yds,xds) 
a[*,*]=0
```
for x=1,xds-3,step do begin for y=1,yds-3,step do begin if ((b1[y,x] ge mgmin) or \$ ;magnitude  $(b1[y+1,x]$  ge mgmin) or \$  $(b1[y,x+1]$  ge mgmin) or \$  $(b1[y+1,x+1]$  ge mgmin)) and \$; alfa  $((b2[y,x]$  ge amin) or \$  $(b2[y+1,x]$  ge amin) or \$ ( $b2[y,x+1]$  ge amin) or \$

```
(b2[y+1,x+1] ge amin)) and $; beta
 ((b3[y,x] ge bmin) or $ 
(b3[y+1,x] ge bmin) or $
(b3[y,x+1] ge bmin) or $
(b3[y+1,x+1] ge bmin)) then begin
```

```
if (b1[y-1,x-1] It mgymax) and (b1[y,x-1] It mgymax) and \frac{1}{2} ; magnitude
 (b1[y+1,x-1] It mgvmax) and (b1[y+2,x-1] It mgvmax) and $
  (b1[y-1,x] It mgvmax) and (b1[y+2,x] It mgvmax) and $(b1[y-1,x+1] it mgvmax) and (b1[y+2,x+1] it mgvmax) and $
  (b1[y-1,x+2] It mgvmax) and (b1[y,x+2] It mgvmax) and $
  (b1[y+1,x+2] lt mgvmax) and (b1[y+2,x+2] lt mgvmax) and $
  (b2[y-1,x-1] It avmax) and (b2[y,x-1] It avmax) and $; alfa
  (b2[y+1,x-1] It avmax) and (b2[y+2,x-1] It avmax) and $(b2[y-1,x] it avmax) and (b2[y+2,x] it avmax) and $
  (b2[y-1,x+1] it avmax) and (b2[y+2,x+1] it avmax) and $
  (b2[y-1,x+2] it avmax) and (b2[y,x+2] it avmax) and $
   (b2[y+1,x+2] lt avmax) and (b2[y+2,x+2] lt avmax) and $ 
  (b3[y-1,x-1] it bymax) and (b3[y,x-1] it bymax) and $; beta
  (b3[y+1,x-1] it bymax) and (b3[y+2,x-1] it bymax) and $
  (b3[y-1,x] it bymax) and (b3[y+2,x] it bymax) and $
  (b3[v-1,x+1] it bymax) and (b3[v+2,x+1] it bymax) and $
  (b3\bar{y}-1,x+2) it bymax) and (b3\bar{y},x+2) it bymax) and $
 (b3[y+1,x+2] it bymax) and (b3[y+2,x+2] it bymax) then a[y,x] = 1
 endif
```
 endfor endfor envi enter data, a, r\_fid=afid

**FND** 

#### **2) Programa para classificação de florestas afetadas pela exploração madeireira pelo Método de Crescimento de Regiões, utilizando os pátios de estogem como "sementes".e a imagem de detecção resultante da técnica AVM**

PRO segmab, img, buffermab envi, /restore\_base\_save\_files

;modificar:

loops=5 ; numero de iterações ;alfa vmax=-5 ;valor maximo da vizinhança ;beta sbmax=90 ;valor maximo da vizinhança ;magnitude smin=0.06 ;valor minimo do patio ;smax=1.2 ;valor maximo do patio

;fim das modificações

ENVI\_OPEN\_FILE, img, r\_fid=fid envi\_file\_query, fid,nl=xds, ns=yds dims=[-1, 0, yds-1, 0, xds-1] b1=envi\_get\_data(fid=fid,dims=dims,pos=1) ; alfa

```
b2=envi_get_data(fid=fid,dims=dims,pos=2) ; beta 
b3=envi_get_data(fid=fid,dims=dims,pos=0) ; mag 
ENVI_OPEN_FILE, buffermab, r_fid=pfid
p1=envi_get_data(fid=pfid,dims=dims,pos=0) 
a=p1 
for i=1,loops do begin 
for x=1,xds-2 do begin 
   for y=1,yds-2 do begin 
     ;veg 
    if a[y,x] eq 1 and $
       ((a[y-1,x-1] ne 1) or (a[y,x-1] ne 1) or $ 
       (a[y+1,x-1] ne 1)or $ 
      (a[y-1,x] ne 1) or (a[y+1,x] ne 1) or $(a[y-1,x+1] ne 1) or (a[y,x+1] ne 1) or $
      (a[v+1,x+1] ne 1)) then begin
     if (b1[y-1,x-1] It vmax) and (b2[y-1,x-1] It sbmax) and $
      (b3[v-1,x-1] gt smin) then a[y-1,x-1]=1
     if (b1[y,x-1] It vmax) and (b2[y,x-1] It sbmax) and $
      (b3[y,x-1] gt smin) then a[y,x-1]=1if (b1[y+1,x-1] It vmax) and (b2[y+1,x-1] It sbmax) and $
      (b3[v+1,x-1] gt smin) then a[y+1,x-1]=1if (b1[y-1,x] lt vmax) and (b2[y-1,x] lt sbmax) and $(b3[y-1,x] gt smin) then a[y-1,x]=1
     if (b1[y+1,x] lt vmax) and (b2[y+1,x] lt sbmax) and $
      (b3[y+1,x] gt smin) then a[y+1,x]=1if (b1[y-1,x+1] lt vmax) and (b2[y-1,x+1] lt sbmax) and $
      (b3[y-1,x+1] gt smin) then a[y-1,x+1]=1
     if (b1[y,x+1] lt vmax) and (b2[y,x+1] lt sbmax) and $(b3[y,x+1] gt smin) then a[y,x+1]=1if (b1[y+1,x+1] It vmax) and (b2[y+1,x+1] It sbmax) and $
      (b3[y+1,x+1] gt smin) then a[y+1,x+1]=1
```
endif

 endfor endfor endfor envi enter data, a, r fid=afid

```
END
```